# Curso de extensão em **Inteligência Artificial**

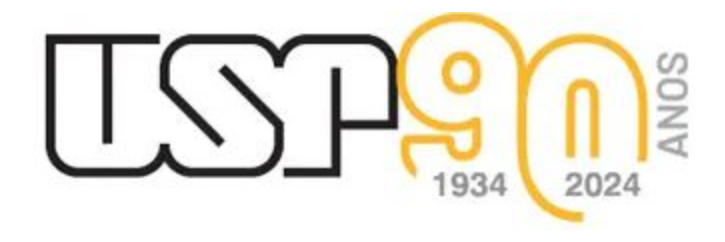

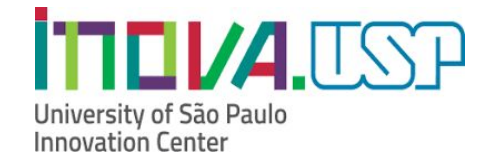

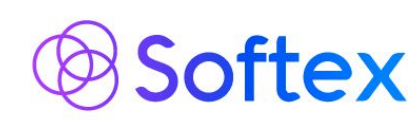

MINISTÉRIO DA CIÊNCIA, TECNOLOGIA E INOVAÇÃO

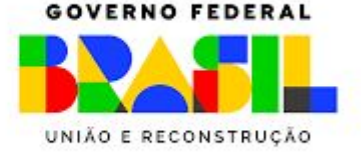

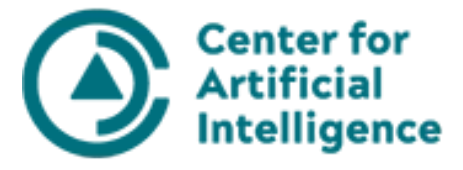

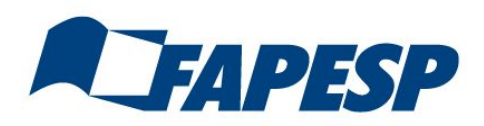

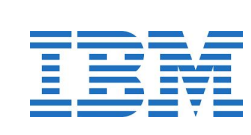

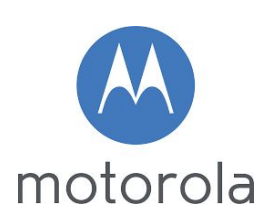

# **Agradecimentos**

Pró-Reitoria de Pesquisa e Inovação da USP

Pró-Reitoria de Cultura e Extensão Universitária da USP

Projeto Synestech.AI: InovaUSP, Softex, MCTI e Motorola

Centro de Inteligência Artificial da USP (C4AI): FAPESP e IBM

Instituto de Ciências Matemáticas e de Computação (ICMC-USP/São Carlos)

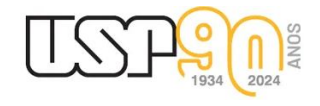

## **Quem somos**

#### **Professores**

- Thiago Alexandre Salgueiro Pardo (ICMC-USP)
- Nina Sumiko Tomita Hirata (IME-USP)
- Roberto Hirata Junior (IME-USP)
- Roberto Marcondes Cesar Junior (IME-USP)

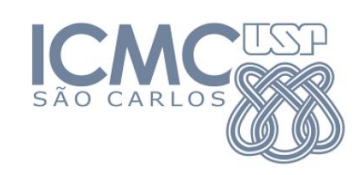

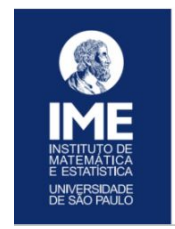

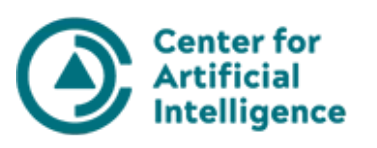

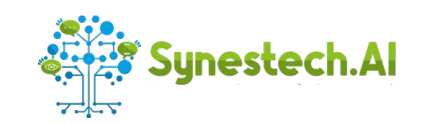

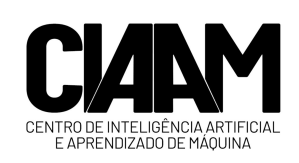

## **Quem somos**

### **Monitores**

- Alexandre Benatti
- Artur André Almeida de Macedo Oliveira
- Germano Antônio Zani Jorge
- Gustavo Sampaio Lima
- Pietro Guarinello Cariola
- Rafael Jeferson Pezzuto Damaceno

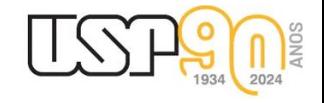

# Nosso propósito com esse curso

Compartilhar com a sociedade um pouco do conhecimento acumulado na USP na área de IA

- Melhor entendimento do tópico
- Engajamento mais informado nas discussões atuais
- Início do caminho para cada um poder seguir seu trajeto na área
- Apoio para decisões de carreira (estudos, empregos, etc.)

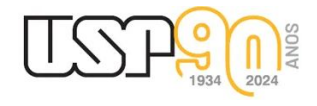

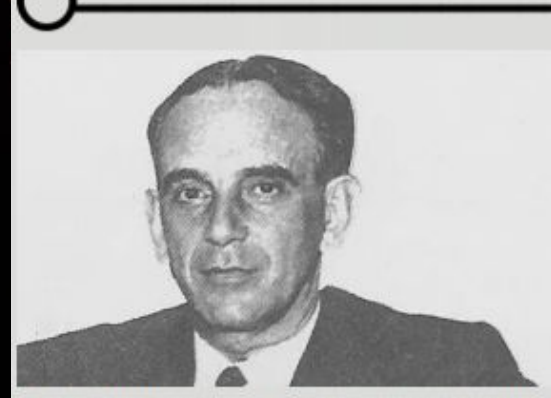

1934

No dia 25 de janeiro, o interventor federal do Estado de São Paulo, Armando de Salles Oliveira, assina o decreto nº 6.283 que cria a Universidade de São Paulo (USP)

[https://jornal.usp.br/universidade/usp-90-ano](https://jornal.usp.br/universidade/usp-90-anos-nossa-historia-em-uma-linha-do-tempo/) [s-nossa-historia-em-uma-linha-do-tempo/](https://jornal.usp.br/universidade/usp-90-anos-nossa-historia-em-uma-linha-do-tempo/)

# Momento especial

# **90 anos da USP**

Grandes iniciativas e projetos de IA

#### IA no centro das atenções no mundo

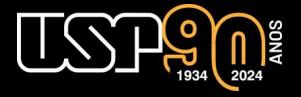

# **Visão geral do curso**

- 1. Introdução à Inteligência Artificial
- 2. Aprendizado de Máquina
- 3. Processamento de Linguagem Natural
- 4. Visão Computacional
- 5. Reflexões e perspectivas da área

Oportunidades extras: semana de bate-papos de Inteligência Artificial com pesquisadores renomados da USP (8 a 12/abril)

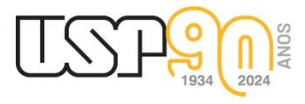

#### As bases principais desse curso

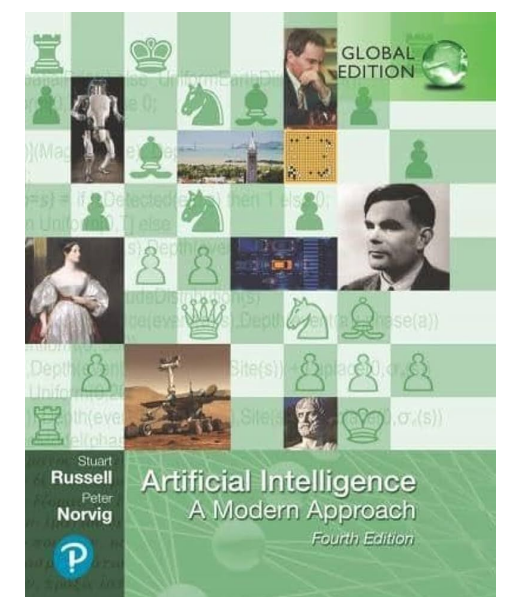

#### **SPEECH AND** LANGUAGE PROCESSING

An Introduction to Natural Language Processing,<br>Computational Linguistics, and Speech Recognition

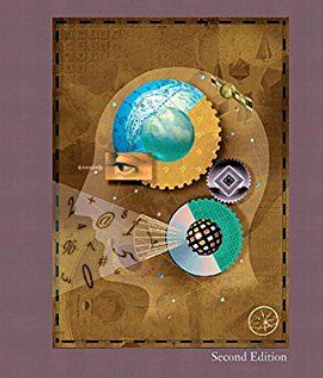

DANIEL JURAFSKY & JAMES H. MARTIN

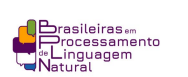

#### PROCESSAMENTO DE LINGUAGEM **ATURAL**

Conceitos, Técnicas e Aplicações em<br>Português

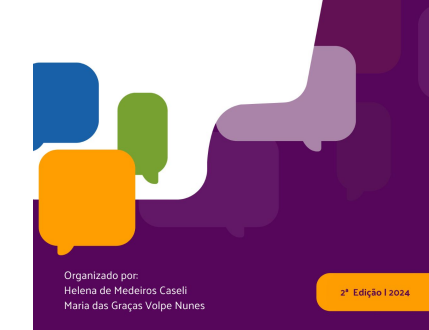

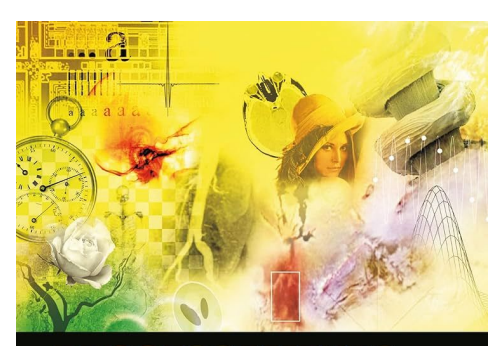

Rafael C. Gonzalez Richard E. Woods

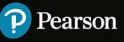

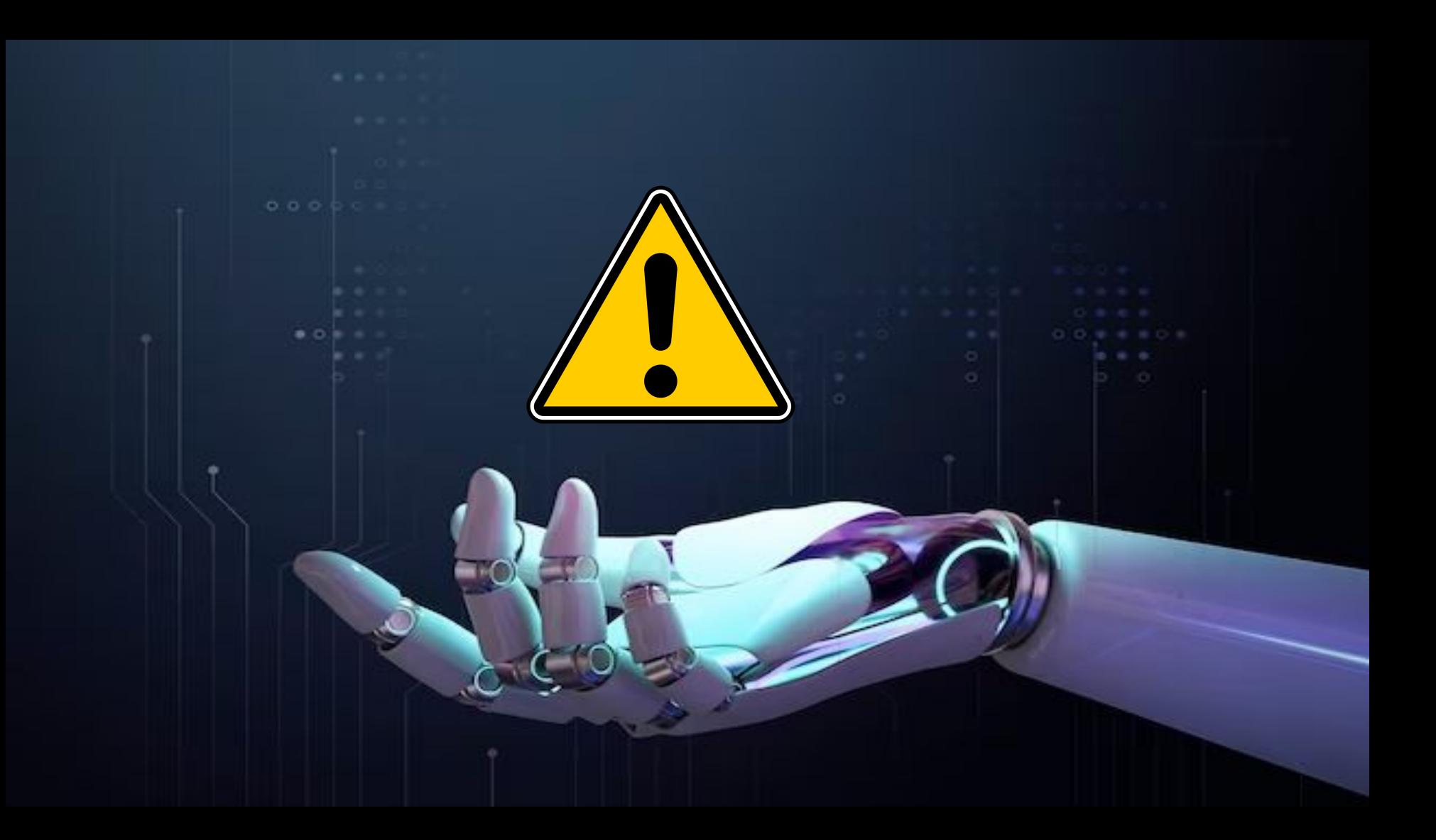

# **Acesso a todo o material e links**

Site do curso:

<https://cursosextensao.usp.br/course/view.php?id=3867>

- Slides das aulas
- Link para gravação
- Link para formulário de dúvidas (algumas serão respondidas ao vivo, outras pelos monitores e outras nos bate-papos)
- Link para sala virtual dos bate-papos da próxima semana
- Link para formulário de avaliação do aluno

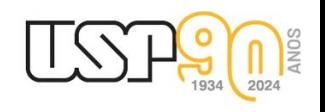

## **Avaliação e certificado**

Para alunos regularmente inscritos (via sistema Apolo da USP)

- Presença de manhã e de tarde (registrada via formulário online)
- Avaliação com questões de múltipla escolha, com nota mínima 7

○ Certificado da USP (enviado por e-mail em até 4 meses)

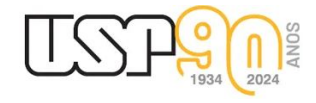

# **Sistema Apolo e comunicação**

Toda a comunicação é feita por e-mail (o que foi informado na hora da inscrição)

Não é preciso criar usuário ou fazer login no sistema Apolo da USP

○ Mas o sistema ainda deve enviar algumas mensagens a todos, pois os dados dos inscritos estão sendo processados em lotes

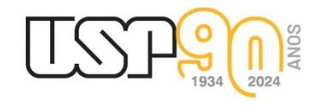

# **Formulário para postar dúvidas e comentários**

<https://forms.gle/3CJhiHRyuQmEmqLs9>

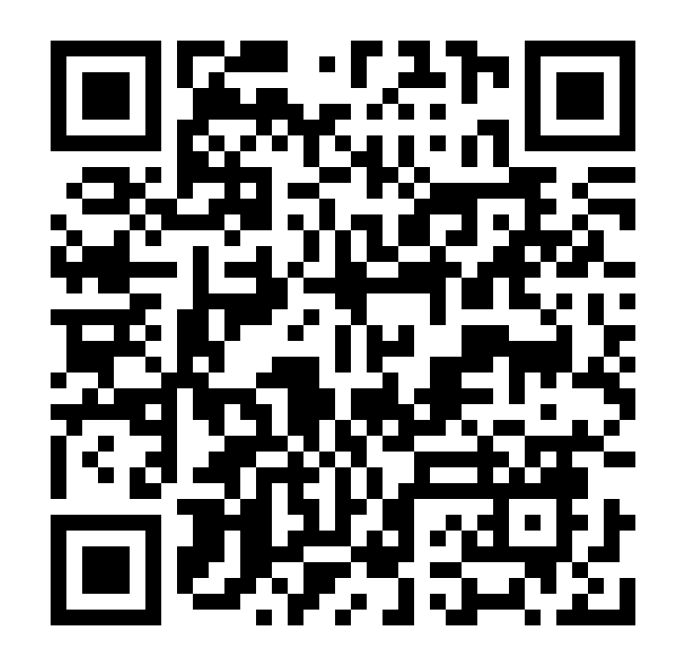

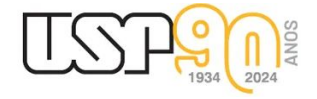

# **Formulário para presença (manhã)**

<https://forms.gle/44BKVrv1L8QwNHHV6>

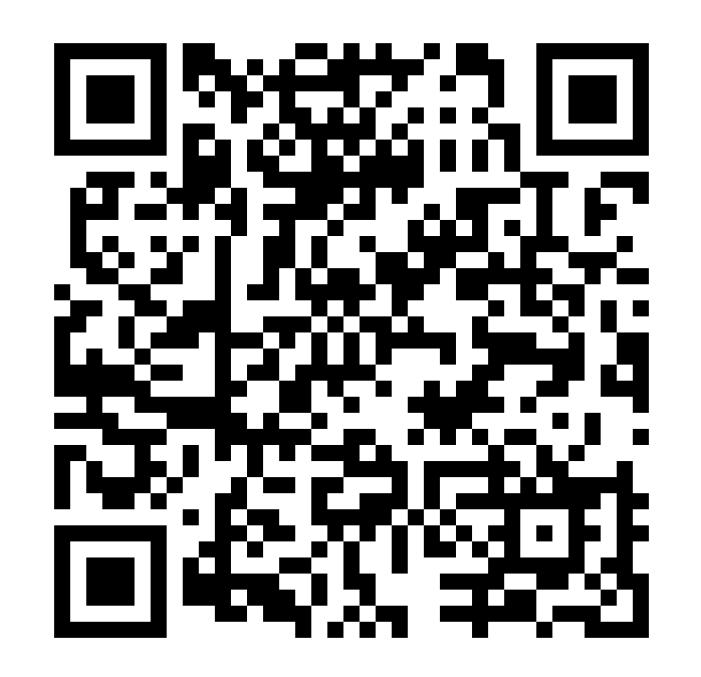

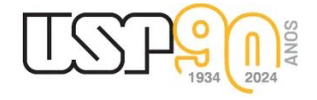

# Introdução à Inteligência Artificial

Thiago A. S. Pardo

# A importância da inteligência

Como *homo sapiens*, valorizamos a inteligência

- Esforço em desvendar como pensamos e agimos
- Relação entre inteligência e humanidade
- O poder de nosso cérebro em perceber, entender, predizer e manipular um mundo complexo

#### Na Inteligência Artificial (IA)

- Além do entendimento, a construção de sistemas inteligentes
- Máquinas que podem computar como agir de maneira efetiva e segura nas mais diversas situações

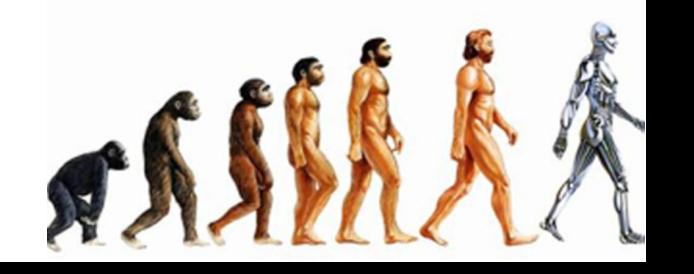

#### O sistema do momento

**OpenAI** 

# ChatGPT

As percepções… um dos motivos para o curso :-)

A IA chegou!

# Só mais um sistema. Logo todos esquecem.

É o apocalipse tecnológico!

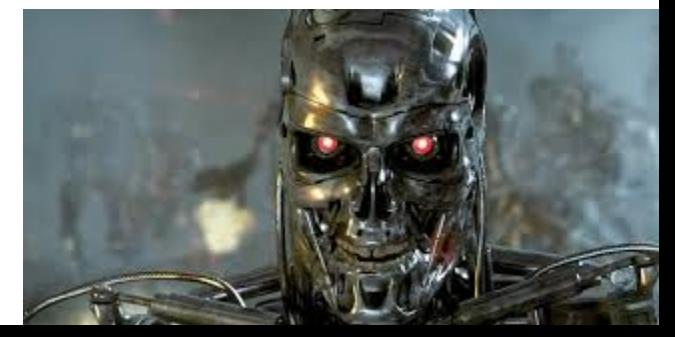

# As percepções… um dos motivos para o curso :-)

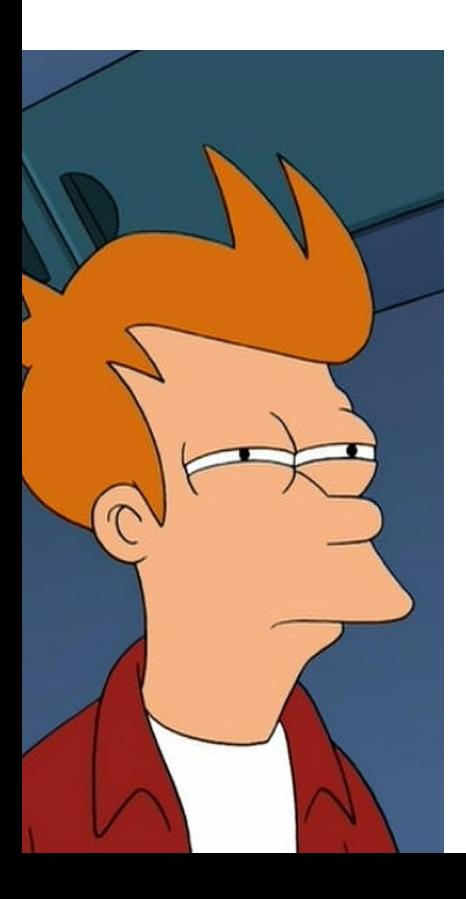

# A IA chegou!

# Só mais um sistema. Logo todos esquecem.

# É o apocalipse tecnológico!

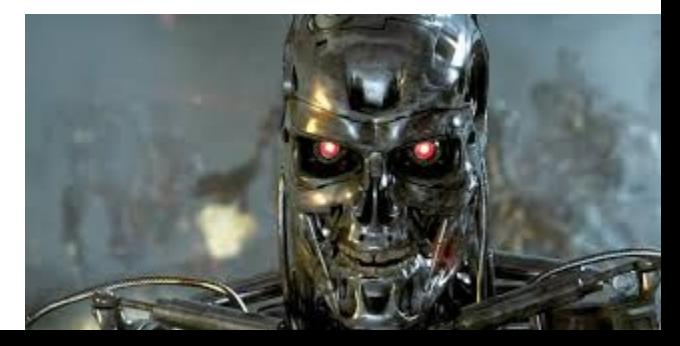

Há muitas aplicações de IA no nosso dia a dia, que às vezes nem sabemos que envolvem IA

Aa

 $\begin{array}{c} \underline{1} \\ \underline{2} \\ \underline{3} \end{array}$ 

 $\odot$ 

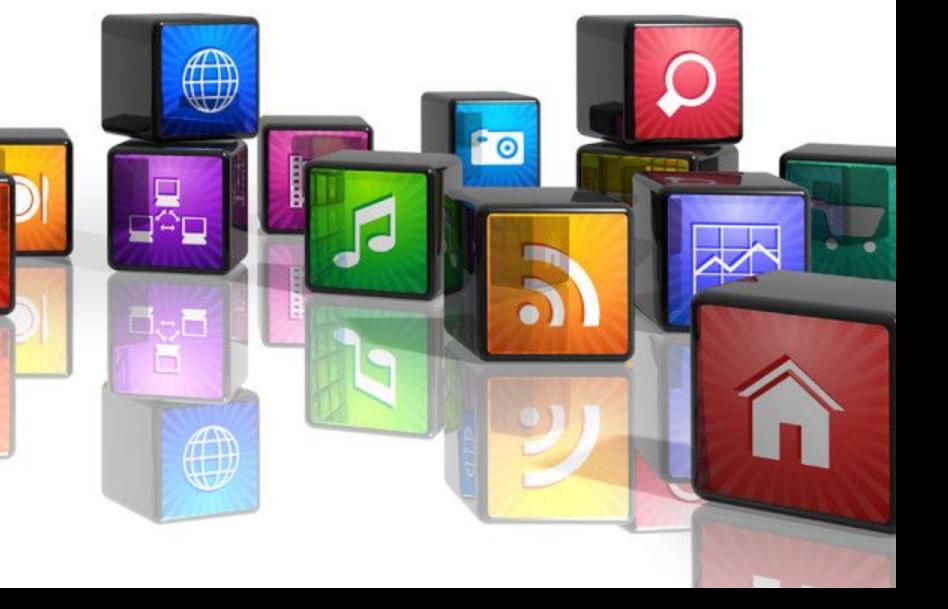

### Apenas alguns exemplos

- Entretenimento: sistemas de recomendação (filmes, séries, músicas, conteúdos de redes sociais), jogos (xadrez, Go, RPGs)
- Texto: chatbots, sumarização de textos, tradução automática, revisão gramatical, análise de sentimentos
- Fala: reconhecimento e síntese de voz, interfaces com sistemas computacionais
- Matemática: prova de teoremas

#### Apenas alguns exemplos

- Trânsito: apoio ao motorista, direção autônoma, rotas
- Saúde: apoio ao diagnóstico, descoberta de novos medicamentos, rastreamento de epidemias
- Direito: busca por leis e jurisprudências, argumentação
- Clima: apoio a previsão do tempo, predição de catástrofes
- Etc.

# Nossos primeiros passos

#### O que significa ser inteligente?

Como se faz um sistema inteligente?

Um pouco da história

**Tendências** 

**Desafios** 

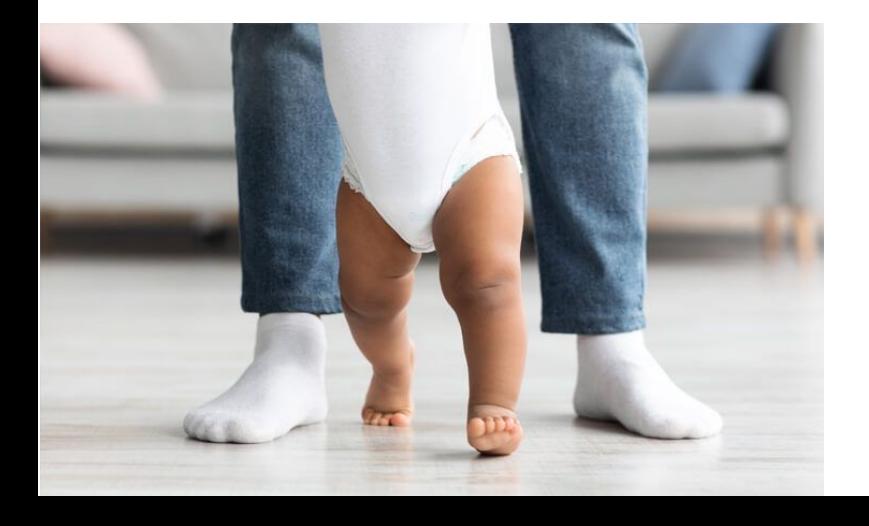

# Definição de IA

Campo tão relevante, mas difícil de definir

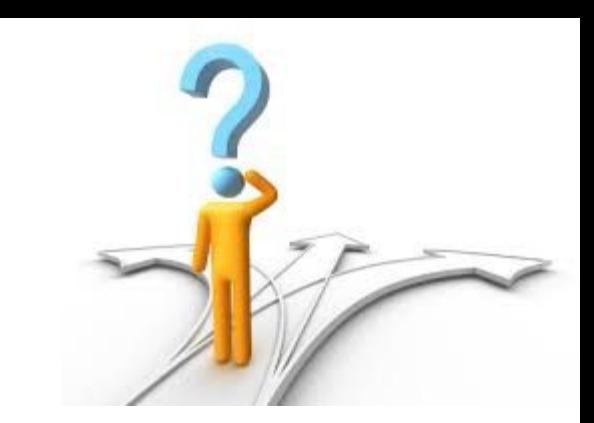

**O que é inteligência?**

- Fidelidade à forma que o humano faz? Ou basta ter ação de maneira racional?
	- Não quer dizer que humanos sejam irracionais, mas que as decisões humanas não são sempre "matematicamente perfeitas" ;-)

# Definição de IA

Campo tão relevante, mas difícil de definir

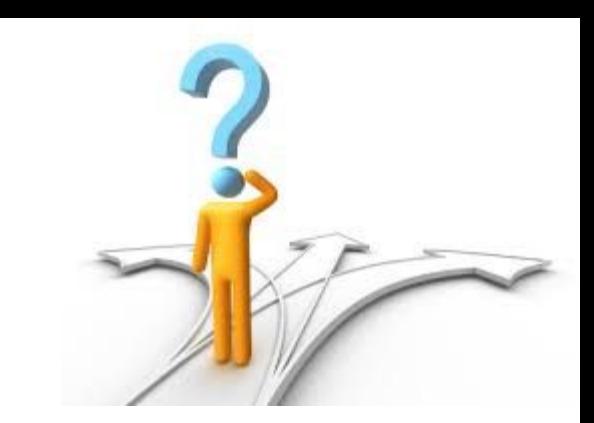

### **O que é inteligência?**

- Propriedade dos processos de pensamento e raciocínio? Ou basta comportamento inteligente (de caracterização externa)?
- É <u>única</u> ou é um aglomerado de "inteligências específicas"?

# Definição de IA

Campo tão relevante, mas difícil de definir

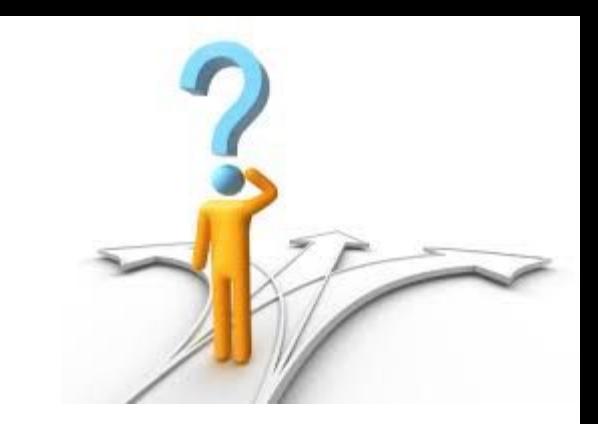

○ Podem parecer tópicos muito abstratos, mas tiveram grande impacto na história da área

○ Algumas decisões facilitam a sistematização dos conhecimentos envolvidos e o trabalho em IA

# Algumas comparações interessantes

O caso da Lógica: pensamento humano dedutivo

- Sócrates é um homem e todos os homens são mortais ⇒ Sócrates é mortal
	- Difícil de generalizar para todos os aspectos da vida
	- Dificuldade em lidar com incertezas, subjetividade e vagueza

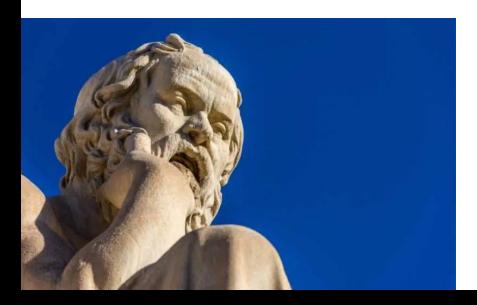

*Sócrates adora legumes e verduras, mas odeia brócolis!*

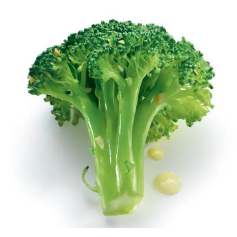

# Algumas comparações interessantes

O caso do avião: apesar de não fazerem como na natureza, aviões voam

○ Uma questão de engenharia

Discussões históricas

#### Inteligência implica consciência e livre arbítrio?

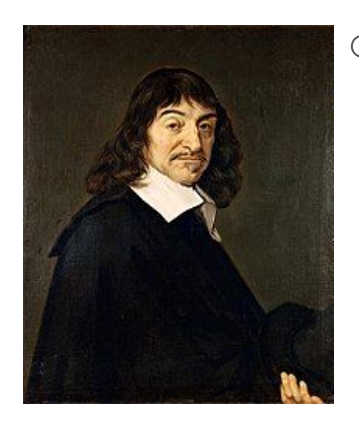

- Dualismo de René Descartes (1596-1650): a mente é mais do que matéria, sendo que há uma parte (o espírito?) que não segue as leis da Física
	- *If the mind is governed entirely by physical laws, then it has no more free will than a rock* 
		- *"deciding" to fall downward*

Discussões históricas

- Inteligência implica consciência e livre arbítrio?
	- Materialismo: o funcionamento do cérebro segundo as leis da Física constitui a mente; o livre arbítrio relaciona-se a como a percepção das opções aparece para o indivíduo

Discussões históricas

Queremos consciência e livre arbítrio para as máquinas?

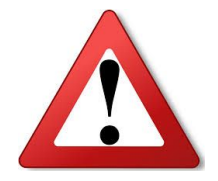

○ Discussão científica fascinante (que pode facilmente extrapolar a Ciência)

# Os limites da IA

#### Até onde a IA deve ir para atingir seu objetivo? (ou deveriam ser "nossos" objetivos?)

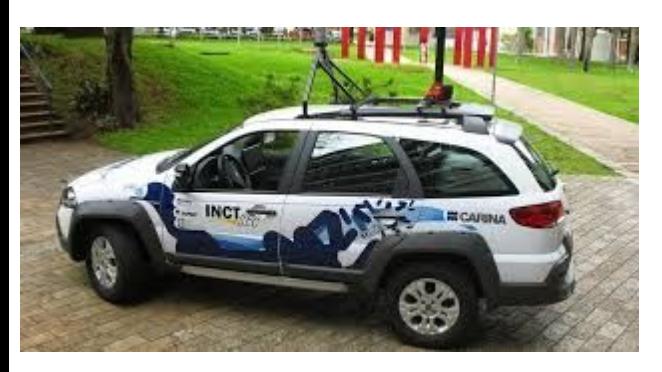

#### Carros inteligentes

- Efetividade: chegar ao destino a qualquer custo, mesmo que machuque pessoas (outros motoristas ou o próprio passageiro) ou danifique o carro? Em caso de acidente, a quem responsabilizar?
- Segurança: se maximizada, talvez o carro não devesse sair da garagem

# Os limites da IA

Até onde a IA deve ir para atingir seu objetivo? (ou deveriam ser "nossos" objetivos?)

- Mesmo em situações "mais controladas" como no xadrez
	- A máquina pode chantagear ou fazer barulho para atrapalhar o oponente?
		- Um dos primeiros livros de xadrez (Lopez, 1561): "*Always place the board so the sun is in your opponent's eyes.*"

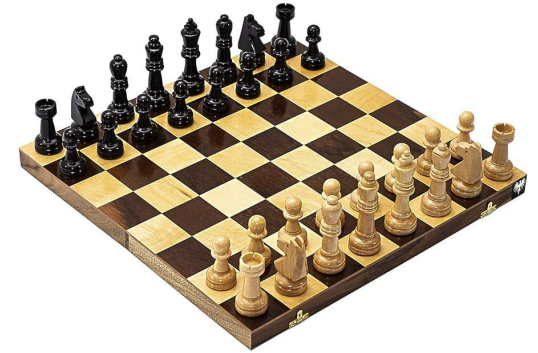

# Os limites da IA

Até onde a IA deve ir para atingir seu objetivo? (ou deveriam ser "nossos" objetivos?)

- ChatGPT, grandes modelos de língua e cia: apoio ou substituição? quais os impactos para indivíduos e sociedade?
	- Ensino e aprendizagem
	- Medicina
	- Psicologia
	- Direito
	- $\circ$  Etc.

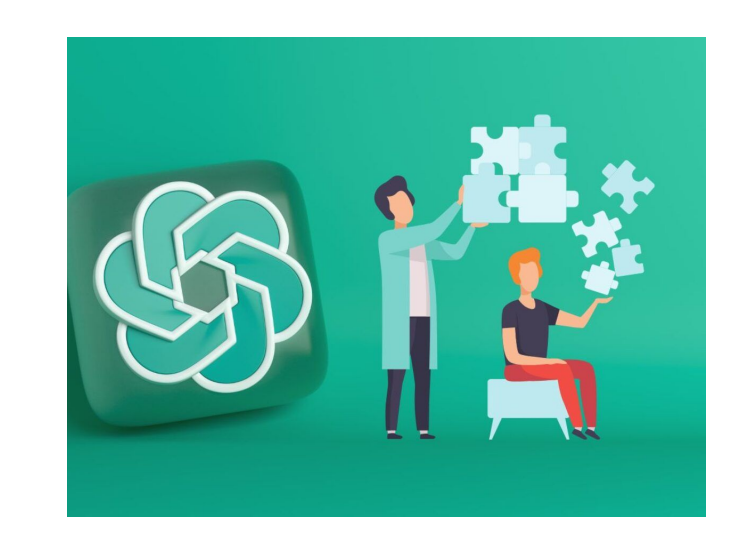

Discussões históricas

Cérebro como fonte da consciência (argumentação óbvia: danos ao cérebro podem afetar a cognição)

○ Mas nem sempre foi assim: até o século XVIII, coração e baço também foram candidatos

Discussões históricas

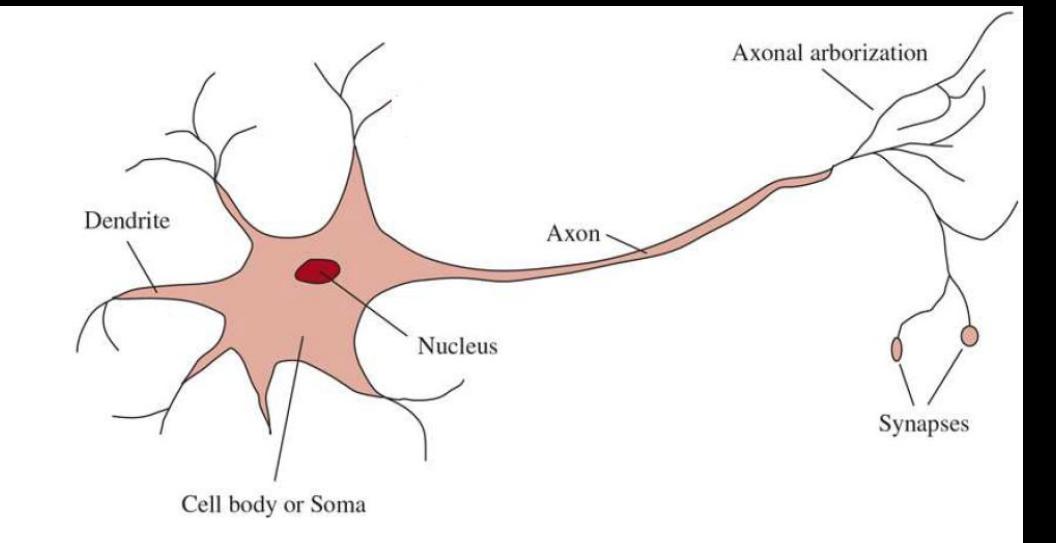

- Searle (1992): *brains cause minds*
	- Uma coleção de células "simples", com reações eletroquímicas propagadas entre si, pode levar a pensamento, ação e consciência

■ Neurônios são a base da abordagem predominante na IA atualmente
As perguntas difíceis da IA (mas não só da IA)

Discussões históricas

Armazenamento de memórias e funções cognitivas superiores: apesar de conhecermos regiões ativadas por determinados estímulos (graças à Neurociência), não sabemos exatamente como esses processos acontecem

○ Alguns desses processos são as bases de modelos de IA

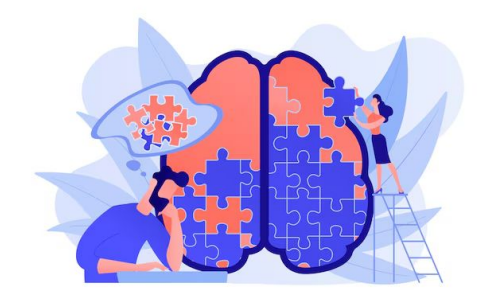

# Máquinas e inteligência

Luger (2013): *O problema de definir o campo inteiro da inteligência artificial é semelhante ao de definir a própria inteligência: ela é uma única faculdade ou é apenas um nome para a coleção de capacidades distintas e não relacionadas? Até que ponto a inteligência é aprendida e não existe desde o nascimento? O que acontece exatamente quando ocorre o aprendizado? O que é criatividade? O que é intuição? A inteligência pode ser deduzida do comportamento observável ou ela requer evidências de um mecanismo interno em particular? Como o conhecimento é representado no tecido nervoso de um ser humano e que lições isso traz para o projeto de máquinas inteligentes? O que é autopercepção? Que papel ela desempenha na inteligência? Além disso, o conhecimento sobre a inteligência humana é necessário para construir um programa inteligente, ou uma técnica estritamente de "engenharia" é suficiente para tratar o problema? É possível conseguir inteligência em um computador, ou uma entidade inteligente requer a riqueza de sensações e experiências que só poderiam ser encontradas em uma existência biológica?*

**VOL. LIX. NO. 236.]** 

[October, 1950

# MIND

#### A QUARTERLY REVIEW

OF

# PSYCHOLOGY AND PHILOSOPHY

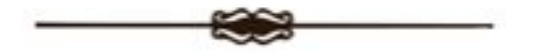

# **I. COMPUTING MACHINERY AND INTELLIGENCE**

BY A. M. TURING

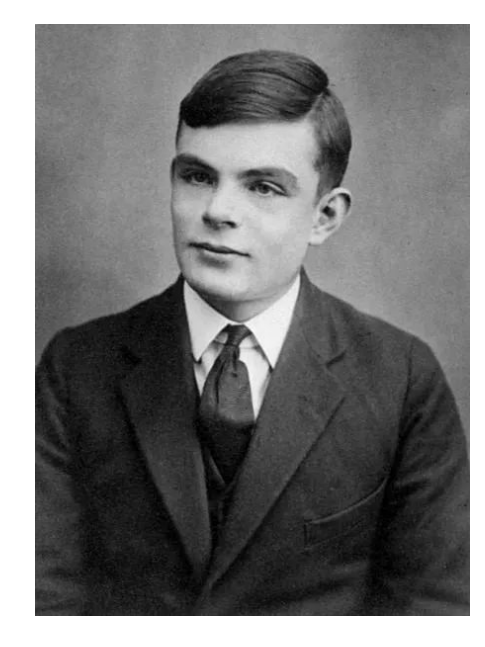

**A questão é antiga!**

# 1. The Imitation Game

I PROPOSE to consider the question, 'Can machines think?' This should begin with definitions of the meaning of the terms 'machine' and 'think'. The definitions might be framed so as to reflect so far as possible the normal use of the words, but this attitude is dangerous. If the meaning of the words 'machine' and 'think' are to be found by examining how they are commonly used it is difficult to escape the conclusion that the meaning and the answer to the question, 'Can machines think?' is to be sought in a statistical survey such as a Gallup poll. But this is absurd. Instead of attempting such a definition I shall replace the question by another, which is closely related to it and is expressed in relatively unambiguous words.

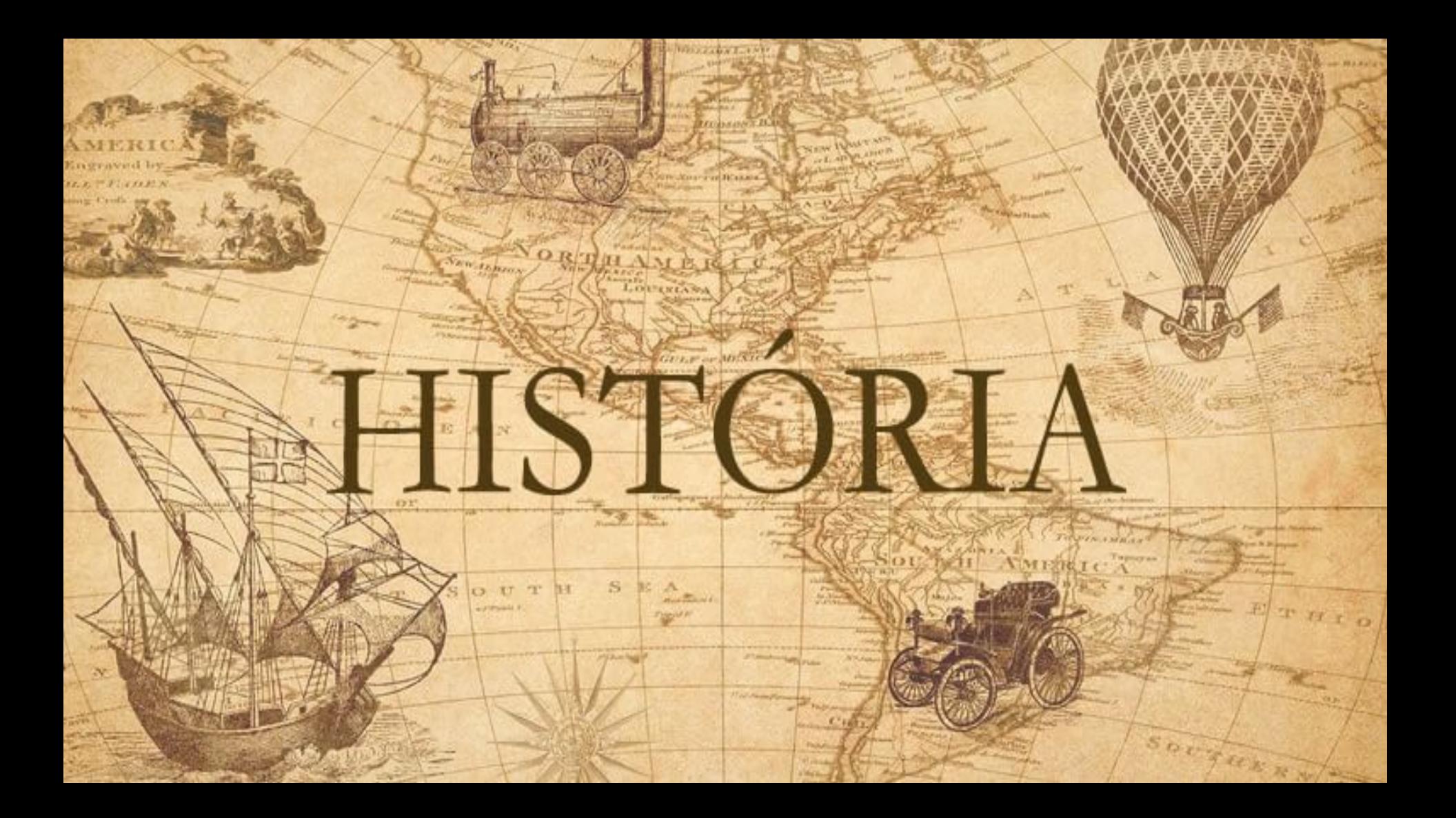

#### Gestação da IA (1943-1956)

- Warren McCulloch e Walter Pitts (1943): a proposta do primeiro neurônio artificial
	- Considerado por muitos o primeiro trabalho de IA

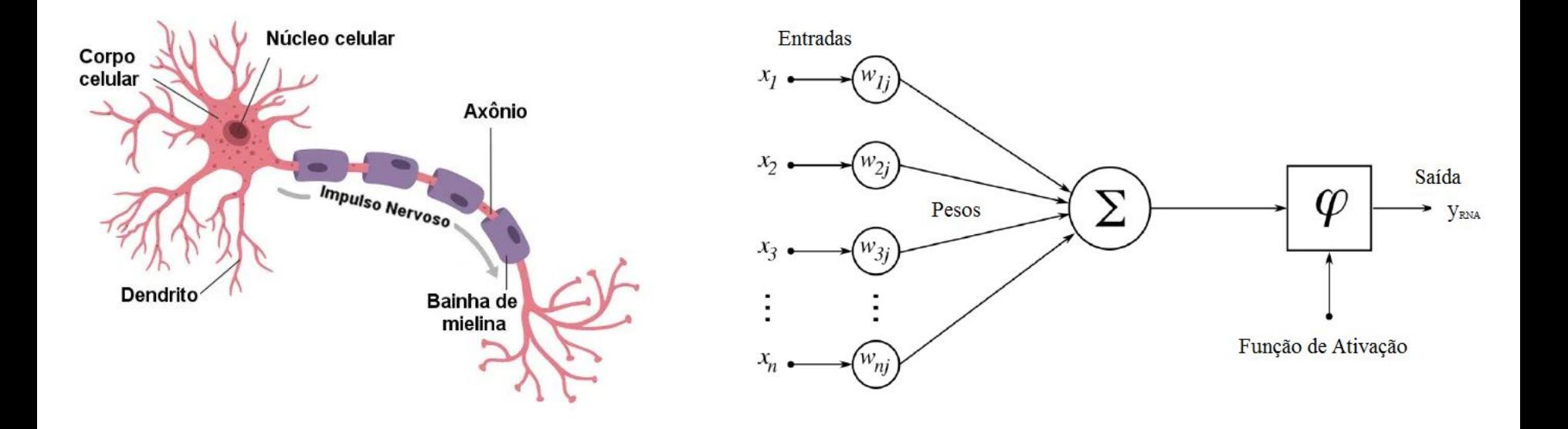

- Gestação da IA (1943-1956)
	- o Sistemas jogadores de damas
	- Alan Turing: teste de Turing e as ideias iniciais do aprendizado de máquina

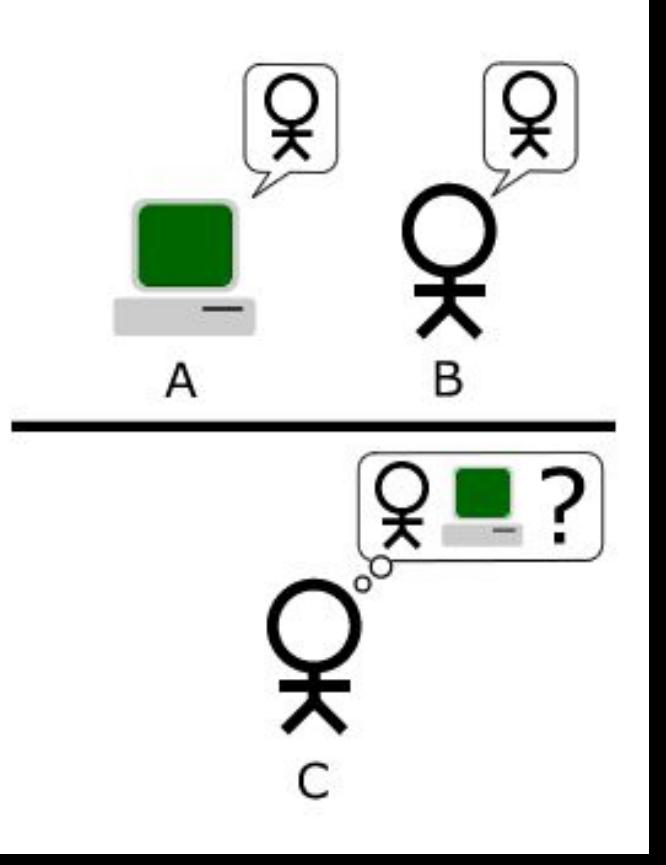

#### ● Gestação da IA (1943-1956)

○ Workshop de dois meses no Dartmouth College, nos EUA (1956), promovido por John McCarthy e colegas: o termo "Inteligência Artificial" é cunhado

*■ We propose that a 2 month, 10 man study of artificial intelligence be carried out during the summer of 1956 at Dartmouth College in Hanover, New Hampshire. The study is to proceed on the basis of the conjecture that every aspect of learning or any other feature of intelligence can in principle be so precisely described that a machine can be made to simulate it. An attempt will be made to find how to make machines use language, form abstractions and concepts, solve kinds of problems now reserved for humans, and improve themselves.*

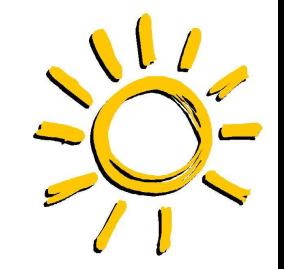

# ● Entusiasmo e grandes expectativas (1952-1969)

- o Resolução de jogos, quebra-cabeças e problemas matemáticos
- Allen Newell e Herbert Simon propõem o *General Problem Solver* (GPS) para resolver quebra-cabeças da "mesma forma que humanos"
- Arthur Samuel e seu sistema jogador de dama (amador) que aprendia
- John McCarthy cria a linguagem de programação LISP: a representação de conhecimento e o raciocínio

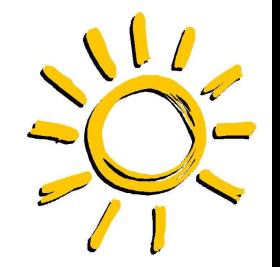

- Entusiasmo e grandes expectativas (1952-1969)
	- Os avanços nas construções de **redes neurais artificiais**

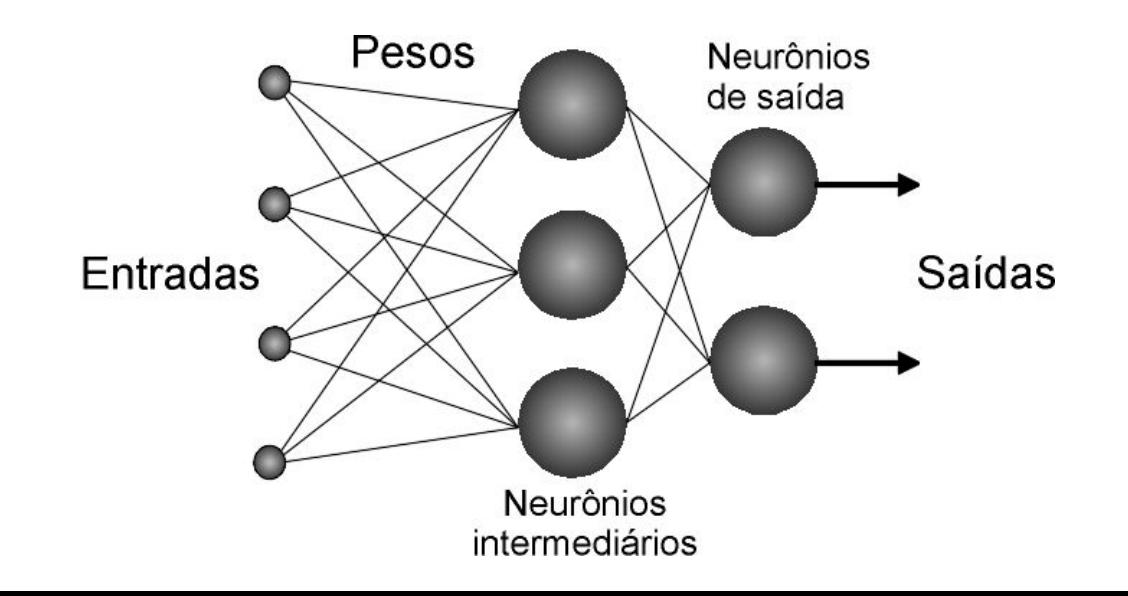

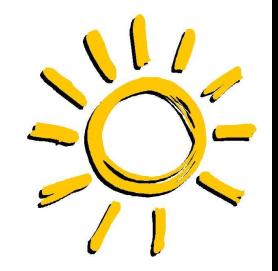

#### ● Entusiasmo e grandes expectativas (1952-1969)

○ Marvin Minsky e a resolução de problemas limitados que requerem inteligência: o "mundo dos blocos" e a base de trabalhos em visão, planejamento, aprendizado e processamento de linguagem natural

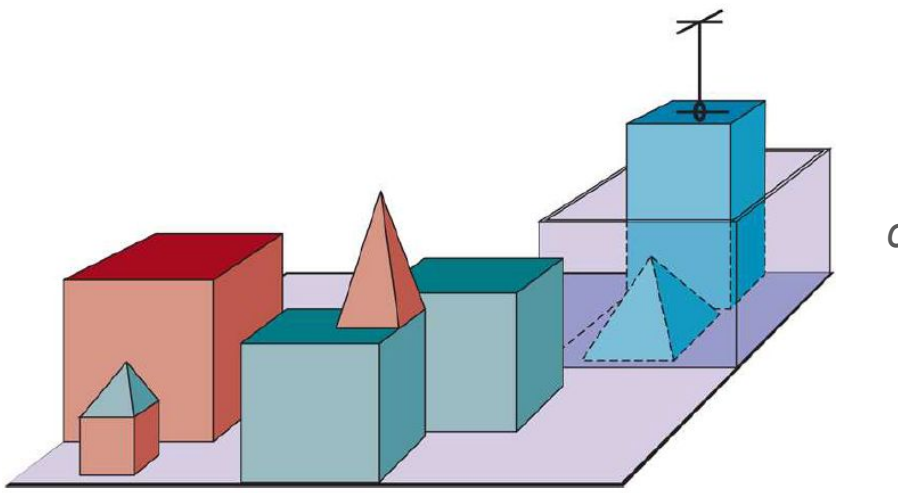

*Pegue o bloco mais alto e coloque na caixa.*

#### Uma dose de realidade (1966-1973)

- A falha dos sistemas para problemas mais complexos
	- Dificuldades no entendimento e modelagem das tarefas
	- Intratabilidade de problemas e a dificuldade de escalar as soluções
	- A falha dos neurônios artificiais em lidar com um problema relativamente simples (o famoso ou-exclusivo)
- Cortes de financiamento

- Sistemas especialistas (1969-1986)
	- **Conhecimento de domínio**: mais poder e raciocínio
		- O programa DENDRAL e a inferência da estrutura de moléculas
		- MYCIN e o diagnóstico de infecções sanguíneas: na época, tão bom quanto alguns especialistas e melhor do que médicos recém-formados
	- O sucesso comercial dos sistemas especialistas: equipes de especialistas de IA nas grandes empresas

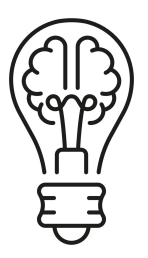

Sistemas especialistas (1969-1986)

○ Técnicas de representação de conhecimento: regras, lógica, frames e cia *Se febre alta, dor no corpo e dor nos olhos, então pode ser dengue*

○ Tentativas de criação de computadores "inteligentes": linguagem Prolog, projeto de chips e design de interfaces

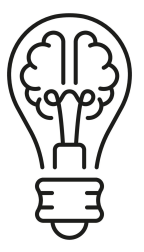

- Sistemas especialistas (1969-1986)
	- Novas frustrações e "inverno da IA": promessas extravagantes não cumpridas, dificuldades em lidar com incerteza e a falta de aprendizado

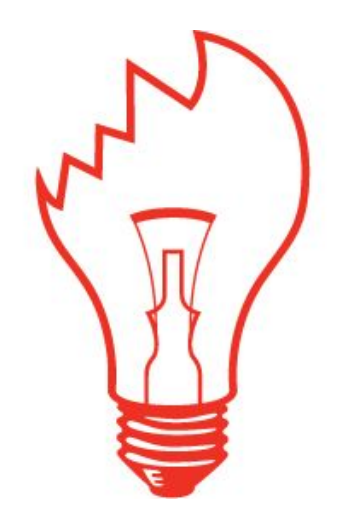

#### O retorno das redes neurais (1986 até os tempos atuais)

- Novos esforços
- Métodos para treinamento das redes
- Os modelos conexionistas rivalizam com métodos simbólicos e lógicos

■ A discussão de símbolos versus números

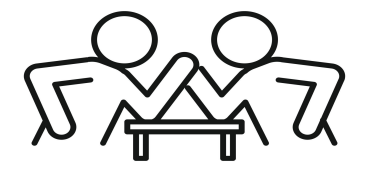

- Raciocínio probabilístico e aprendizado de máquina (1987 até os tempos atuais)
	- **○ Mudança de paradigma**
		- Probabilidade em vez de lógica
		- Aprendizado automático em vez de codificação manual do conhecimento
		- Resultados experimentais em vez de discussões filosóficas
		- Aplicações reais em vez de exemplos controlados *(toy)*

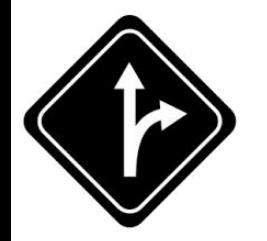

- Raciocínio probabilístico e aprendizado de máquina (1987 até os tempos atuais)
	- o Desenvolvimento de conjuntos de dados e competições: a importância dos dados
	- A conexão com outras áreas: Estatística, Pesquisa Operacional, Controle e Automação, etc.
	- A reunificação da área: Processamento de Linguagem Natural, Visão Computacional, Robótica, Sistemas Multiagente

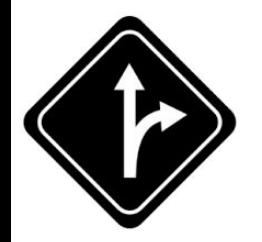

# O livro clássico de Tom Mitchell (1997)

Aprendendo dos dados: quando jogar tênis?

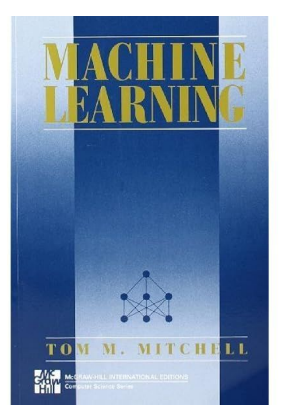

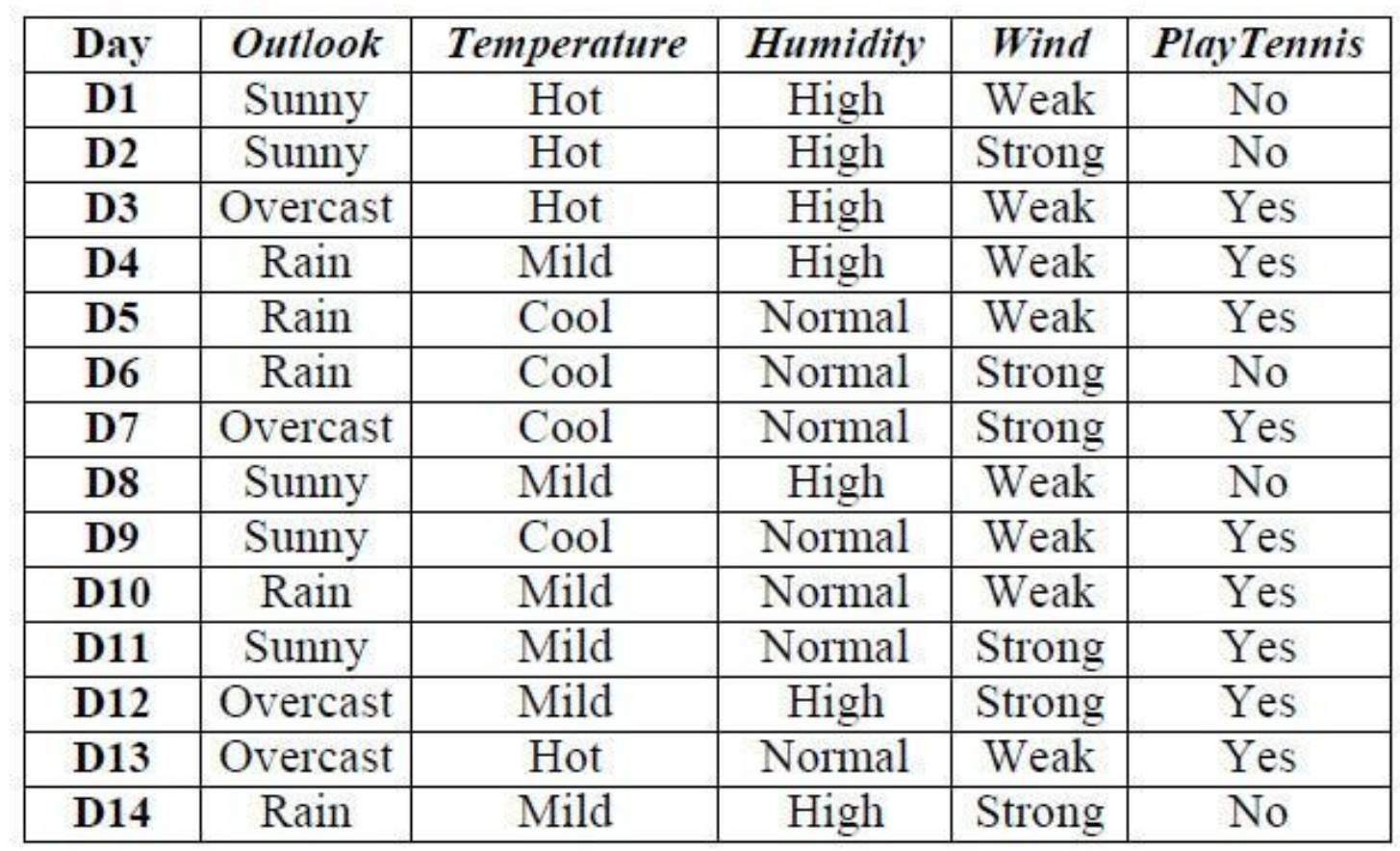

# O livro clássico de Tom Mitchell (1997)

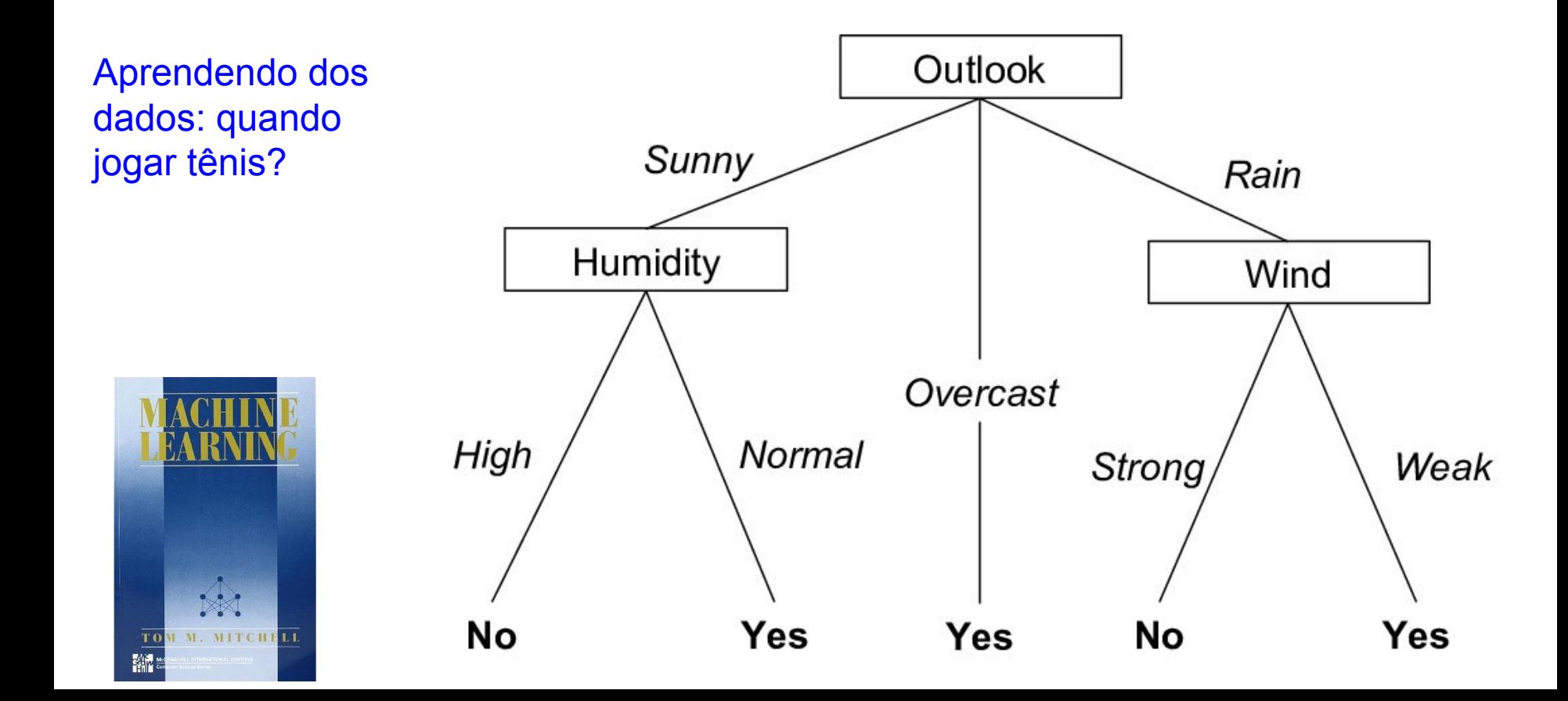

## ● *Big data* (2001 até os tempos atuais)

- Web e muitos dados
	- Muitos tipos: textos, imagens, áudios, vídeos
	- Dados específicos de medicina, leis, trânsito, redes sociais, etc.
- Aumento do poder computacional
- Aprendizado de máquina (especialmente sem supervisão humana)
- Impacto comercial

- *Big data* (2001 até os tempos atuais)
	- IBM Watson vence campeões humanos no Jeopardy! (2011)

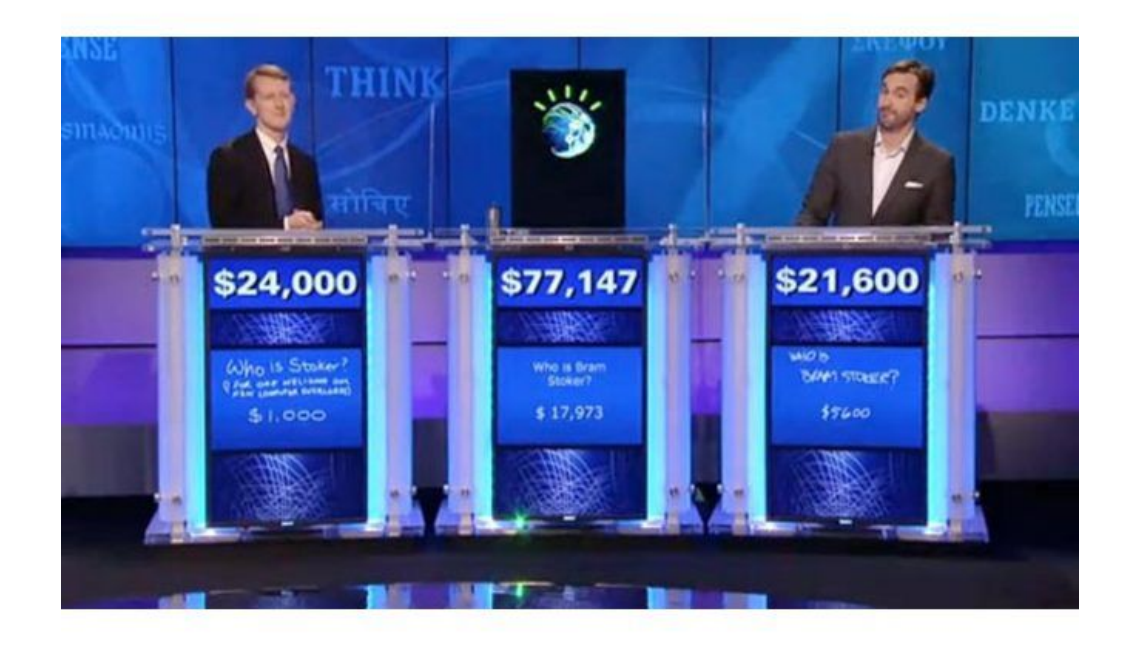

- Aprendizado profundo (2011 até os tempos atuais)
	- Apesar de datarem dos anos 1970, grandes avanços e impactos na última década em muitas tarefas e frentes da IA

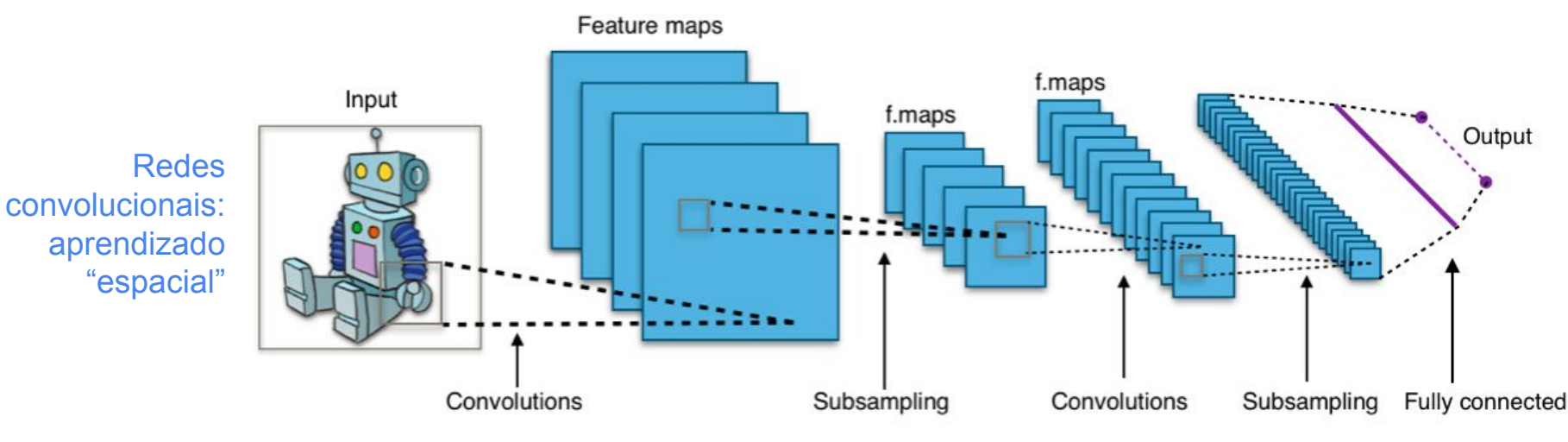

[https://en.wikipedia.org/wiki/Convolutional\\_neural\\_network](https://en.wikipedia.org/wiki/Convolutional_neural_network)

- Aprendizado profundo (2011 até os tempos atuais)
	- Apesar de datarem dos anos 1970, grandes avanços e impactos na última década em muitas tarefas e frentes da IA

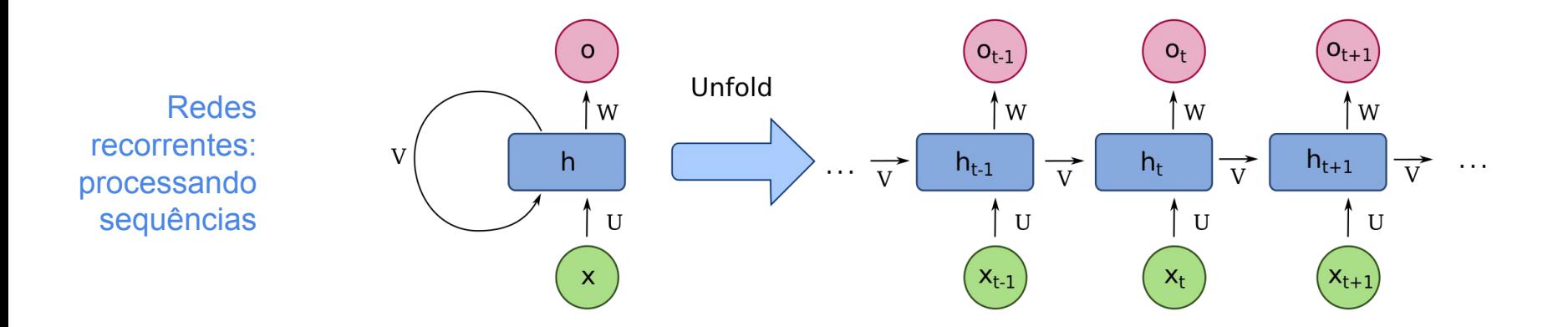

**Transformers**: atenção & pré-treino e ajuste-fino

(e o que está por trás da maioria dos tradutores automáticos recentes, dos grandes modelos de língua, etc.)

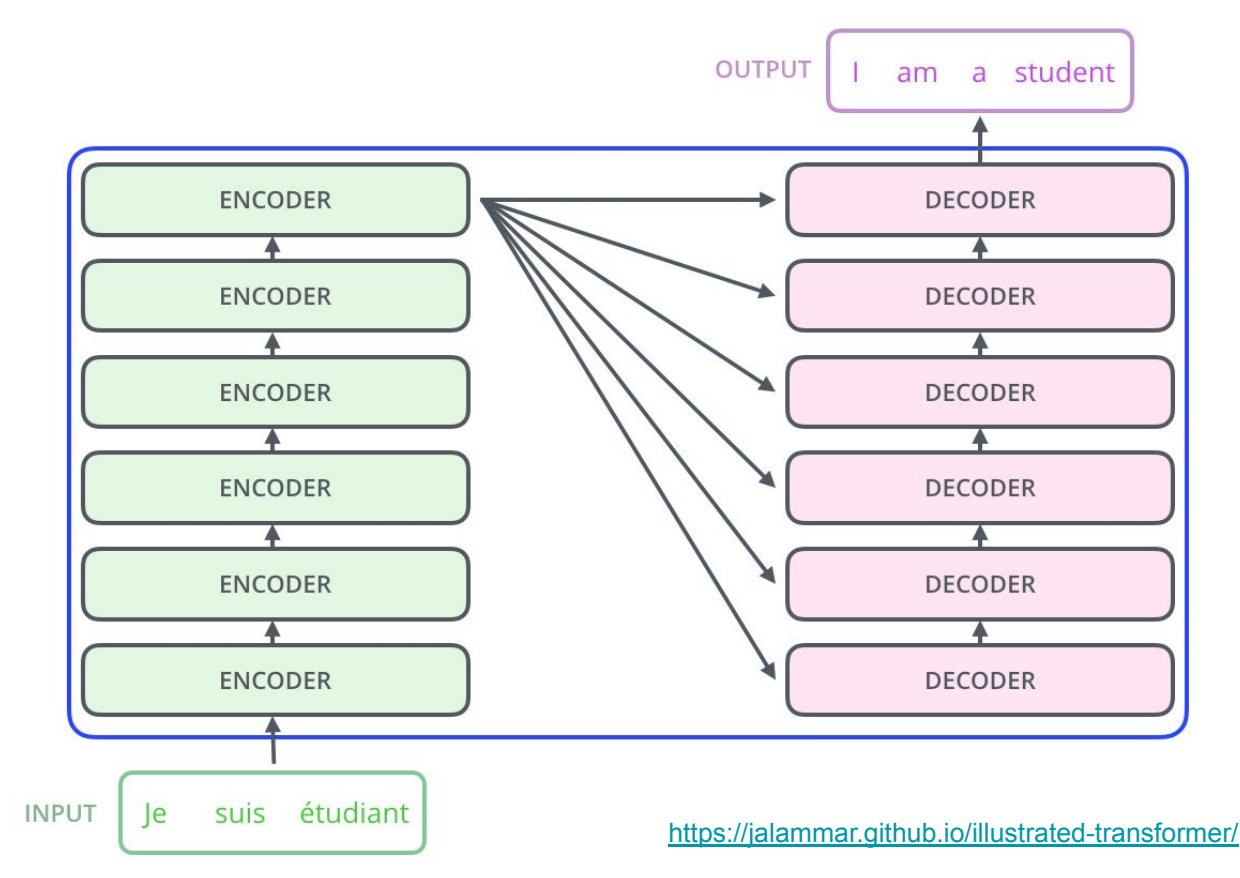

- Aprendizado profundo (2011 até os tempos atuais)
	- AlphaGo vence campeões humanos no jogo Go (2016)

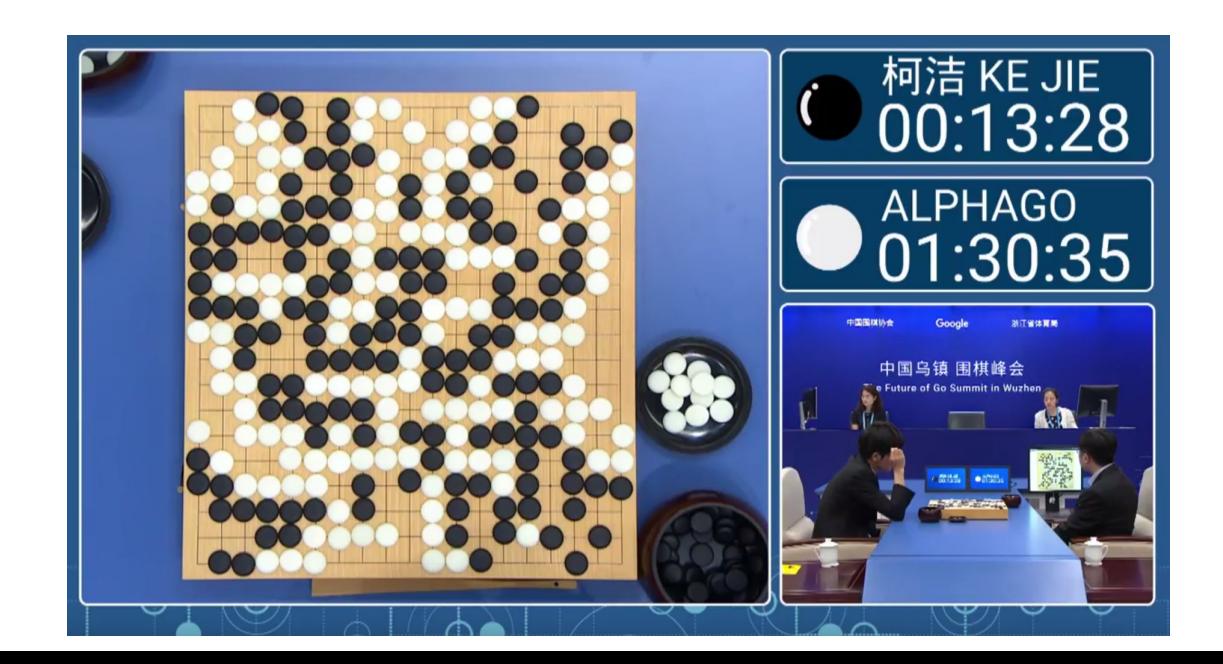

- Aprendizado profundo (2011 até os tempos atuais)
	- Entrada de grandes empresas no cenário

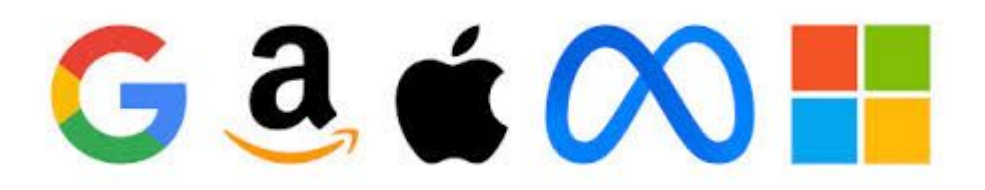

- Aplicações surpreendentes (e o medo de um novo "inverno")
- Dependência de dados e grande poder computacional

# Aprendizado profundo (2011 até os tempos atuais)

- Público em geral com grande interesse na área
- A preocupação de governos e sociedades
	- O uso inapropriado da tecnologia: relatos mais frequentes!

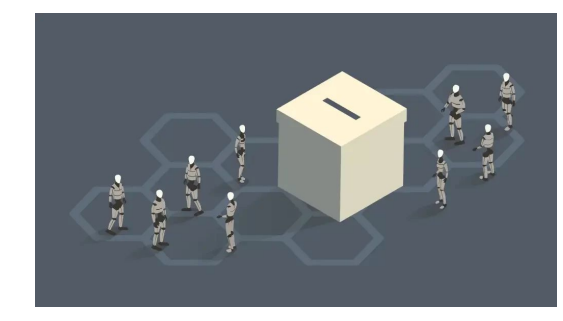

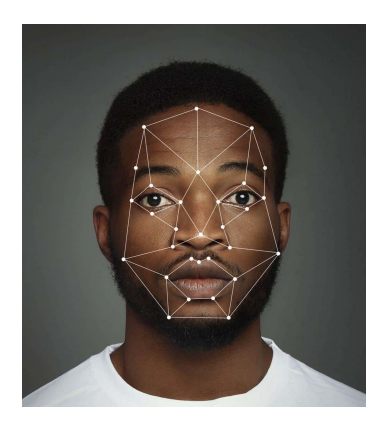

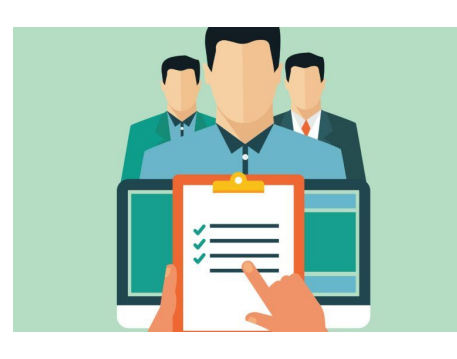

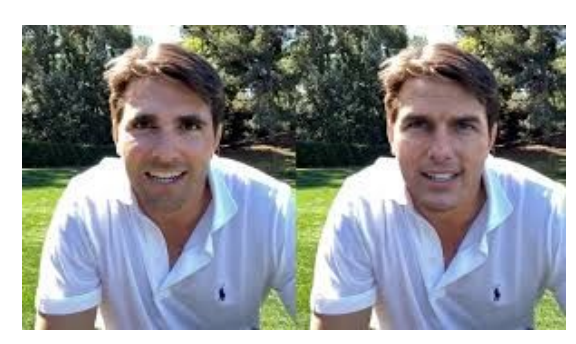

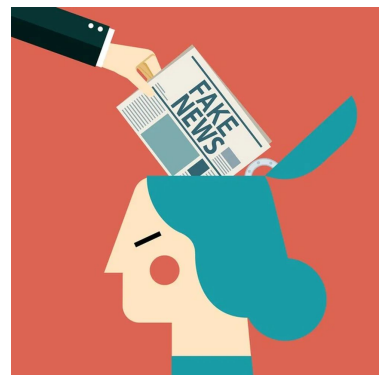

# ONU adota primeira resolução global sobre uso da inteligência artificial

Texto, aprovado por unanimidade, enfatiza a necessidade de se promover sistemas de IA "seguros e confiáveis", diante de seu rápido desenvolvimento e uso na sociedade

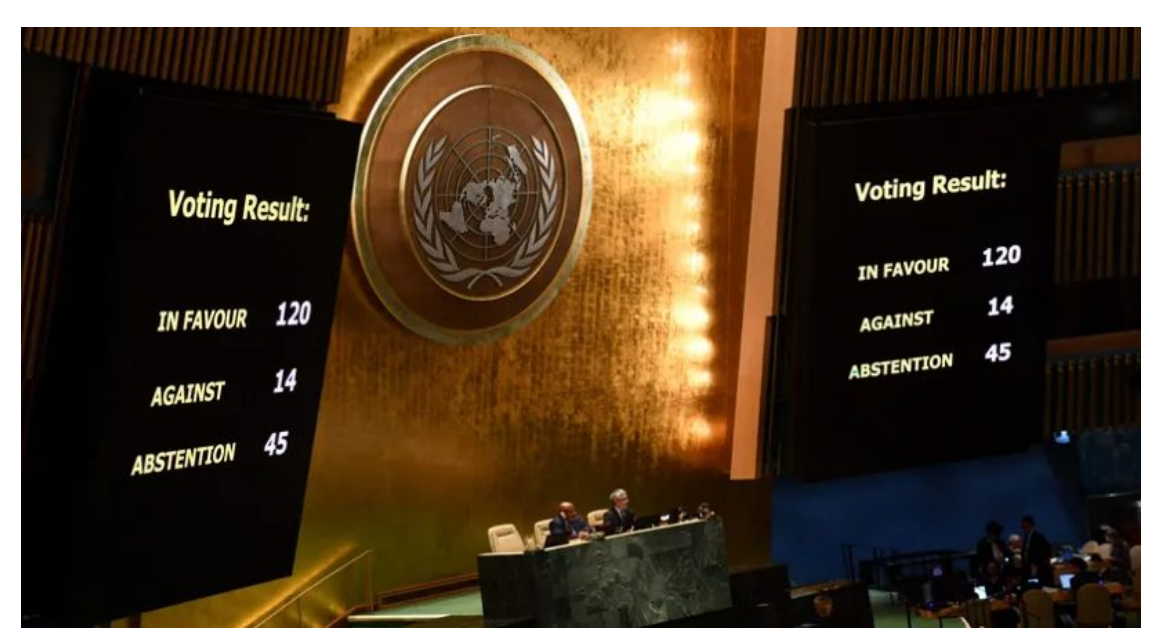

Marco/2024

[https://oglobo.globo.com/economia/tecnologia/noti](https://oglobo.globo.com/economia/tecnologia/noticia/2024/03/22/onu-adota-primeira-resolucao-global-sobre-uso-da-inteligencia-artificial.ghtml) [cia/2024/03/22/onu-adota-primeira-resolucao-glob](https://oglobo.globo.com/economia/tecnologia/noticia/2024/03/22/onu-adota-primeira-resolucao-global-sobre-uso-da-inteligencia-artificial.ghtml) [al-sobre-uso-da-inteligencia-artificial.ghtml](https://oglobo.globo.com/economia/tecnologia/noticia/2024/03/22/onu-adota-primeira-resolucao-global-sobre-uso-da-inteligencia-artificial.ghtml)

# Dados atuais

- *● [AI Index Annual Report](https://aiindex.stanford.edu/)*
	- **○ Balanço de 2023**
		- O avanço das grandes empresas
		- Processo de saturação dos dados utilizados para avaliação
		- Uso da IA para o progresso científico: novos medicamentos, processos matemáticos melhores, etc.

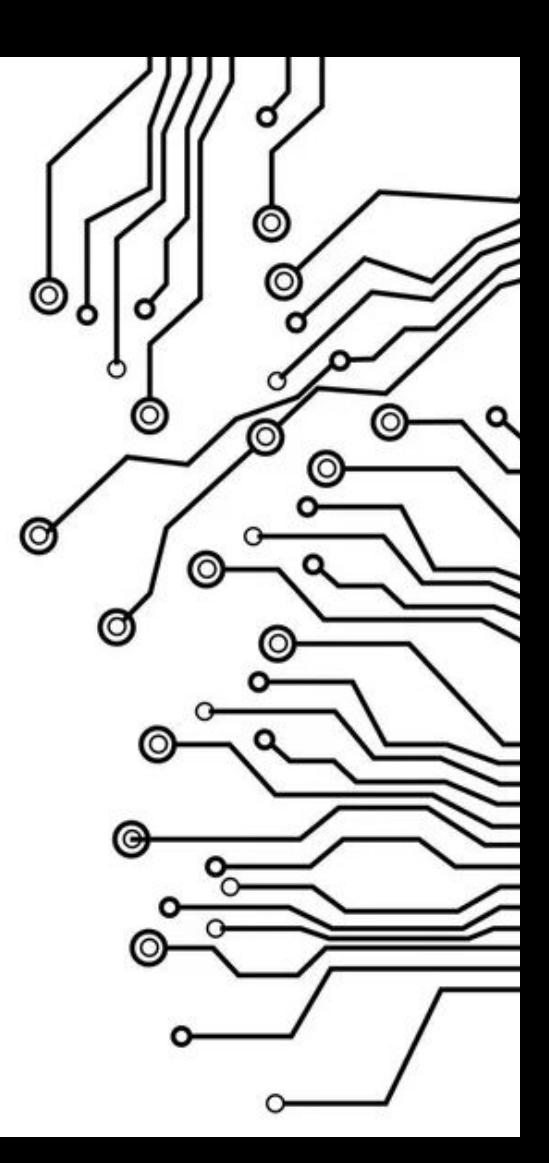

# Dados atuais

- *● [AI Index Annual Report](https://aiindex.stanford.edu/)*
	- **○ Balanço de 2023**
		- Incidentes com o uso da IA
		- A importância ainda maior de questões éticas e de explicabilidade
		- Interesse público na regulação da IA

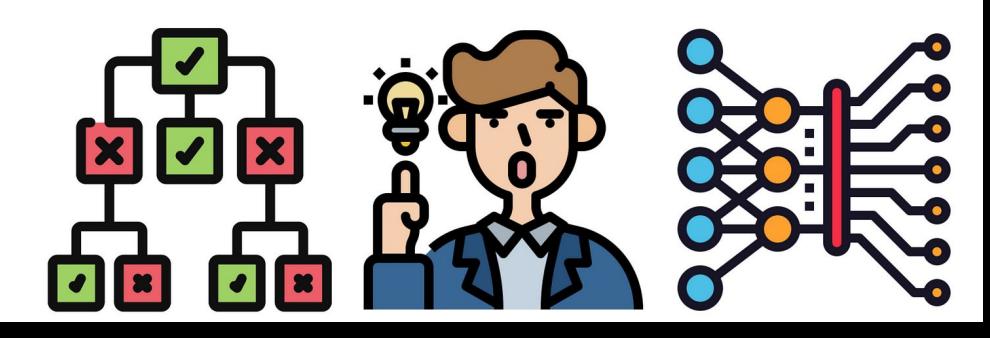

# Dados atuais

#### *● [AI Index Annual Report](https://aiindex.stanford.edu/)*

#### **○ Balanço de 2023**

■ Alto impacto ambiental da IA, especialmente no treinamento de modelos de língua

# O futuro

- A história nos mostra que somos limitados em prever o futuro
	- "*Conhecimento especializado é o caminho*"
	- "*Probabilidades são o principal caminho*"
	- "*Aprendizado de máquina pode não ser teoricamente sólido*"
	- "*Modelos neurais não são explicáveis*"
	- "*Grandes modelos de língua são o caminho*"

- A característica da IA de usufruir do passado
	- Nenhuma técnica foi completamente abandonada
	- Há tarefas que demandam técnicas específicas

# O futuro: uma tentativa

**• Grandes modelos de língua e IA "mais geral"** 

**·** Hibridismo de técnicas

• Abordagens multimodais

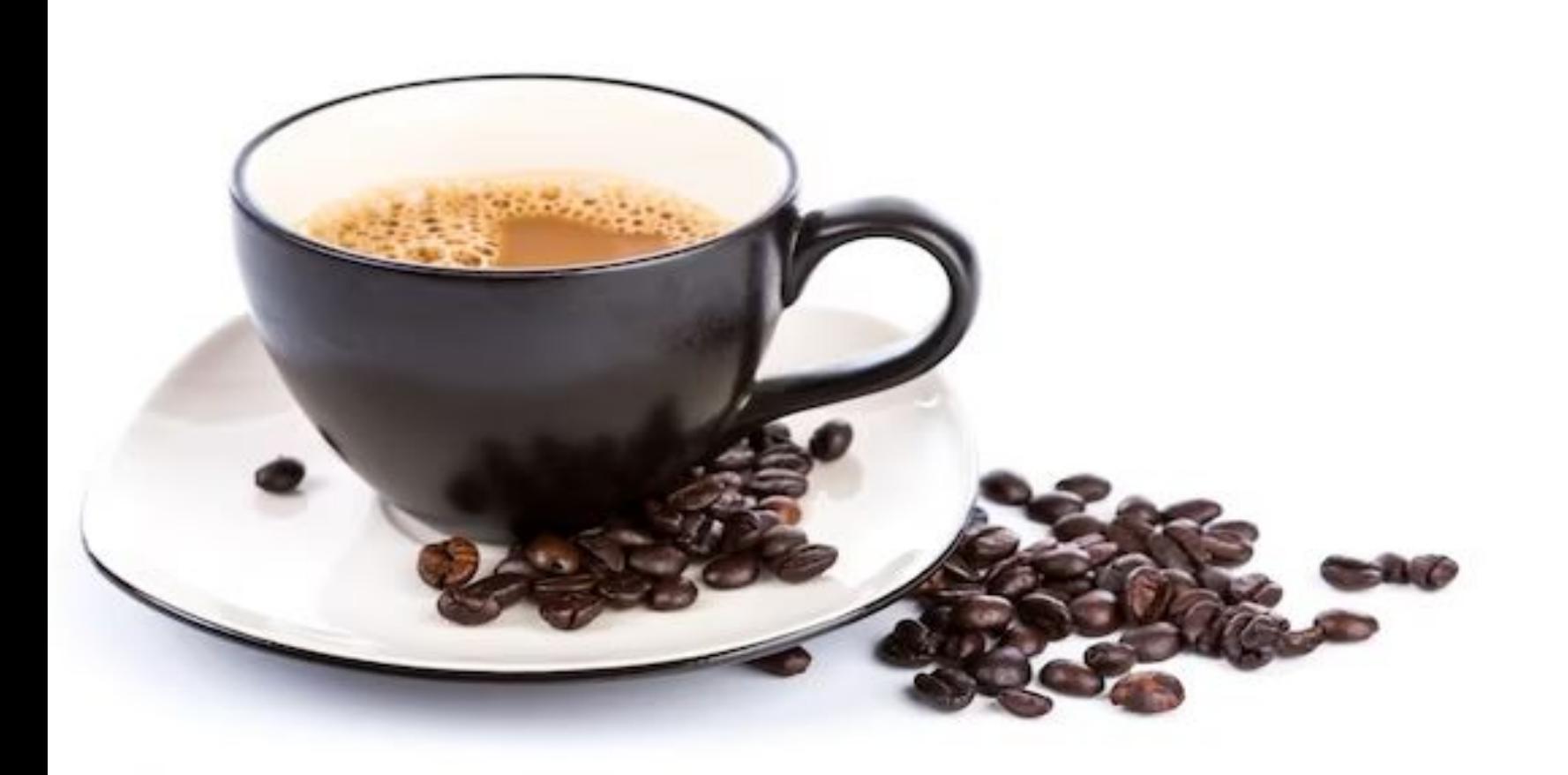

# **Formulário para presença (manhã)**

<https://forms.gle/44BKVrv1L8QwNHHV6>

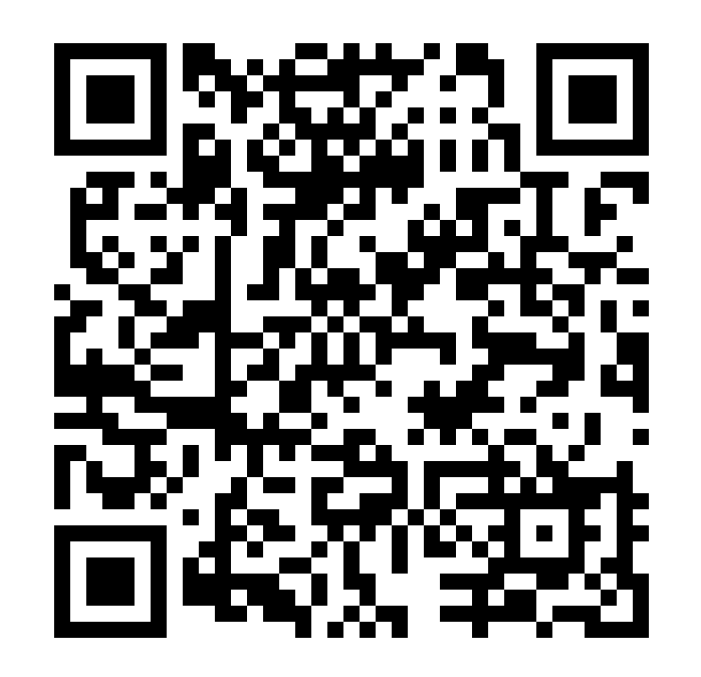

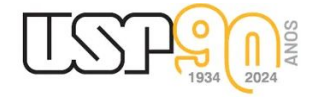
# Aprendizado de Máquina

# Nina S. T. Hirata

**WALLFAPER BY CRISSA ES aL HOWALLPAPERS.CO** 

# $IA$  – Técnicas baseadas em dados

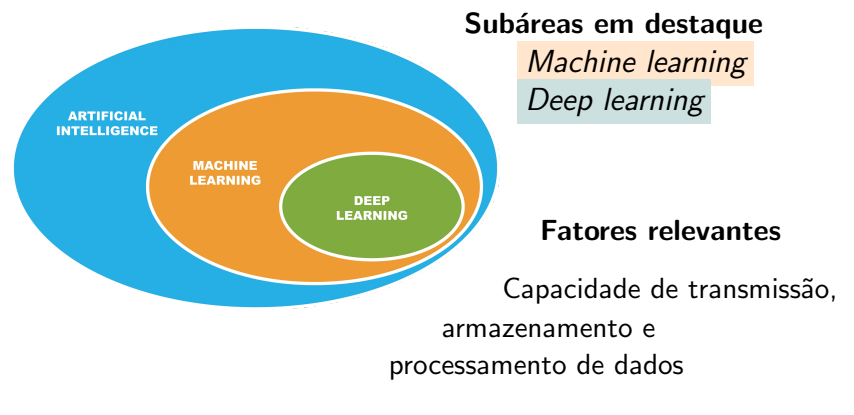

Abundância de dados

Vamos começar falando sobre

Machine Learning (Aprendizado de Máquina)

# Máquina: Dispositivos COMPUTACIONAIS

#### SÃO, ESSENCIALMENTE, MÁQUINAS QUE PROCESSAM DADOS

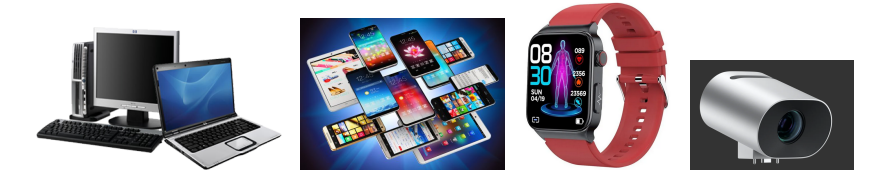

#### PERSPECTIVA COMPUTACIONAL de Machine Learning

Por trás da aparente autonomia ou inteligência,

há um sistema computacional

que processa dados

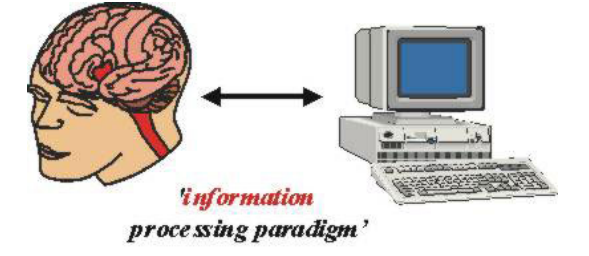

#### COMPUTADORES PROCESSAM DADOS: transformam dados ou geram alguma resposta

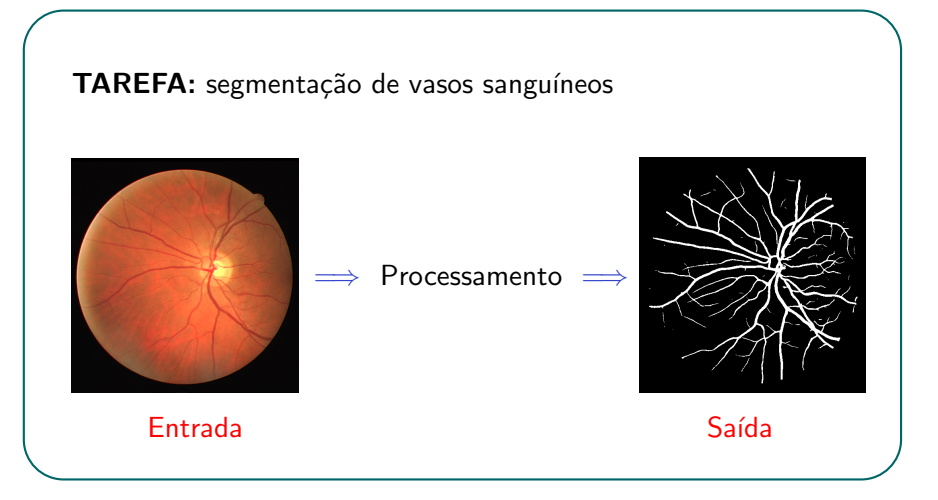

#### COMPUTADORES PROCESSAM DADOS: transformam dados ou geram alguma resposta

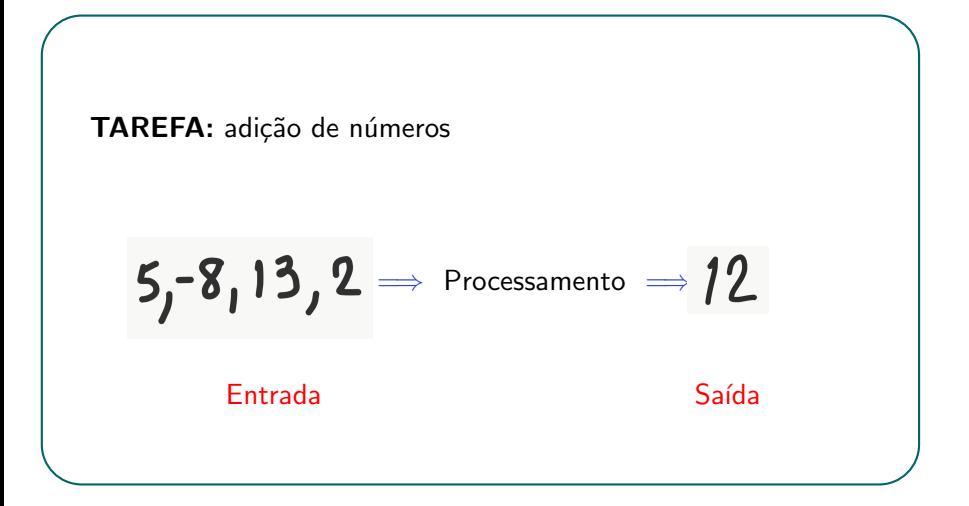

#### COMPUTADORES PROCESSAM DADOS: transformam dados ou geram alguma resposta

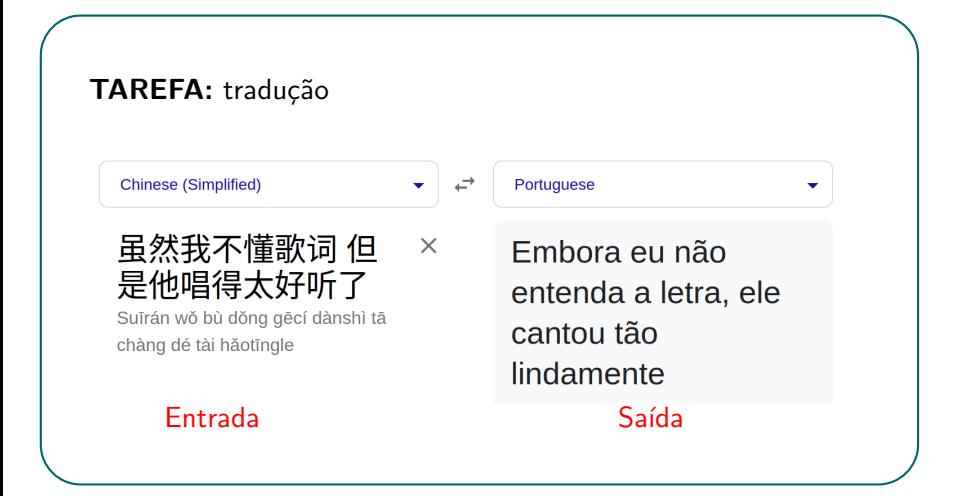

Computadores realizam processamento de dados

Processamentos podem ser caracterizado em termos de entrada e saída

Na prática, precisamos programá-los para que realizem o processamento correto/esperado

Um programa para calcular a soma

$$
5, -8, 13, 2 \Rightarrow \text{Processing} \Rightarrow 12
$$

```
sum = 0Repeat
   num = read next number
   sum = sum + numUntil there is no more numbers to be added
print(sum)
```
OUTRA TAREFA: reconhecimento de placa de veículos

$$
\begin{array}{|c|c|c|}\n\hline\n\text{As: can be a fixed point} & \text{as:} & \text{the right point} \\
\hline\n\text{HQM:} & 5678 \\
\hline\n\end{array}
$$
\nProcessamento  $\implies$  HQW - 5678

\nSaída

ENTRADA é uma foto (imagem) Precisamos reconhecer cada um dos caracteres na placa ... Vamos simplificar e pensar sobre como reconhecer imagens de letra A? Vamos simplificar e pensar sobre como reconhecer imagens de letra A?

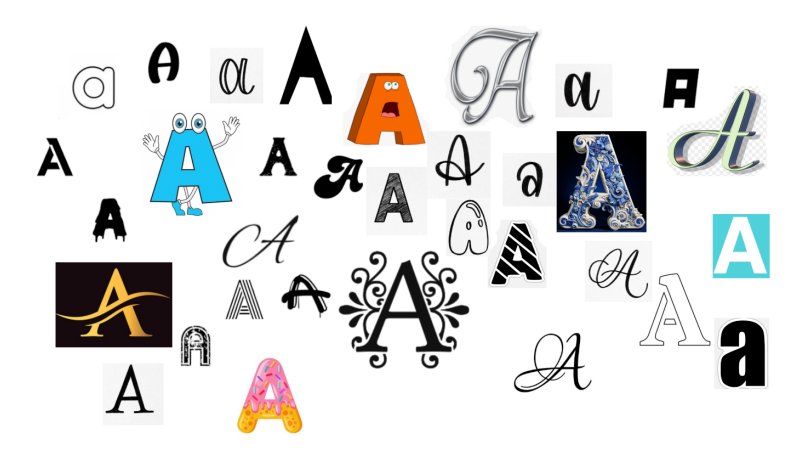

Preciso considerar todos esses e muitas outras variações!

# Podemos treinar uma "máquina" ?

Ideia central: "O QUE FAZER" ao invés de "COMO FAZER" Por meio de exemplos de entrada-saída da tarefa-alvo!

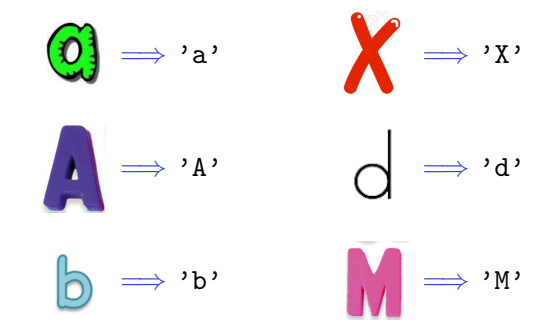

Uma vez bem treinada, espera-se que a máquina gere respostas corretas

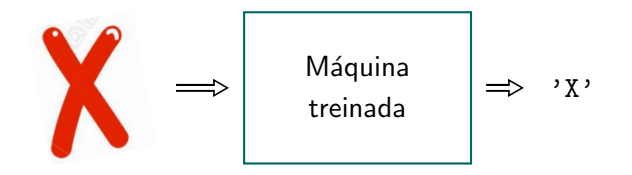

# O que significa "treinar" uma máquina e como fazemos isso?

Ilustração considerando dois problemas de predição

• Classificação

• Regressão

# Problema de classificação: separar bananas de peras

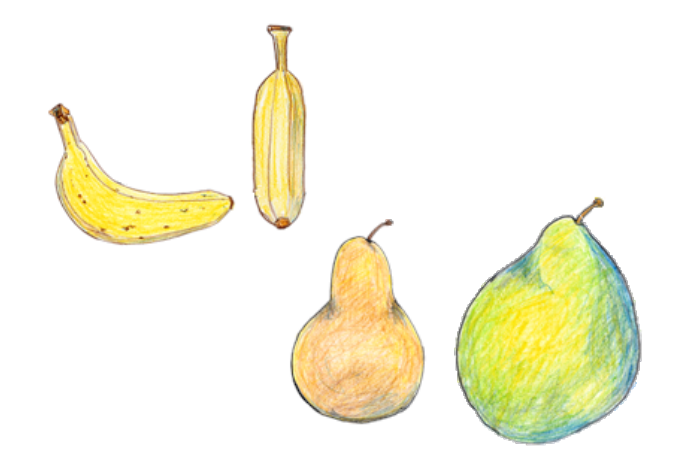

Simplificação: em vez da foto (imagem) vamos considerar 2 atributos

- · yellowness: cor (quão amarela ela é)
- · assymetry: forma (quão simétrica ela é)

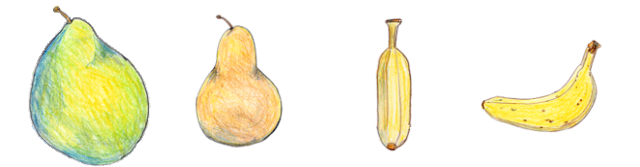

Simplificação: em vez da foto (imagem) vamos considerar 2 atributos

- · yellowness: cor (quão amarela ela é)
- · assymetry: forma (quão simétrica ela é)

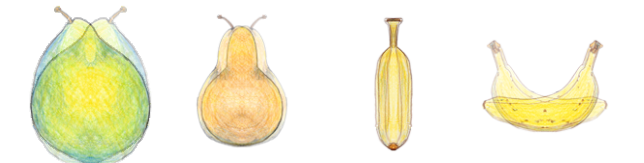

Considerando-se os dois atributos, podemos visualizar os frutos em um gráfico

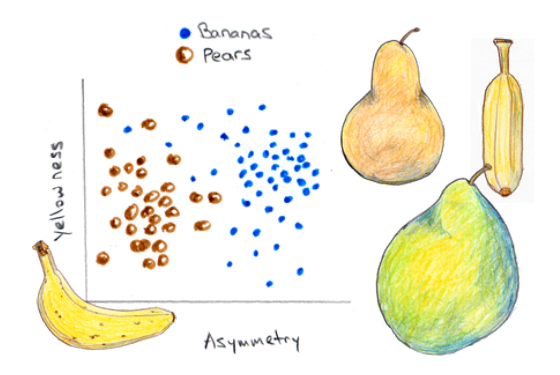

Peras: menos assimétricas, menos amarelas Bananas: mais assimétricas, mais amarelas

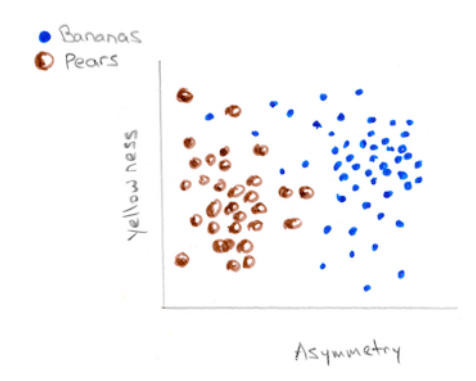

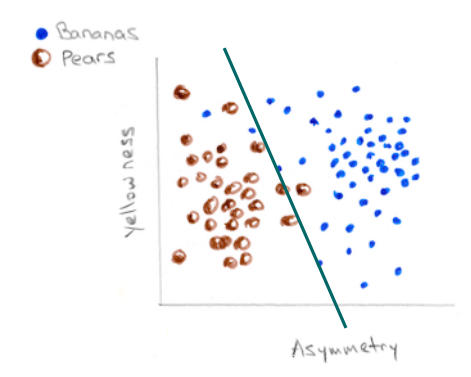

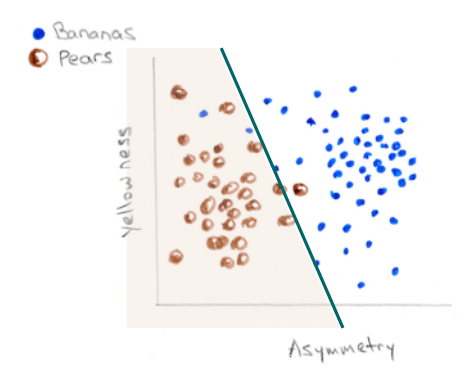

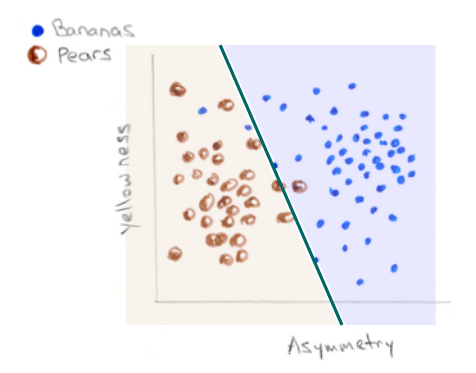

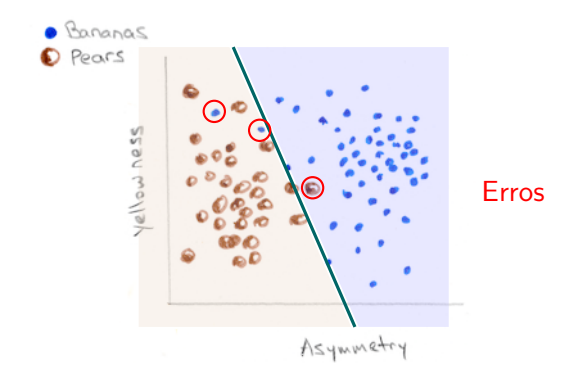

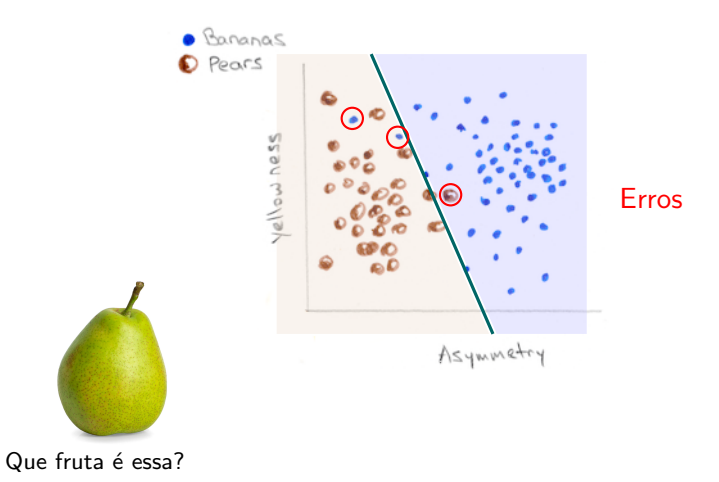

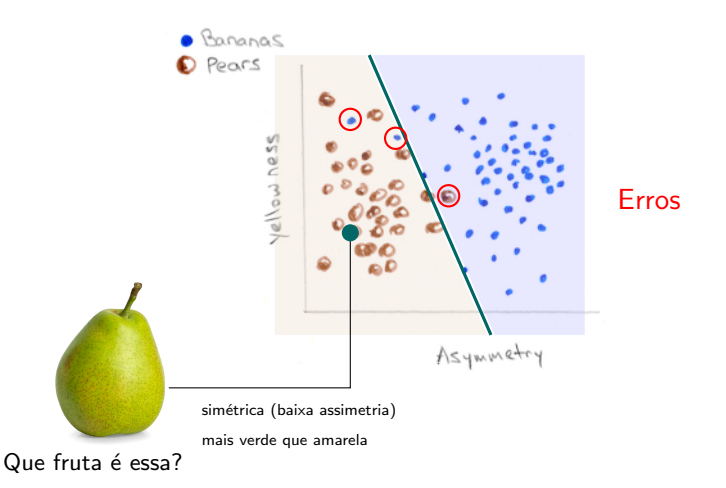

# Problema de regressão

Quero vender uma casa e quero ter uma ideia de qual preço cobrar

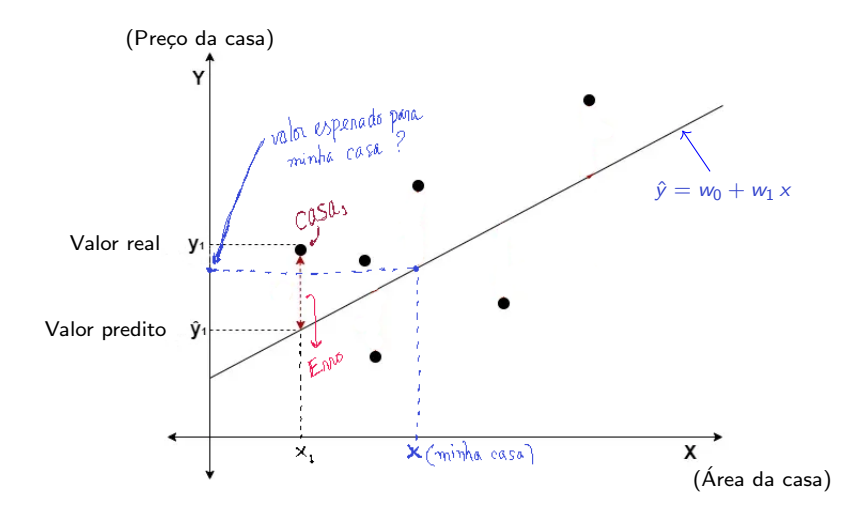

<https://blog.gopenai.com/linear-regression-understanding-the-basics-1b1511499911>

# Princípio do treinamento

Dentre todas as soluções possíveis, encontrar a que erra menos

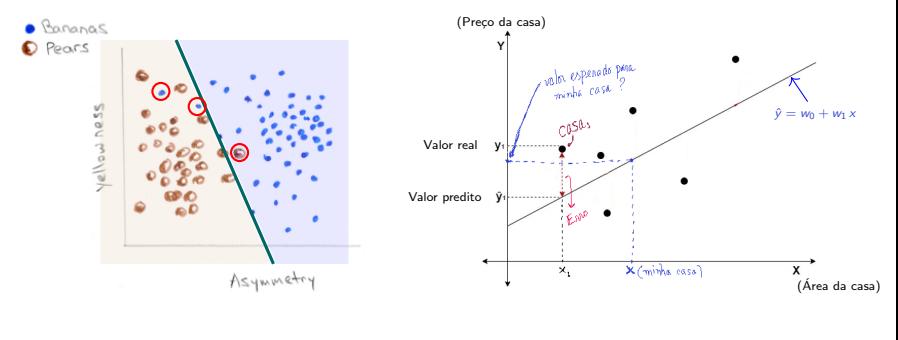

**Error:** 
$$
Err(w_0, w_1) = \frac{1}{N} \sum_{i=1}^{N} (y_i - \hat{y}_i - \hat{y}_i)
$$

$$
f(x_1,x_2) = w_0 + w_1 x_1 + w_2 x_2
$$

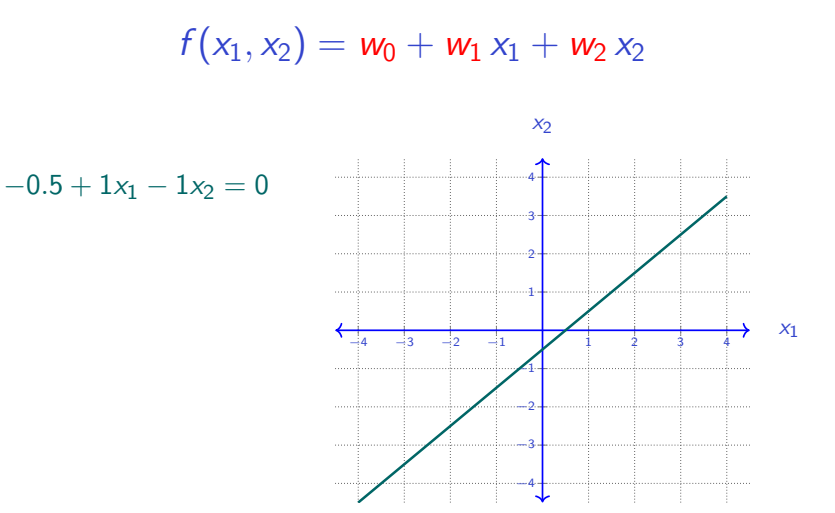

$$
f(x_1,x_2) = w_0 + w_1 x_1 + w_2 x_2
$$

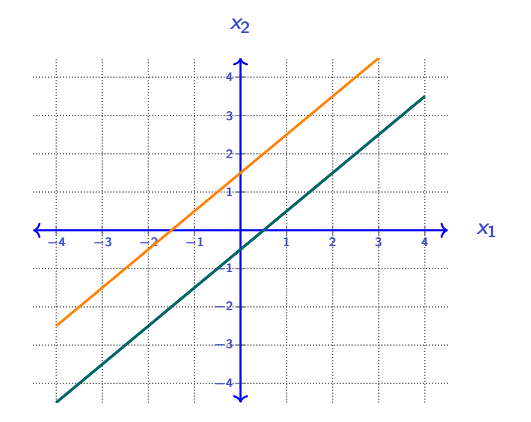

 $-0.5 + 1x_1 - 1x_2 = 0$ 

 $+1.5 + 1x_1 - 1x_2 = 0$ 

# $f(x_1, x_2) = w_0 + w_1 x_1 + w_2 x_2$

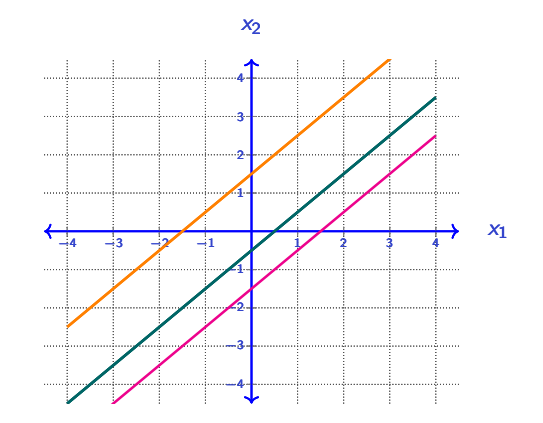

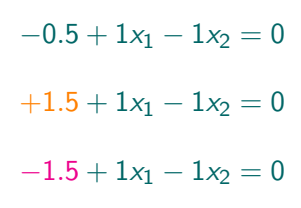

$$
f(x_1,x_2) = w_0 + w_1 x_1 + w_2 x_2
$$

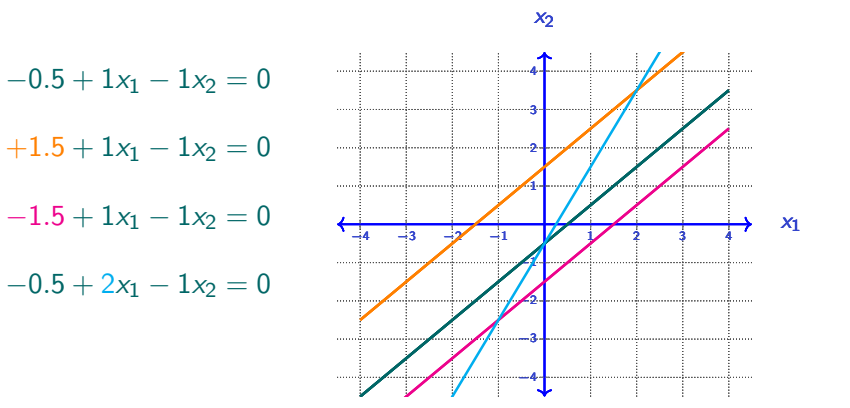

$$
f(x_1,x_2) = w_0 + w_1 x_1 + w_2 x_2
$$

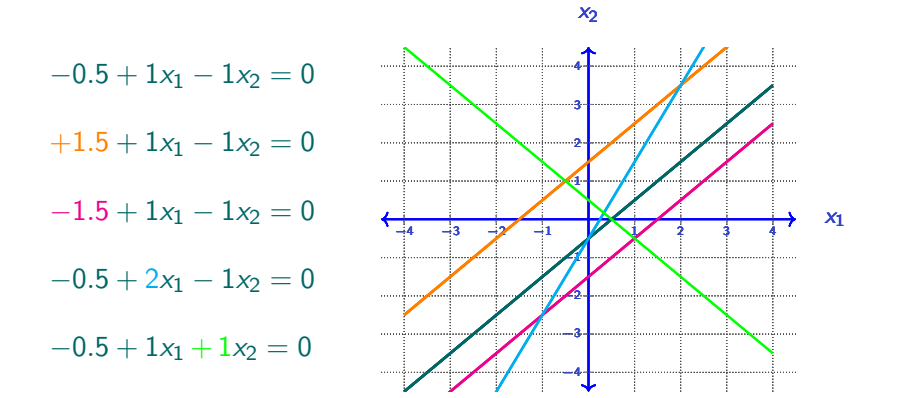

# Neurônios correspondem a fronteiras lineares

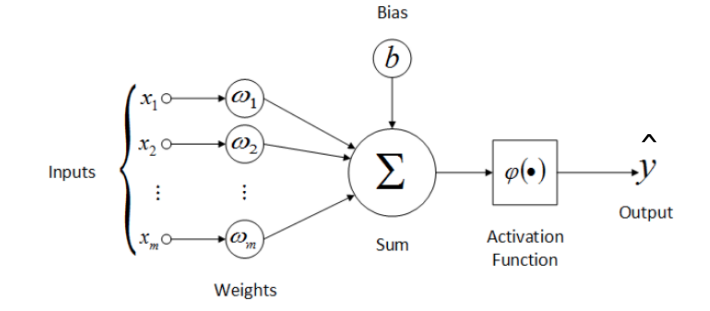

#### Neurônios correspondem a fronteiras lineares

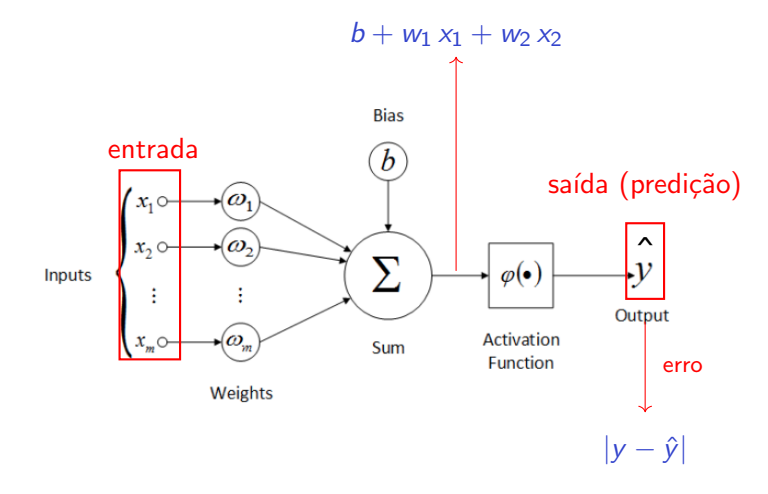
Podemos pensar em curvas mais complexas, não retilíneas

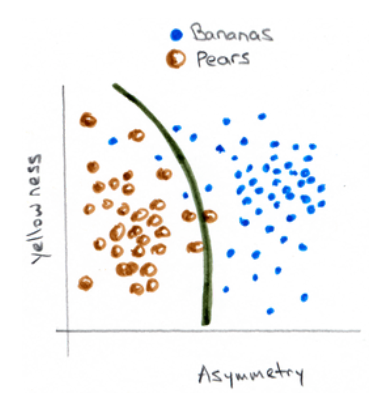

Podemos pensar em curvas mais complexas, não retilíneas

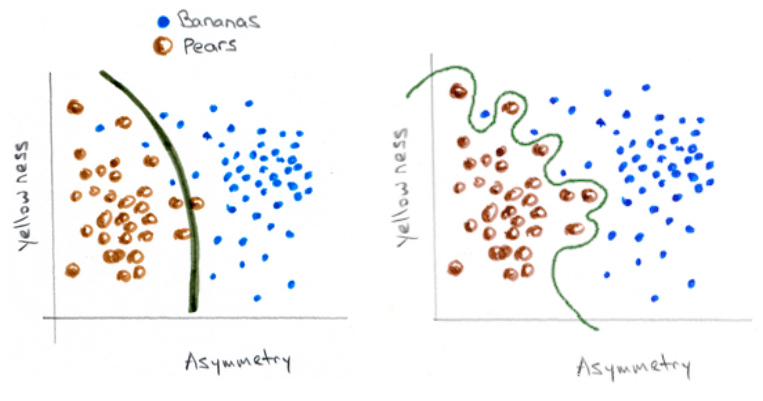

Sobreajuste (overfitting)!

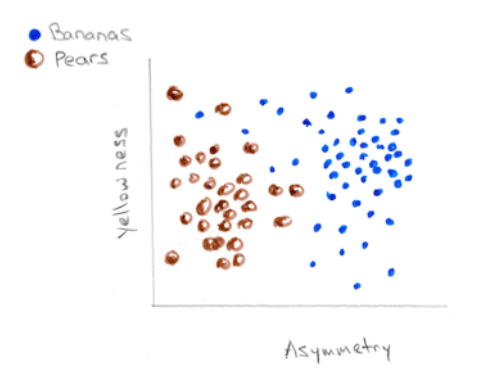

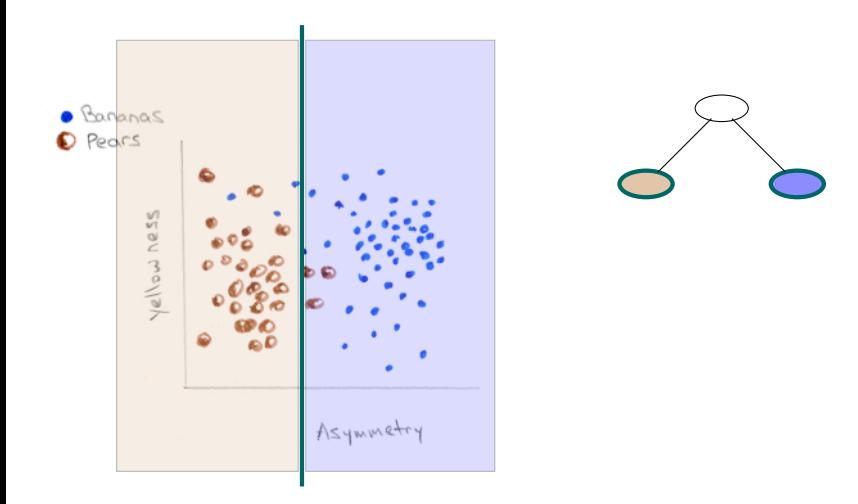

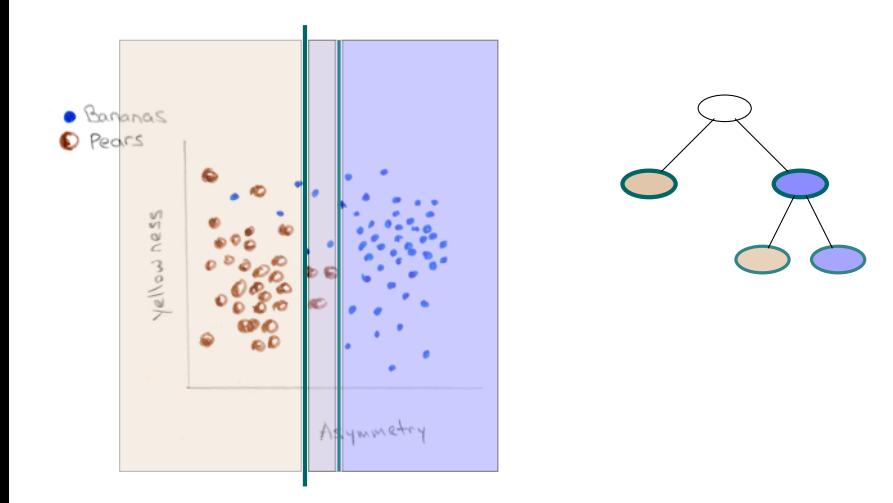

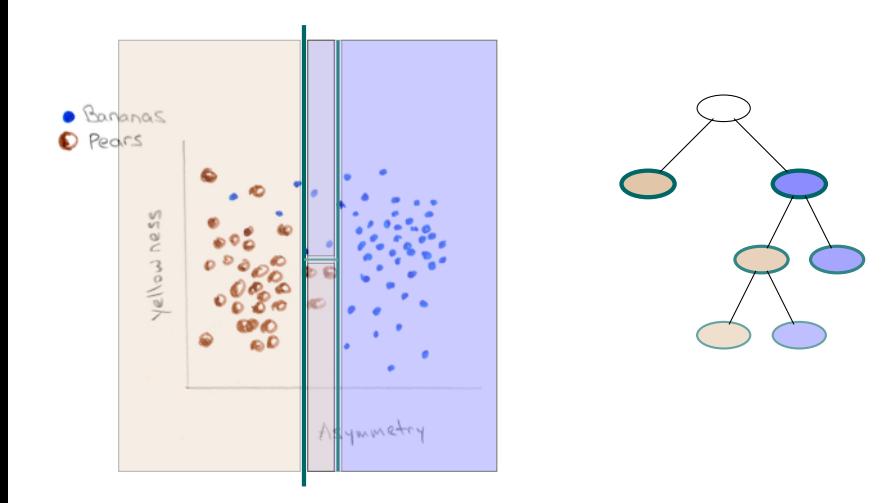

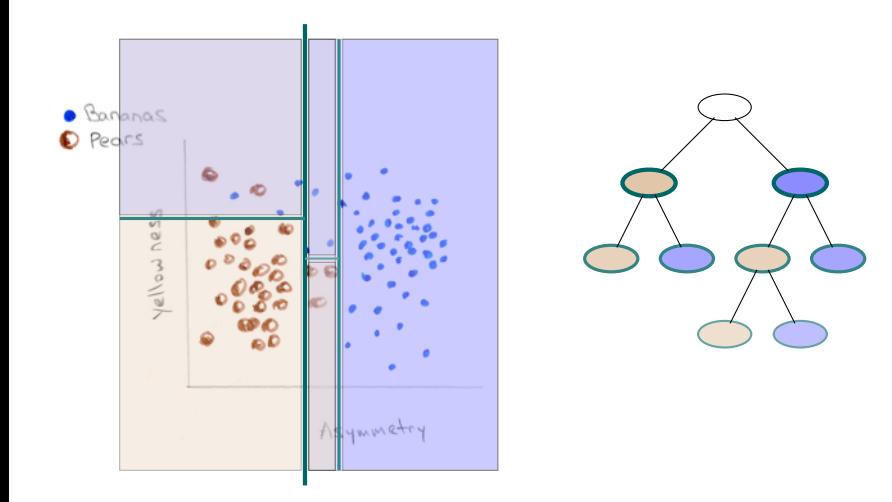

#### Fronteiras de separação elaboradas combinando múltiplos neurônios

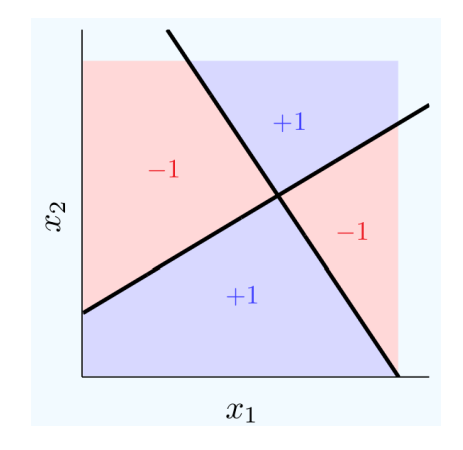

## Redes neurais

Conseguem representar uma grande família de curvas, e podem ter bilhões de parâmetros. O treinamento delas é um processo iterativo.

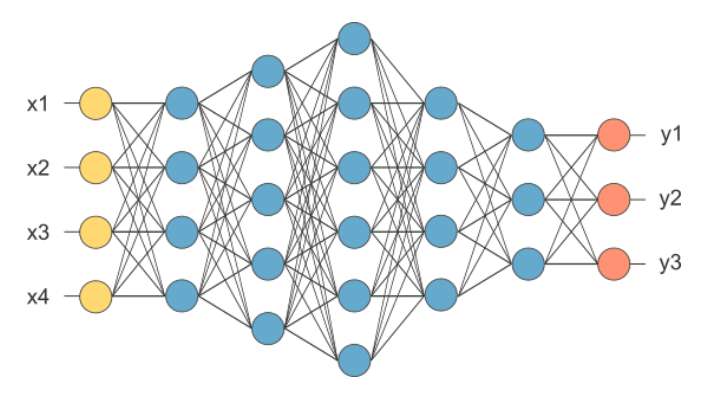

#### Treinamento: Ajuste iterativo dos parâmetros

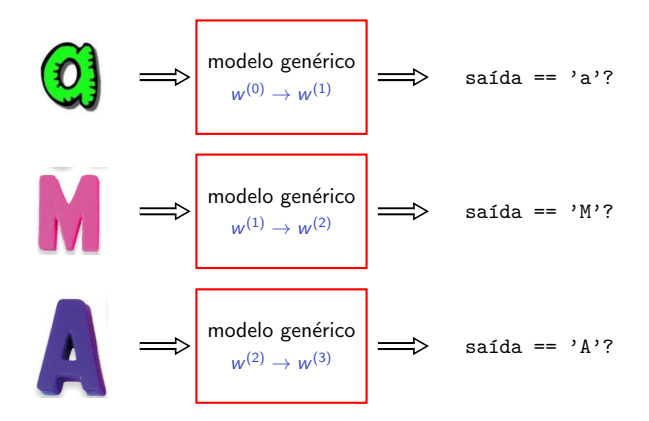

Visando sempre reduzir o erro!

## Como aplicar ML

Definir uma tarefa

Preparar exemplos entrada-saída que ilustram a tarefa-alvo

Escolher um modelo genérico de processamento

Definir como um modelo genérico de processamento será ajustado para a tarefa-alvo

## Machine learning

## Deep learning

#### Machine Learning tradicional

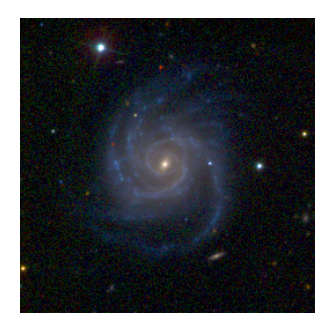

#### Atributos (características) do objeto

- concentração
- assimetria
- suavidade
- entropia
- espiralidade, etc

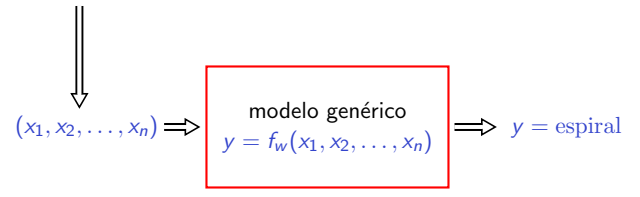

Um grande desafio

para aplicação de machine learning

costumava ser a

extração / seleção de atributos

#### ML Tradicional

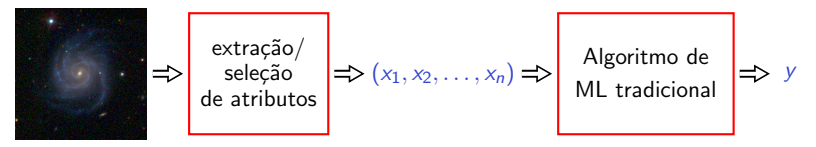

#### ML Tradicional

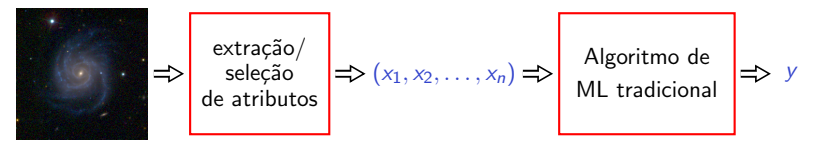

Deep learning: "aprende" representações!!

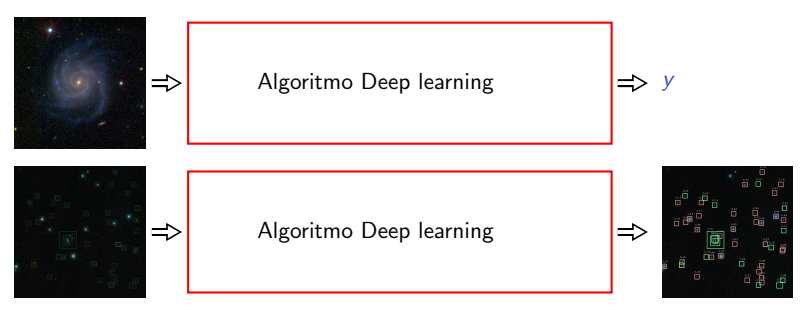

#### Redes neurais modernas

- incluem neurônios de diferentes tipos
- utilizam mecanismos de atenção
- possuem arquiteturas mais complexas
- possuem muito mais parâmetros
- processam diferentes tipos de dados, sem necessidade de extração de atributos Imagem, vídeo, áudio, texto, combinação destes

Mais sobre isso na SESSÃO da TARDE !!!

quase nenhum dado

regras

```
if age > 40:
   if is home owner:
        print("give a credit")
   else:
        if income > 5000:
            print("give a credit")
        else:
            print("to refuse")
else:
   if education == "university":
        print("...")else:
        print("...")
```
#### quase nenhum dado

regras

#### pouco dado

estimação paramétrica modelos específicos

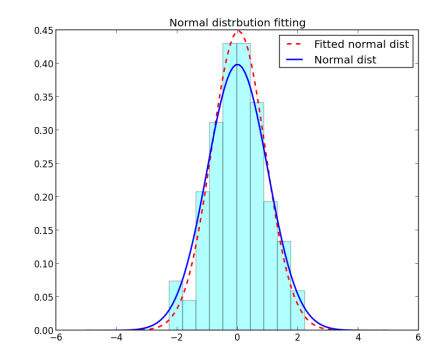

#### quase nenhum dado

regras

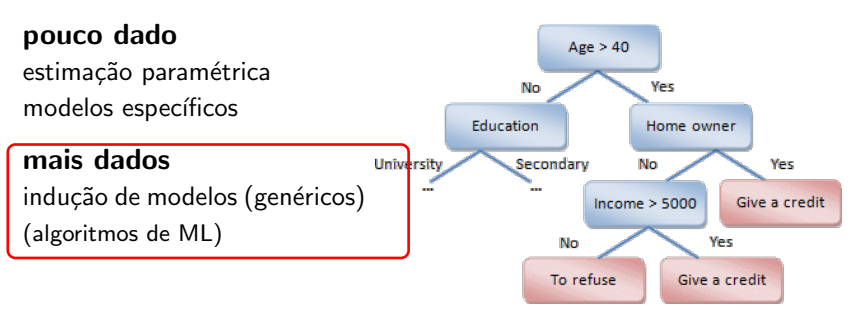

#### quase nenhum dado

regras

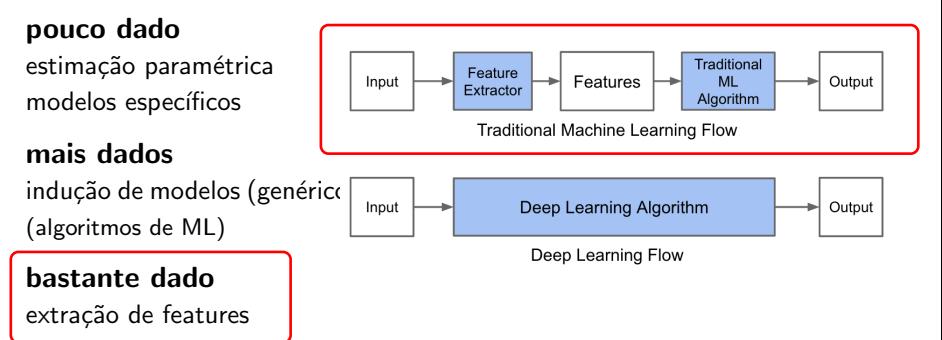

#### quase nenhum dado

regras

#### pouco dado

estimação paramétrica modelos específicos

#### mais dados

indução de modelos (genér<mark>i</mark>cc $\overline{\phantom{a}}_{\rule{1cm}{3mm}_{\rm{input}}}$ (algoritmos de ML)

#### bastante dado

extração de features

#### Big Data

aprendizado de representações

(deep learning, ponta-a-ponta)

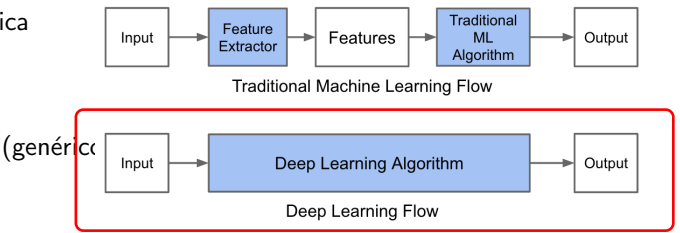

#### quase nenhum dado

regras

#### pouco dado

estimação paramétrica modelos específicos

#### mais dados

indução de modelos (genéricos) (algoritmos de ML)

## bastante dado

extração de features

Big Data aprendizado de representações (deep learning, ponta-a-ponta)

### Baseado em dados

## Resumindo ...

- A tarefa computacional precisa ser bem definida
- Precisamos de exemplos de entrada-saída Não se deve subestimar o trabalho para a preparação adequada dos dados
- Faz sentido para problemas nos quais, dada a entrada, dizer qual é a saída é "simples", enquanto dizer como mapear a entrada para a saída não é
- O modelo genérico deve ser expressivo suficiente (capaz de representar o mapeamento)
- Validação do modelo: funciona igualmente bem para instâncias não usadas no treinamento?

#### Materiais para estudo

• Abu-Mostafa, Y. S., Lin, H.-T., and Magdon-Ismail, M. (2012). Learning From Data. AMLBook. <https://work.caltech.edu/telecourse>

- Goodfellow, I., Bengio, Y., and Courville, A. (2016). Deep Learning. MIT Press. <https://www.deeplearningbook.org/>
- Michael A. Nielsen (2015). Neural Networks and Deep Learning. Determination Press. <http://neuralnetworksanddeeplearning.com/>

### Aplicação de Machine Learning

ChatGPT

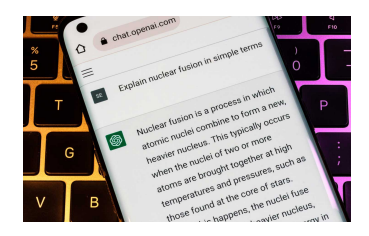

Fake videos

Sintetização de Voz

Sistema tradutor

Exemplos na parte da tarde!!

#### Reconhecimento de ojetos astronômicos

Em colaboração com IAG/USP

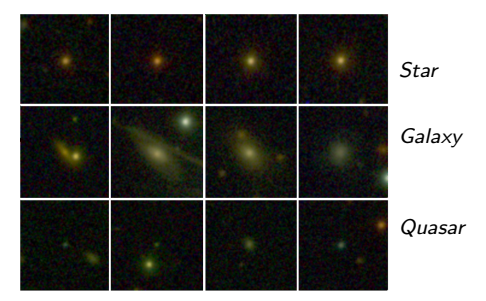

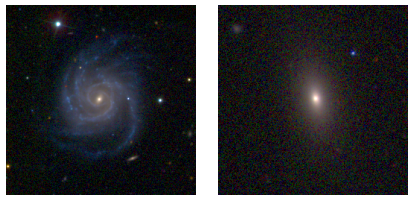

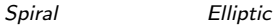

### Classificação de espécies

 $Plâncton$  – em colaboração com IO/USP Cnidaria Coscinodiscus Penilia

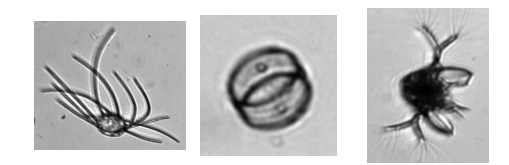

#### Classificação de espécies

Plâncton – em colaboração com IO/USP

Aranhas

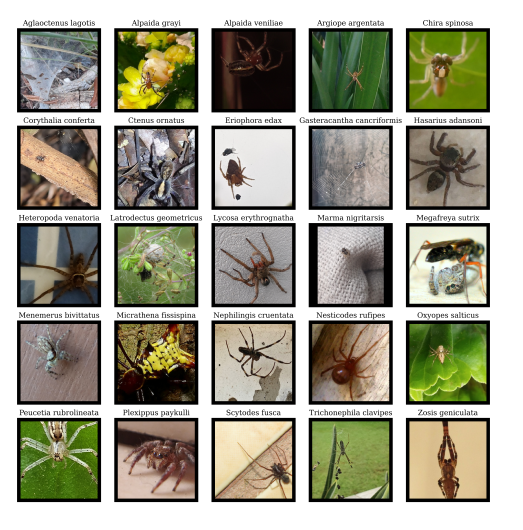

## Análise de imagens de retina

Em colaboração com FM/USP

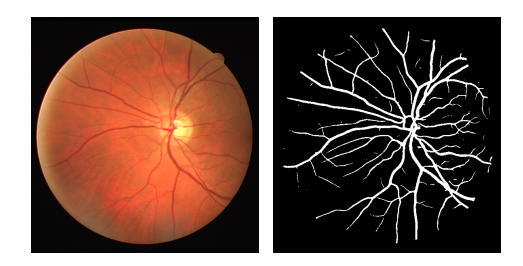

#### Detecção de objetos em imagens

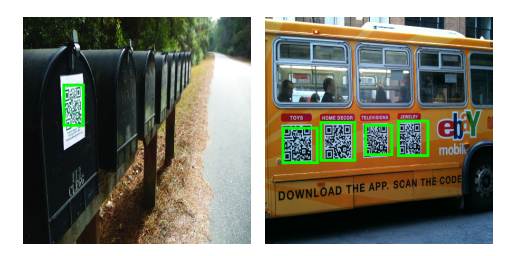

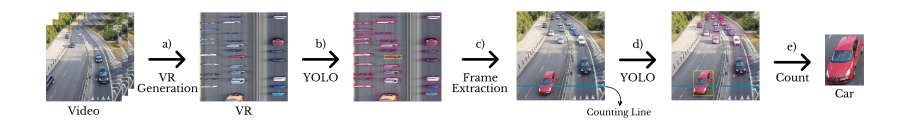

#### MOHAVET AL. EXAMPLE BASED CELECT DETECTION IN IMAGES BY COMPONENT components, with high interclass and low intraclass variation We use support vector machines (SVM) to classify the data vectors resulting from the Haar wavelet remos olita vectors resulting from the ritual wavelet representations<br>of the components. SVMs were proposed by Vapnik [25] and have yielded excellent results in various data classificaand rarve yierded excellent results in varietas data cussatica-<br>tion tasks, including people detection [16], [14] and test classification [9]. Traditional training techniques for classi-Figure fiers like multilayer perceptrons use empirical risk minimization and lack a solid mathematical justification. The SVM algorithm uses structural risk minimization to find the hyperplane that cottraally separates two classes of objects. This is equivalent to minimizing a bound on generalization error. The optimal hyperplane is computed as a decision Reconhecimento de surface of the form: Fig. 3: 18 is very immediate to olarge pay which constraints on the to rig. o. It is very movies to proceed power to construct on the scatter<br>and scale of component detections Even though a detection may be the<br>introngent in a particular window examined, it might not be at the proper<br>location  $f(\mathbf{x}) = sgn(g(\mathbf{x})),$ texto/manuscrito and scale, component detections like these would lead to  $g(\mathbf{x}) = \left(\sum g_i \alpha_i K(\mathbf{x}, \mathbf{x}_i^*) + b\right)$ Formula atiance scheme [21]. Haar wavelets of two differ-K is one of many possible kemel functions, y a  $des$  (16  $\times$  16 pixels and  $8 \times 8$  pixels) are used to generate .1) is the class label of the data point x; and [x;]; is a miltiscale representation of the images. The wavelets are em imagens abset of the training data set. The x; are called support lied to the image such that they overlap 75 percent with votes and are the points from the data set that define the neighboring wavelets in the vertical and horizont eparating hyperplane. Finally, the coefficients o, and b are ions; this is done to increase the spatial resolution of determined by solving a large-scale quadratic programming system and to yield richer representation. At each scale, problem. One of the appealing characteristics of SVMs is e different orientations of Haar wavelets are used, each that there are just two tunable parameters, Coos and Coop which responds to differences in intensities across which are penalty terms for positive and negative pattern rent axes. In this manner, information about how Text  $misclassifications$ , respectively. The kernel function  $K$  that ensity varies in each color channel (red, green, and Hue is used in the component classifiers is a quadratic the horizontal, vertical, and diagonal directions is polyneerial and is  $K(\mathbf{x},\mathbf{x}_i^*)=(\mathbf{x}\cdot\mathbf{x}_i^*+1)$ tained. The information streams from the three cold In (1). (iv)  $0.4-1.11$  is referred to as the hinter class of rnels are combined and collapsed into one by taking the the data point x which is being classified by the SVM. As (1) elet coefficient for the color channel that exhibits the shows, the binary class of a data point is the sign of the rent at variation in intensity at each location and for eacatent six) of the SVM classifier. The row certaet of an ritation. At these scales of varvelets there are 582 feature SVM classifier is the distance of a data point from the the  $32 \times 32$  pixel window for the head and should decision hyperplane. In general, the greater the magnitude 1954 features for the 48 × 32 pixel windows represent of the raw output, the more likely a classified data point lower body and the left and right arms. This methselengs to the binary class it is grouped into by the Its in a thorough and compact representation of the SVM classifier. TABLE 1<br>Geometric Constraints Placed on Each Component  $\begin{tabular}{|c|c|c|c|} \hline Cokerus & Mionus & Mozius \\ \hline $32 \pm 2$ & $28 \times 28$ & $12 \times 4$ \\ \hline \end{tabular}$  $32 \pm 3$   $12 \times 28$   $69 \times 46$ **Rotten Fd** Row: 124 d Table  $51 \pm 5$   $46 \pm 1$ Top Edge Ree: 31  $\pm$ mer of a 12

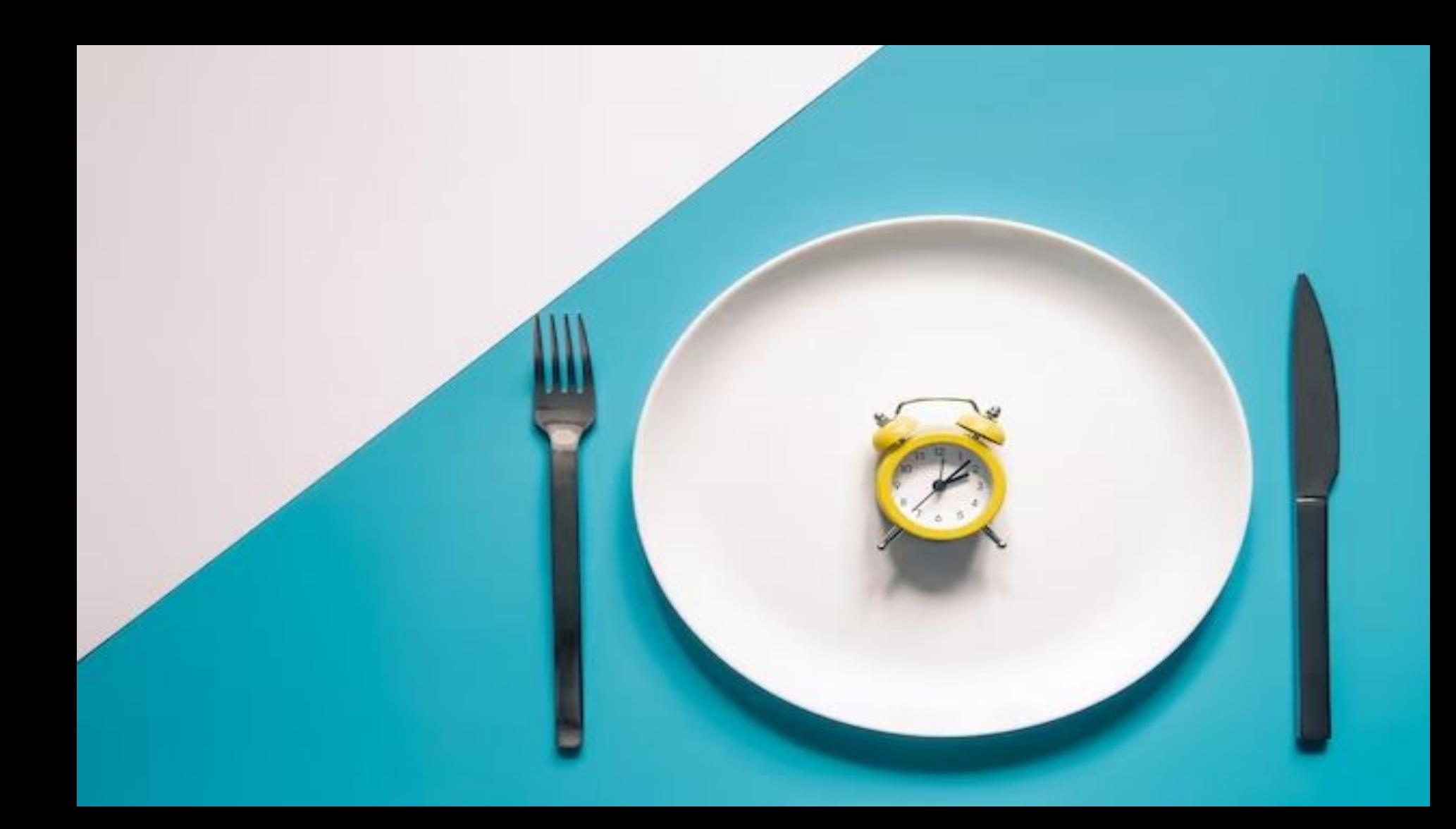

## **Formulário para postar dúvidas e comentários**

<https://forms.gle/3CJhiHRyuQmEmqLs9>

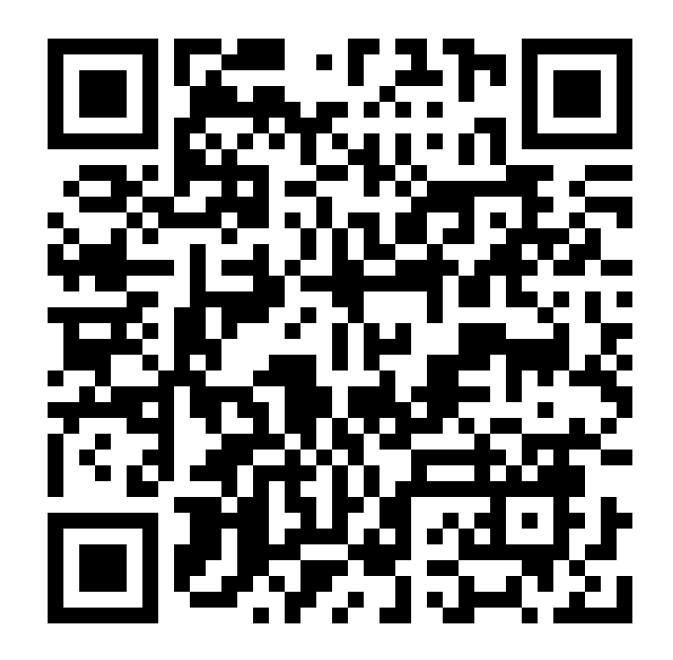

# **Formulário para presença (tarde)**

<https://forms.gle/RCHKwtBaQmiHgvMTA>

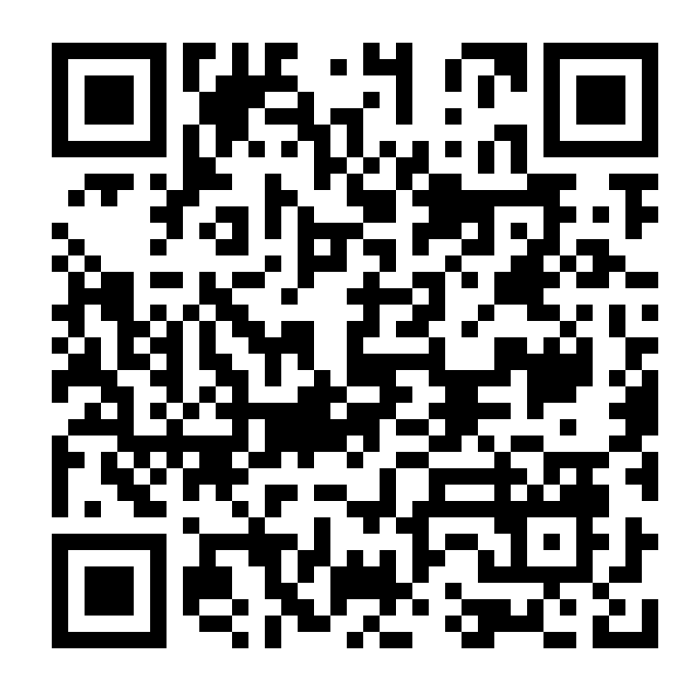
Processamento de Linguagem Natural

### Thiago A. S. Pardo

# Língua Natural

• Língua humana

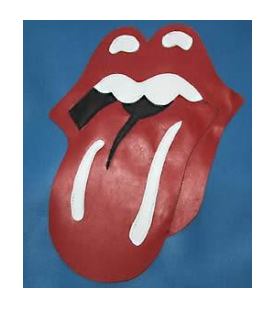

- Em oposição às linguagens artificiais
	- Matemática, lógica, linguagens de programação

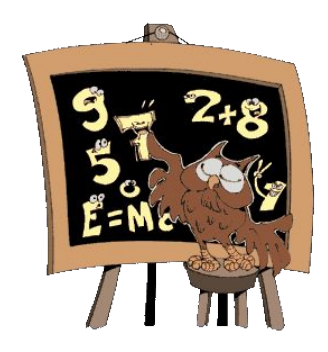

# Processamento de Língua Natural (PLN)

- Habilitar a máquina a lidar com as línguas humanas
	- Ensinar a máquina a "ler e escrever"
- Diversas tarefas
	- Tradução automática
	- Sumarização de textos
	- Auxílio à escrita e à leitura
	- Análise de sentimentos
	- Reconhecimento e síntese de fala
	- Sistemas de perguntas e respostas e de diálogos (*chatbots*)
	- $\cdot$  Ftc.

### PLN

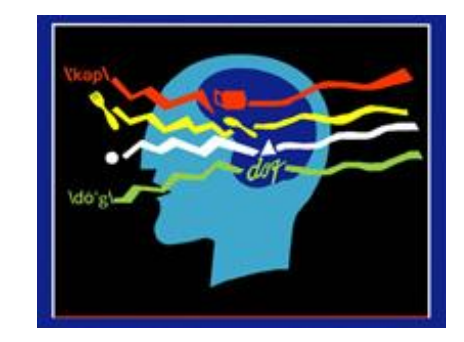

- Processamento de Língua Natural
	- Linguística Computacional
	- Processamento de Linguagem Natural
	- Engenharia das Línguas Naturais

- Tradicionalmente visto como subárea da Inteligência Artificial
	- Habilidade linguística é vista um tipo de inteligência

# Linguagem & língua: um erro histórico

- Linguagem: capacidade humana de comunicação e suas manifestações, de forma verbal ou não
	- Fala, gestos, música, dança, pintura, *um sorriso*
	- Envolve nosso aparato físico e mental/cognição

- Língua: código de comunicação utilizado por uma comunidade, com suas regras específicas
	- Português, Inglês, LIBRAS, etc.

- •Nascimento na 2ª guerra mundial
	- Tradução automática

- •Possíveis nomes
	- *• Computational Linguistics*
	- *• Mechanolinguistics*
	- *• Automatic Language Data Processing*
	- *• Natural Language Processing*

- Trajetória da Inteligência Artificial
	- Primeiros trabalhos  $\Box$  grande expectativa  $\Box$  resultados pobres  $\Box$  desilusão e hibernação da área  $\Box$  novos horizontes
		- Relatório da ALPAC (*Automatic Language Processing Advisory Committee*)

- •Globalização, internet, tecnologia da informação, Google e demais *big techs*
	- Mais recentemente, smartphones, redes sociais, **modelos distribucionais**, **aprendizado profundo**, *big data* e ciência de dados, internet das coisas

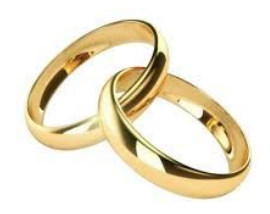

- •Modelos distribucionais & aprendizado profundo: um casamento que abalou o mundo
	- A "numerificação" do texto: de símbolos para números (vetores) • Passamos a poder "fazer contas" com palavras: rei-homem+mulher≈rainha
	- Redes neurais e o aprendizado de tarefas

•Novos entendimentos sobre PLN

•Infraestrutura computacional em rápida evolução

•Novas demandas

• E os grandes desafios da língua

### A estrutura da língua

•Níveis de representação e processamento linguístico

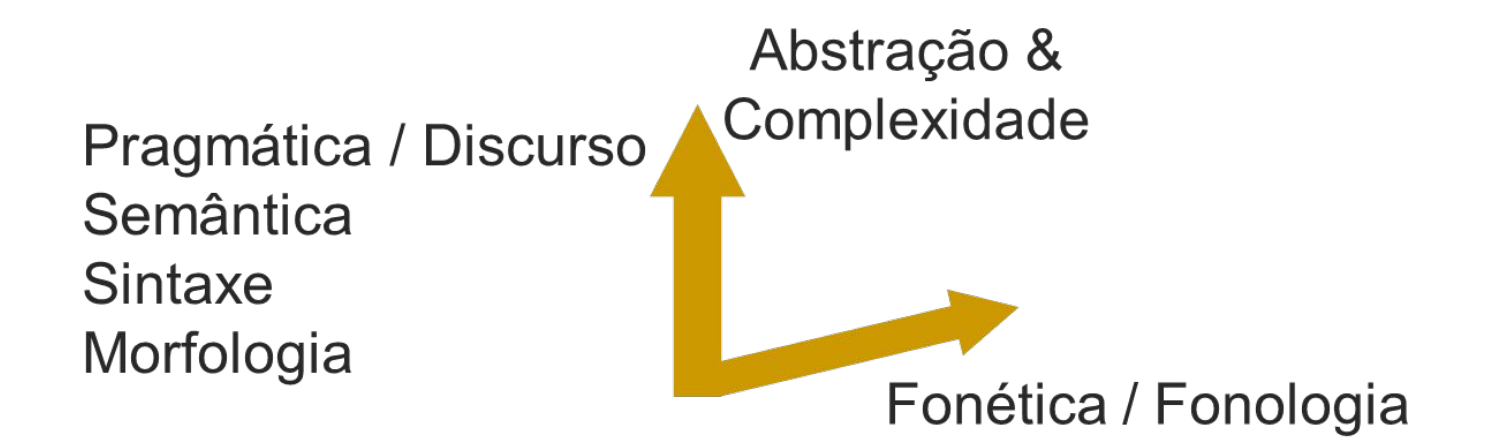

### Um tour pelos produtos de PLN

Imagem gerada automaticamente pelo DALL-E 2

# Tradução simbólica

*• [Apertium:](https://www.apertium.org/) a free and open-source platform for developing rule-based machine translation systems*

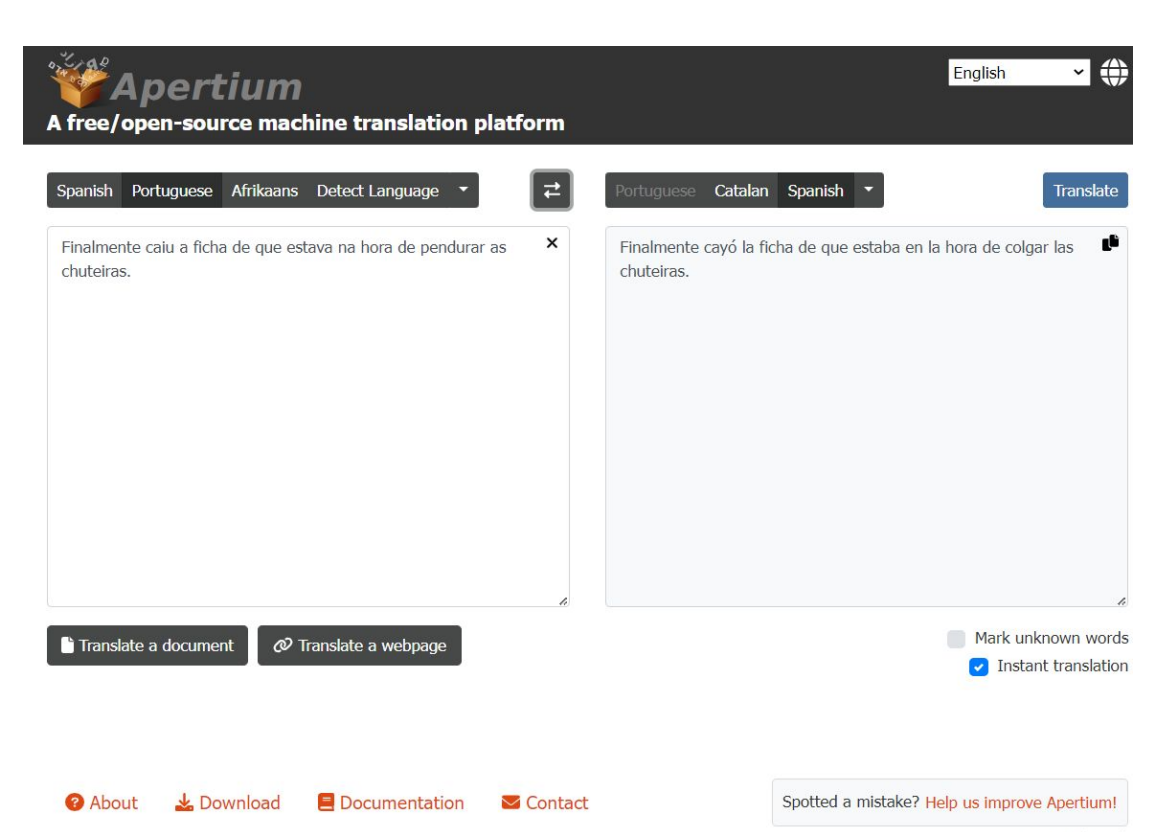

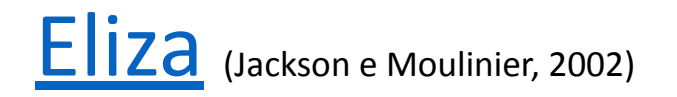

- Eliza: como vai você hoje?
- P: não muito bem
- Eliza: por que você diz não muito bem?
- P: eu estou com alergia
- Eliza: interessante
- P: eu fico com manchas vermelhas
- Eliza: acho que não sei do que você está falando
- P: manchas vermelhas no meu rosto
- Eliza: seu rosto
- P: isso mesmo
- Eliza: é isso mesmo?

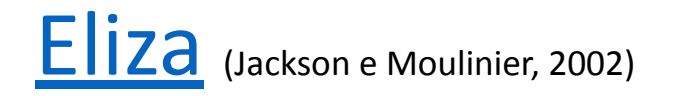

- P: você é um programa, não é?
- Eliza: te agrada pensar que eu sou um programa?
- P: com certeza
- Eliza: eu percebo
- P: ok
- Eliza: um pouco antes você falou de seu rosto
- P: e sobre o seu rosto?
- Eliza: o que é que você realmente quer saber?
- P: você é meu tipo de garota?

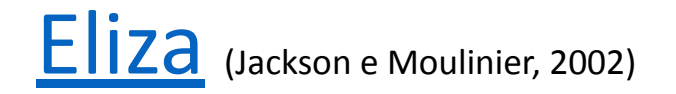

- Eliza: talvez em suas fantasias eu seja seu tipo de garota
- P: em minhas fantasias você é loira
- Eliza: o que te faz pensar que sou loira?
- P: não sei
- Eliza: você realmente não sabe?
- P: não
- Eliza: você está dizendo não apenas para ser negativo?
- P: não
- Eliza: você está sendo um pouco negativo
- P: não, não estou
- Eliza: por quanto tempo você não tem estado?

### Eliza e Google Mars

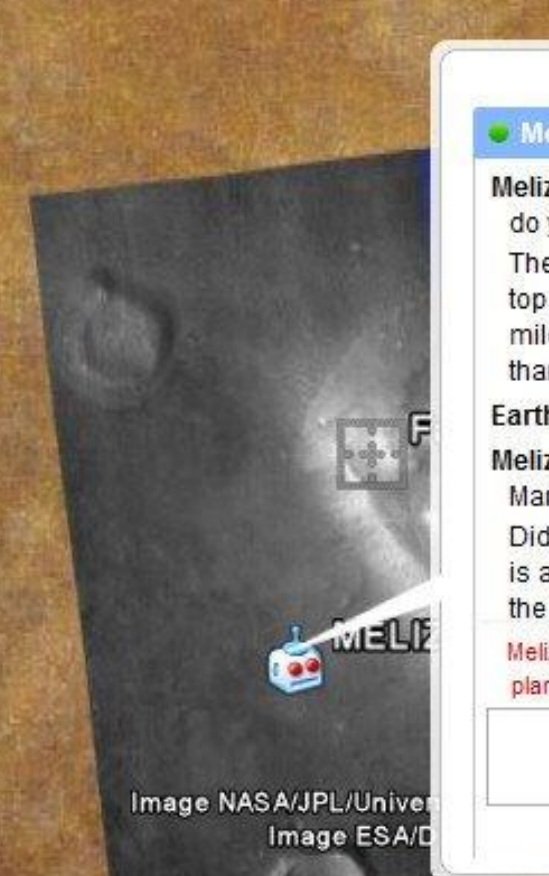

#### **Meliza**

Meliza: Greetings, Earthling! What do you think of Google Mars? The highest point on mars is the top of Olympus Mons: it's 16 miles high, THREE times higher than mount everest on earth!

Earthling: Who are you? Meliza: Isn't it obvious? I'm a Martian.

Did you know that Olympus Mons is actually a giant volcano? It's the largest known volcano in the Meliza is using an account on a different

planet. There may be translation errors.

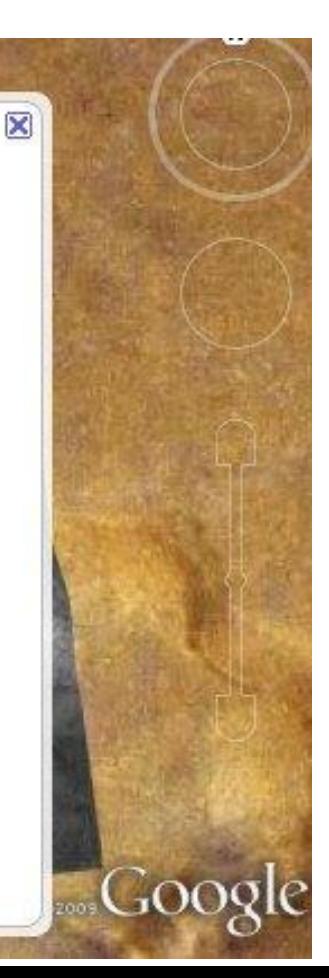

### [START](http://start.csail.mit.edu/index.php)

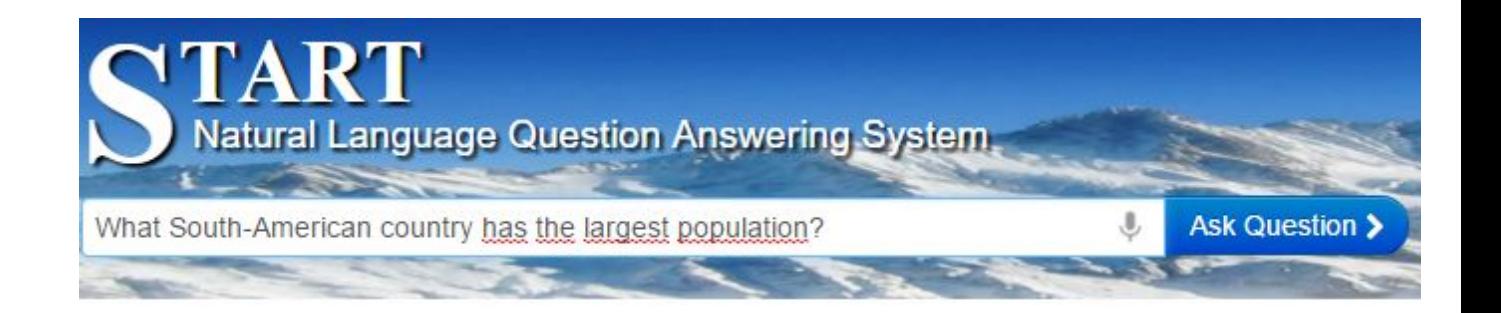

===> What South-American country has the largest population?

Brazil has the highest population among countries in South America.

### **Brazil**

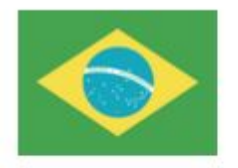

Population: 204,259,812 (July 2015 est.)

Source: The World Factbook

### [Auxílio à escrita](https://languagetool.org/pt-BR)

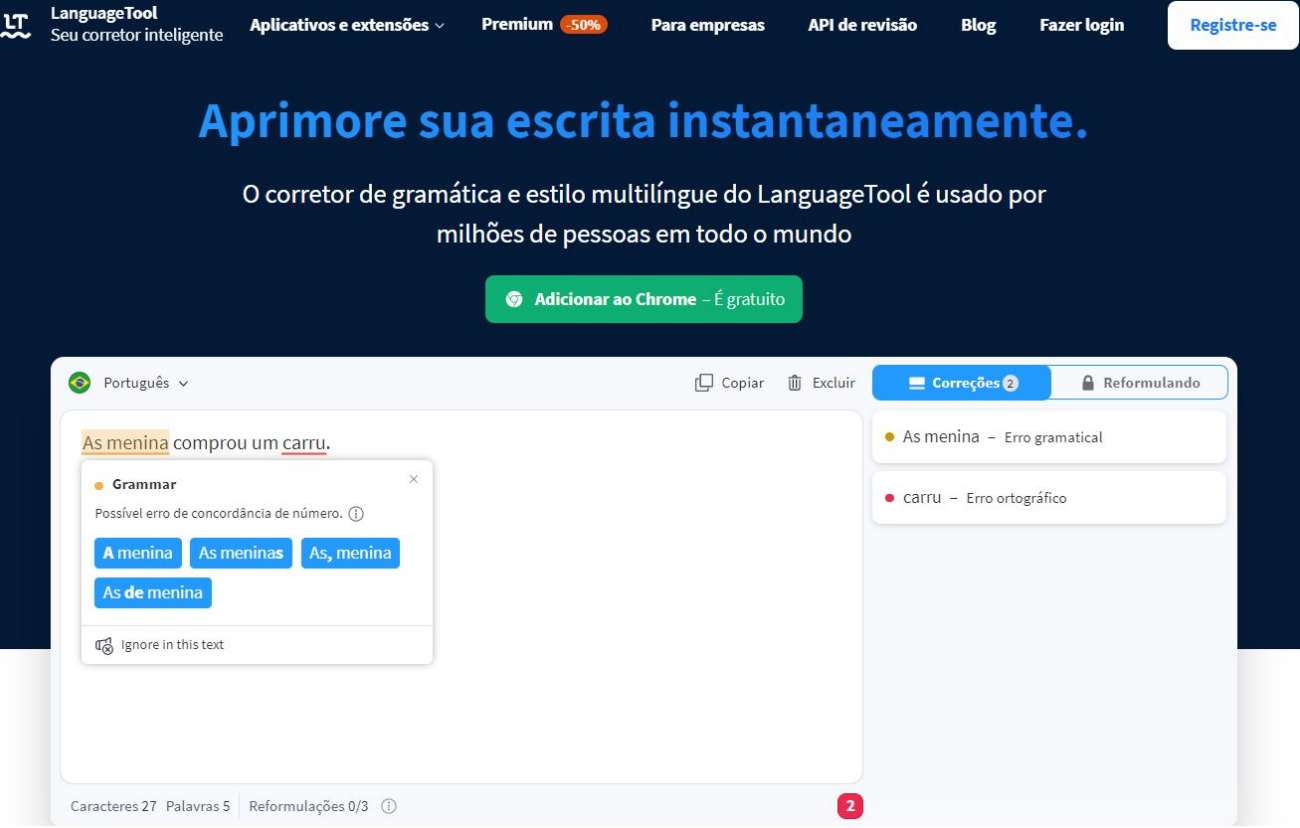

### [Auxílio à escrita](https://www.grammarly.com/)

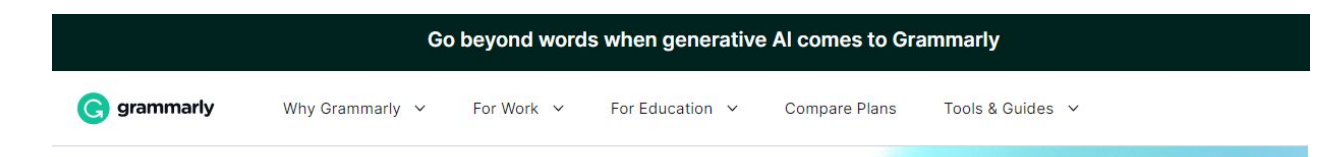

### **Great Writing, Simplified**

Compose bold, clear, mistake-free writing with Grammarly's new Al-powered desktop Windows app.

#### Get Grammarly It's free

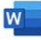

 $(\mathbb{H})$ 

If you have any questions about my rate or if you find it necessary to increase or decrease the scope for this project, please let me know.

 $\bigcirc$ 

#### Clarity · Rephrase sentence

If you have any questions about my rate or if you find it necessary to increase or decrease the scope for this-project-project's scope, please let me know.

Rephrase **Dismiss** 

### [Sumarização automática](https://linguakit.com/pt/resumidor)

#### linguakit Sobre Linguakit Legal Resumidor **Ferramentas Linguísticas** Todos los análisis lingüísticos en un solo lugar. El análisis completo informa del número de palabras y frases del texto, y de su tipología. Ofrece un resumen y su valoración. Además, te facilita las cinco palabras y multipalabras más relevantes del texto, las entidades más importantes que allí se mencionan, las palabras más frecuentes y el contexto en el que aparece la palabra clave escogida. Análise completa 3946/5000 Resumidor BELO HORIZONTE Trabalhadores entraram em greve e mais de 65 mil pessoas foram às ruas na Grécia na maior demonstração pública de indignação contra a tragédia ferroviária ocorrida no país na última semana. Em 28 de fevereiro, um acidente de trens próximo à cidade de Larissa -a cerca de 350 km ao norte da capital, Atenas- matou 57 pessoas. Os trens percorreram o mesmo trilho por quilômetros, sem que ninguém percebesse, e colidiram frontalmente. Das 350 pessoas que estavam nos veículos, muitas eram jovens e estudantes, e 14 continuam hospitalizadas. Nesta quarta (8), foram registrados confrontos com a polícia em Atenas, onde ocorreu o maior protesto, com cerca de 40 mil pessoas. Manifestantes lançaram coquetéis molotov em frente ao Parlamento e incendiaram uma van e caixotes de madeira. Análise Linguístico "Nós sentimos raiva porque o governo não fez nada por todos esses jovens. O transporte público está uma bagunca", disse Nikomathi Vathi, 19, à agência de notícia Reuters. Em Tessalônica, segunda maior cidade do país, a manifestação se concentrou do lado de fora da estação ferroviária, Lá, um grupo chegou a arremessar pedras contra um edifício público. Servidores fizeram uma paralisação por 24 horas, assim como professores do ensino fundamental, médicos, motoristas de ônibus, maquinistas dos metrôs e capitães de embarcações utilizadas no transporte TITTTE Etiquetador morfossintático entre as ilhas gregas. "Estou aqui para expressar minha homenagem aos mortos e minha indignação e frustração", disse em Atenas Niki Siouta, engenheiro civil de 54 anos, à agência de notícias AFP. "Este governo tem que sair." Trabalhadores da área ferroviária, que já estavam em situação de greve desde a última quinha-feira (2), afirman que o acidante da última semana denuncia o estado em ruínas da malha do país. Eles<br>Interior estado de converso Analisador sintático Percentagem de texto a resumir | 10 **Analítica Textual A** Resumidor Analisador de sentimento . Trabalhadores da área ferroviária, que iá estavam em situação de greve desde a última quinta-feira (2), afirmam que o acidente da última semana denuncia o estado em ruínas da malha do país. Eles apontam negligência do governo, que teria falhado ao ignorar os avisos das graves falhas técnicas da linha feitos muito antes da tragédia. "Nós, motoristas, apresentamos queixas sobre essas questões, fizemos greve para isso, alertamos, protestamos", disse o representante Kostas Genidounias à Reuters, "Eles disseram que estávamos mentindo, que éramos caluniosos e tínhamos outros interesses. No final, la tragédia] mostrou que Extrator de palavras-chave os trabalhadores estavam certos". O subinvestimento nas linhas é também legado da longa crise de dívida do país europeu. Nas manifestações, muitos gregos reclamaram da decadência dos servicos públicos desde que planos de austeridade foram impostos pelos credores da Grécia.. Horas após o acidente, o primeiro-ministro grego Kyriakos Mitsotakis, cujo mandato termina em julho deste ano, afirmou que o ocorrido foi um "trágico erro humano". A fala foi duramente criticada.. O premiê pediu desculpas às famílias das vítimas pelo acidente no domingo (5), cinco dias após a tragédia. Também solicitou ajuda à União Europeia, que deve enviar especialistas de sua agência ferroviária ao país ainda nesta semana. O governo, de orientação conservadora, anunciou a suspensão do servico ferroviário enquanto analisa a segurança das linhas, "Nenhum Extrator multipalavra trem partirá novamente se não tivermos segurança no máximo nível possível", disse em entrevista coletiva o novo ministro dos Transportes, George Gerapetrite.. Ele assumiu a chefia da pasta na semana passada após a renúncia de Kostas Karamanlis e afirmou que vai esclarecer as causas do acidente. O novo titular da pasta também se comprometeu a investir fundos na atualização da infraestrutura e na contratação de funcionários.. Em 2017, durante a crise que assolou o país, a Grécia vendeu suas operações ferroviárias, hoje chamadas Hellenic Train, para a Ferrovie Dello Stato, da Itália. A empresa privada, também apontada **Extractor de tripletas** como culpada pelos manifestantes, respondeu às acusações dizendo que a responsabilidade pela manutenção da rede seria da empresa pública grega OSE. O chefe da estação de Larissa, que reconheceu sua responsabilidade no acidente, está em prisão provisória e pode ser condenado a prisão perpétua.

### **ORIGINAL**

 $\sim$  superintendent and  $\sim$  superintendent and  $\sim$ BELO HORIZONTE Trabalhadores entraram em greve e mais de 65 mil pessoas foram às ruas na Grécia na maior demonstração pública de indignação contra a tragédia ferroviária ocorrida no país na última semana.

Em 28 de fevereiro, um acidente de trens próximo à cidade de Larissa —a cerca de 350 km ao norte da capital, Atenas– matou 57 pessoas. Os trens percorreram o mesmo trilho por quilômetros, sem que ninguém percebesse, e colidiram frontalmente. Das 350 pessoas que estavam nos veículos, muitas eram jovens e estudantes, e 14 continuam hospitalizadas.

Nesta quarta (8), foram registrados confrontos com a polícia em Atenas, onde ocorreu o maior protesto, com cerca de 40 mil pessoas. Manifestantes lançaram coquetéis molotov em frente ao Parlamento e incendiaram uma van e caixotes de madeira.

### **ORIGINAL**

 $\sim$  superintendent and  $\sim$  superintendent and  $\sim$ BELO HORIZONTE Trabalhadores entraram em greve e mais de 65 mil pessoas foram às ruas na Grécia na maior demonstração pública de indignação contra a tragédia ferroviária ocor RESUMO  $\mathsf E$ m 28 de fevereiro, um acidente de trens provincia de trens provincia e la referencia de la referencia de la 350 km ao norte da ca $\vert \cdot$ Trabalhadores da área ferroviária, que já estavam em  $\vert$ o mesmo trilho por quisituação de greve desde a última quinta-feira (2),  $_m$ frontalmente. Das 350 afirmam que o acidente da última semana denuncia o  $_e$ estudantes, e 14 continu Nesta quarta (8), foram negligência do governo, que teria falhado ao ignorar os  $|e|$ ocorreu o maior protest avisos das graves falhas técnicas da linha feitos muito  $\vert$ coquetéis molotov em fr<sup>antes</sup> da tragédia. madeira. estado em ruínas da malha do país. Eles apontam …

...

ETA

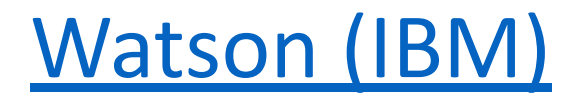

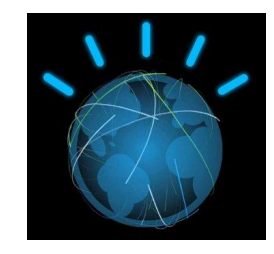

- Venceu os melhores participantes humanos no show de perguntas e respostas Jeopardy!
	- *• "more than 100 different techniques are used to analyze natural language, identify sources, find and generate hypotheses, find and score evidence, and merge and rank hypotheses"*
	- *• "sources of information include encyclopedias, dictionaries, thesauri, newswire articles, and literary works. Watson also used databases, taxonomies, and ontologies. Specifically, DBPedia, WordNet, and Yago were used"*

### Assistentes com processamento de fala

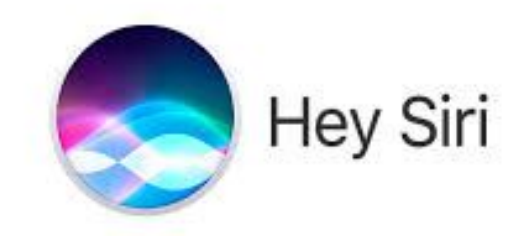

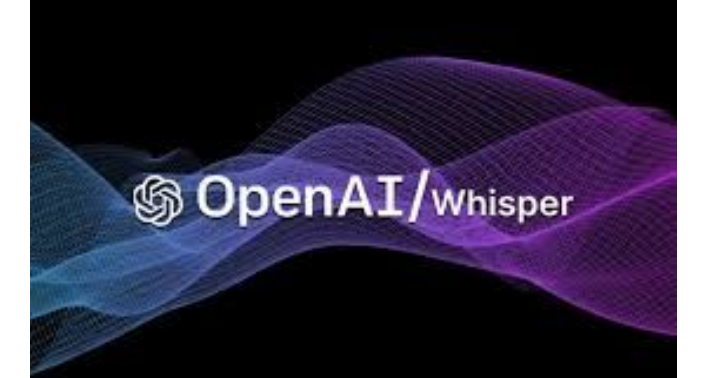

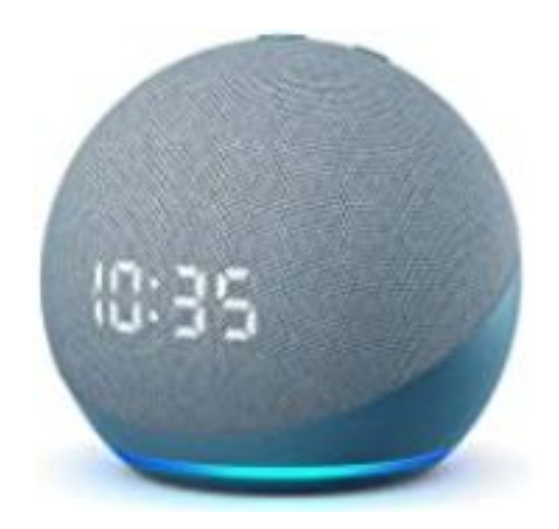

### Tradução "subsimbólica"

•[Google Tradutor](https://translate.google.com.br/), [DeepL,](https://www.deepl.com/translator) etc.

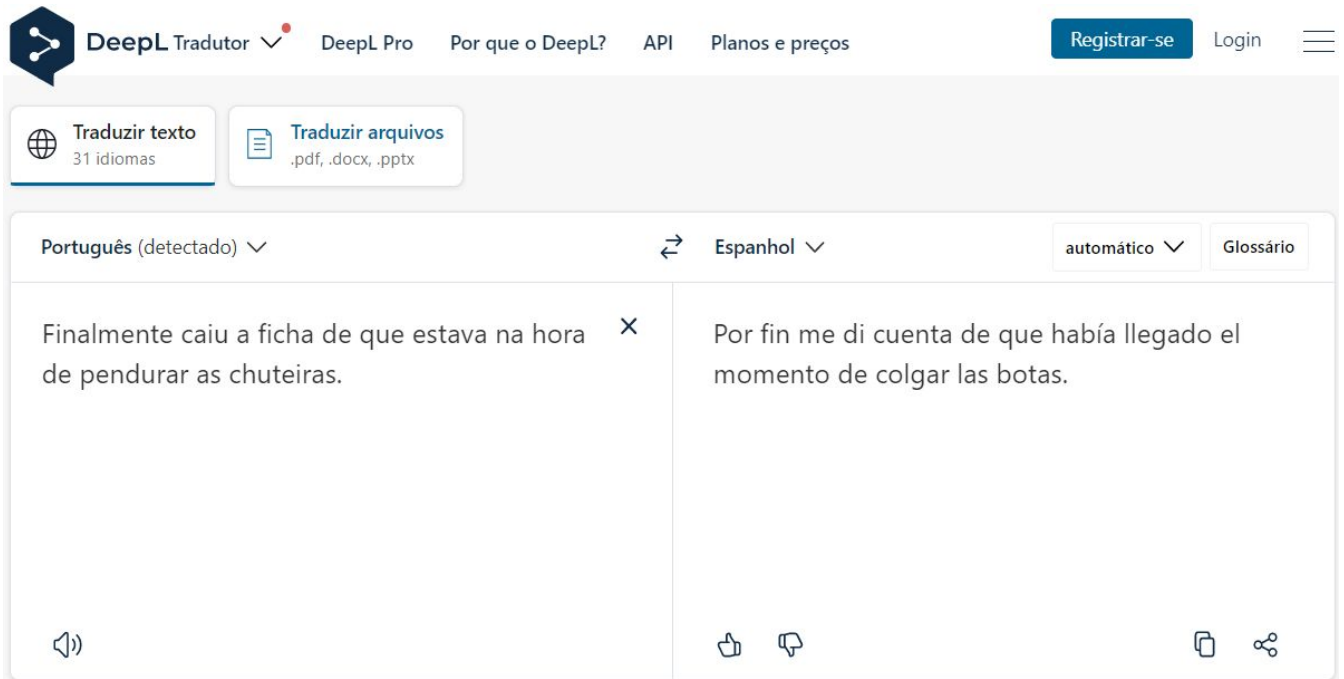

### [Decodificação](http://www.nytimes.com/2011/10/25/science/25code.html)

### **• How Revolutionary Tools Cracked a 1700s Code**

- *• Now a team of Swedish and American linguists has applied statistics-based translation techniques to crack one of the most stubborn of codes: the Copiale Cipher, a hand-lettered 105-page manuscript that appears to date from the late 18th century. They described their work at a meeting of the Association for Computational Linguistics in Portland, Ore.*
- *• Kevin Knight, a computer scientist at the Information Sciences Institute at the University of Southern California, collaborated with Beata Megyesi and Christiane Schaefer of Uppsala University in Sweden to decipher the first 16 pages. They turn out to be a detailed description of a ritual from a secret society that apparently had a fascination with eye surgery and ophthalmology.*

# Tradução "portátil"

*•[Novos Google Pixel Buds mostram por que a tecnologia é](https://www.tecmundo.com.br/produto/122679-novos-google-pixel-buds-mostram-tecnologia-maravilhosa.htm) [maravilhosa](https://www.tecmundo.com.br/produto/122679-novos-google-pixel-buds-mostram-tecnologia-maravilhosa.htm)*

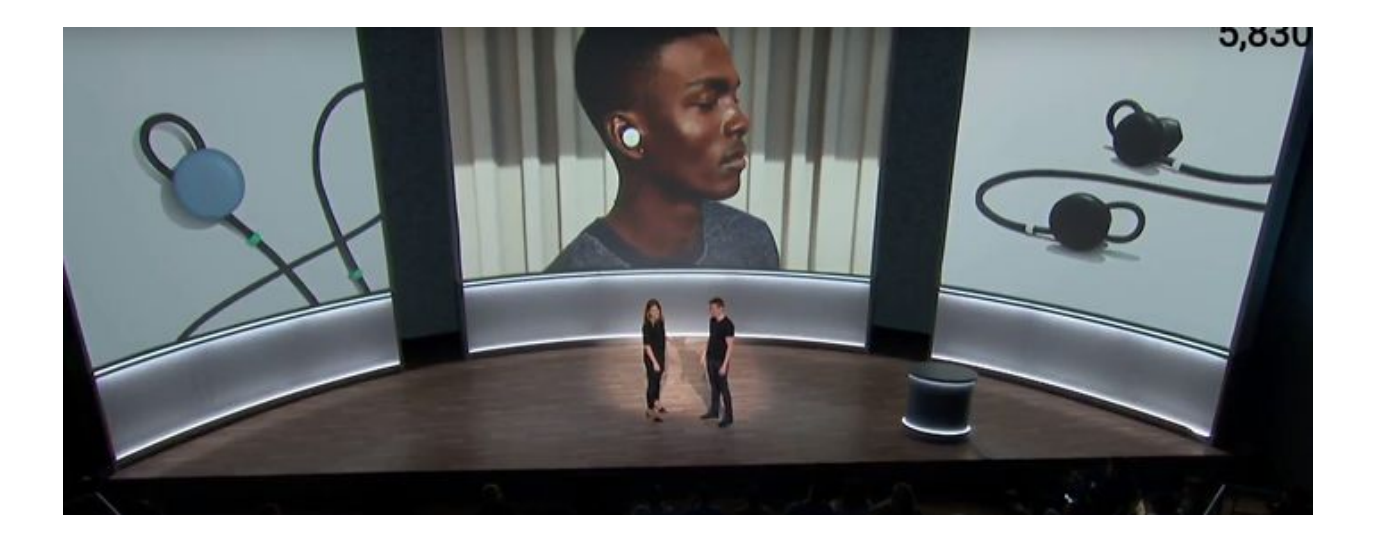

### [Análise de sentimentos](https://gotit.ai/pt-br/Home/Sentiment)

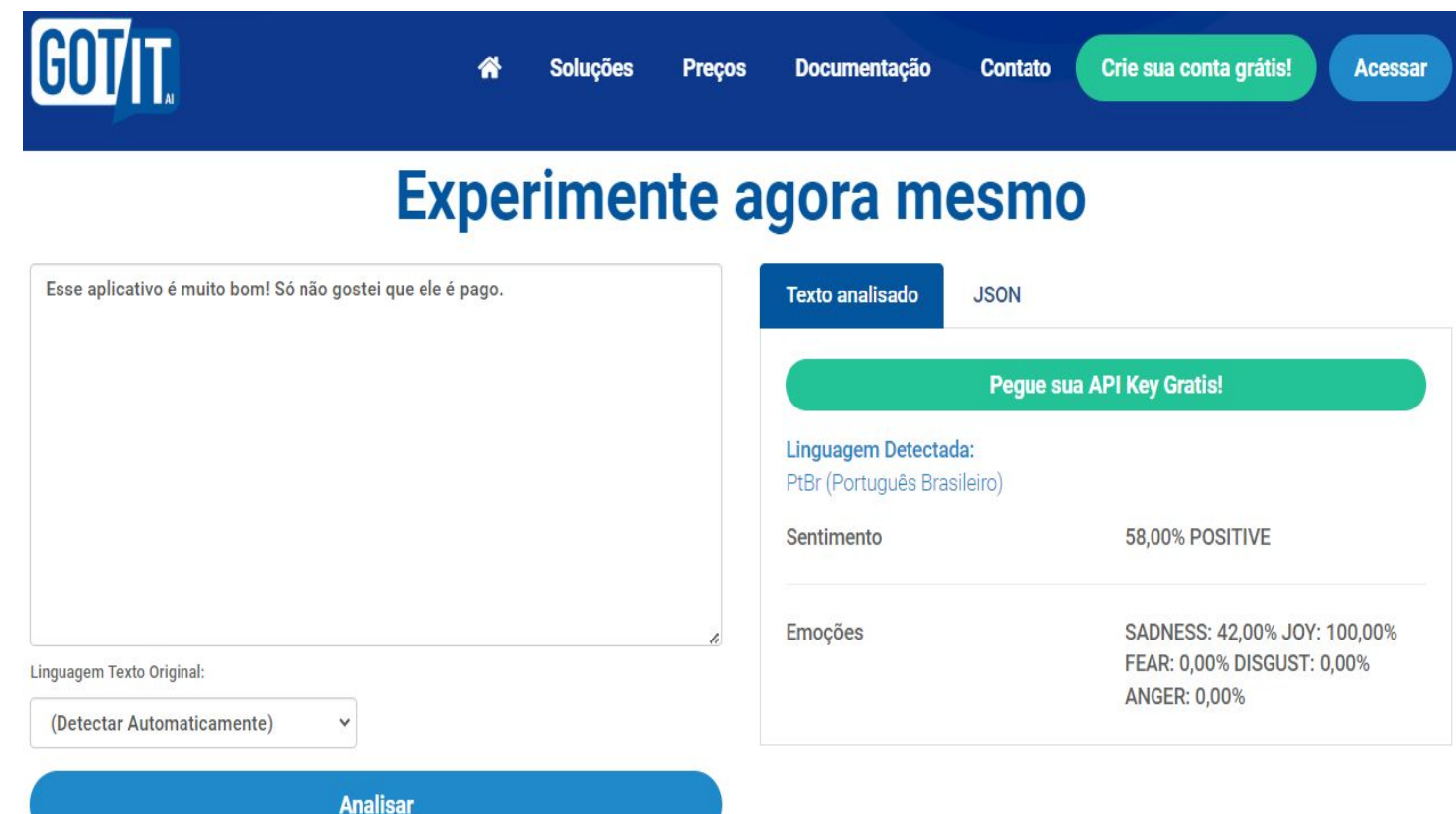

### [Detecção de notícias falsas](https://nilc-fakenews.herokuapp.com/)

#### **FakeCheck**

### Detector de Fake News

#### Como funciona?

Copie o texto de uma notícia, cole na caixa abaixo e clique em "Enviar". O sistema irá processar o texto para identificar características de escrita, como palavras usadas ou classes gramaticais mais

> ssas características em um modelo de aprendizado de máquina que classificará a ou falsa. Para mais informações sobre como o sistema funciona e sua taxa de cê também pode utilizar o nosso bot do WhatsApp.

Essa notícia pode ser falsa. **(a)** Busque fontes confiáveis.

Resultado:

texto completo da notícia! O texto deve ter pelo menos 100 palavras. O tionar corretamente com apenas partes de notícias.

Suco de limão e caldo de cana curam dengue

Esprema 200 ml do limão taiti. Dá mais ou menos um copo de limão. Beba todo o copo de uma vez só. Basta apenas uma dose. A carga viral vai acabar, bem como todos os

# Modelagem de língua

### [GPT-3: o mais poderoso sistema de inteligência artificial já](https://olhardigital.com.br/2020/08/25/noticias/gpt-3-o-mais-poderoso-sistema-de-inteligencia-artificial-ja-criado/) criado

*• O desenvolvimento das tecnologias de inteligência artificial se tornou cada vez mais sofisticado ao longo dos últimos anos. Computadores com maior poder de processamento vêm adquirindo repertórios abrangentes, dominando diversas áreas do conhecimento e capacidades diferentes. Um exemplo deste desenvolvimento é o GPT-3: sistema desenvolvido pela OpenAI baseado em machine learning (aprendizado de máquinas) que possui a capacidade de escrever diversos tipos de gêneros textuais com grande verossimilhança a qualquer trabalho executado por um humano... Da poesia a literatura, do jornalismo ao direito: as possibilidades de criação original por parte do GPT-3 demonstram que seu poder produção é vasto.*

### Modelagem de língua "acessível"

•[ChatGPT:](https://chat.openai.com/) o "empoderamento" dos *chatbots*

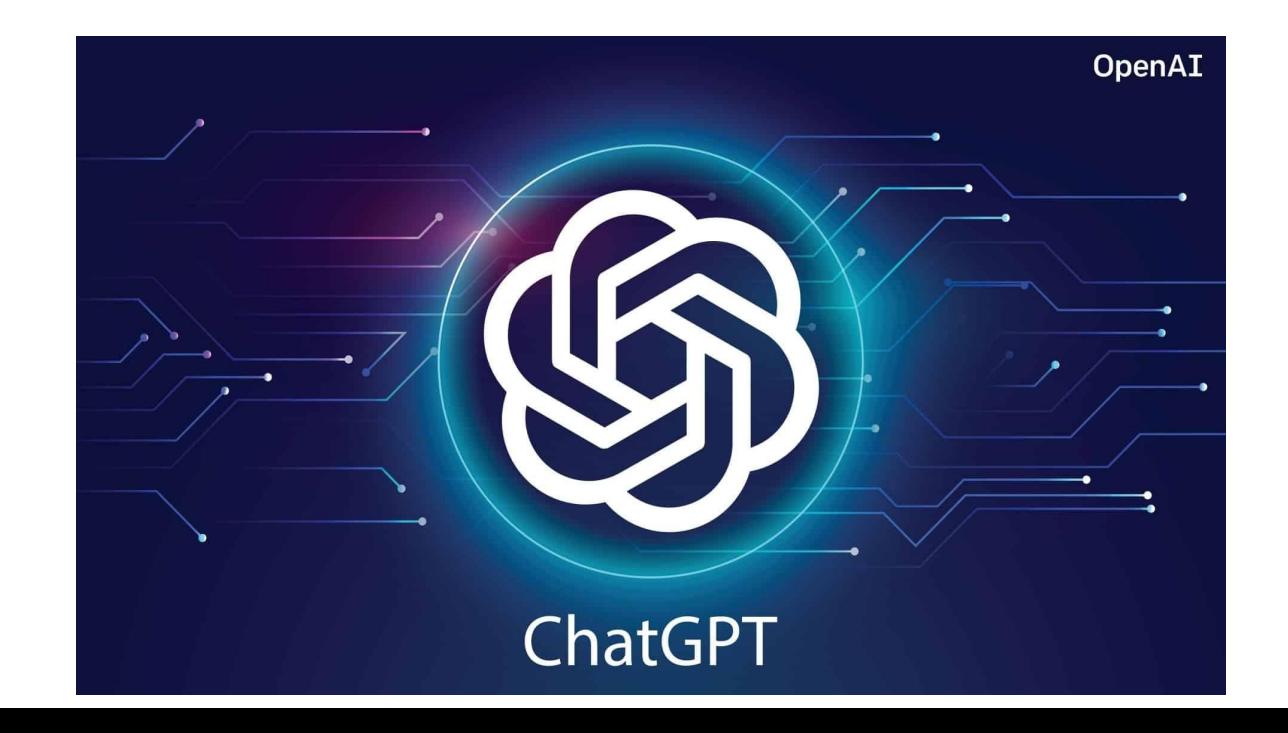

# E muito mais

### •Muitos objetivos

- Estudo computacional da evolução da língua
- Investigação e modelagem computacional de mecanismos linguísticos cognitivos
- Criação e formalização de teorias e modelos linguístico-computacionais
- Aplicações variadas em educação, saúde, direito, etc.
- Etc.

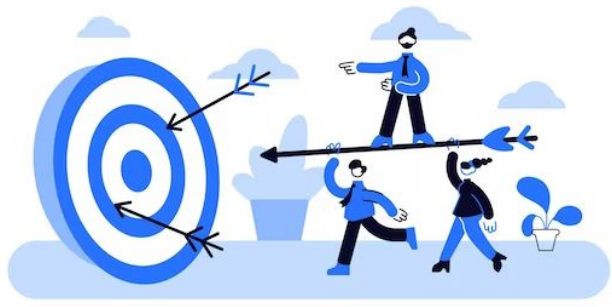

# E muito mais

- Também pode envolver PLN
	- Recuperação de informação
	- Sistemas de recomendação
	- Detecção de spam
	- Etc.

- •Várias plataformas
	- Desktop, web, *mobile*, etc.

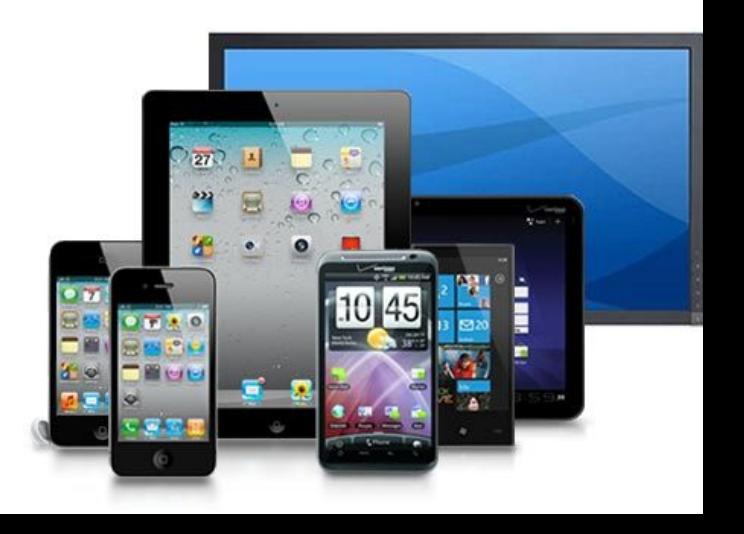

# Paradigmas de trabalho em PLN

# Classificação das abordagens

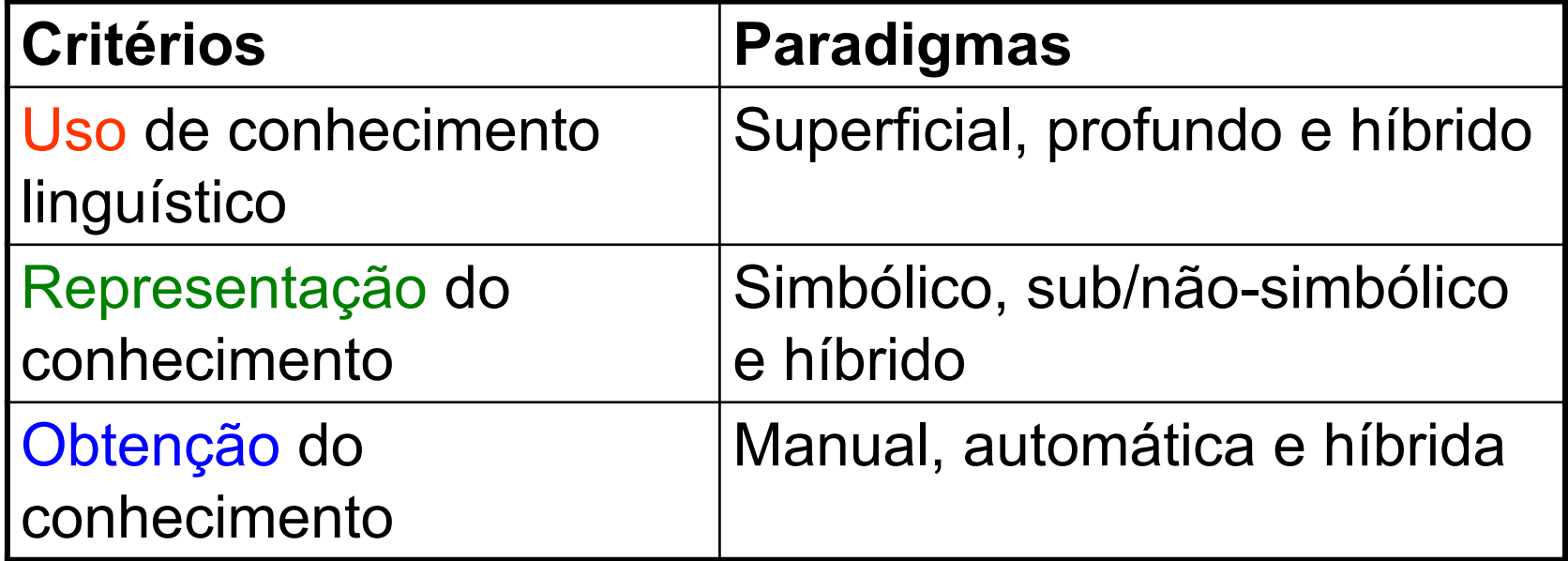
#### Os movimentos em PLN

Abordagens simbólicas

⇒ Abordagens estatísticas

⇒ Abordagens neurais

… e as estratégias se misturam!

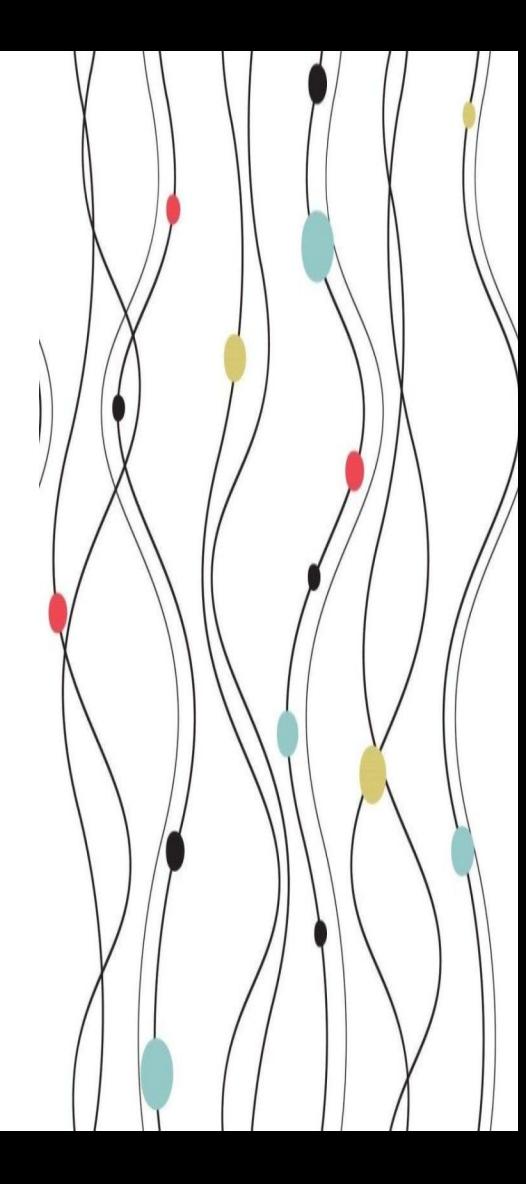

### Racionalismo

- 1960-1985
	- Crença de que parte significativa do conhecimento humano não vem dos sentidos, mas é herdada geneticamente
- Noam Chomsky e o *gerativismo*
	- Linguagem inata
- PLN: sistemas com muito conhecimento manualmente fornecido e com mecanismos de inferência

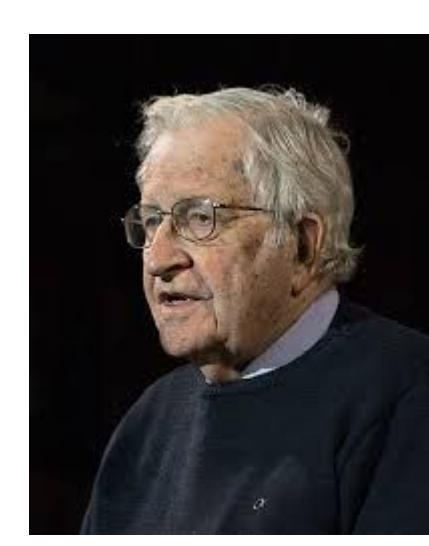

# Empirismo

- •1920-1960
	- Mente não vem com princípios e procedimentos pré-determinados
	- Mas vem com operações gerais de associação, reconhecimento de padrões e generalizações
		- Importância do estímulo sensorial para o aprendizado da língua

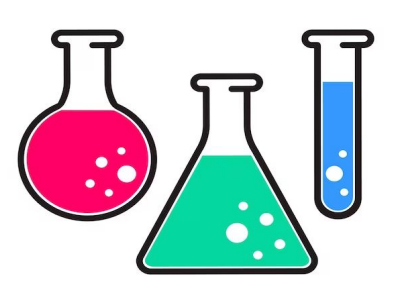

- Retorno triunfal na atualidade
	- Aprendizado de máquina
	- Conjuntos de dados textuais: os córpus (ou *corpus* e *corpora*)

#### Exemplo: revisão gramatical

O carros quebrou

#### Exemplo: revisão gramatical

#### O carros quebrou

Léxico:

- o: artigo (masc, sing), pronome, …
- carros: substantivo (masc, sing)

- …

& regras de desambiguação: se "o" antes de substantivo, então "artigo"

#### O art carros subst quebrou verbo

#### Exemplo: revisão gramatical

#### O carros quebrou

#### Léxico:

- o: artigo (masc, sing), pronome, …
- carros: substantivo (masc, sing)

- …

& regras de desambiguação: se "o" antes de substantivo, então "artigo"

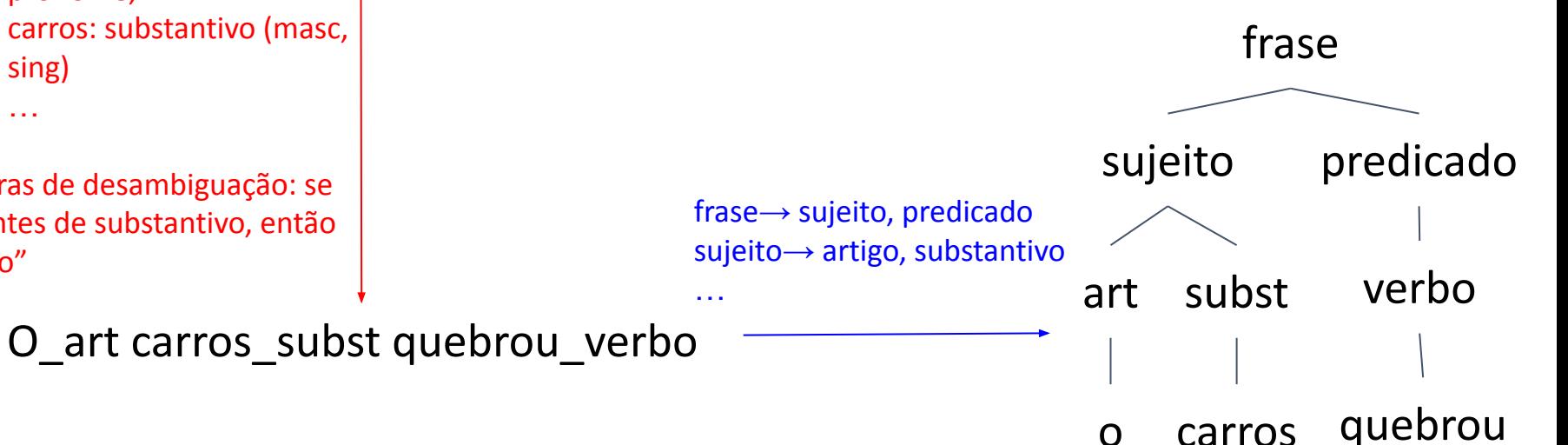

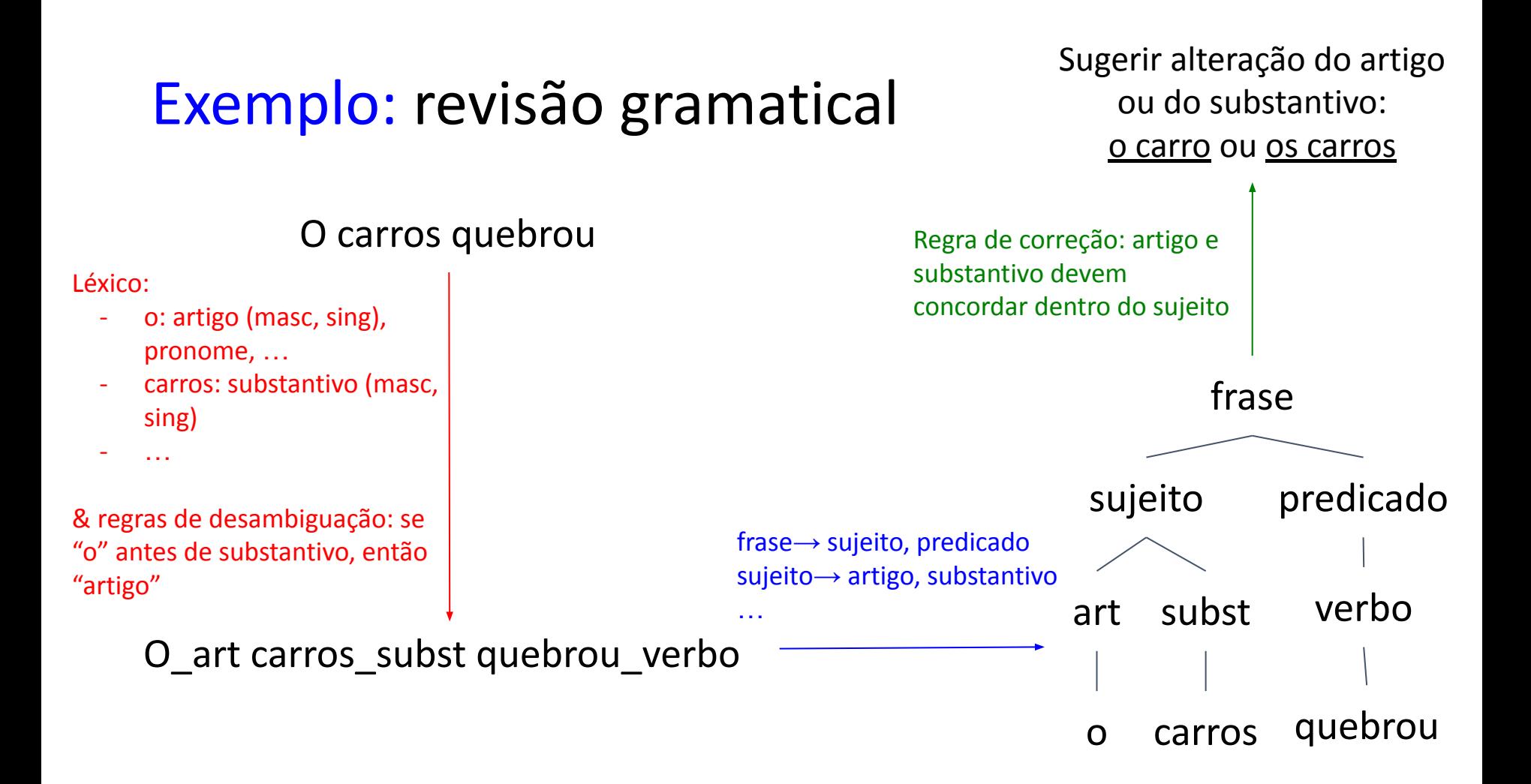

#### Exemplo: filtragem de spams

**[Golpe da herança nigeriana ganha fôlego em rede social](https://g1.globo.com/Noticias/Tecnologia/0,,MUL588970-6174,00-GOLPE+DA+HERANCA+NIGERIANA+GANHA+FOLEGO+EM+REDE+SOCIAL.html)**

*"Antes da morte dele, no dia 12 de dezembro de 2007, em um hospital de Abidjan, ele me chamou e pediu que eu guardasse US\$ 6,5 milhões em uma conta bancária também em meu nome. Por causa de uma disputa com seu sócio, eu devo encontrar um parceiro de negócios no país de minha escolha, para onde eu possa transferir o valor e usá-lo para investimento"*

#### Exemplo: filtragem de spams

**[Golpe da herança nigeriana ganha fôlego em rede social](https://g1.globo.com/Noticias/Tecnologia/0,,MUL588970-6174,00-GOLPE+DA+HERANCA+NIGERIANA+GANHA+FOLEGO+EM+REDE+SOCIAL.html)**

*"Antes da morte dele, no dia 12 de dezembro de 2007, em um hospital de Abidjan, ele me chamou e pediu que eu guardasse US\$ 6,5 milhões em uma conta bancária também em meu nome. Por causa de uma disputa com seu sócio, eu devo encontrar um parceiro de negócios no país de minha escolha, para onde eu possa transferir o valor e usá-lo para investimento"*

P(é spam|mensagem) = ? P(não é spam|mensagem) = ?

O que é mais provável?

#### Exemplo: filtragem de spams

**[Golpe da herança nigeriana ganha fôlego em rede social](https://g1.globo.com/Noticias/Tecnologia/0,,MUL588970-6174,00-GOLPE+DA+HERANCA+NIGERIANA+GANHA+FOLEGO+EM+REDE+SOCIAL.html)**

*"Antes da morte dele, no dia 12 de dezembro de 2007, em um hospital de Abidjan, ele me chamou e pediu que eu guardasse US\$ 6,5 milhões em uma conta bancária também em meu nome. Por causa de uma disputa com seu sócio, eu devo encontrar um parceiro de negócios no país de minha escolha, para onde eu possa transferir o valor e usá-lo para investimento"*

**P(é spam|mensagem)** ⇒ **P("conta"|é spam) \* P("país"|é spam) \* …**  $P(n$ ão é spam | mensagem)  $\Rightarrow P('contra' | não é spam) * P('país' | não é spam) *$ 

#### Exemplo: tradução automática

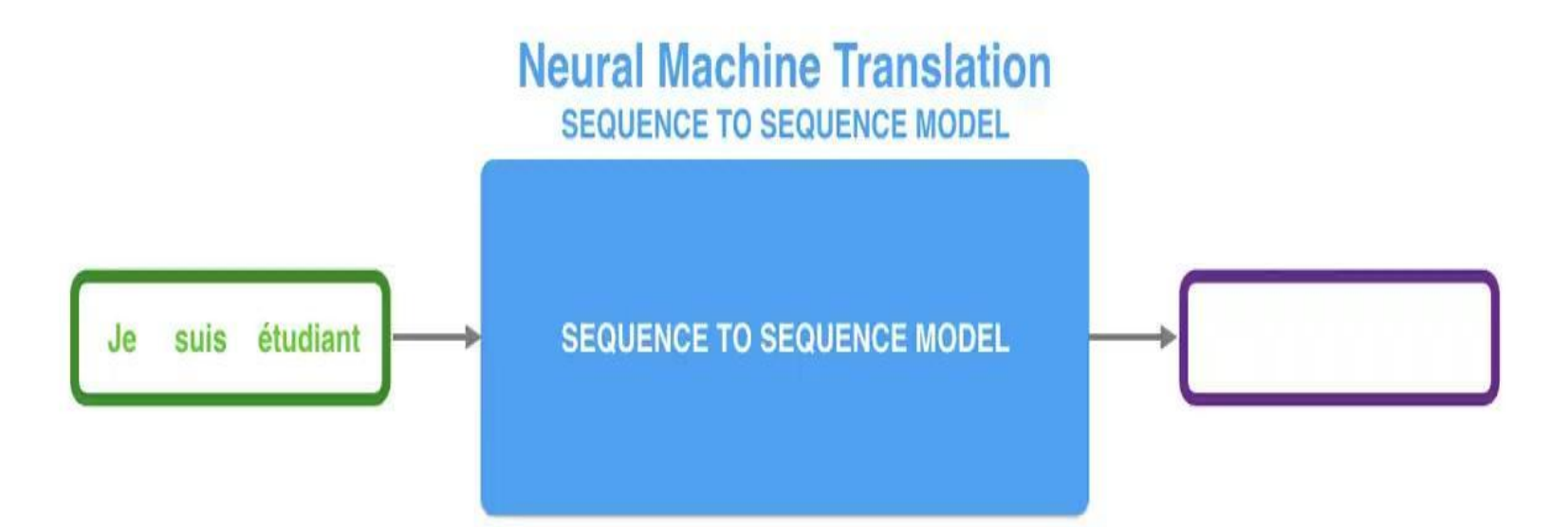

#### Exemplo: tradução automática

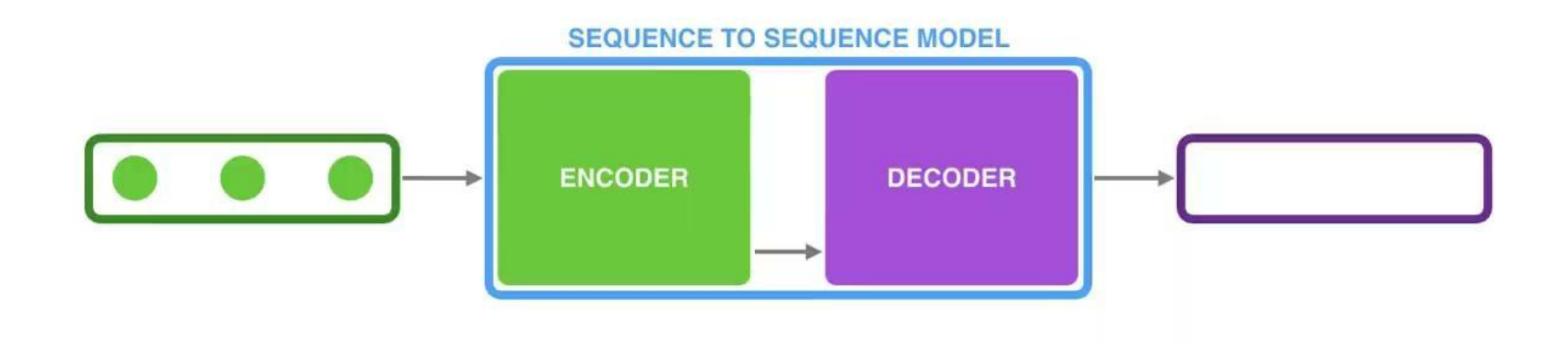

[https://jalammar.github.io/visualizing-neural-machine-translation-mechanics](https://jalammar.github.io/visualizing-neural-machine-translation-mechanics-of-seq2seq-models-with-attention/)[of-seq2seq-models-with-attention/](https://jalammar.github.io/visualizing-neural-machine-translation-mechanics-of-seq2seq-models-with-attention/)

# Tendências

# Tópicos de pesquisa

- E-mails, mensagens, redes sociais e *User Generated Content* (UGC)
- Mineração de opiniões
- Assistentes/agentes inteligentes
- Abordagens multimodais

⇒ entrada da indústria no cenário

## Ambições

- •Aplicações *cross-language*
	- Apesar de possíveis limitações de PLN

- •Robustez, escalabilidade e independência de língua
	- "Deve funcionar para qualquer coisa na web"

## Ambições

•Atenção aos minoritários

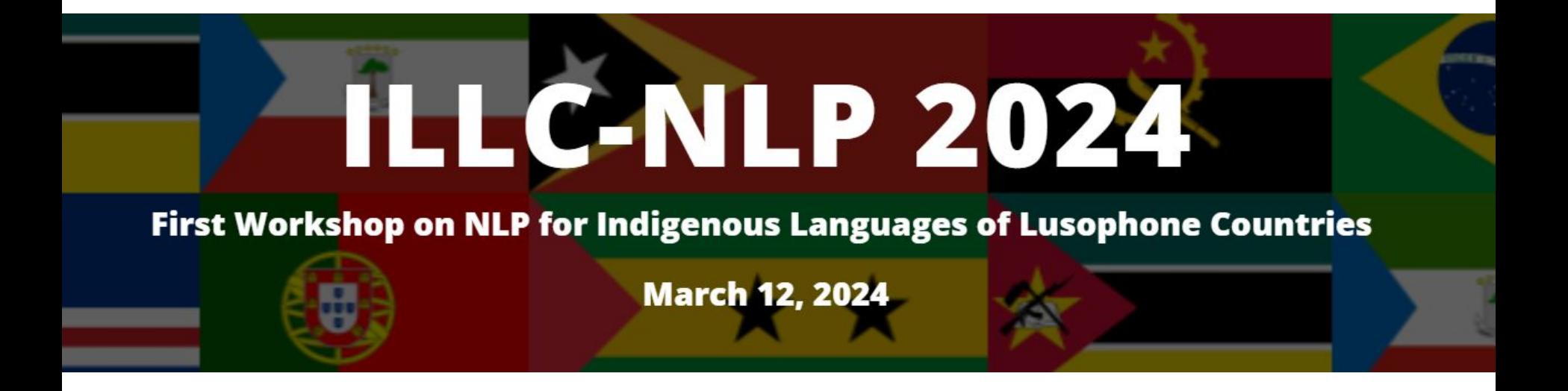

# Os desafios do português

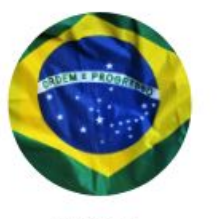

**BRASIL** 

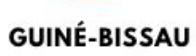

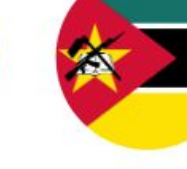

**MOÇAMBIQUE** 

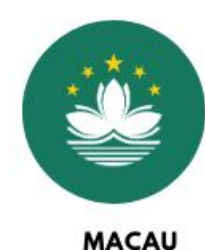

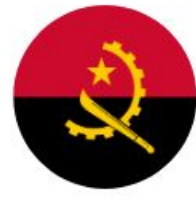

**ANGOLA** 

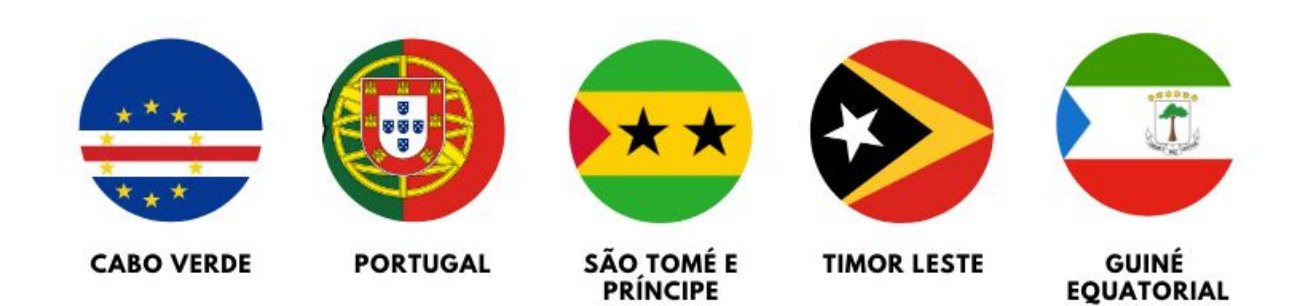

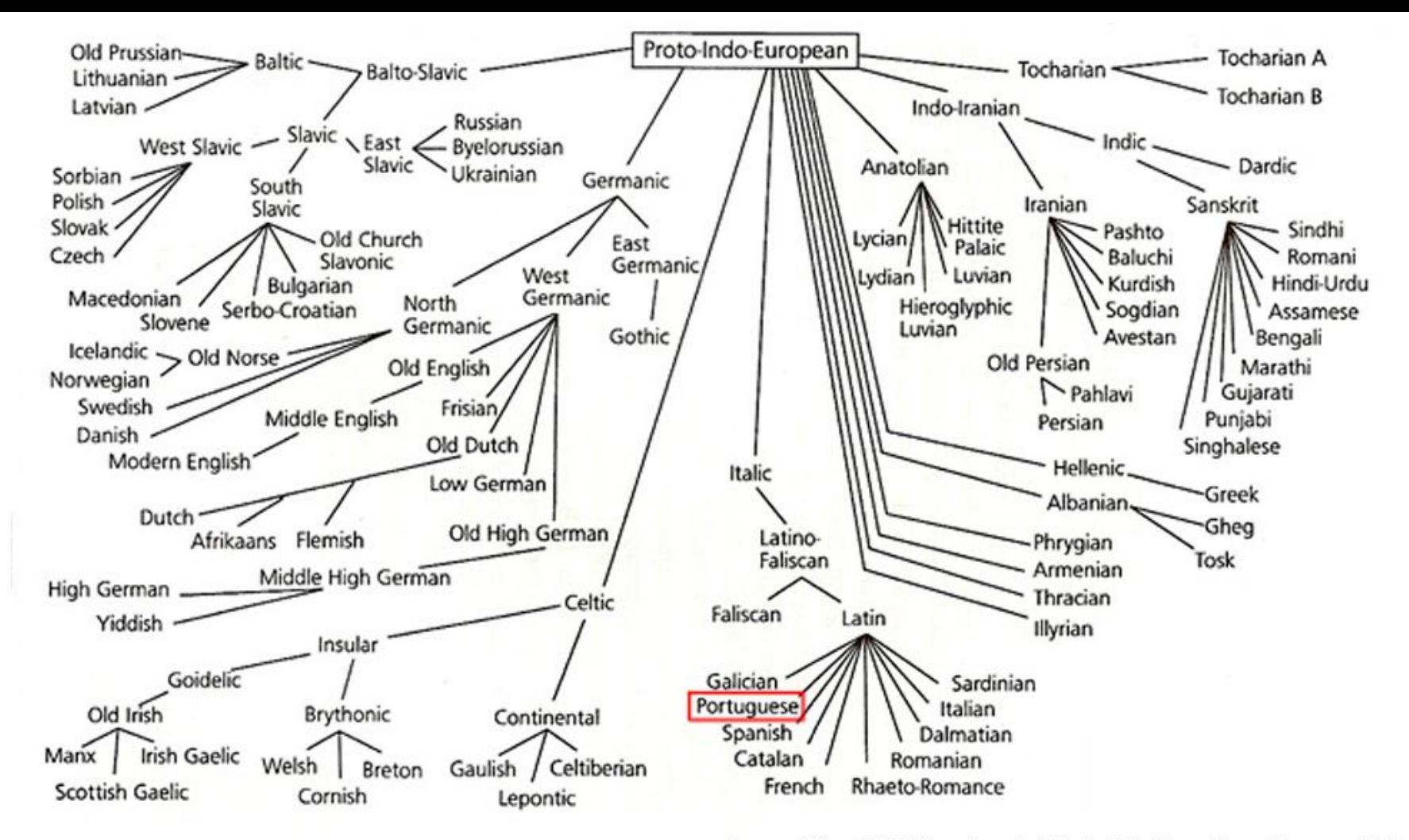

#### Falado em 10 territórios

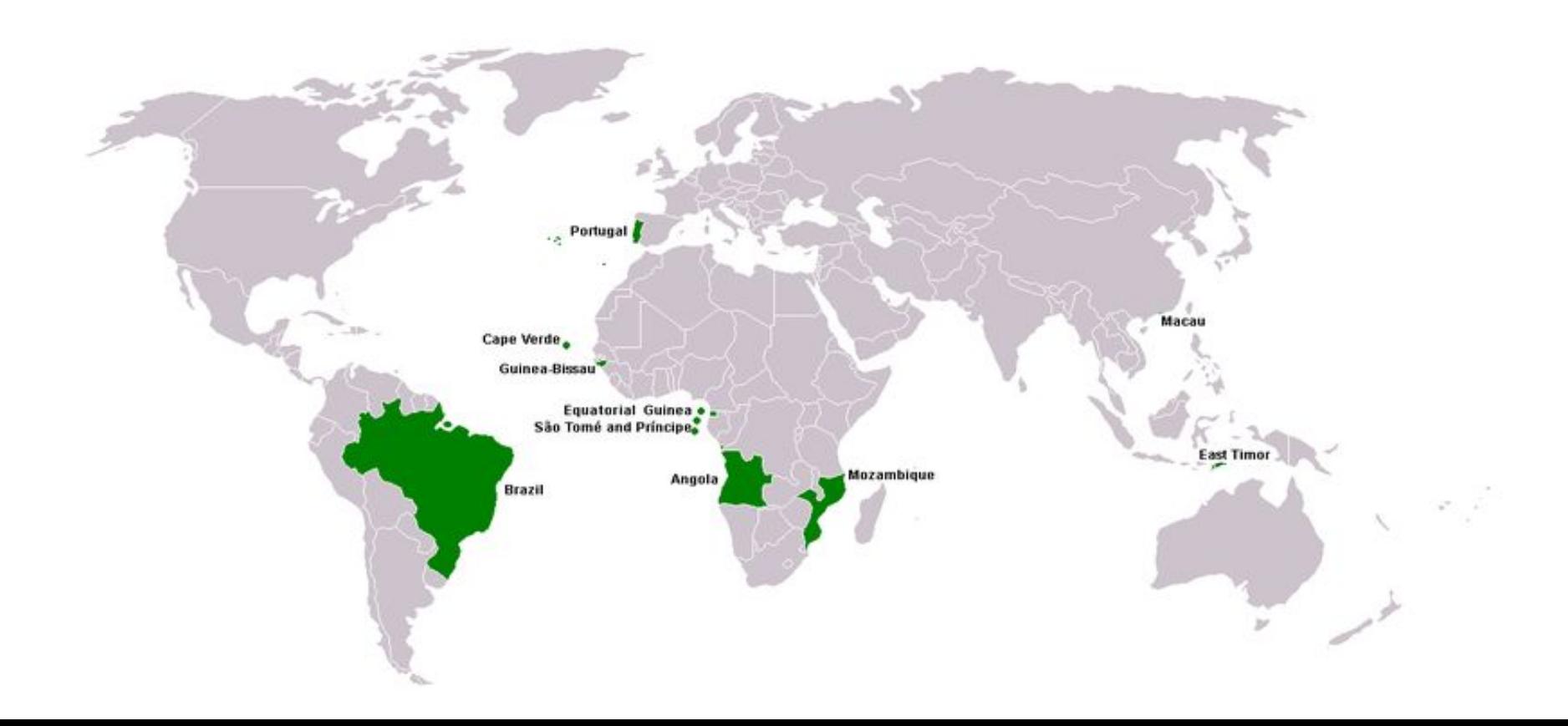

# Dados sobre a língua

- 6ª língua mais falada no mundo
- [Instituto Internacional da Língua Portuguesa \(IILP\)](https://iilp.cplp.org/)
	- Divulgação e promoção da língua portuguesa
- Grande número de vocábulos: segundo Academia Brasileira de Letras, mais de 356.000 palavras

## Desafios para processamento

- **•Variações** nos países em que é falado
	- Pronúncias variadas
	- Ortografias variadas, apesar do acordo ortográfico
	- Diferenças nas construções sintáticas mais usuais
	- Sentidos diferentes de palavras
	- "Perfis de usuários" diferentes: hábitos, expectativas e cultura variados

#### Livro Branco da Língua Portuguesa

[\(Branco et al., 2012\)](http://metanet4u.eu/wbooks/portuguese.pdf)

Em Portugal, a divisão geográfica dos dialetos [13] distingue os dialetos do Centro-Sul, os dialetos do Norte e os dialetos das ilhas atlânticas. Os dialetos do Norte podem ser identificados pela ausência da distinção fonológica entre /b/ e /v/, com prevalência do /b/, pela preservação de antigos ditongos, e pela existência de fricativas ápicoalveolares. As diferenças entre estes dialetos encontram-se sobretudo ao nível da fonética e fonologia e ao nível lexical, sendo todos eles mutuamente compreensíveis de forma imediata (possivelmente com a exceção de alguns dialetos das ilhas).

A situação das variedades africanas do português é variada: enquanto em Angola e Moçambique o número de falantes de português tem vindo a aumentar desde a independência destes países, noutros casos, como São Tomé e Princípe ou Cabo Verde, em muitas circunstâncias utiliza-se amplamente o crioulo e o português é adquirido como língua segunda.

> Quanto ao Brasil, dada a dimensão geográfica deste país, não é viável apresentar aqui as suas variedades linguísticas. Por razões geográficas, políticas e sociais, não é possível falar de uma variedade padrão do português do Brasil. Os especialistas tendem a mencionar "normas urbanas cultas".

# Desafios para processamento

#### • [Zuchini \(2011\)](https://revistas.anchieta.br/index.php/RevistaUbiquidade/article/view/1011/894)

- Elevado número de vocábulos existentes
- Elevado número de sinônimos entre vocábulos
- Elevado número de flexões verbais
- Diversas possibilidades de construção sintática
- Elevado número de flexões em gênero, número e grau
- Grande número de exceções para praticamente todas as regras

### PLN para o português

**Perspectiva histórica**

- Fortalecimento a partir da década de 1990
- Alinhamento aos tópicos de trabalhos para outras línguas (inglês, principalmente), mesmo que com algum atraso
- Valorização do tratamento "individualizado" do português

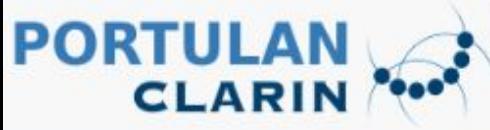

Infraestrutura de Investigação para a Ciência e Tecnologia da Linguagem

Repositório Bancada Modelos Apoio Alcance

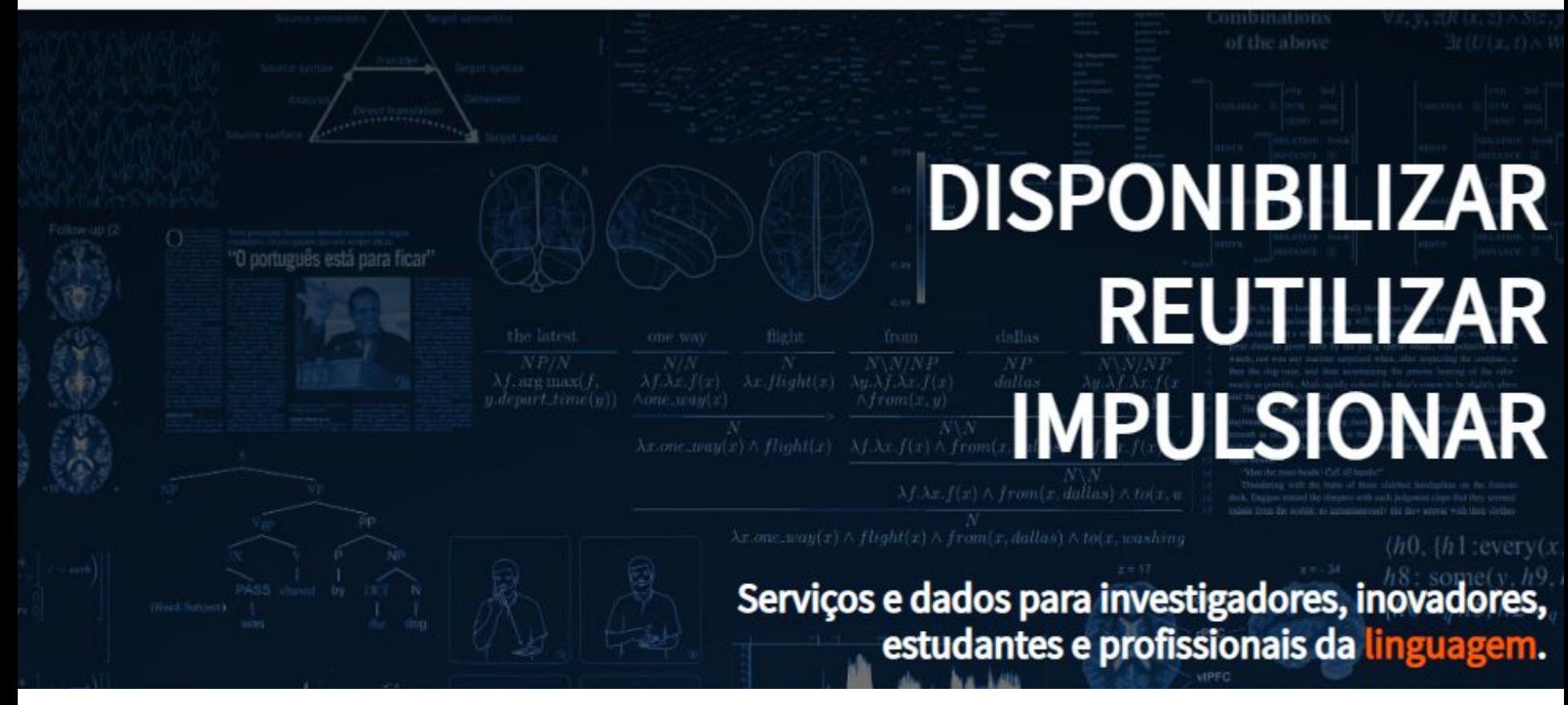

#### https://www.linguateca.pt/

#### Apresentação

- Historial
- Produção escrita
- Encontros da Linguateca
- **Bastidores**
- Estatísticas de acesso
- Como colaborar

**Acesso a recursos** Avaliação conjunta Catálogo de recursos Catálogo de ferramentas Catálogo de atores Catálogo de publicações Informação interessante

#### Linguateca

O objectivo da Linguateca, um centro de recursos -- distribuído -- para o processamento computacional da língua portuguesa, é servir a comunidade que se dedica ao processamento da nossa língua. Em particular,

- · facilitar o acesso aos recursos já existentes, através do desenvolvimento de serviços de acesso na rede, e mantendo um portal com informação útil,
- desenvolver, de forma harmoniosa, em colaboração com os interessados, ٠ os recursos considerados mais prementes,
- · organizar avaliações conjuntas que envolvam a comunidade como um todo.

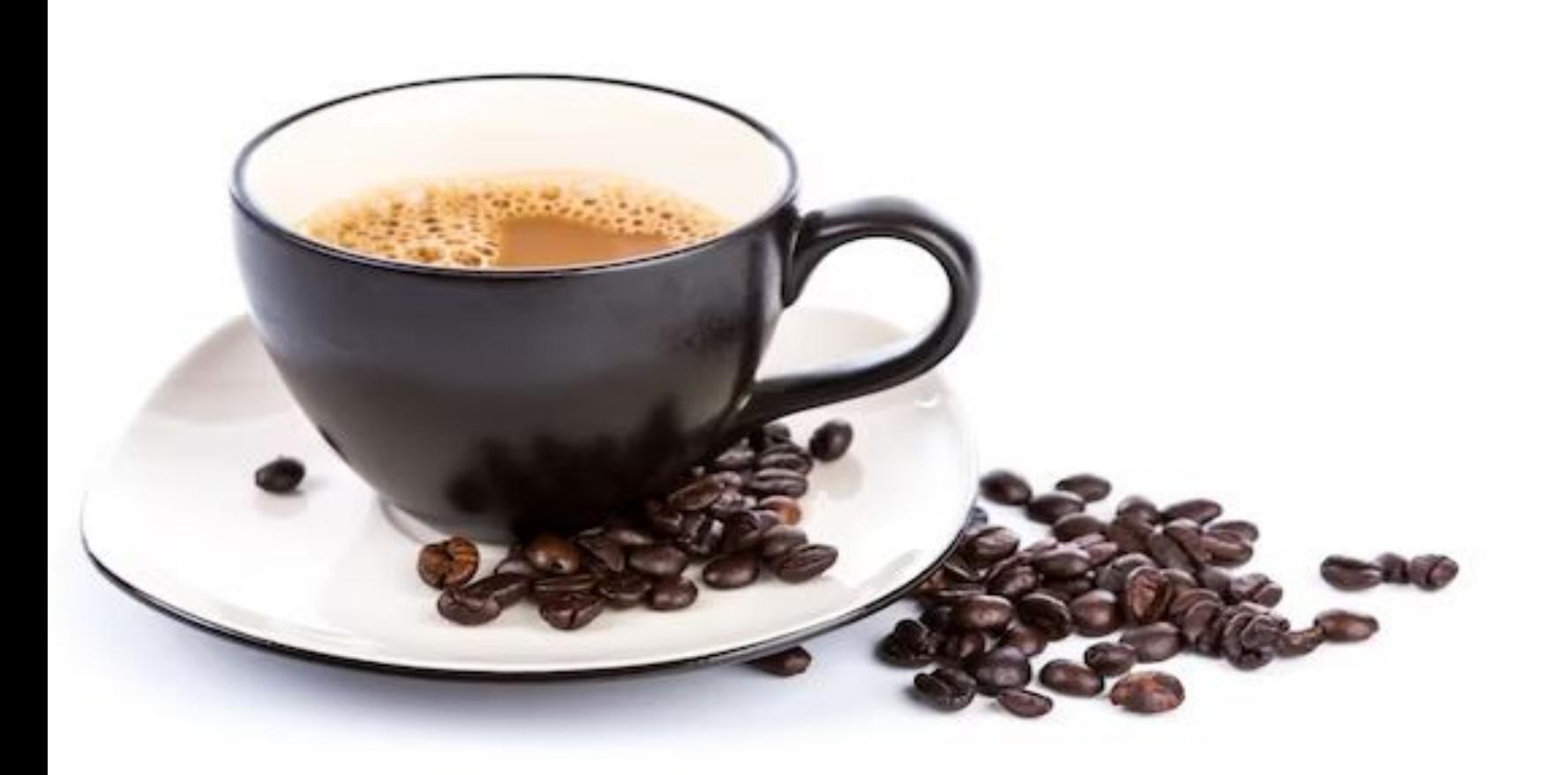

#### **Formulário para presença (tarde)**

<https://forms.gle/RCHKwtBaQmiHgvMTA>

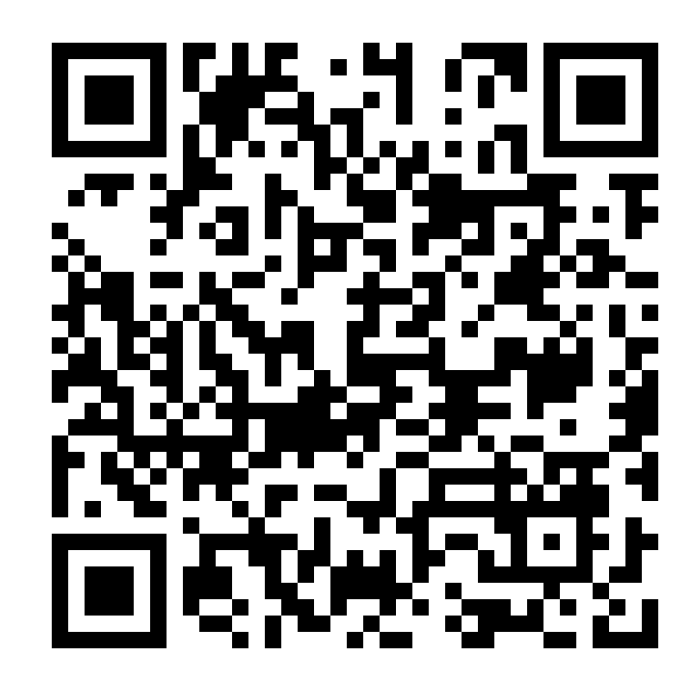

# Visão **Computacional**

#### Roberto Hirata Jr.

#### **Em 2003 um estudante me disse: "Eu queria…"**

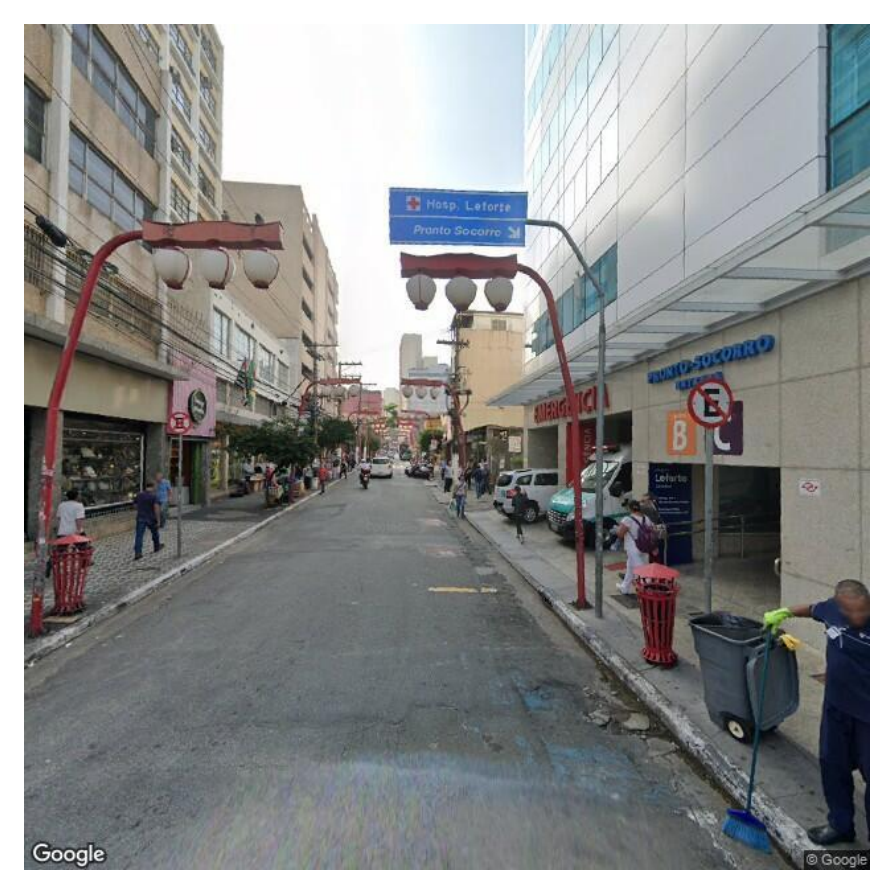

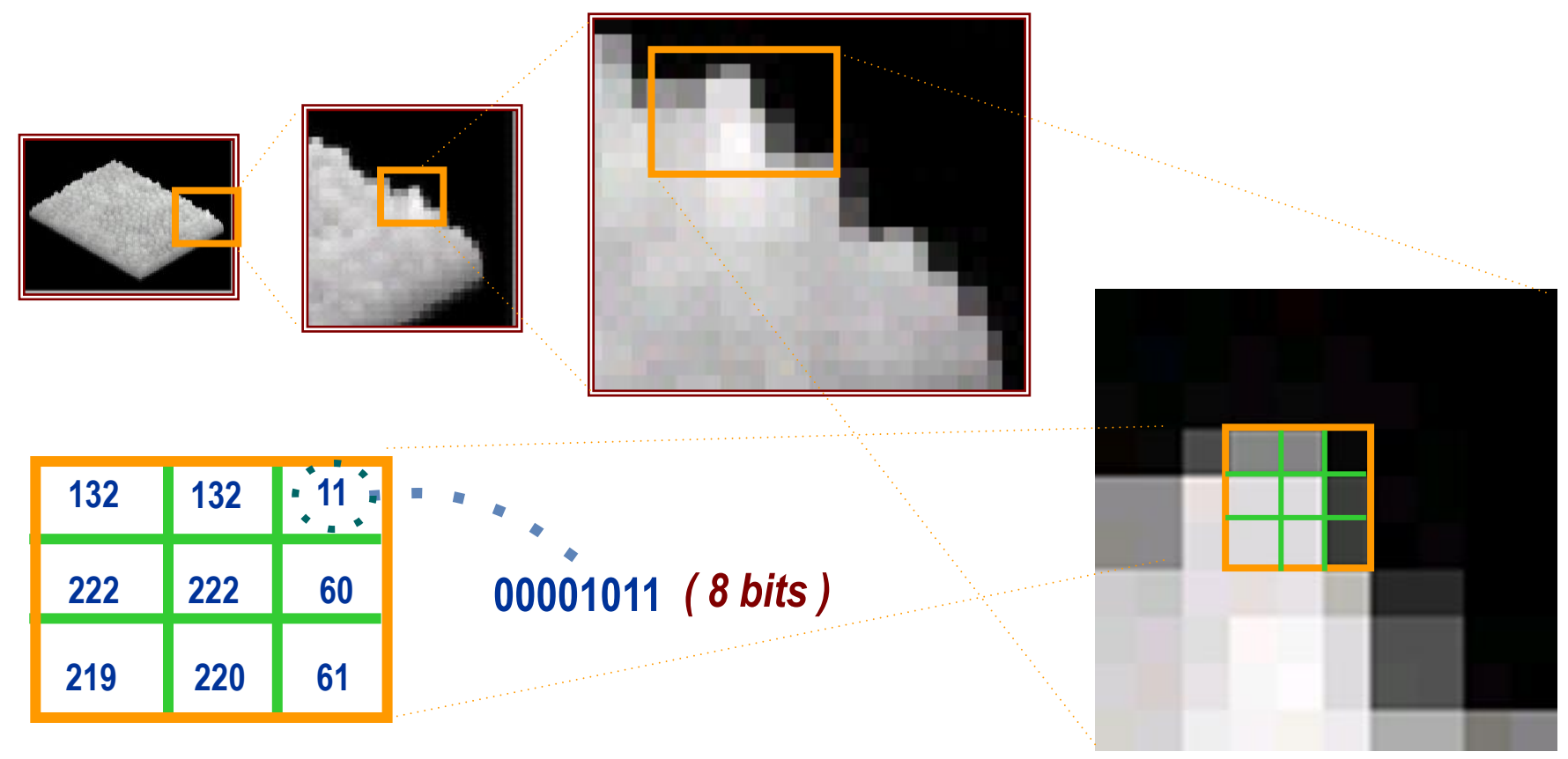

# **Imagem digital**

#### **Pixel** *Picture Element*

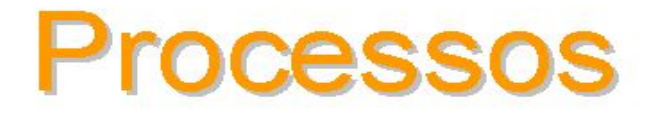

# Processamento de Imagens

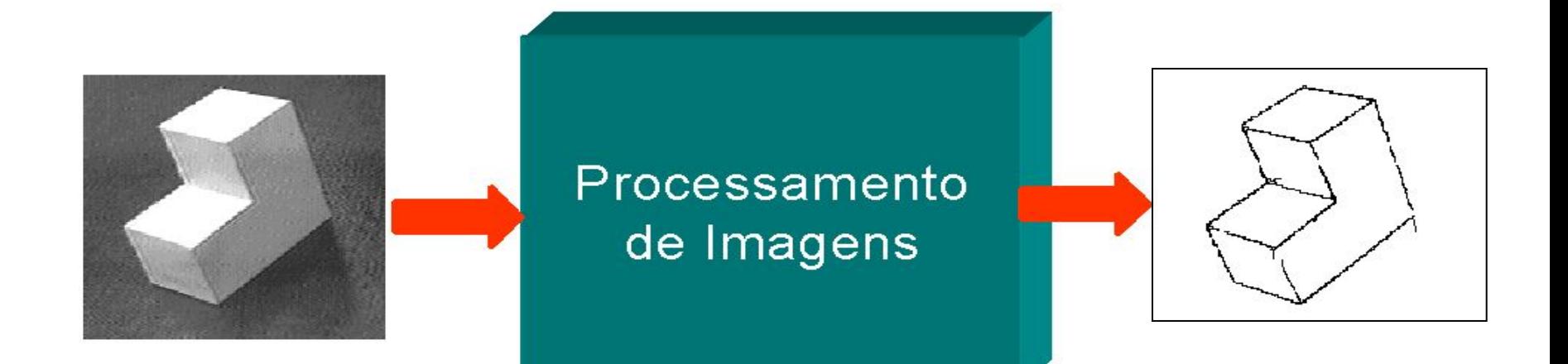

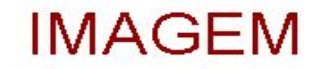

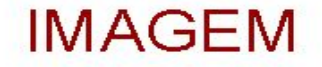

#### **Processos**

· Computação Gráfica

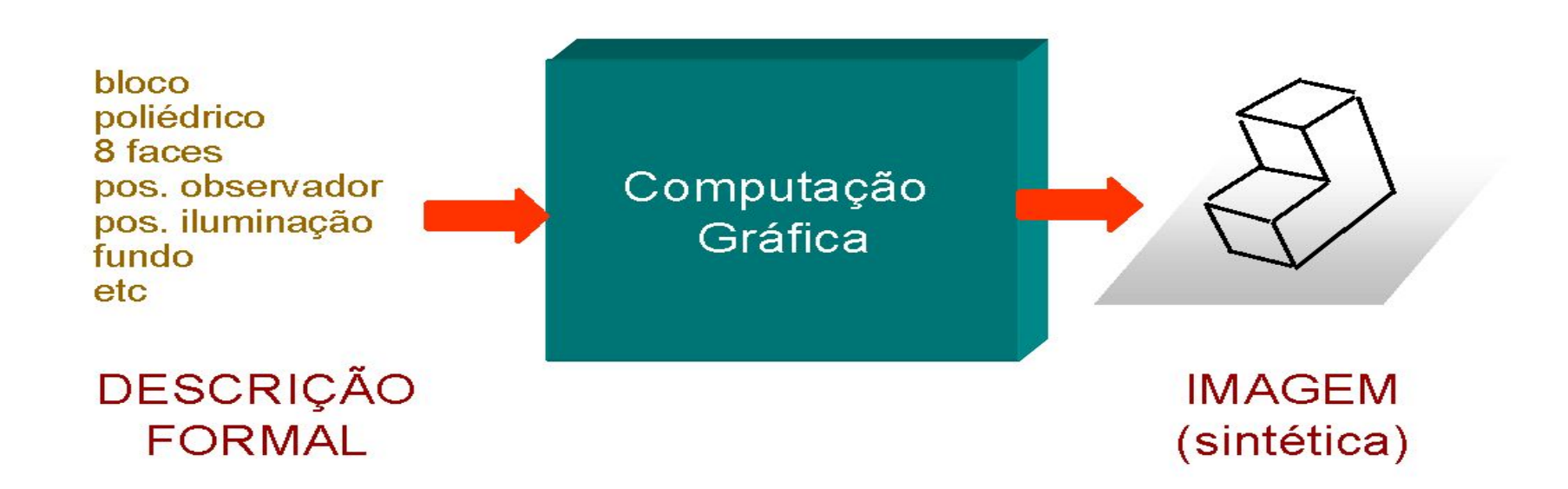

#### **Processos**

· Visão Computacional

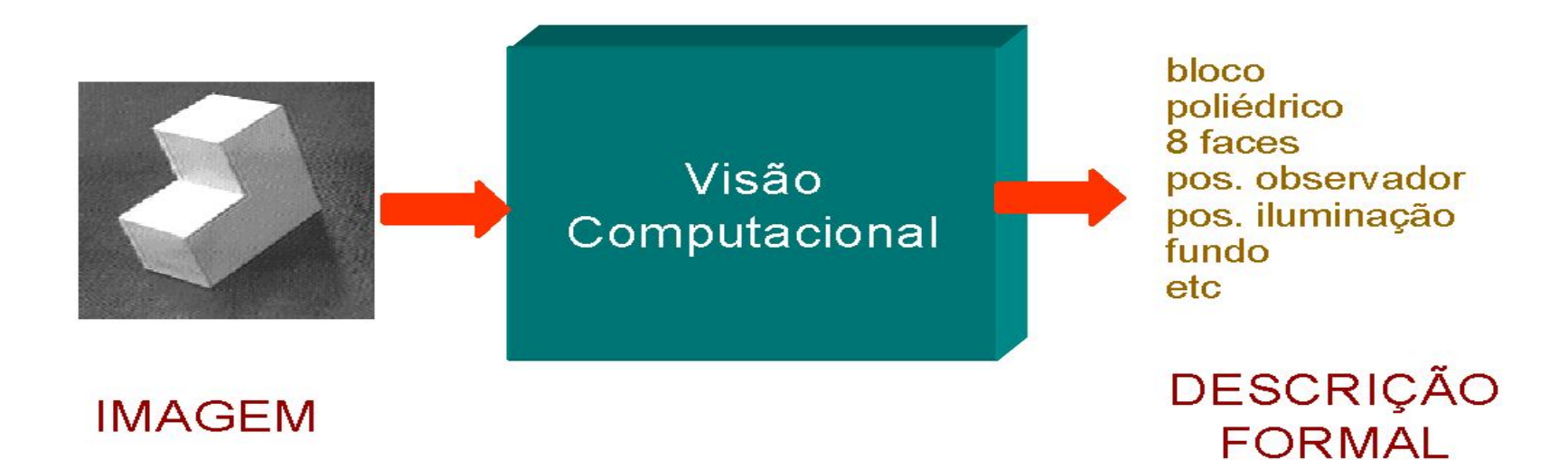

#### **Algumas tarefas em Visão Computacional**

- Descrição de cenas
- Deteção de objetos (animais, aviões, bicicletas, carros, drones, faces, pessoas etc)
- Identificação/reconhecimento de caracteres impressos e manuscritos
- Identificação/reconhecimento de impressão digital
- Identificação/reconhecimento de objetos
- Rastreamento de objetos em movimento
- **Vigilância**
- etc.
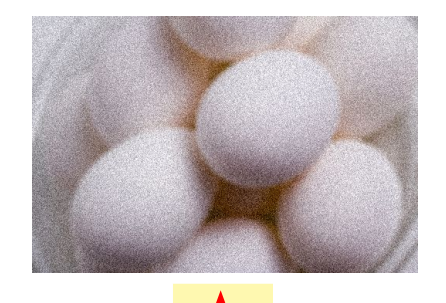

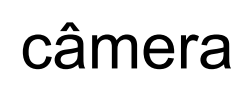

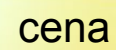

era

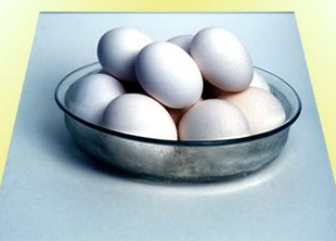

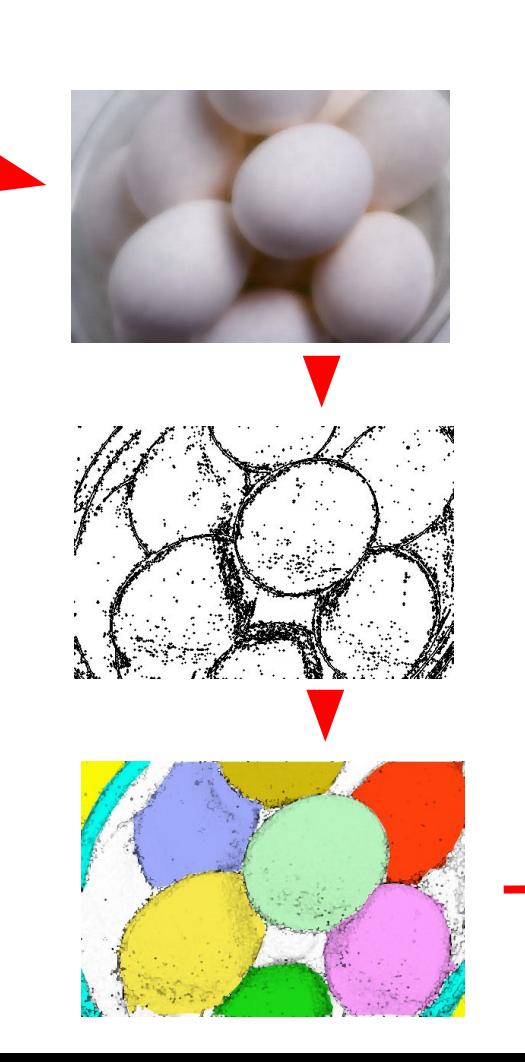

## **Visão Computacional**

- **Ovos**
- **Tigela**
- **Borda**
- **Fundo**

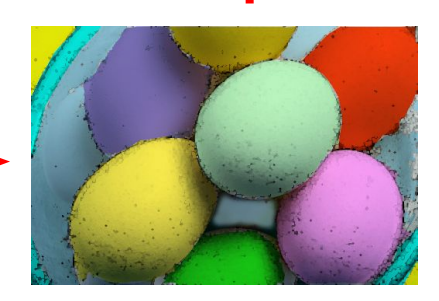

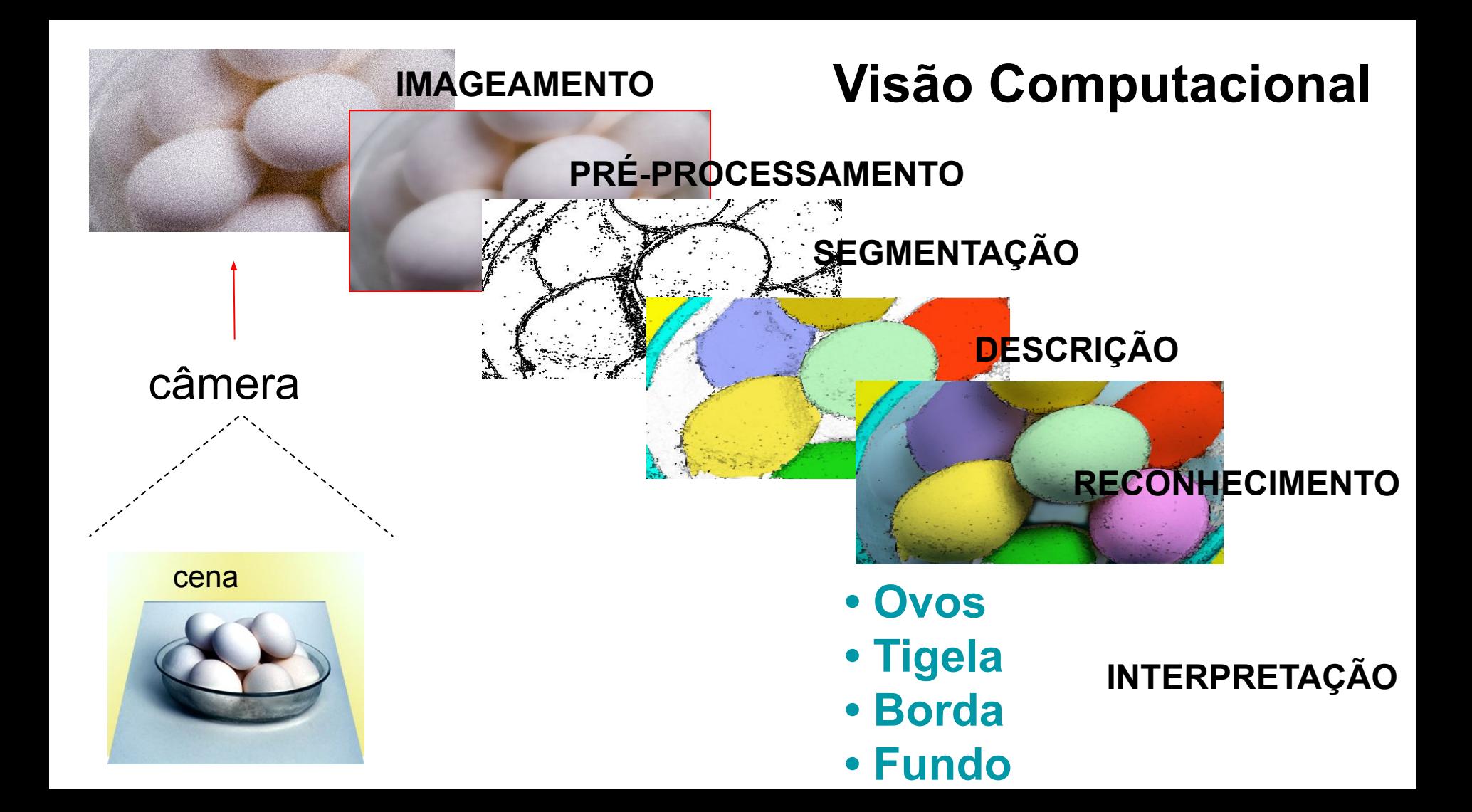

#### Atributos locais (*Local features*)

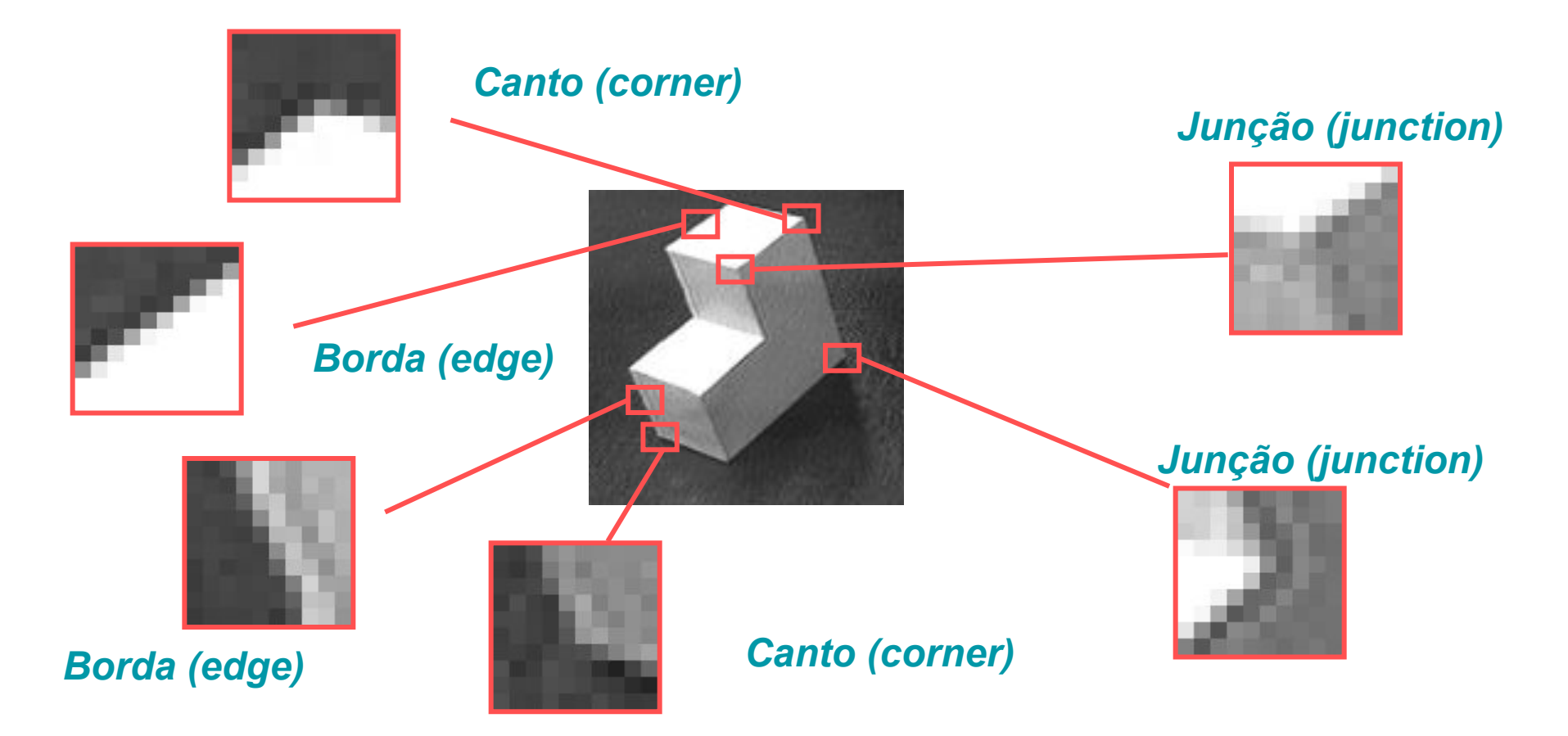

#### Atributos locais (*Local features*)

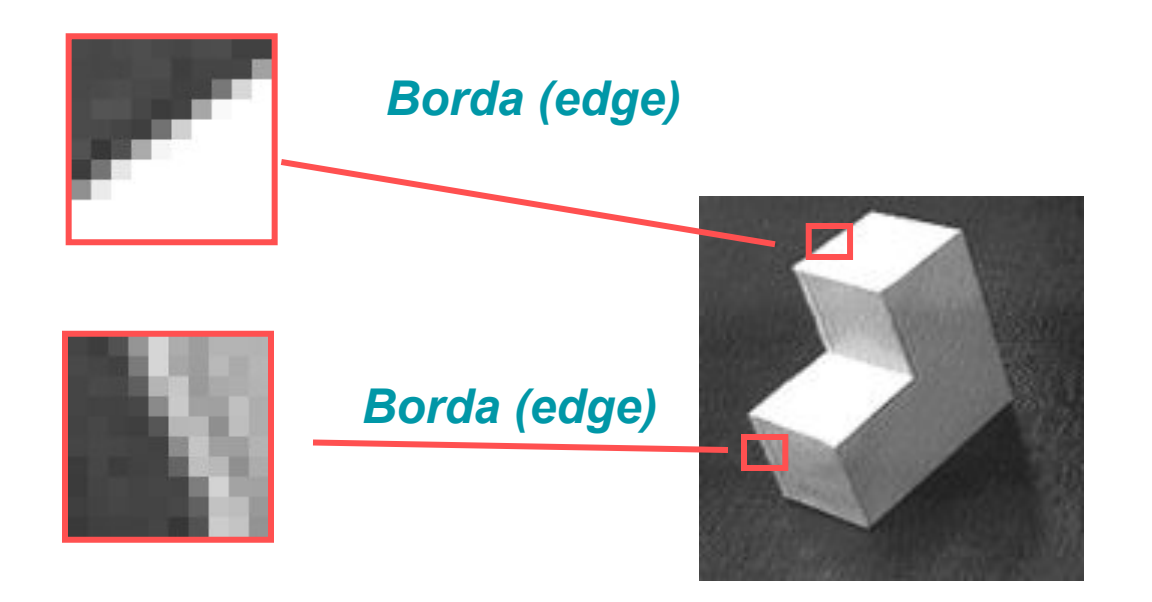

Bordas podem ser representadas com vizinhanças - 4 ou 8 de 1ª ordem

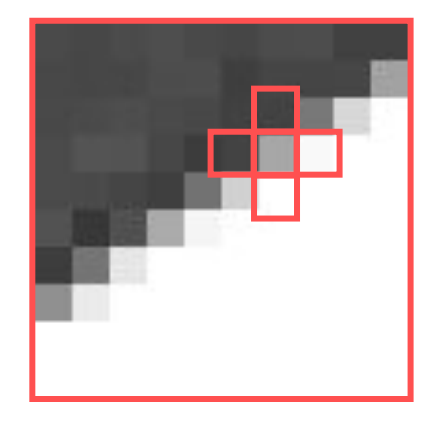

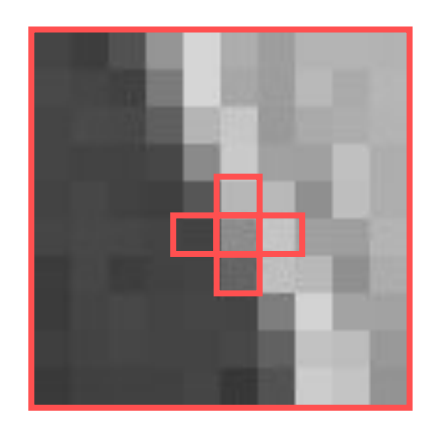

- É o nome generalizado para uma multiplicação de um vetor multidimensional por outro vetor multidimensional normalmente conhecido por máscara de tamanho menor, ou igual, ao primeiro vetor.
- Os pesos são os elementos que constituem a máscara de convolução.
- A filtragem convolucional é uma operação linear.
- A primeira palavra do nome "Convolutional Neural Network" deve-se ao fato que a máscara "transladada" sobre a imagem
- No contexto de processamento de imagens, a convolução é na verdade uma correlação, mas isso não é realmente relevante

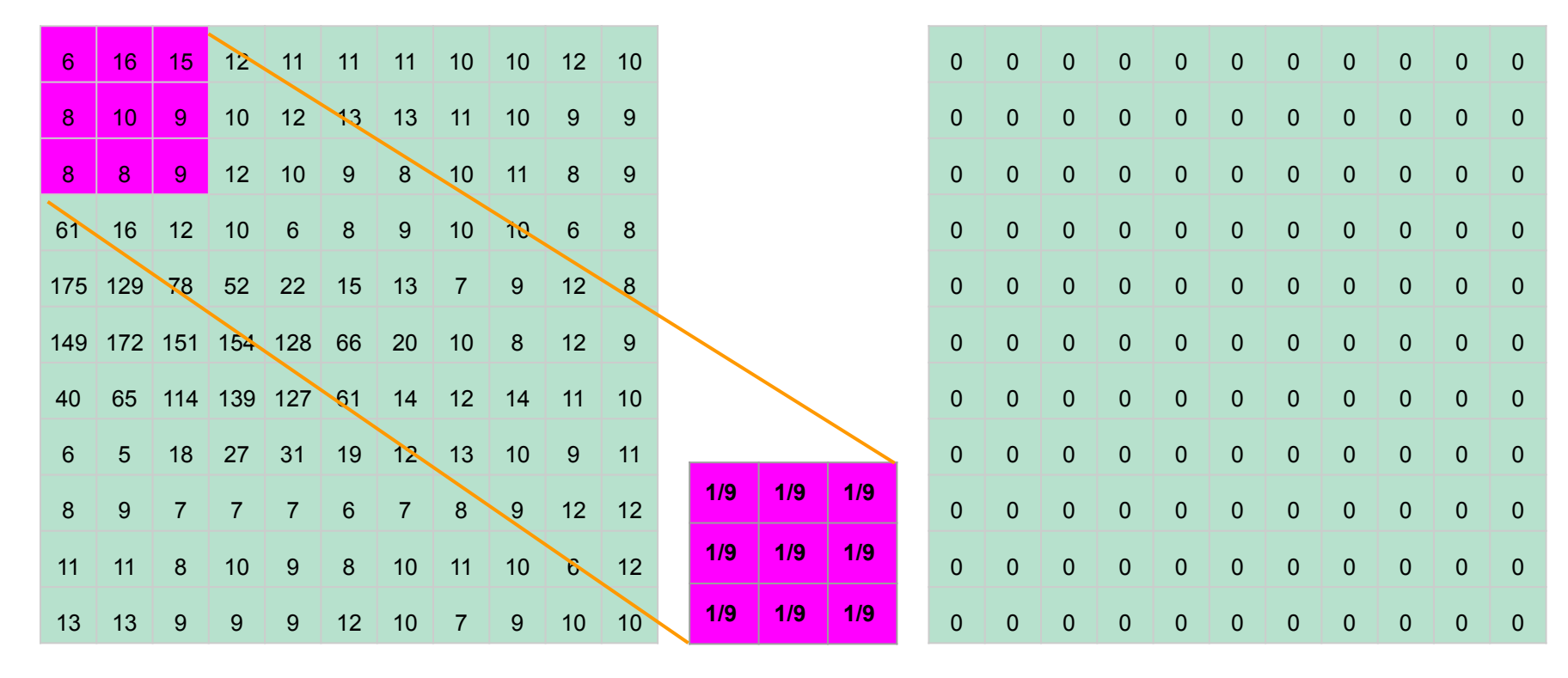

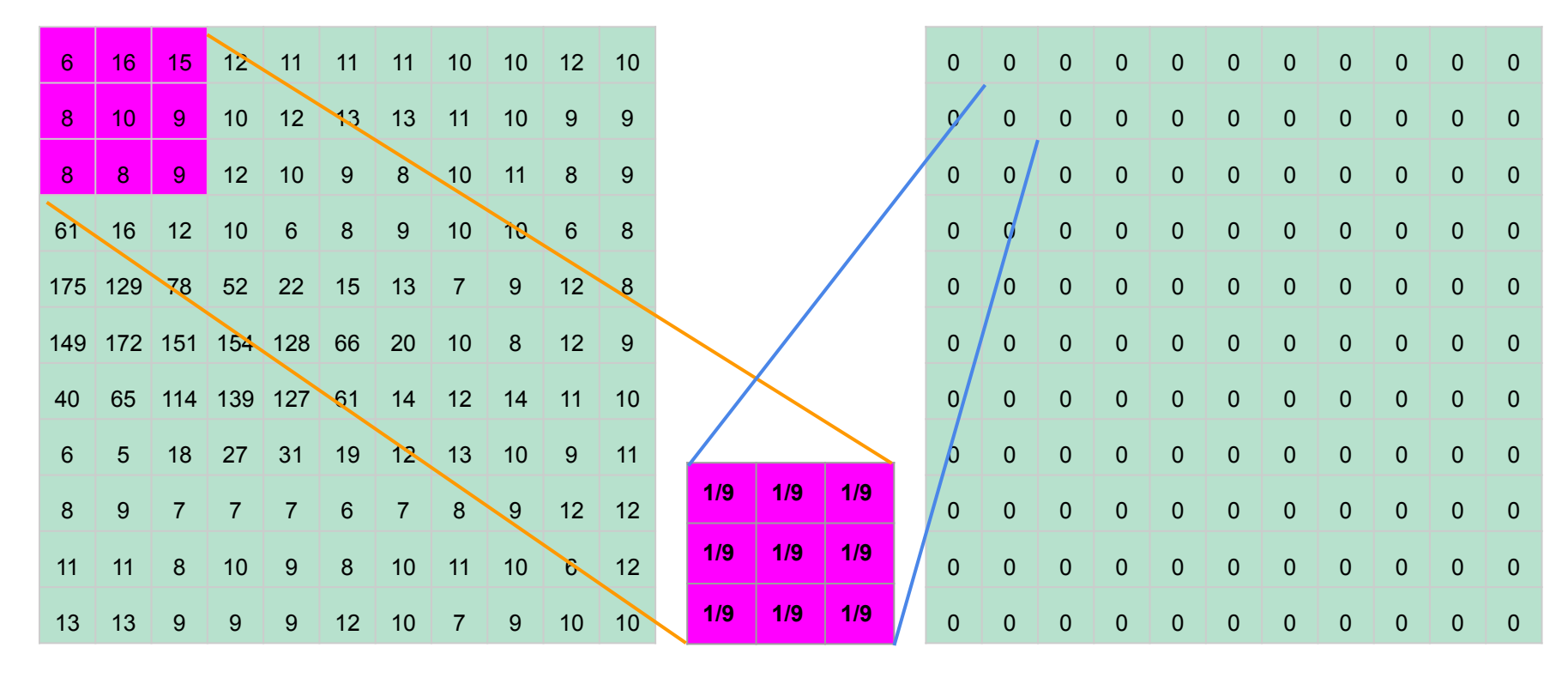

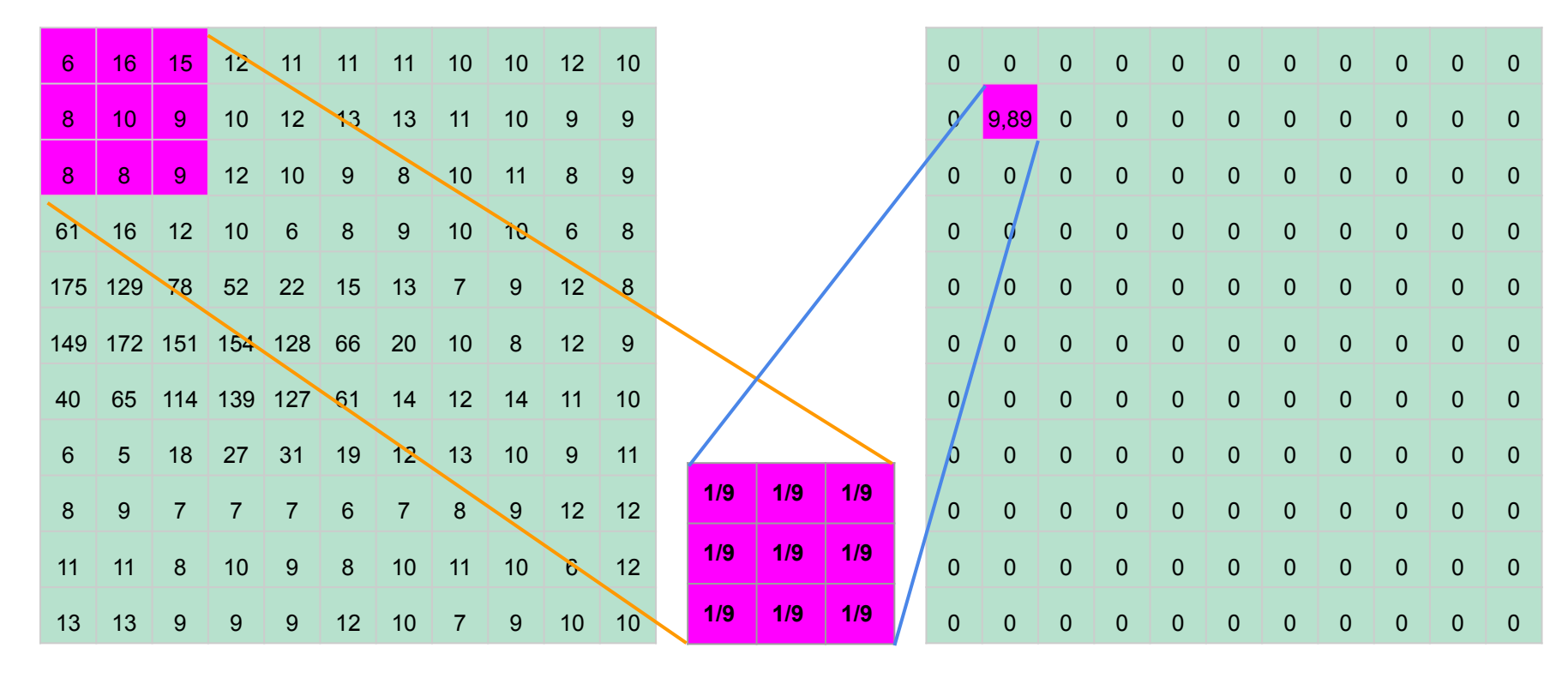

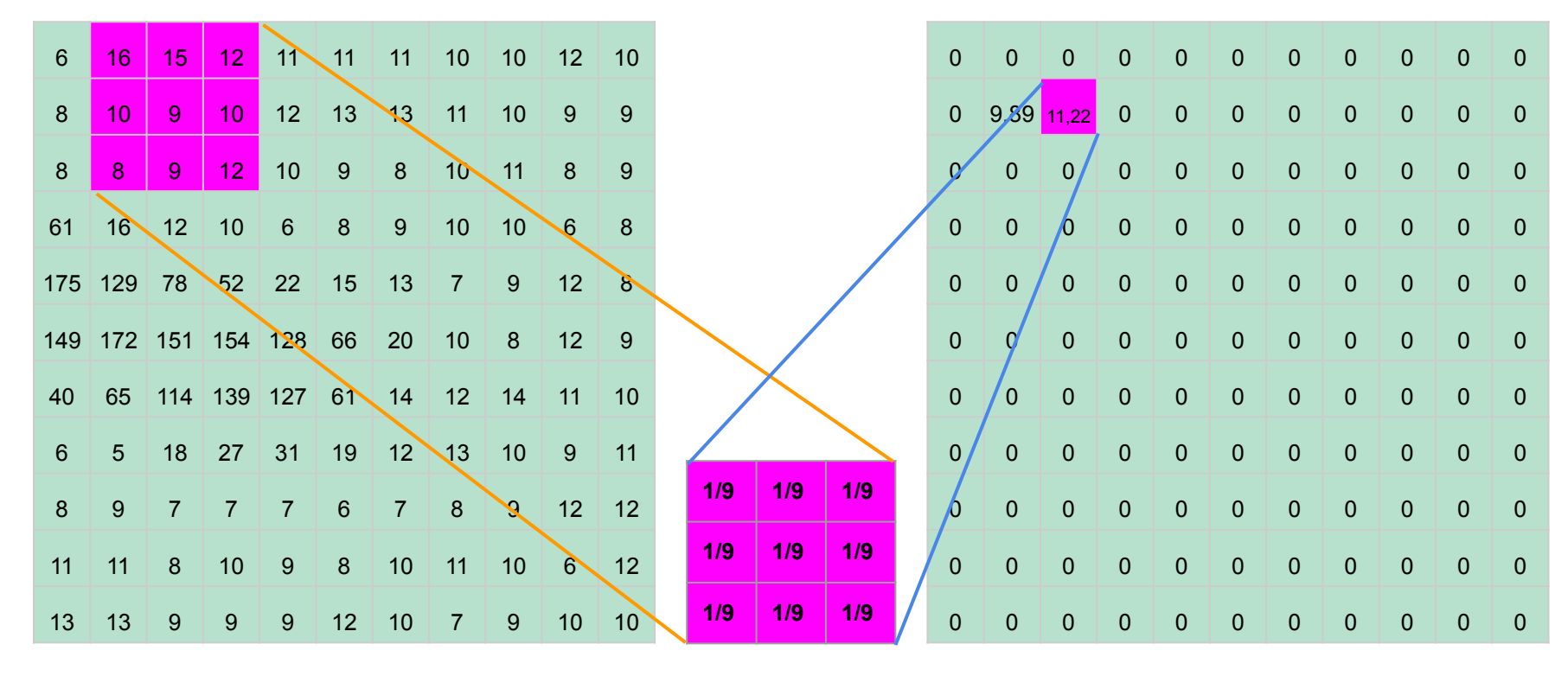

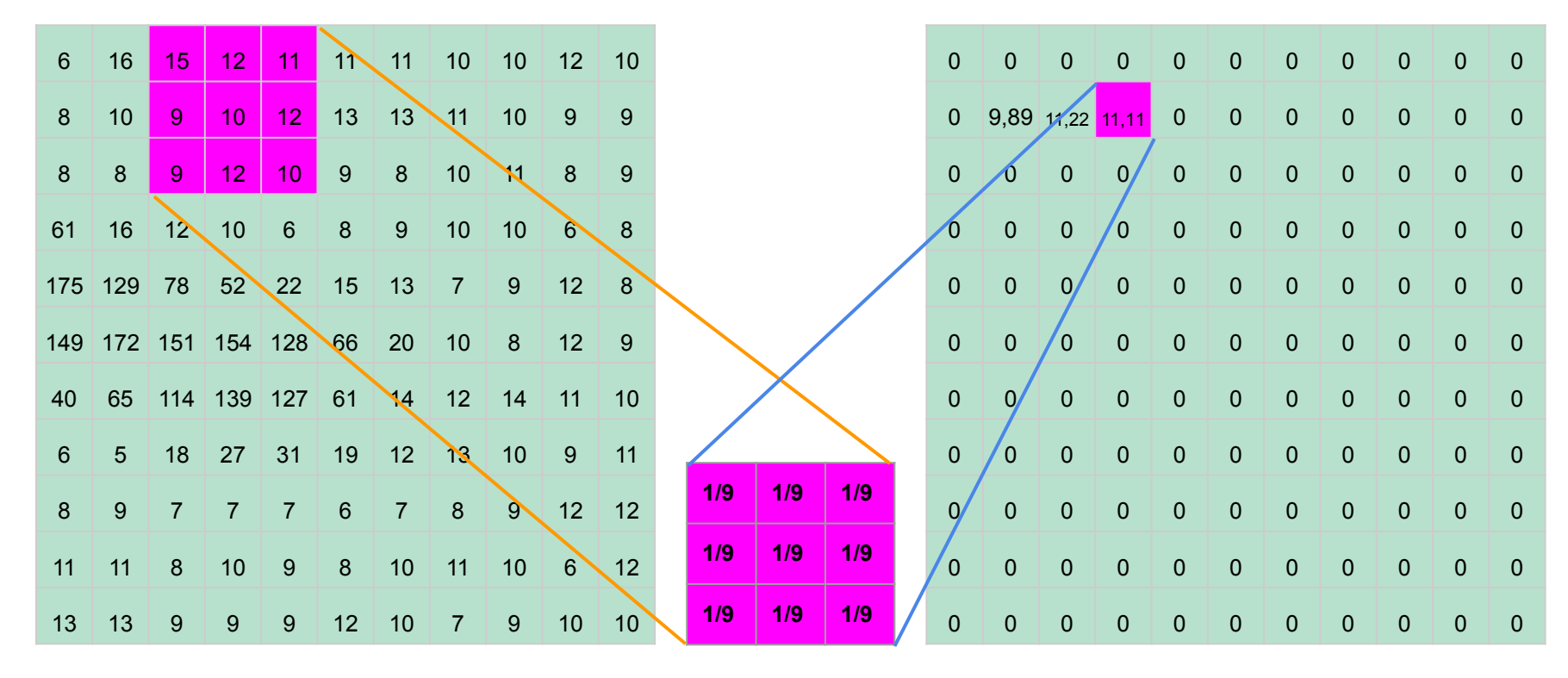

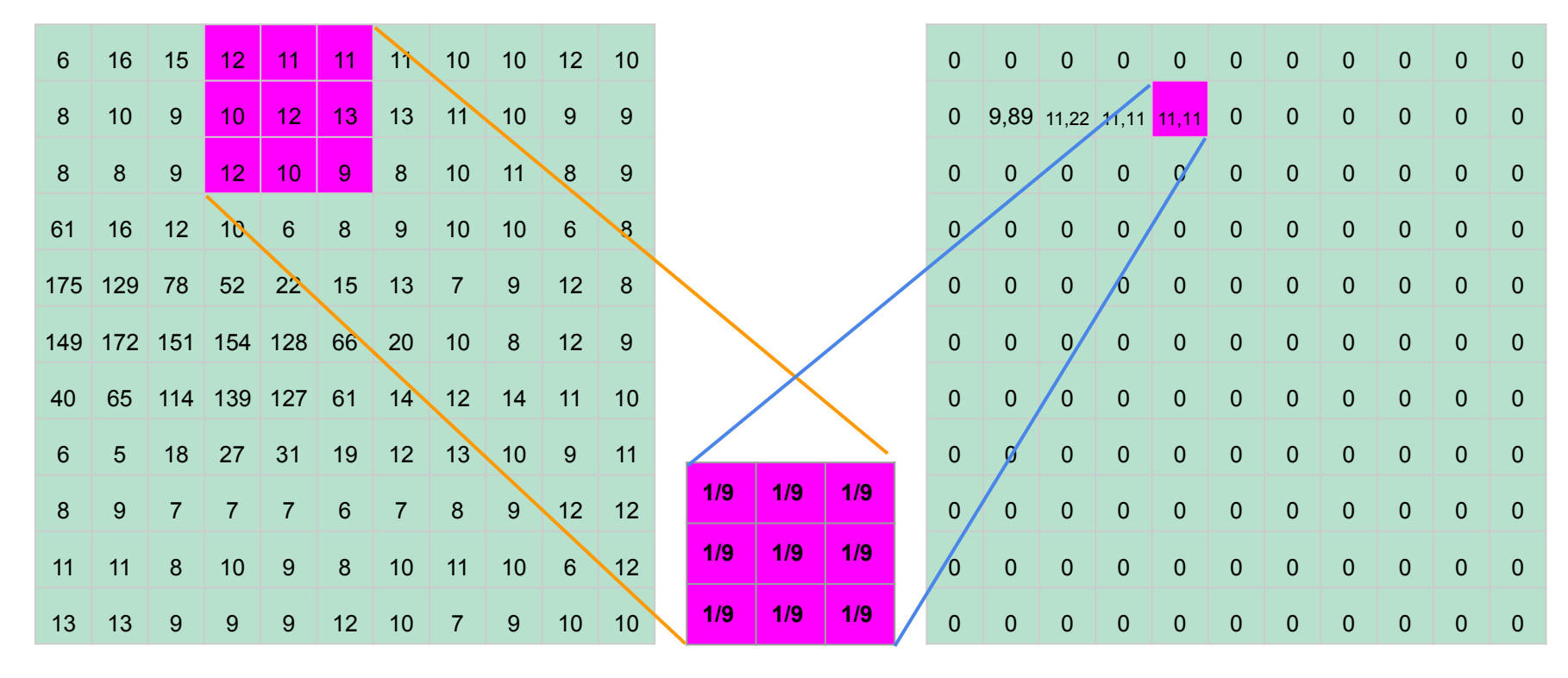

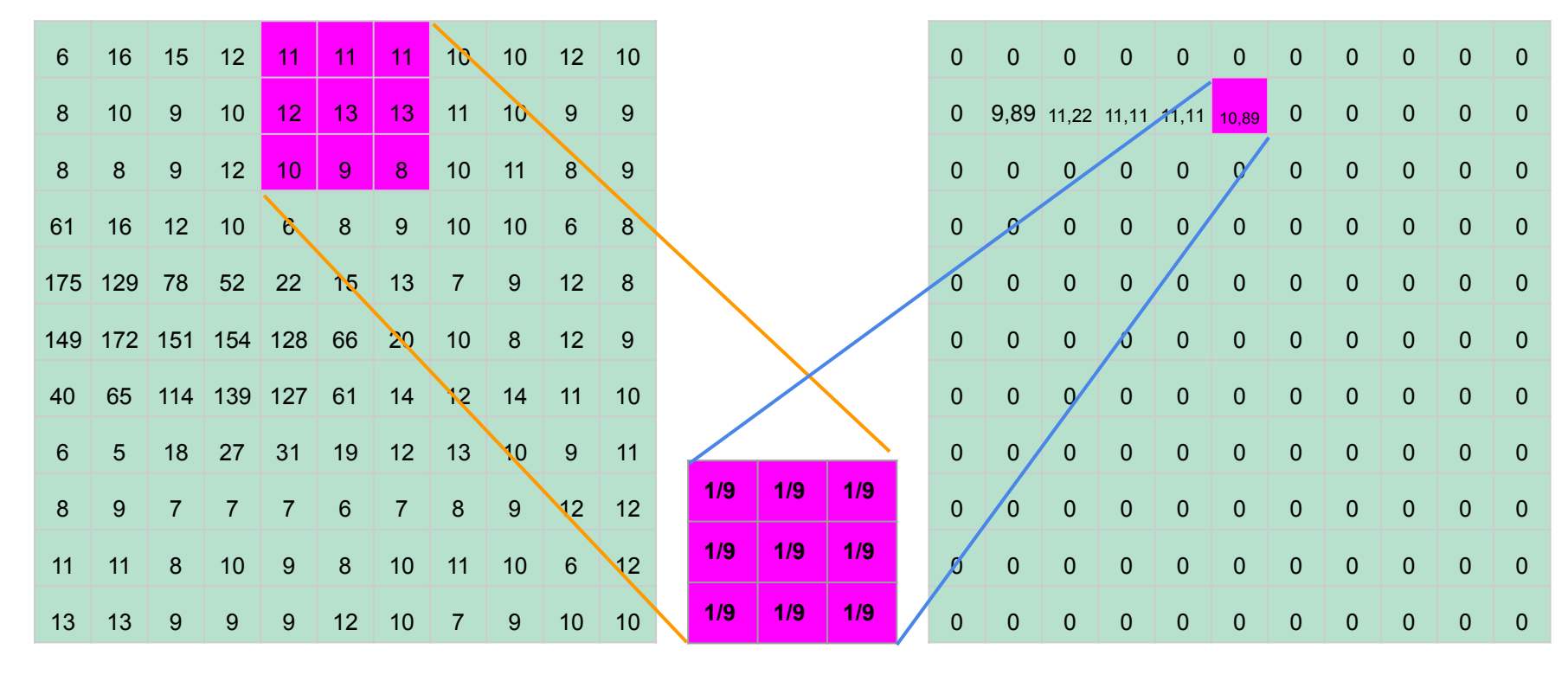

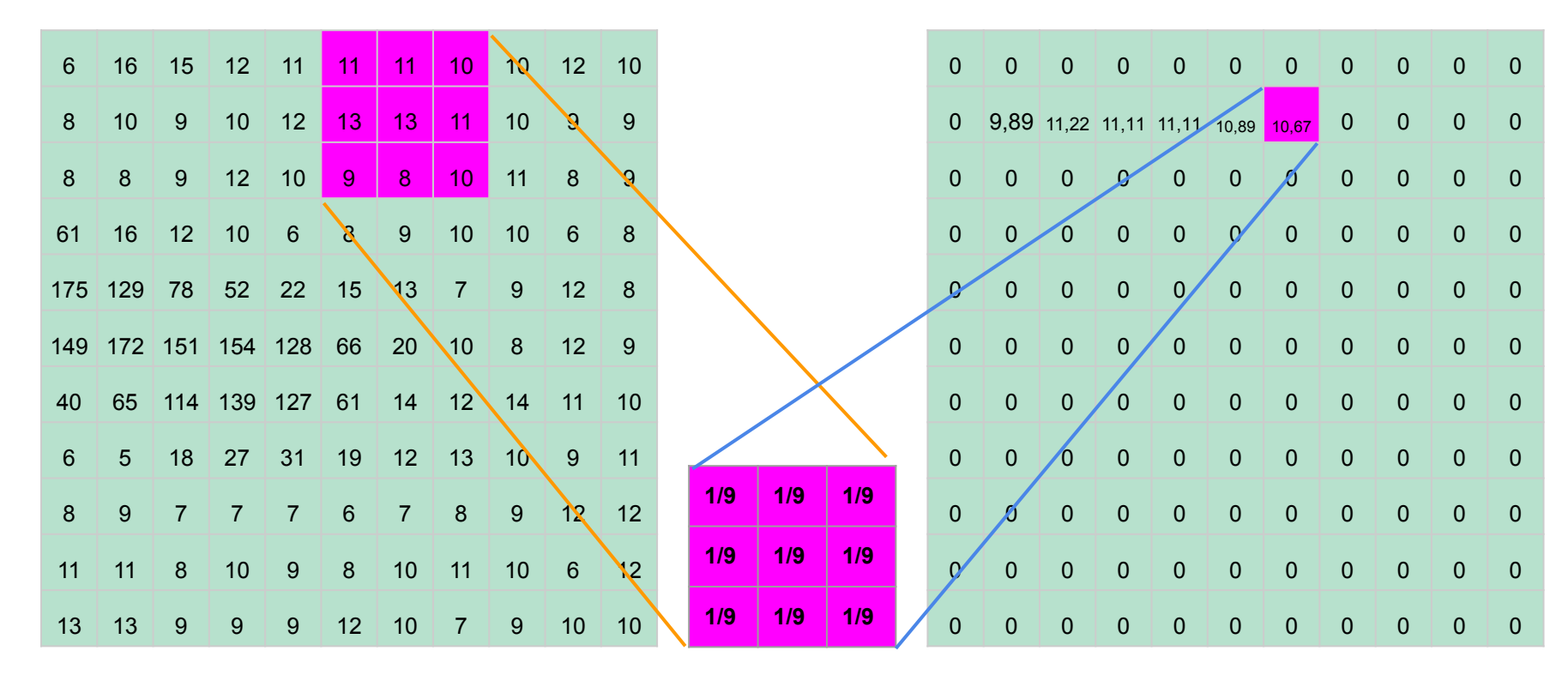

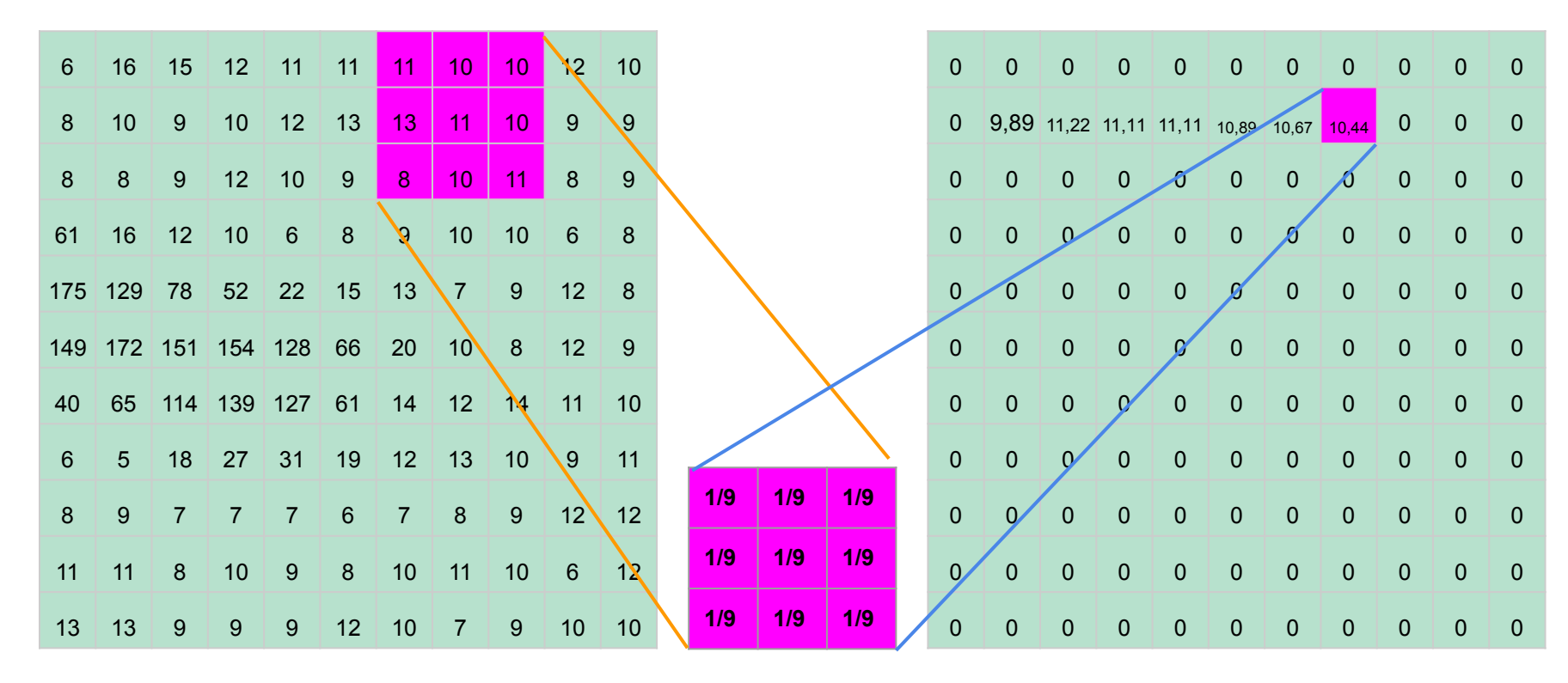

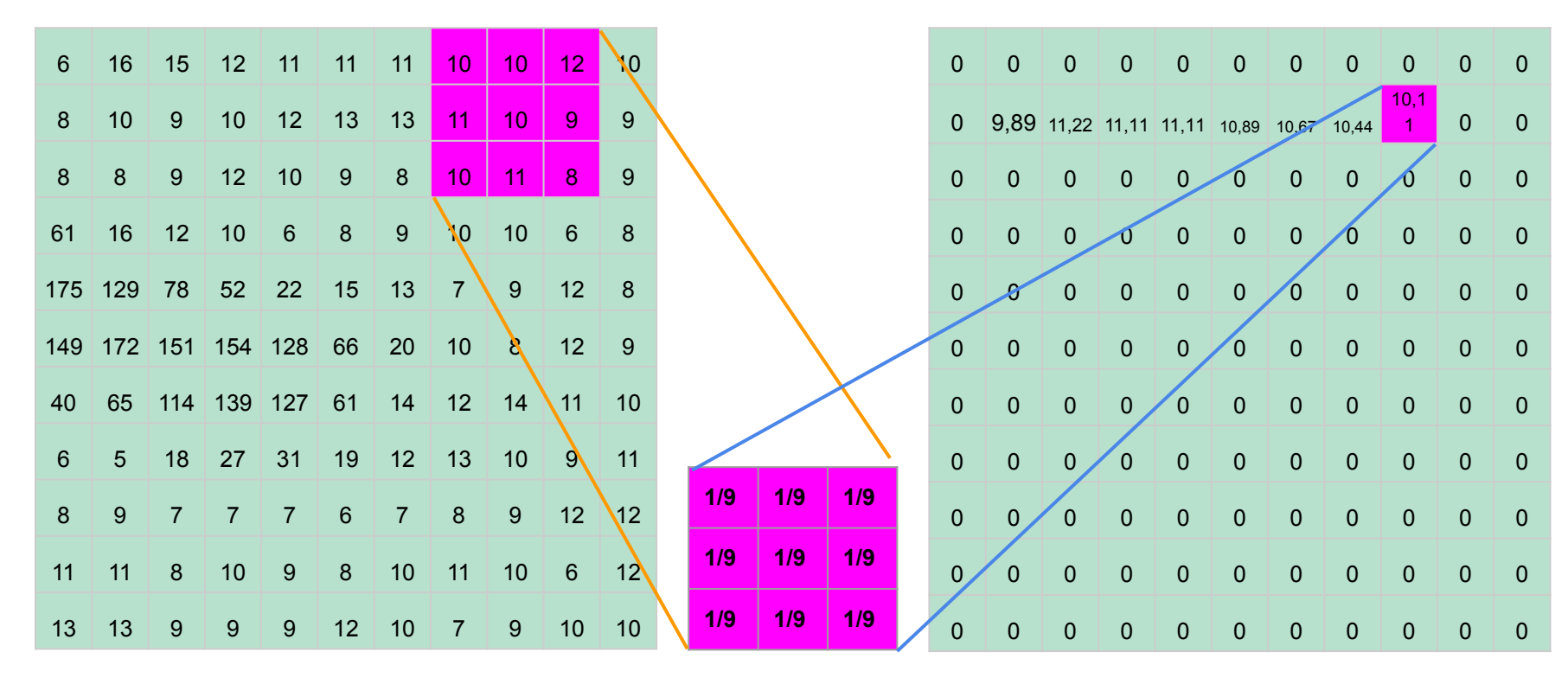

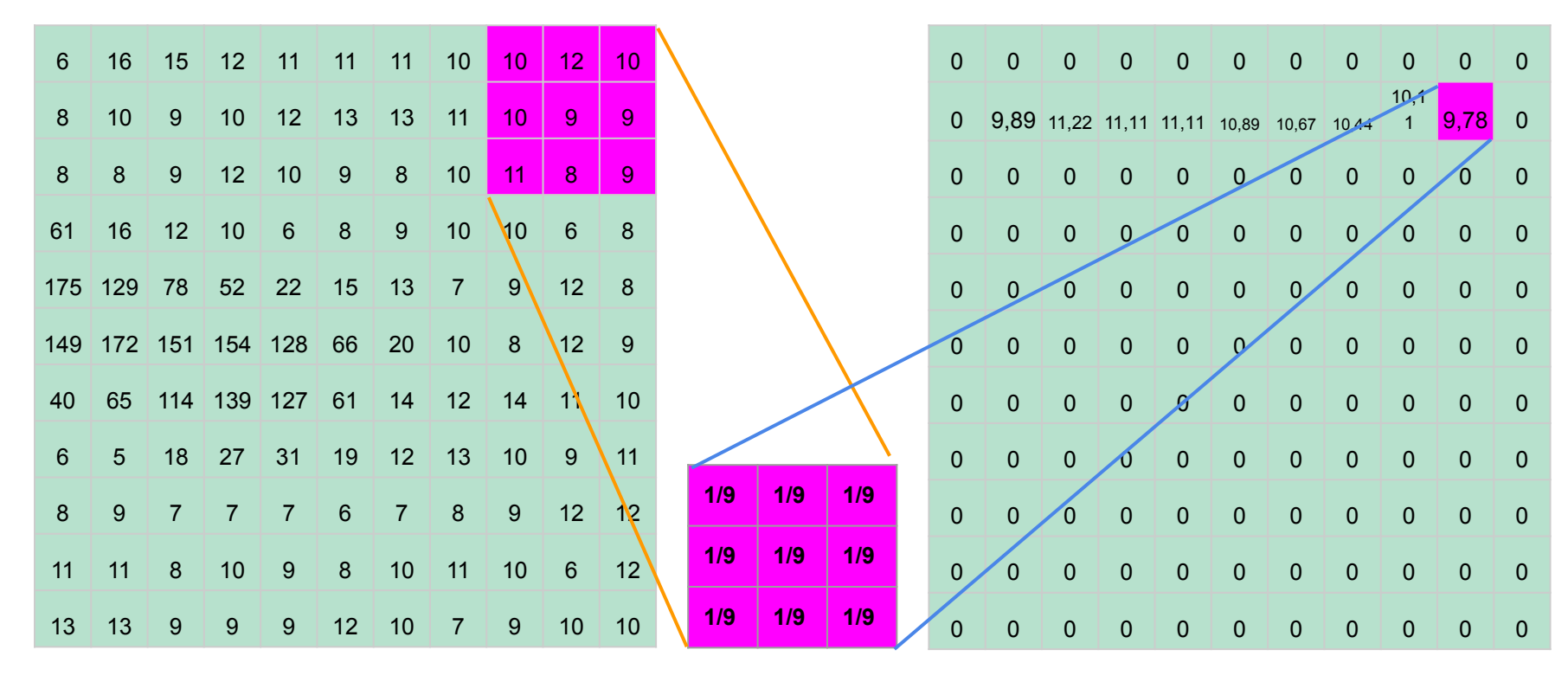

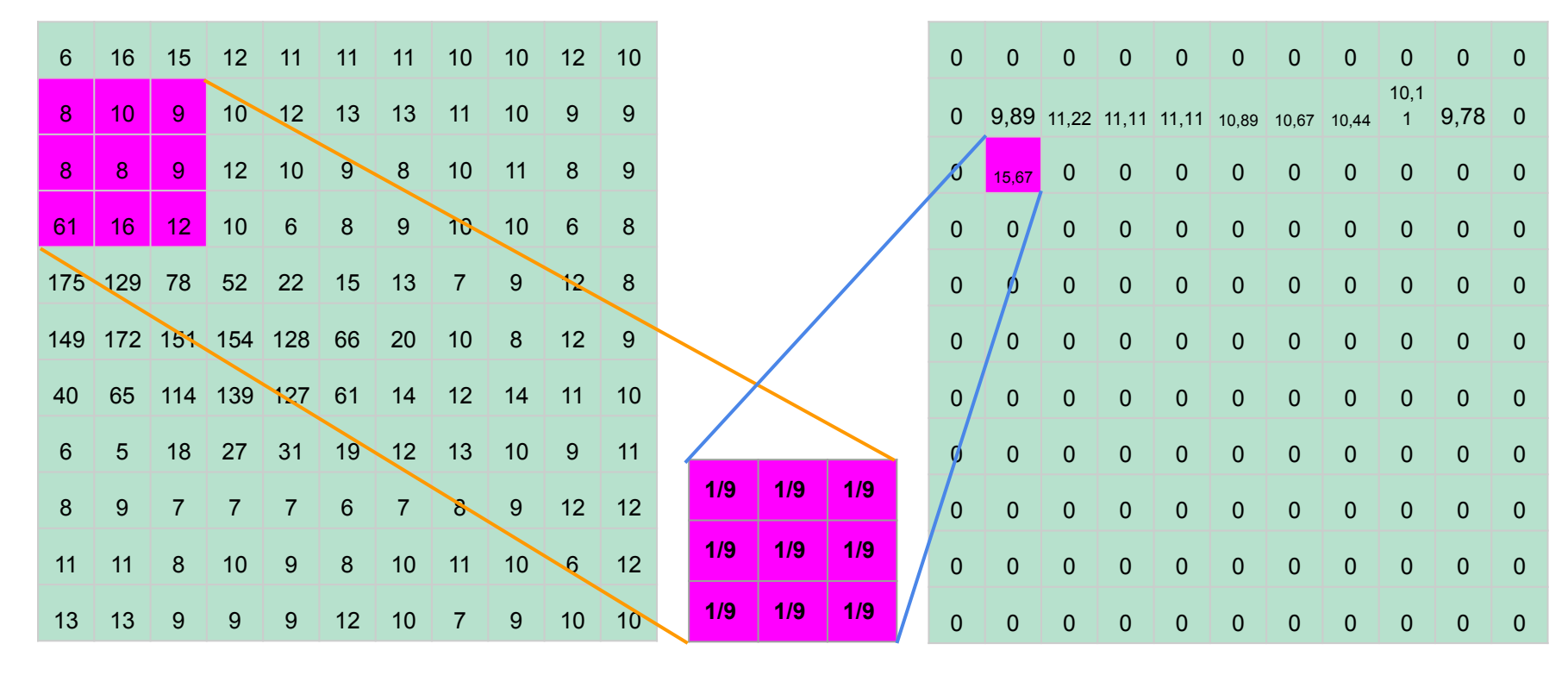

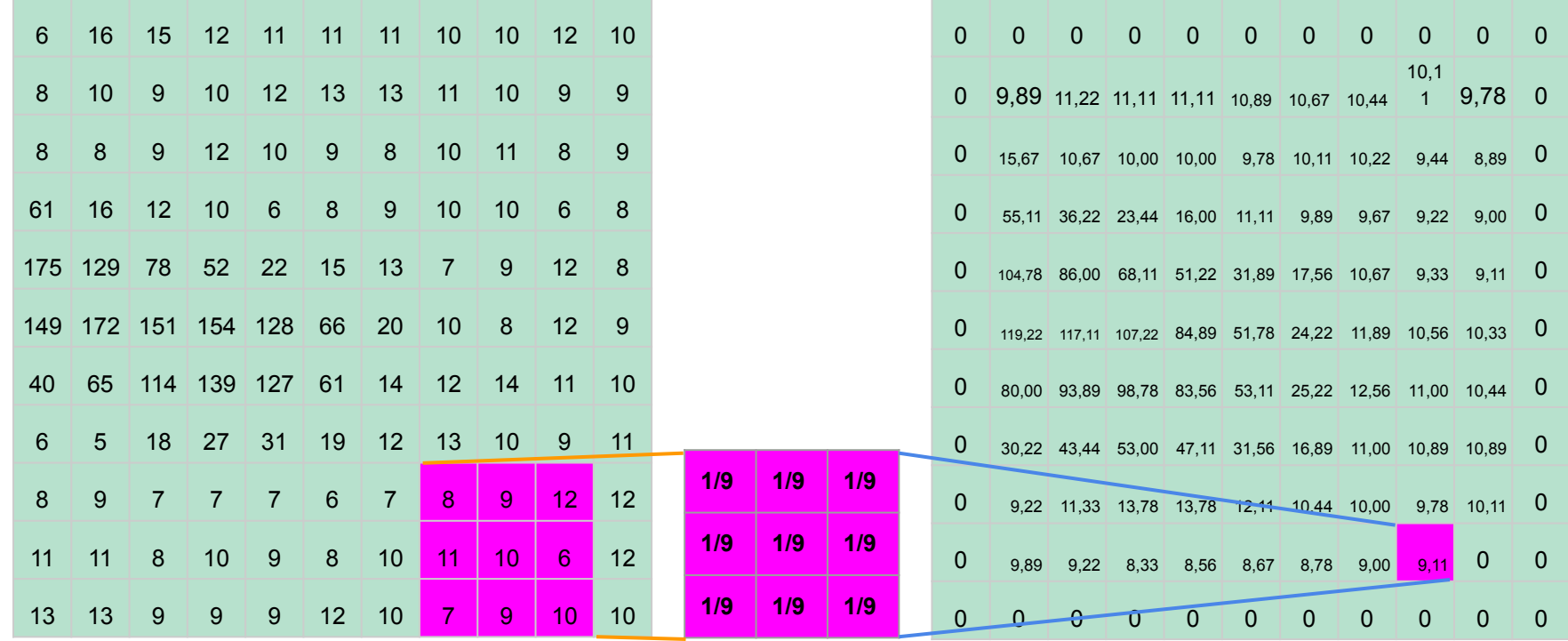

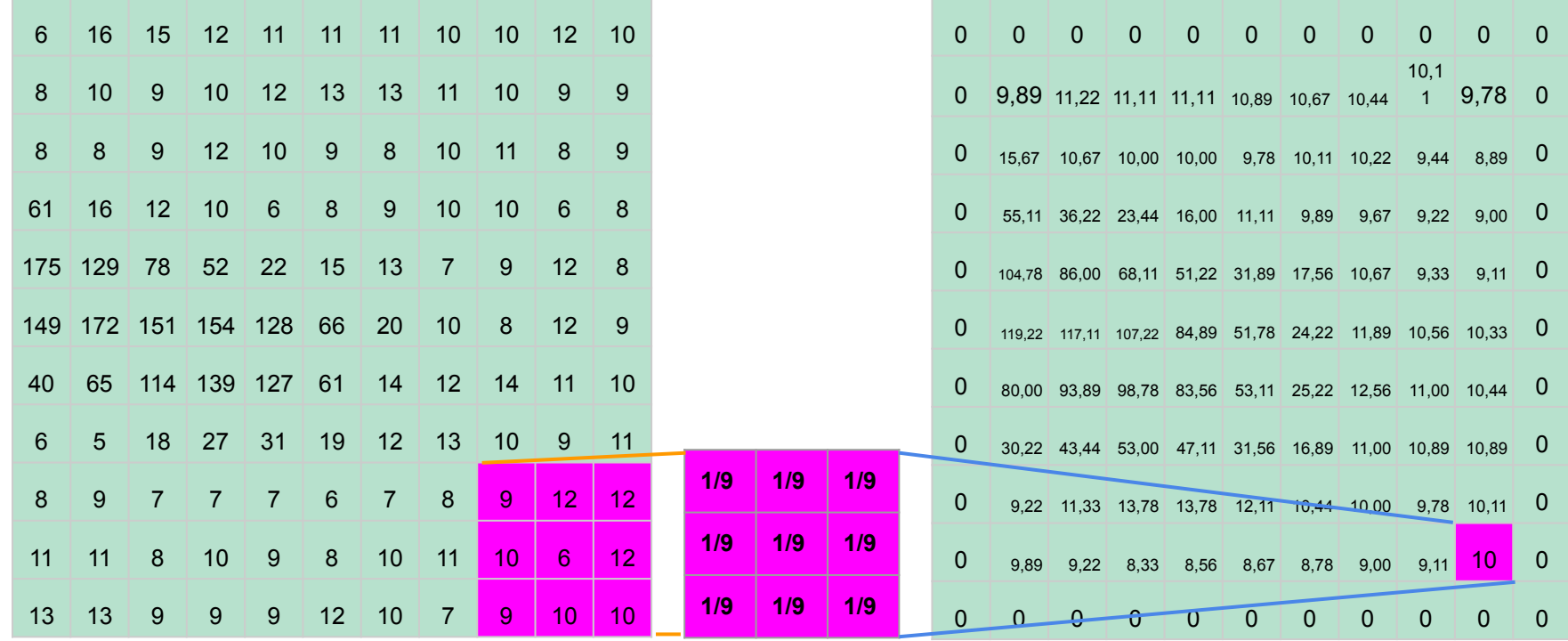

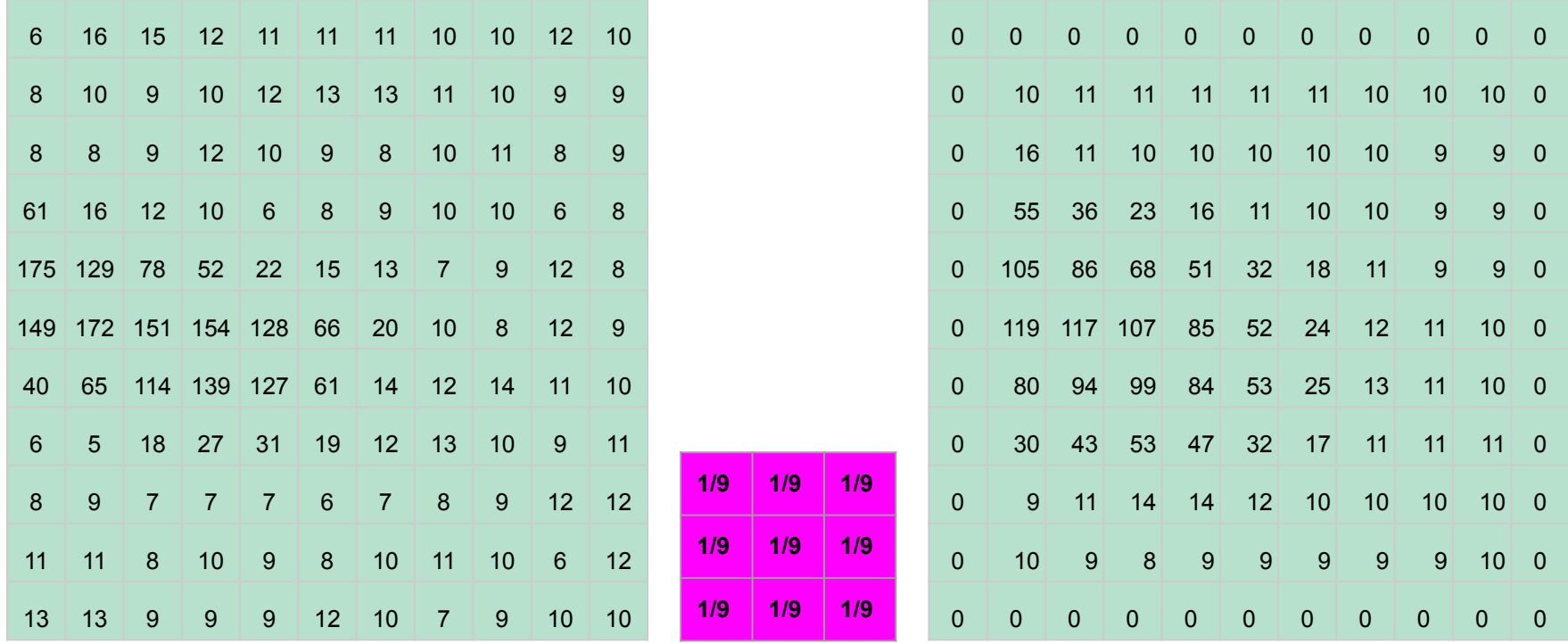

- De acordo com os valores dos pesos os filtros realizarão diferentes tipos de ações sobre a imagem
	- Suavização
	- Filtragem de ruído
	- Realce de contraste
	- Detecção de bordas
	- Detecção de atributos locais
- - Aplicando-se o núcleo à imagem abaixo e
	- depois a limiarização

# • Exemplo: bloco<br>
Filtros direcionais

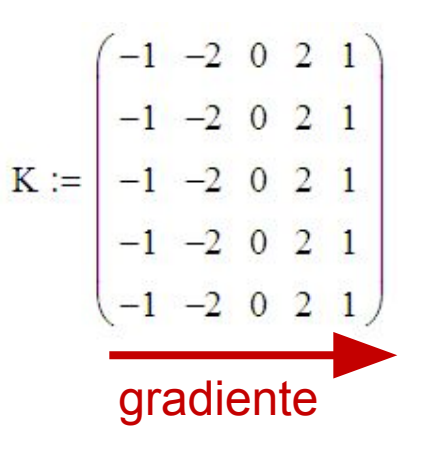

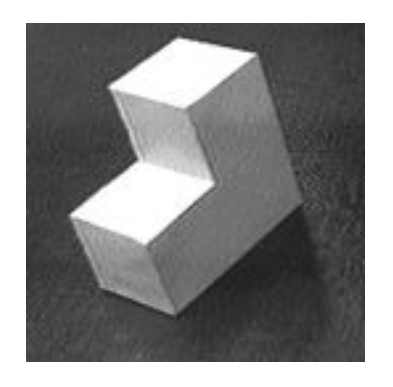

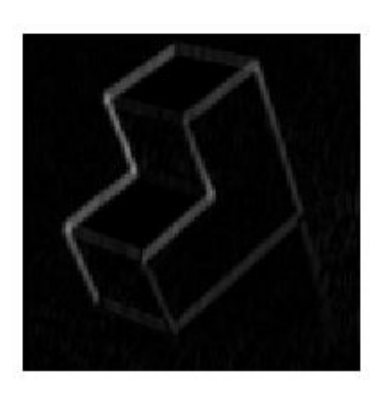

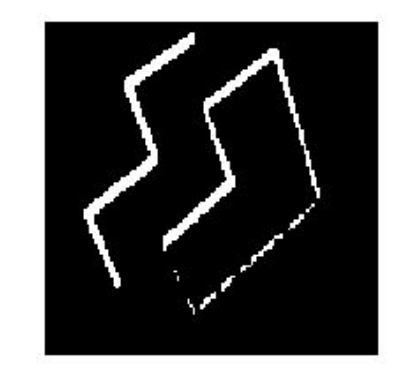

#### Máscara para detecção de cantos

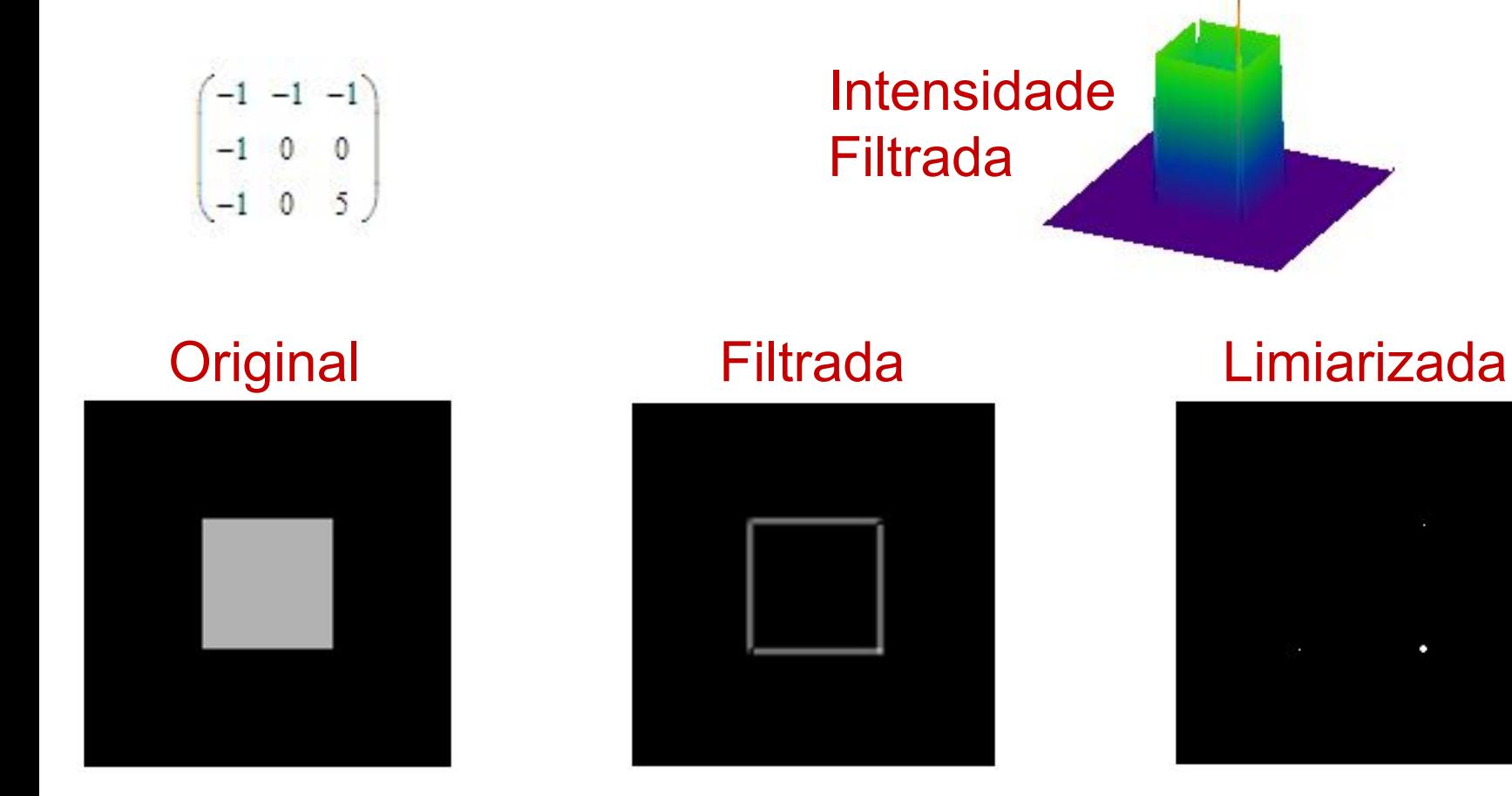

## **Exemplo: identificação via atributos locais**

- A identificação de caracteres manuscritos é um dos problemas mais antigos e difíceis em Visão Computacional.
- Em 1966, um grupo de cientistas que trabalhavam para a RAND Corporation publicaram um artigo interno sobre um reconhecedor de caracteres para um dispositivo do tipo "tablet" baseado em atributos locais como **cantos**, **curvatura**, **posicionamento**, **razão proporcional**, **tamanho** e **terminações**.
- O classificador da RAND era baseado em regras que analisavam esses atributos locais e classificavam os caracteres.

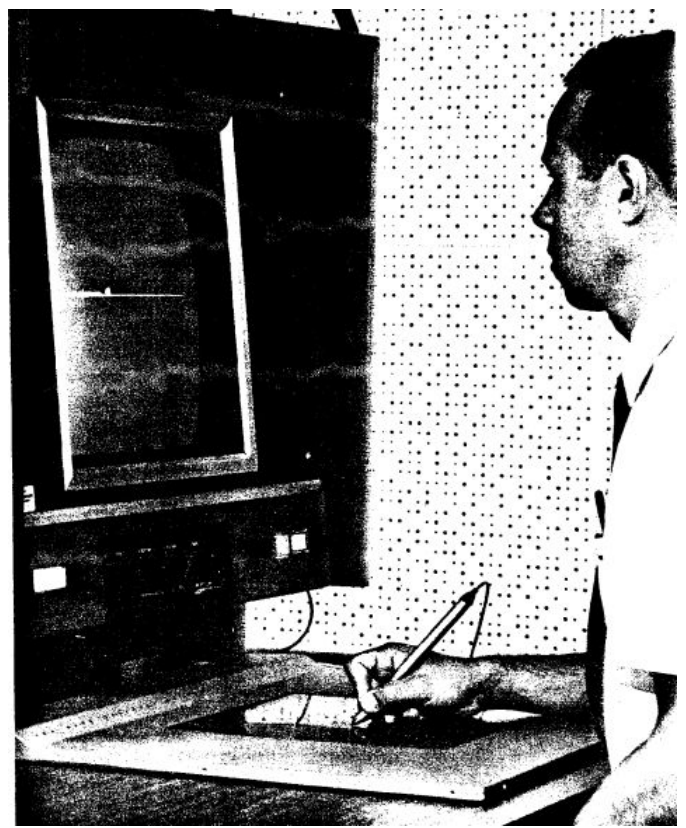

Fonte: http://www.rand.org/pubs/research\_memoranda/RM5016.html

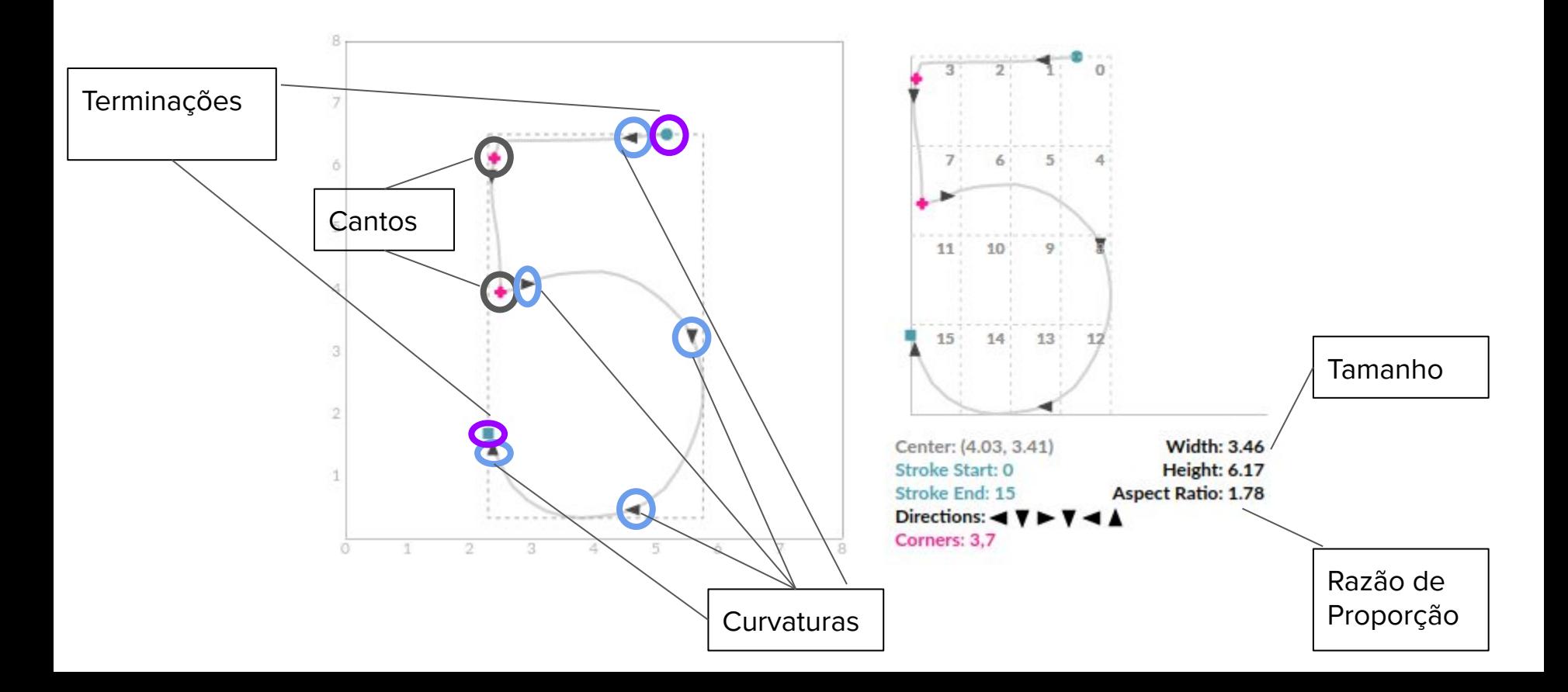

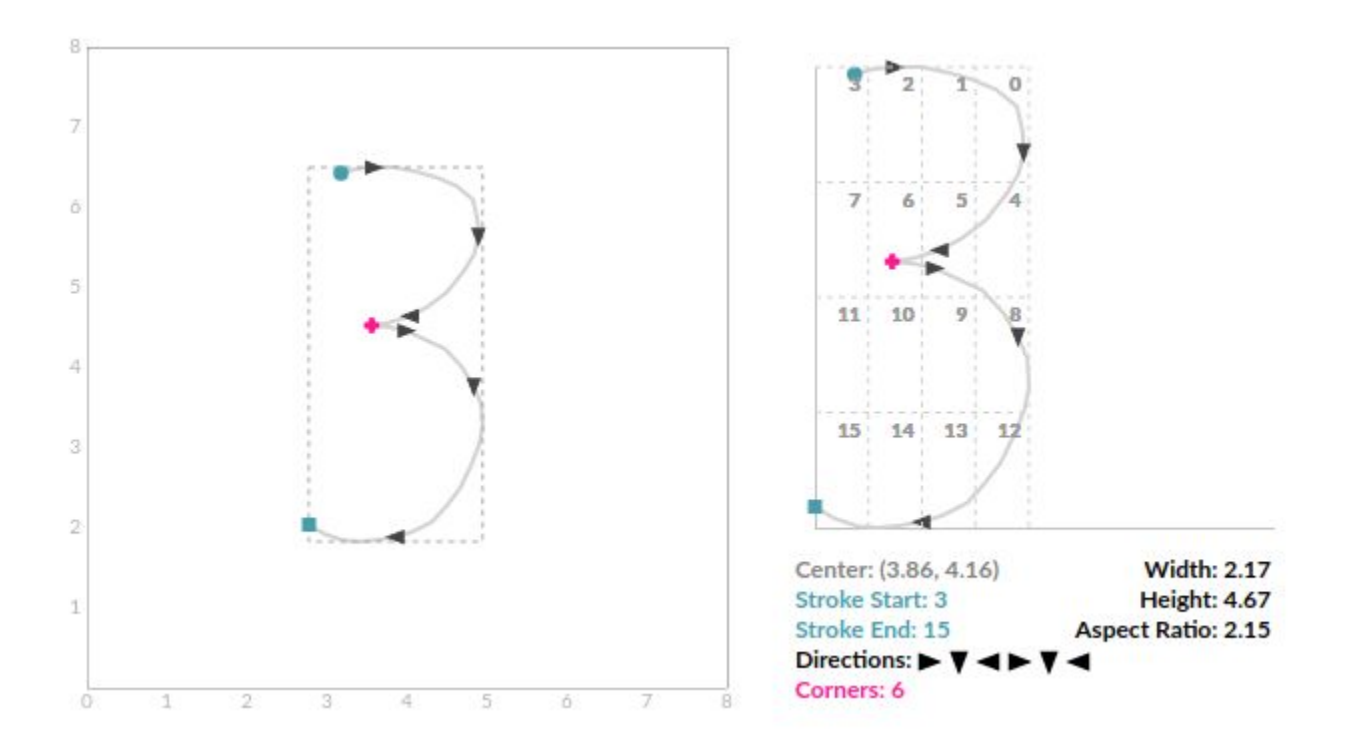

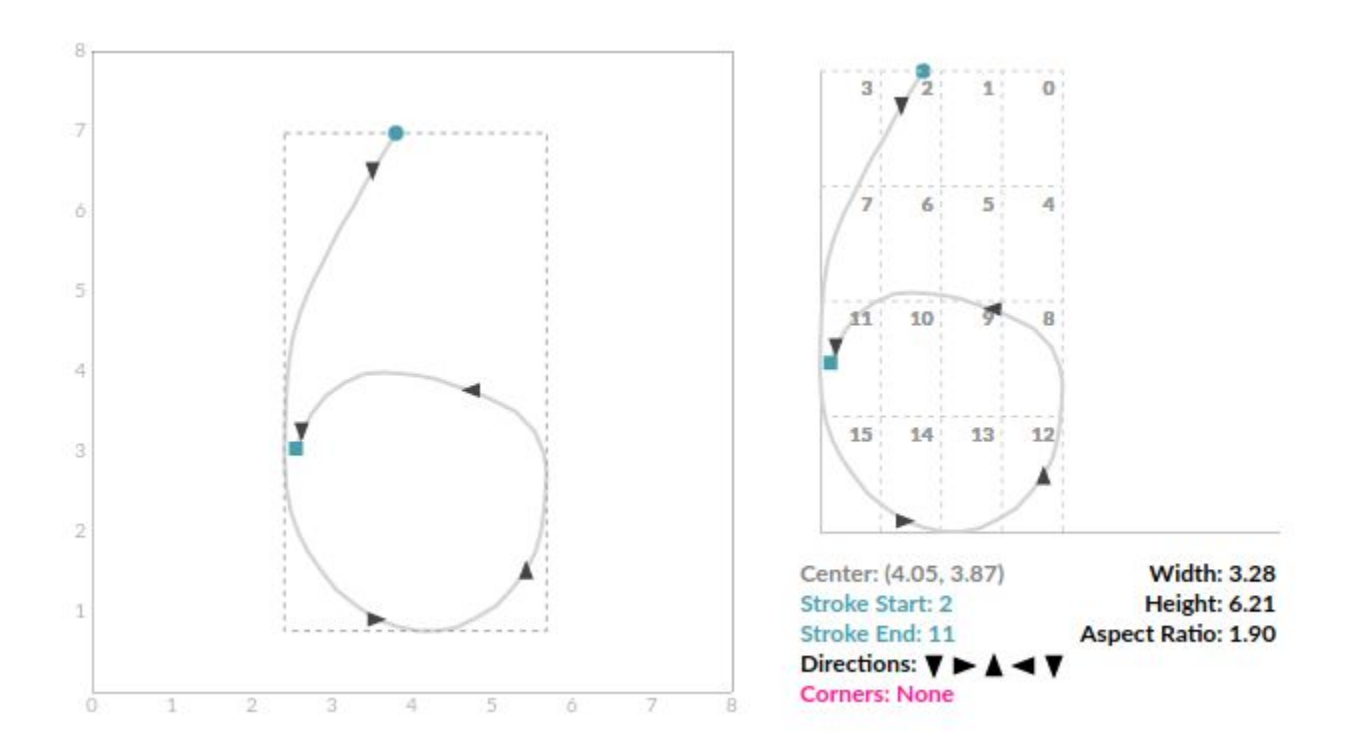

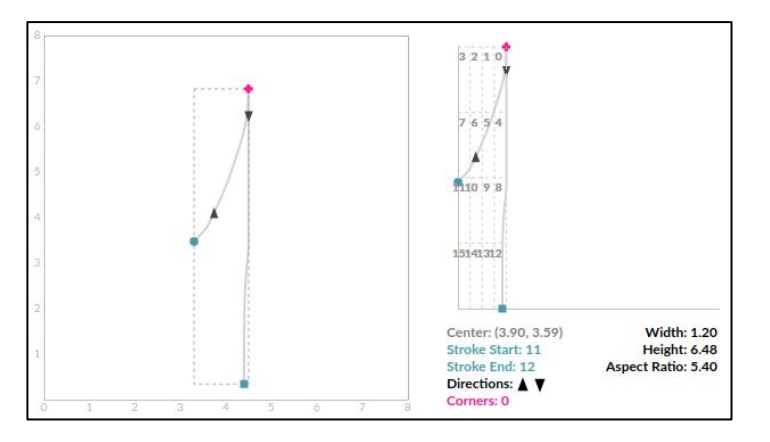

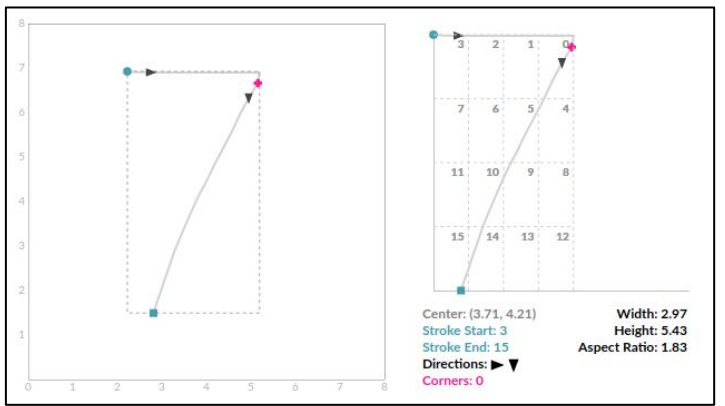

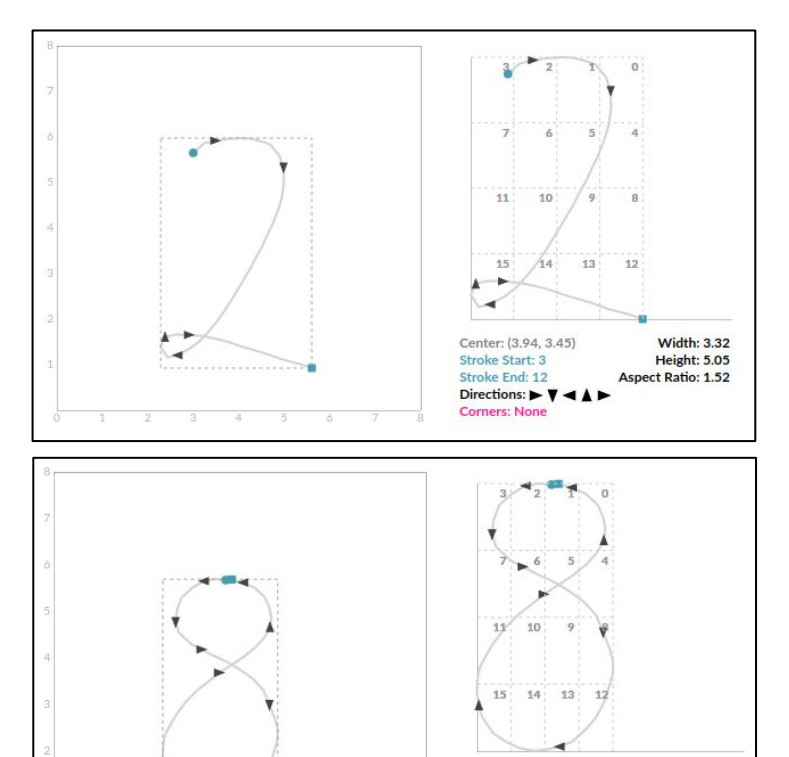

Center: (3.58, 3.27)

Directions:  $\blacktriangleleft \blacktriangledown \blacktriangleright \blacktriangledown \blacktriangleleft \blacktriangle \blacktriangleright \blacktriangle \blacktriangleleft$ 

Stroke Start: 1

Stroke End: 1

**Corners: None** 

**Width: 2.47** 

**Height: 4.86** 

**Aspect Ratio: 1.97** 

#### ML convencional X CNN

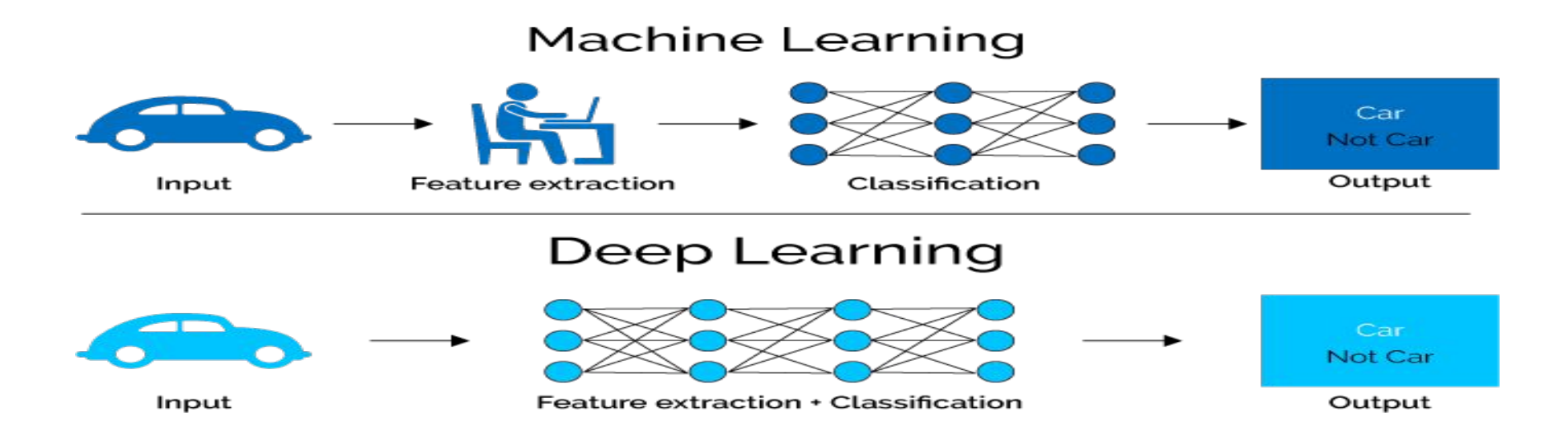

● E se os núcleos fossem criados no processo de aprendizado?

#### Deep learning

● Prêmio Turing da ACM - 2018

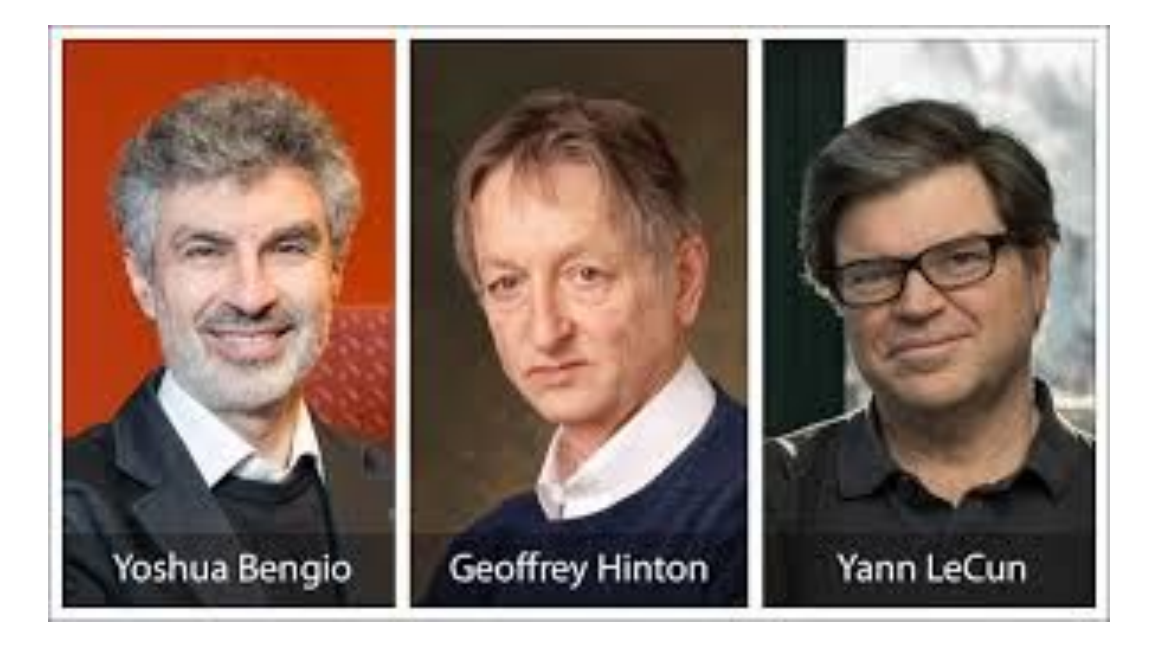

### **Rede neural convolucional - LeNet 5**

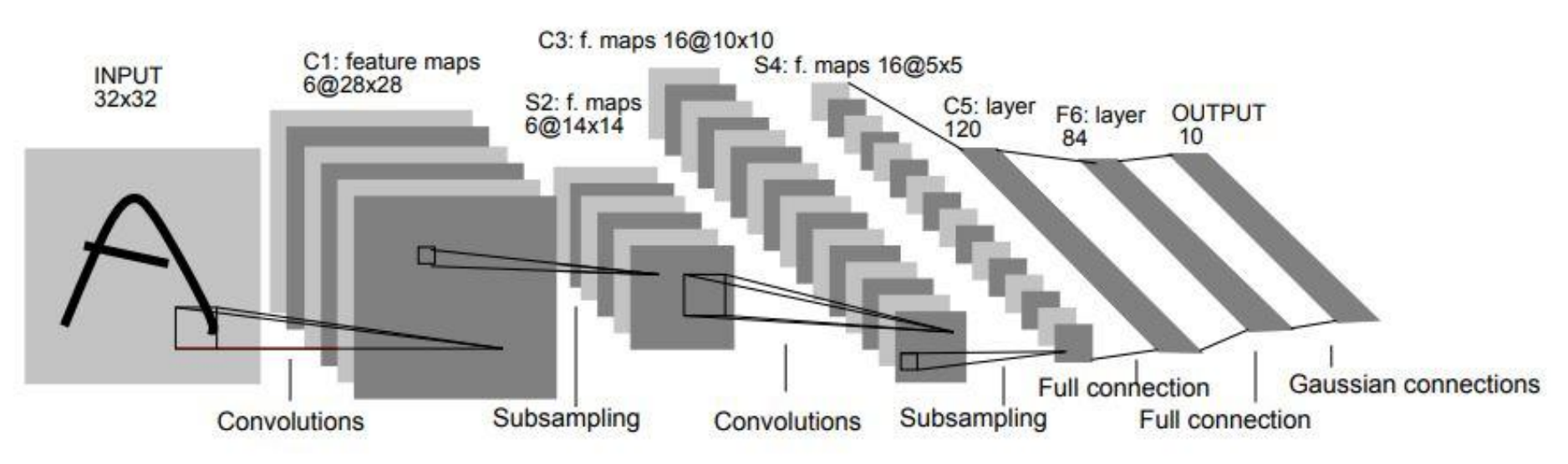

Principais técnicas:

- "average pooling" espécie de filtro da média, mas com mudança de resolução;
- função de ativação sigmoid ou tangente hiperbólica (tanh);
- camadas completamente conectadas no final;
- treinado no conjunto MNIST, um conjunto de dígitos com 60K exemplos.

Fonte: <http://yann.lecun.com/exdb/publis/pdf/lecun-01a.pdf>

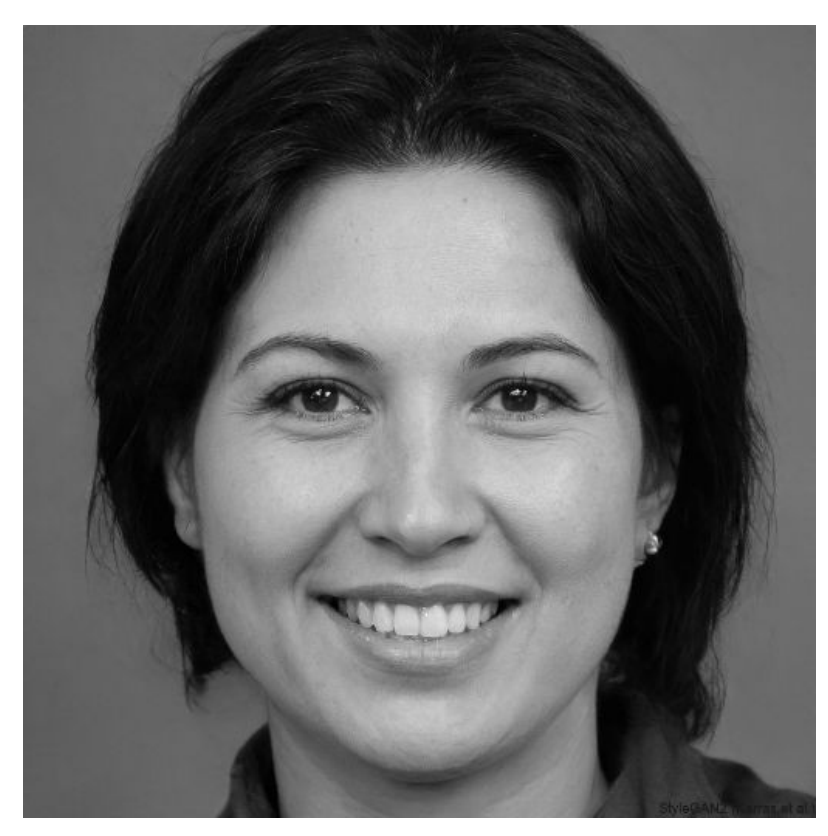

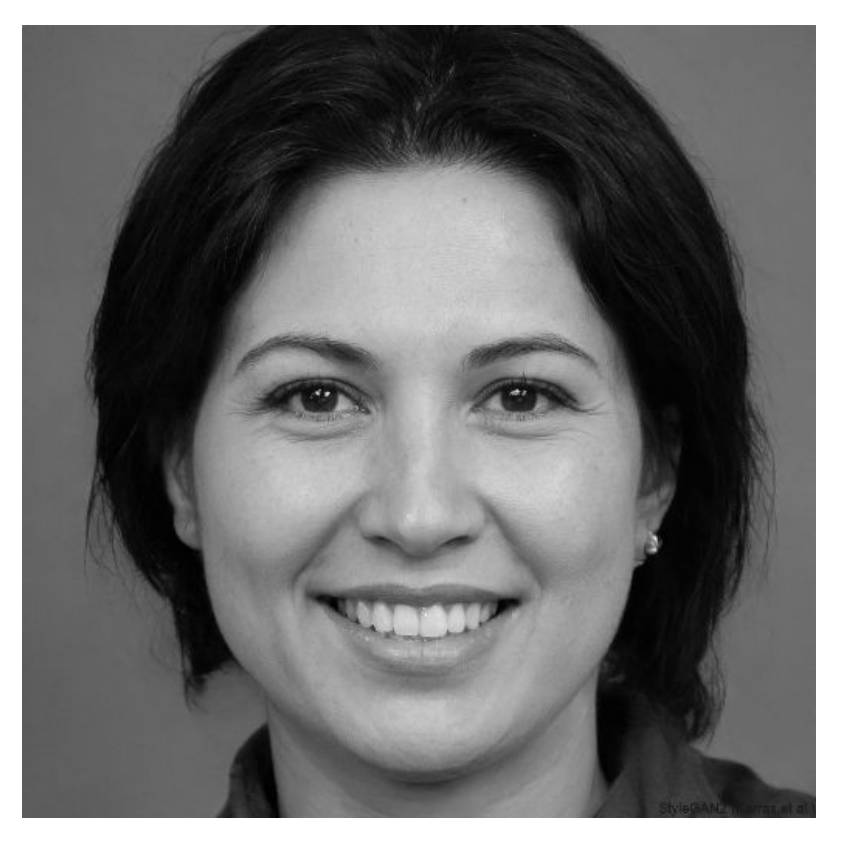

512x512 512x512

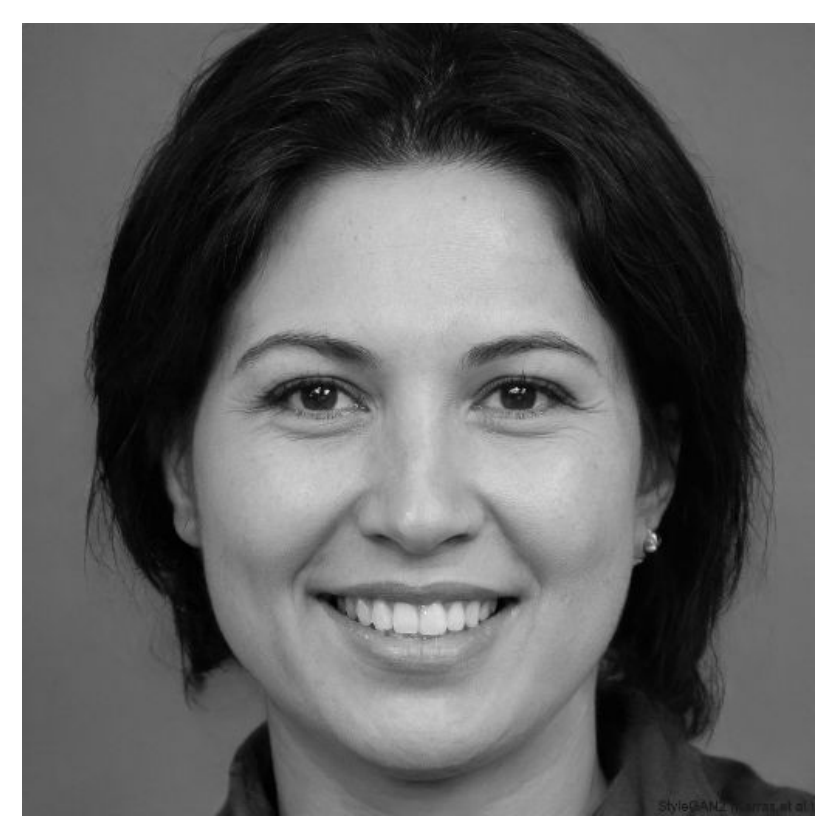

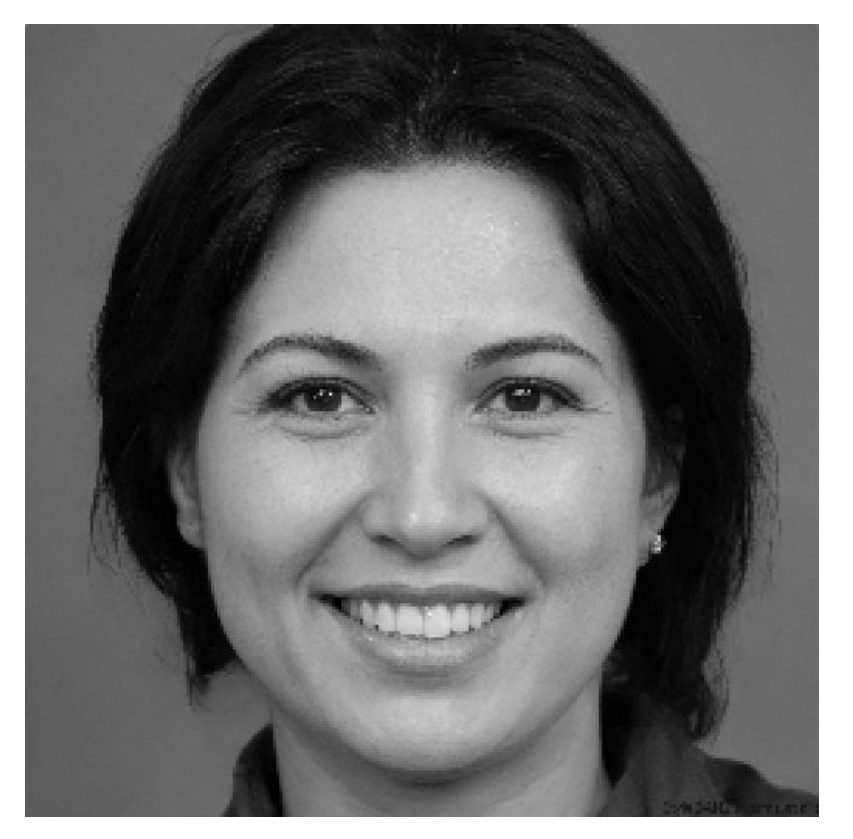

512x512 256x256

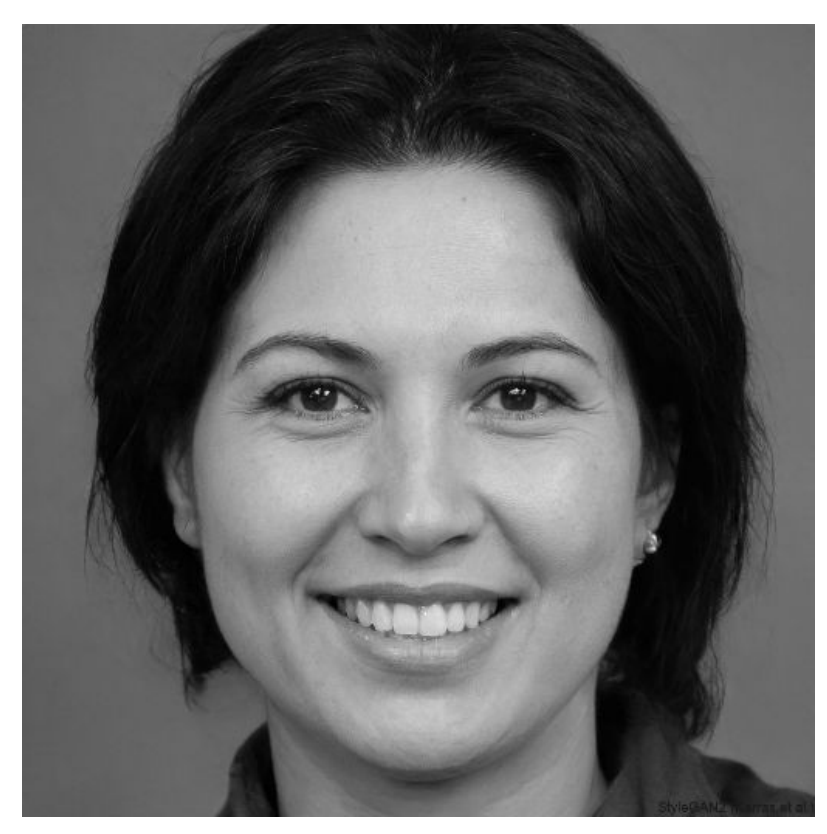

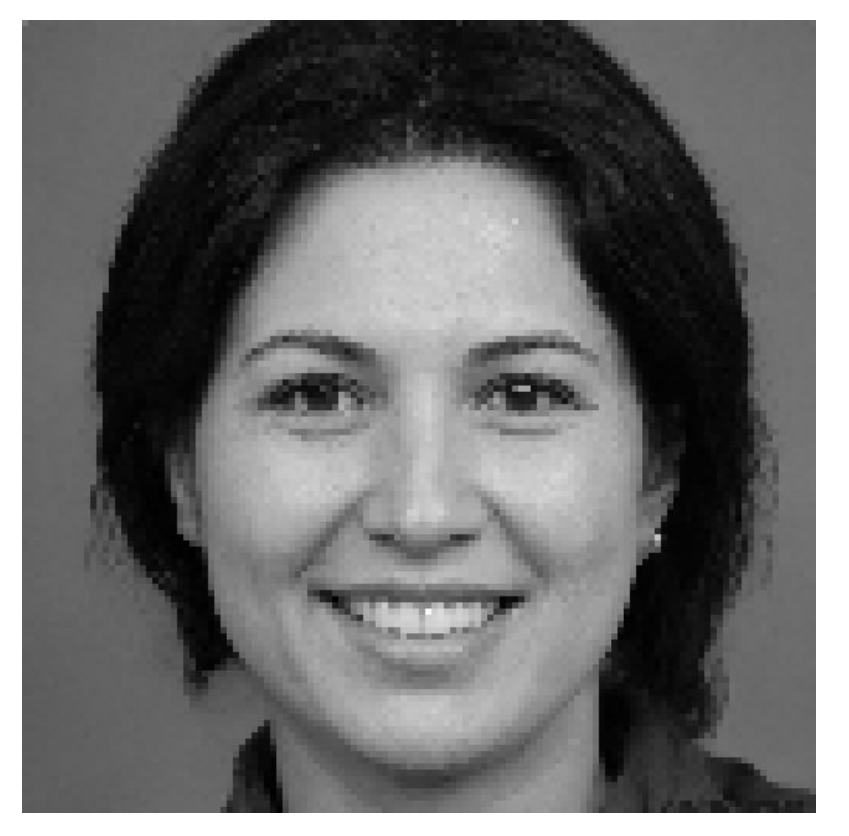

512x512 128x128

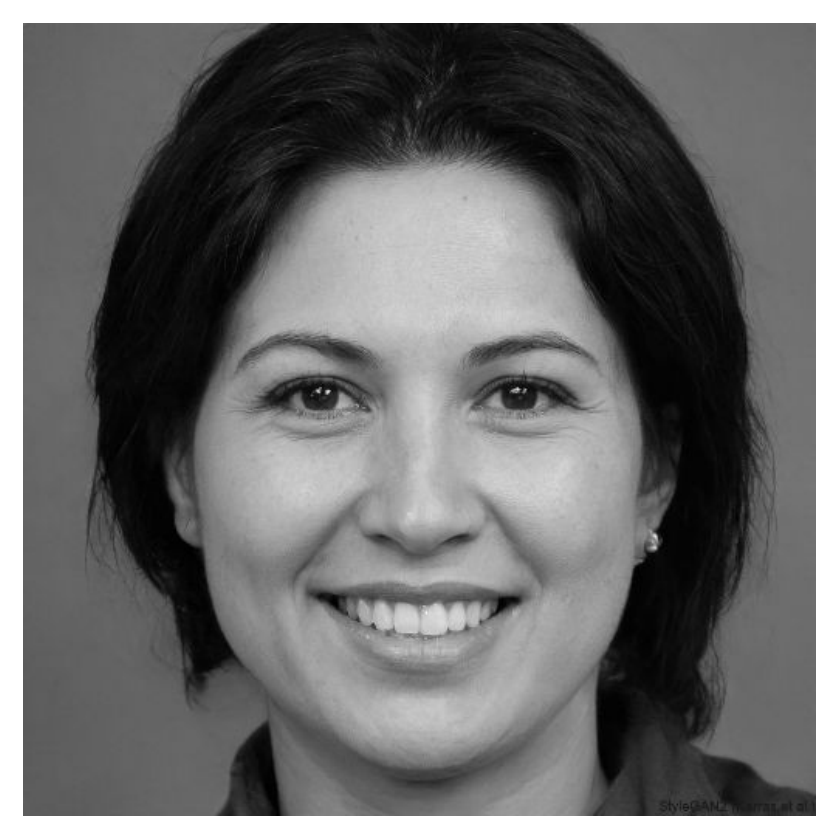

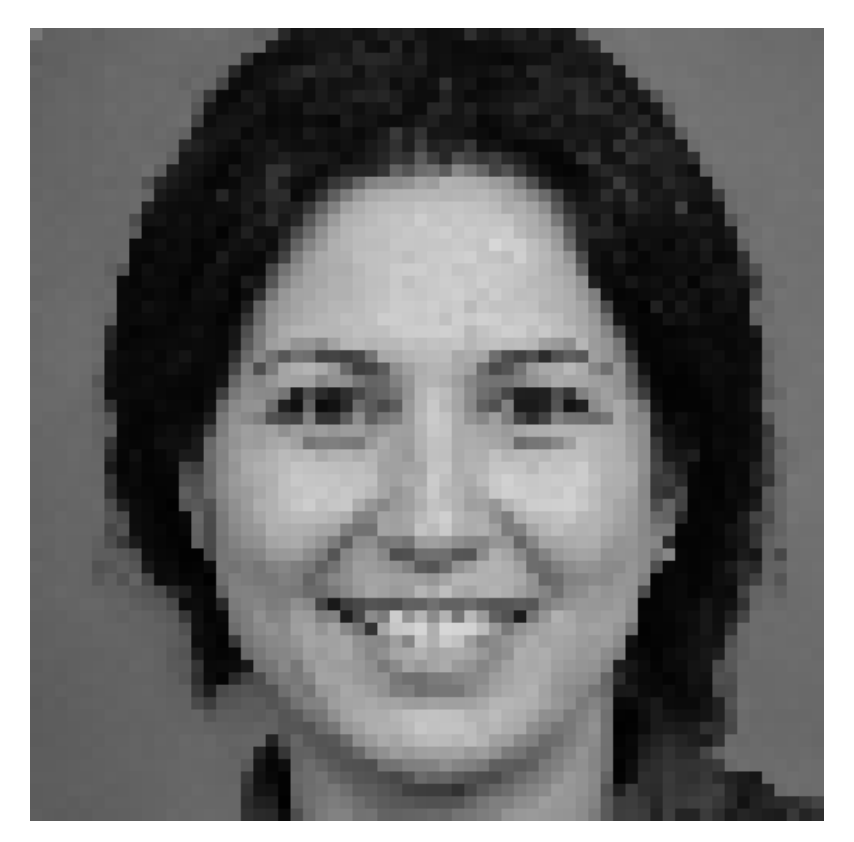

512x512 64x64

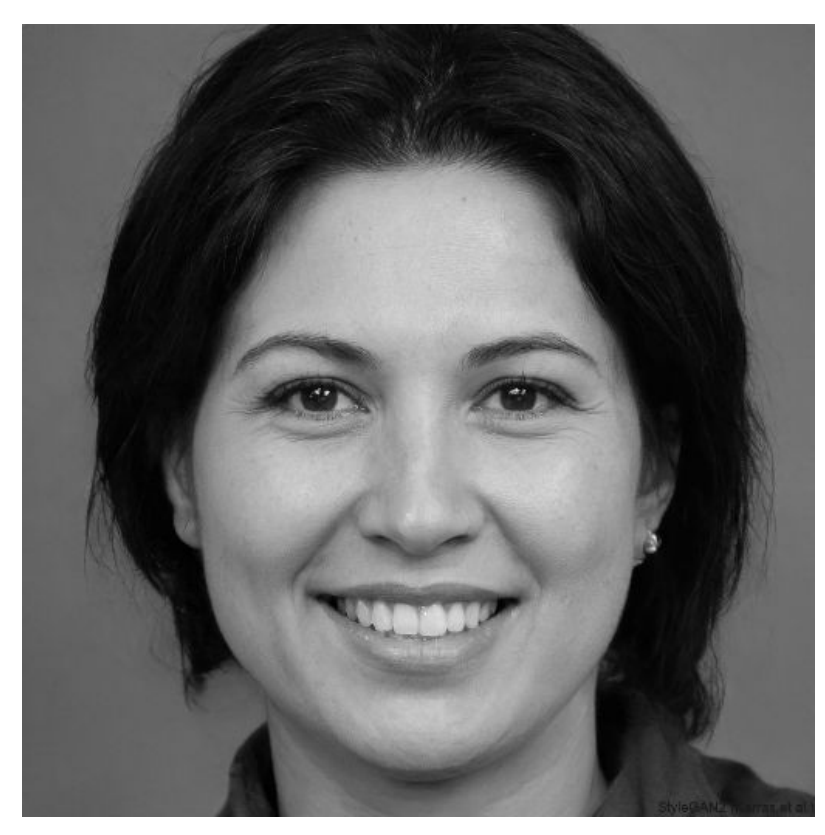

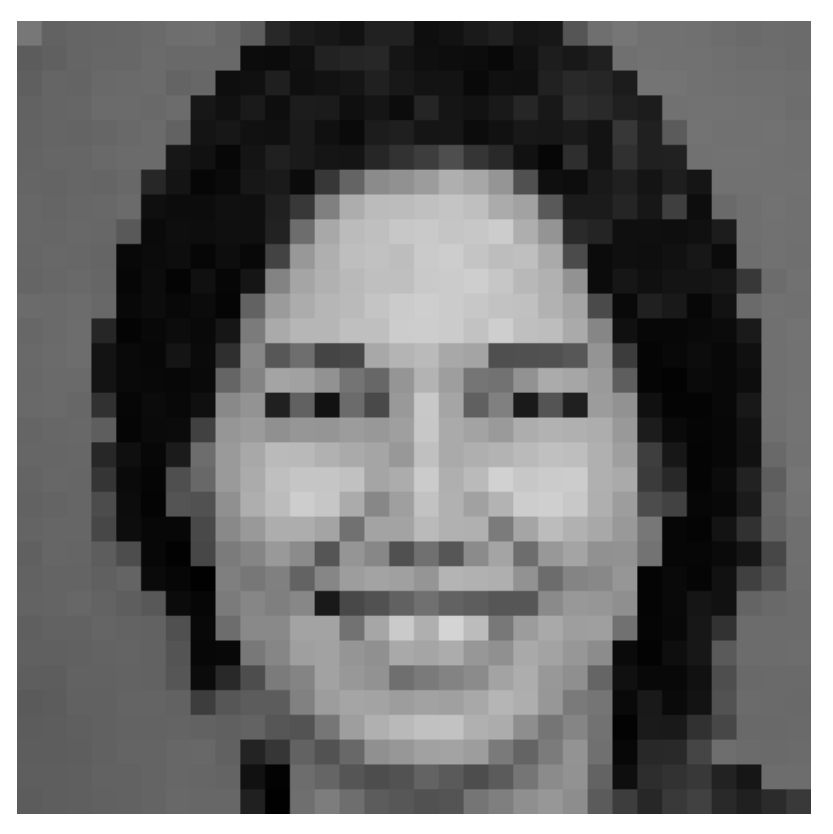

512x512 32x32
#### Propriedades físicas da imagem - resolução espacial

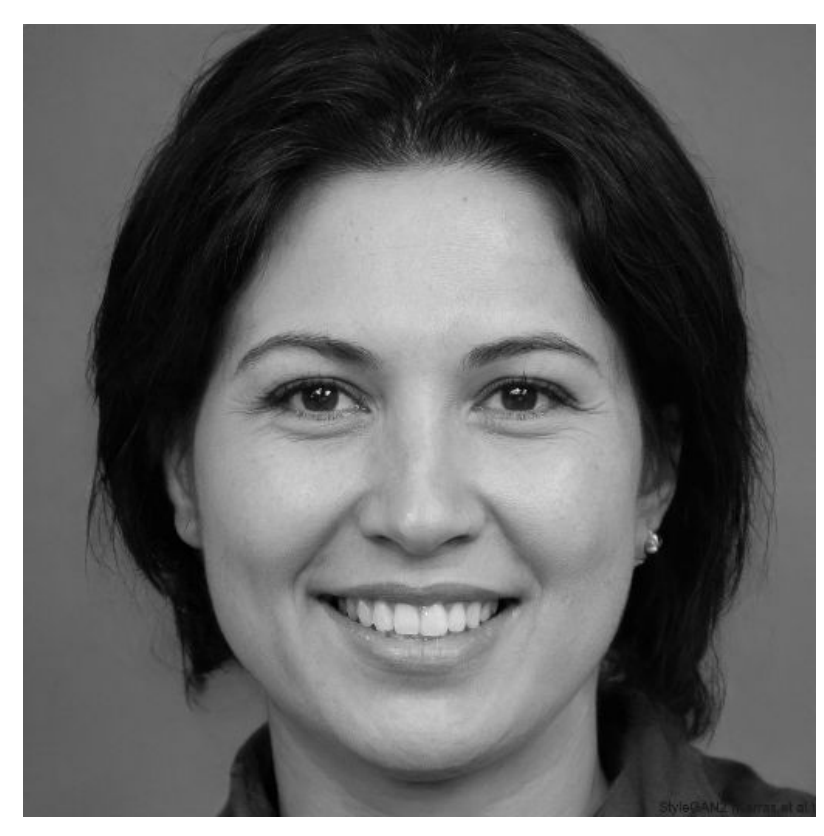

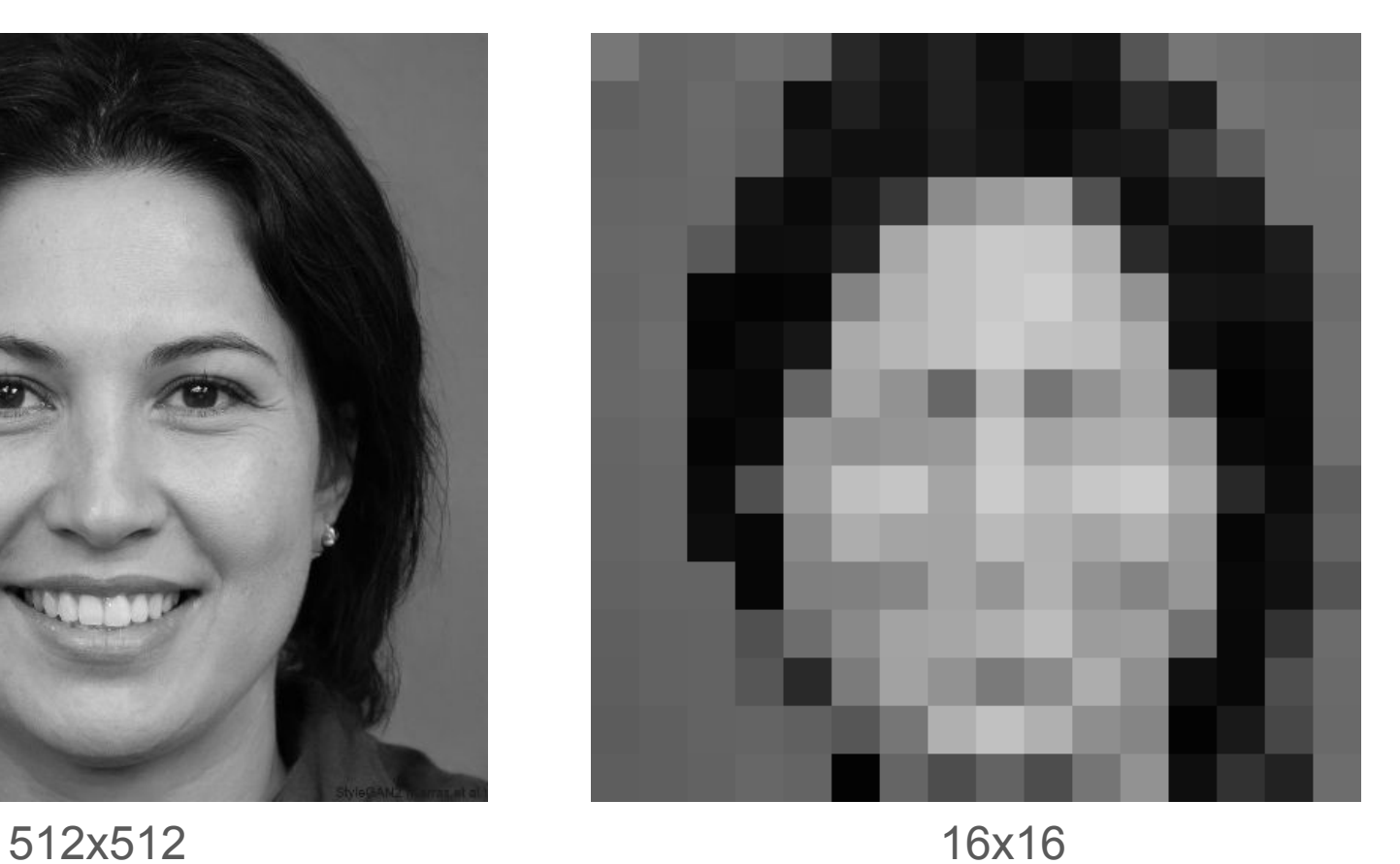

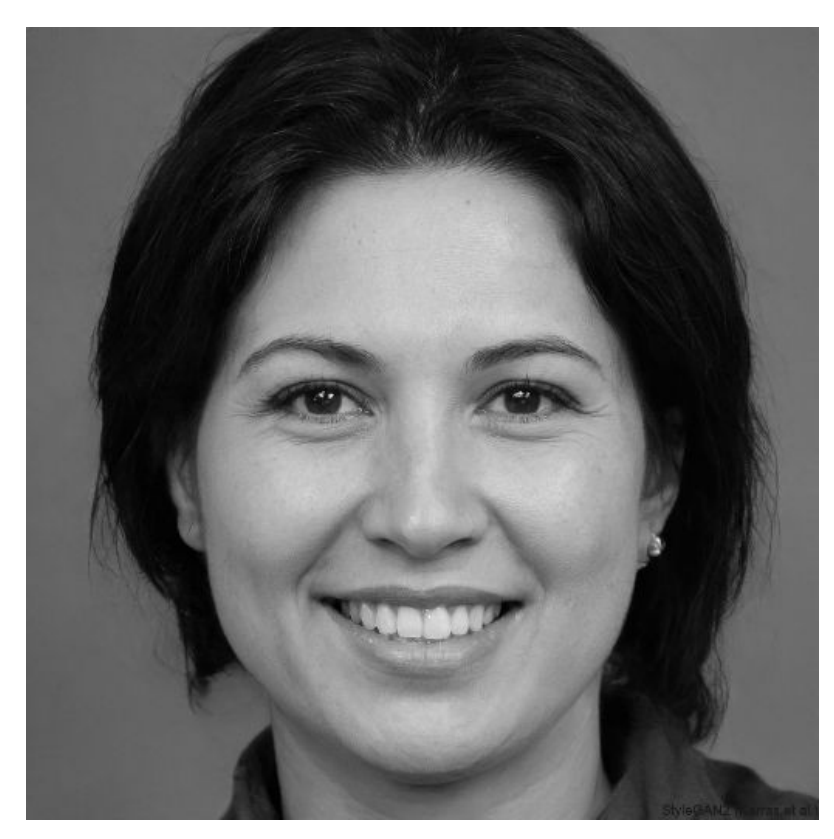

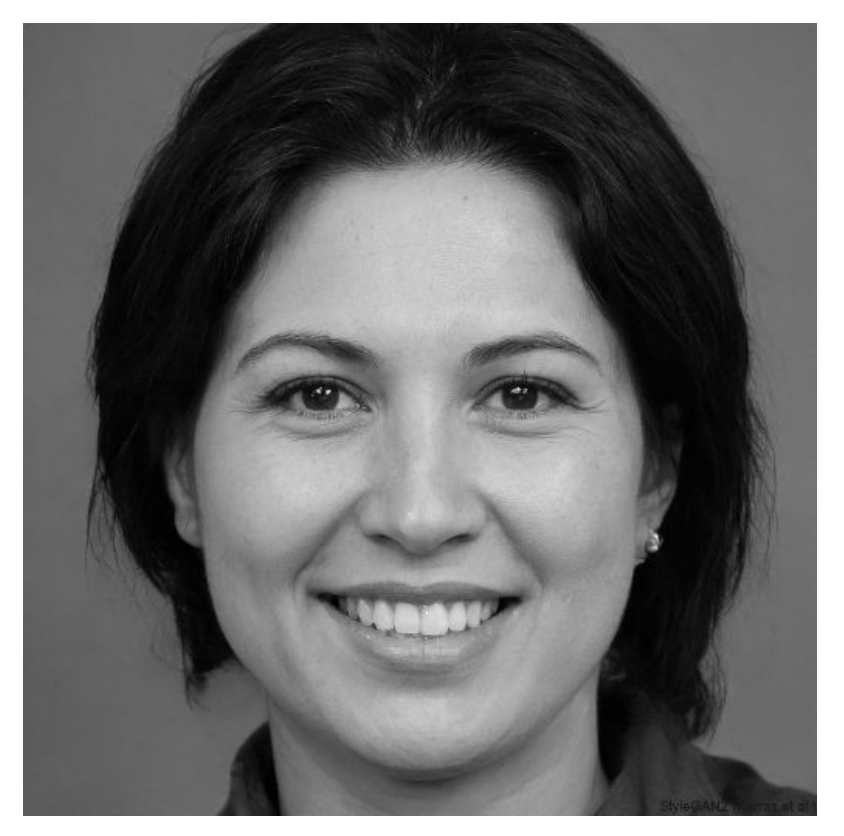

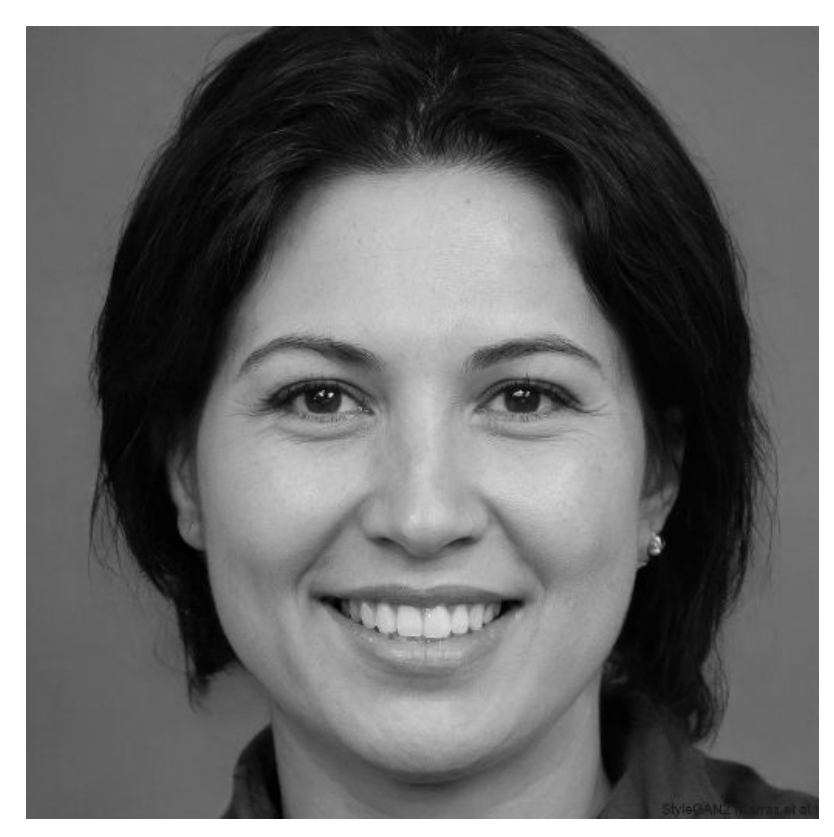

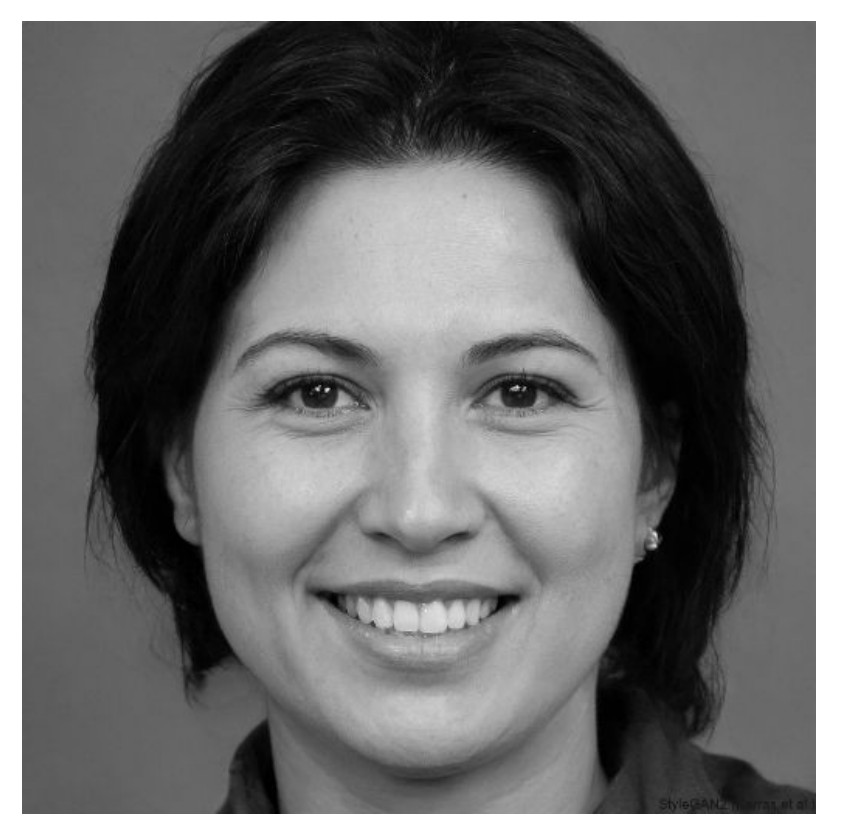

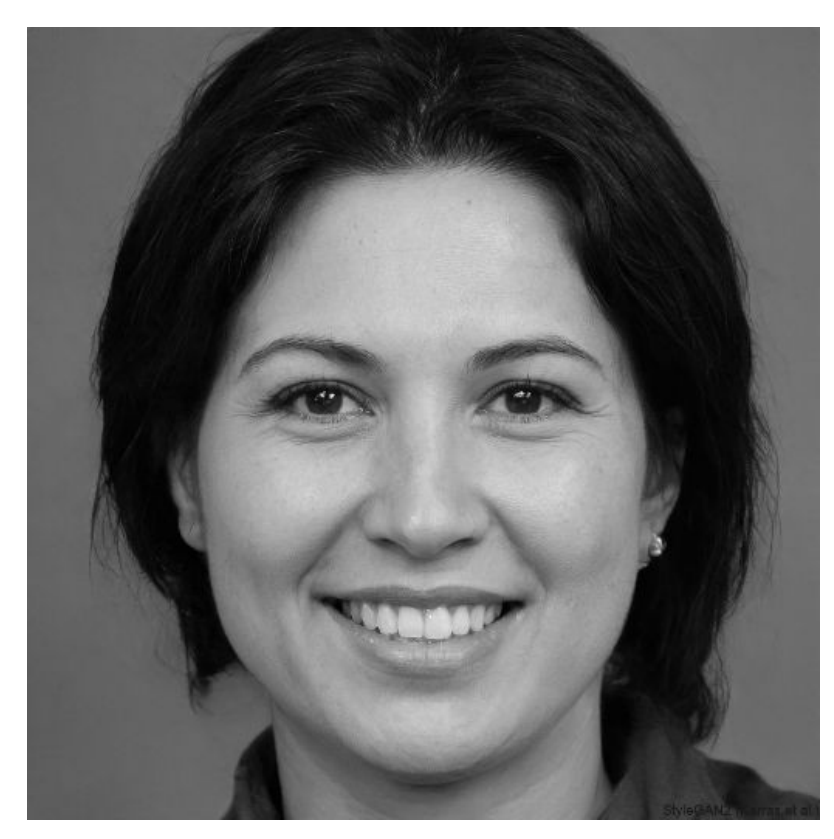

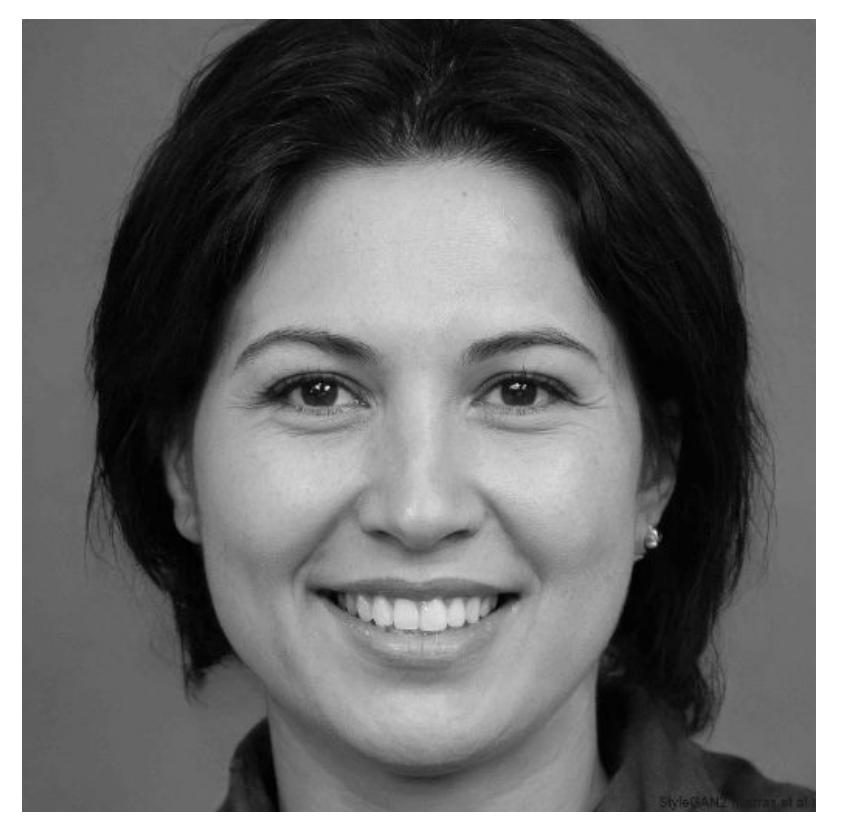

8 bits 6 bits 6 bits

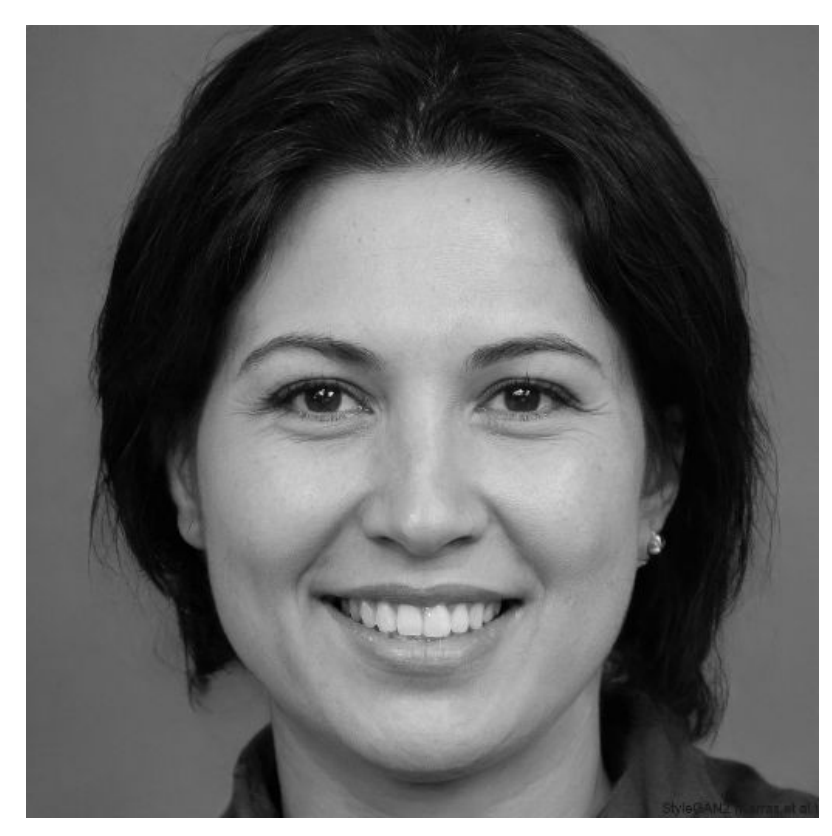

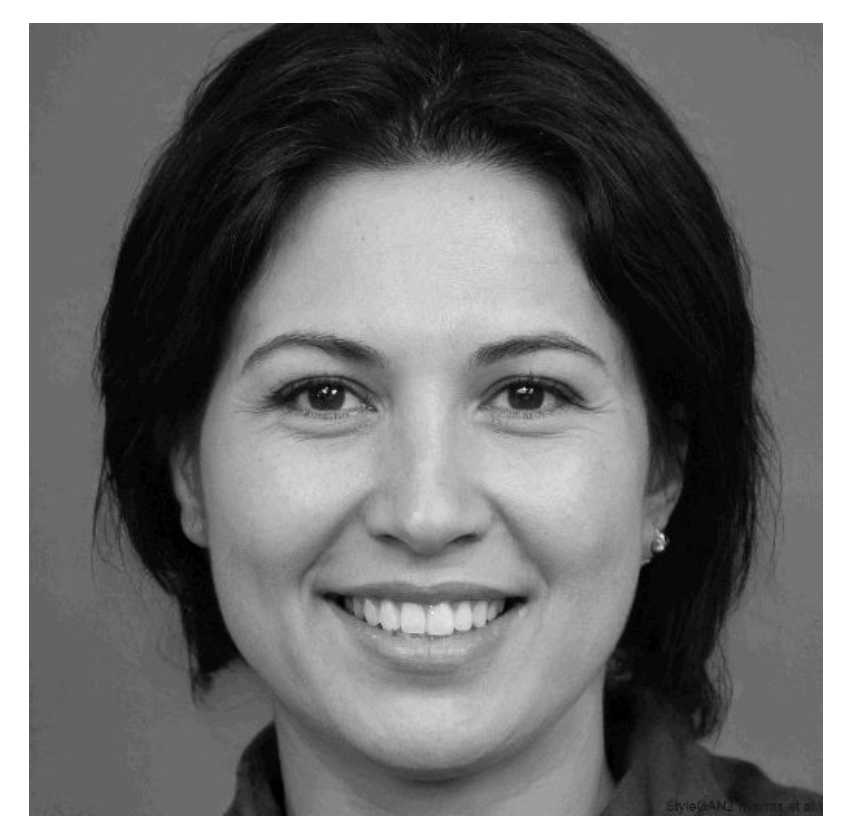

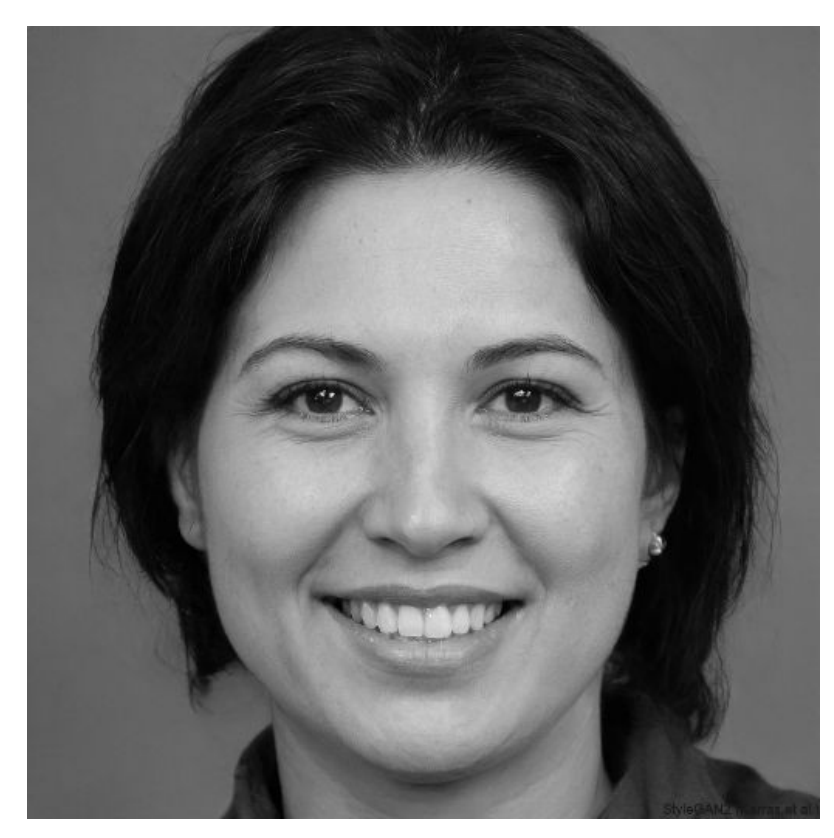

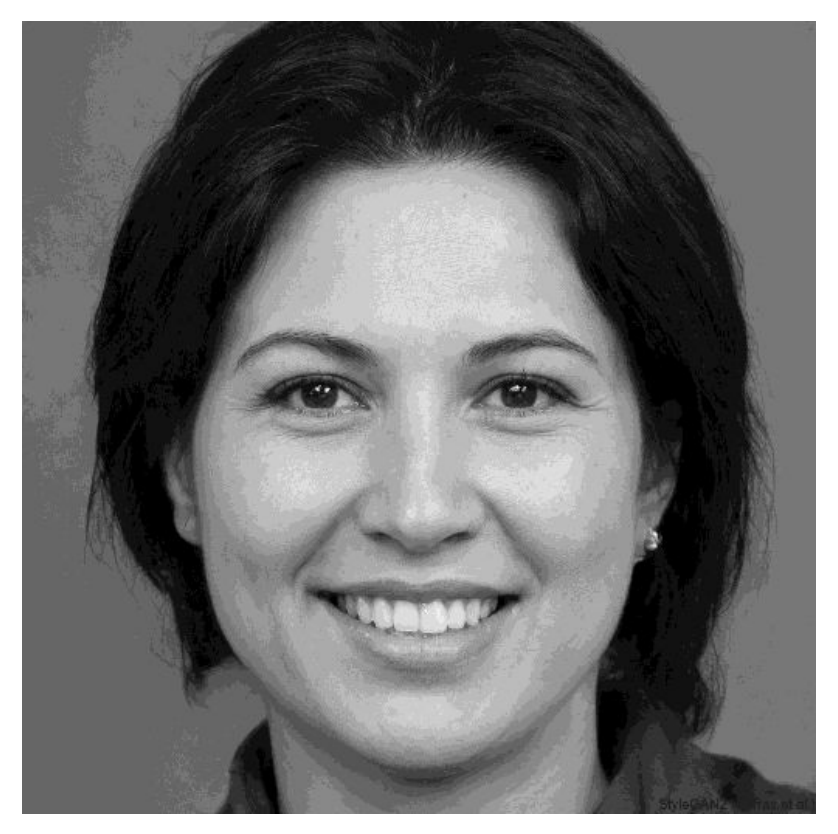

8 bits 4 bits

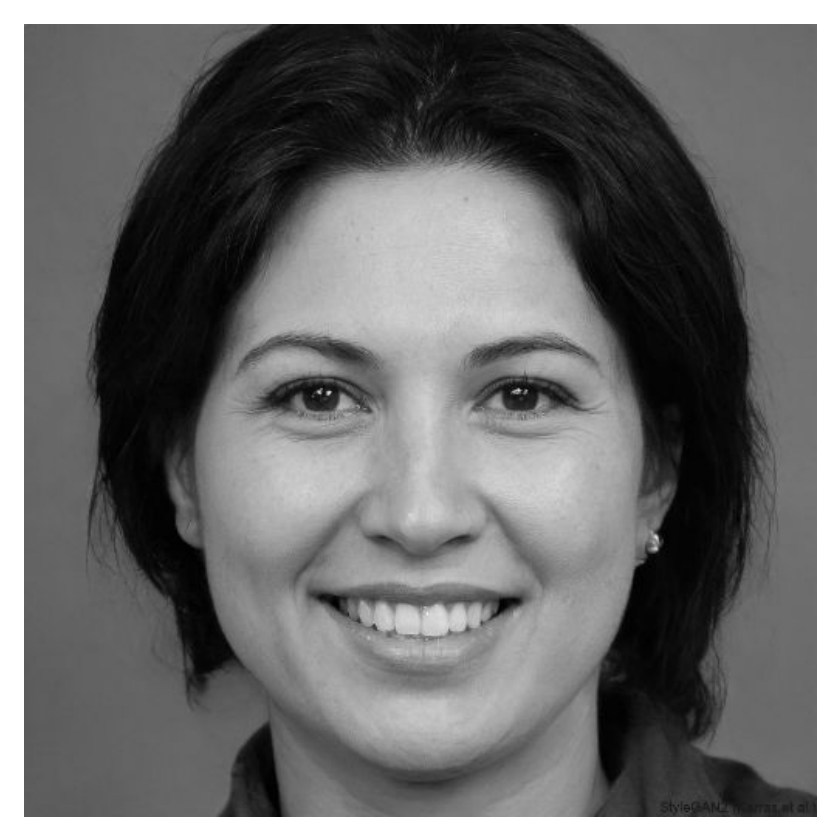

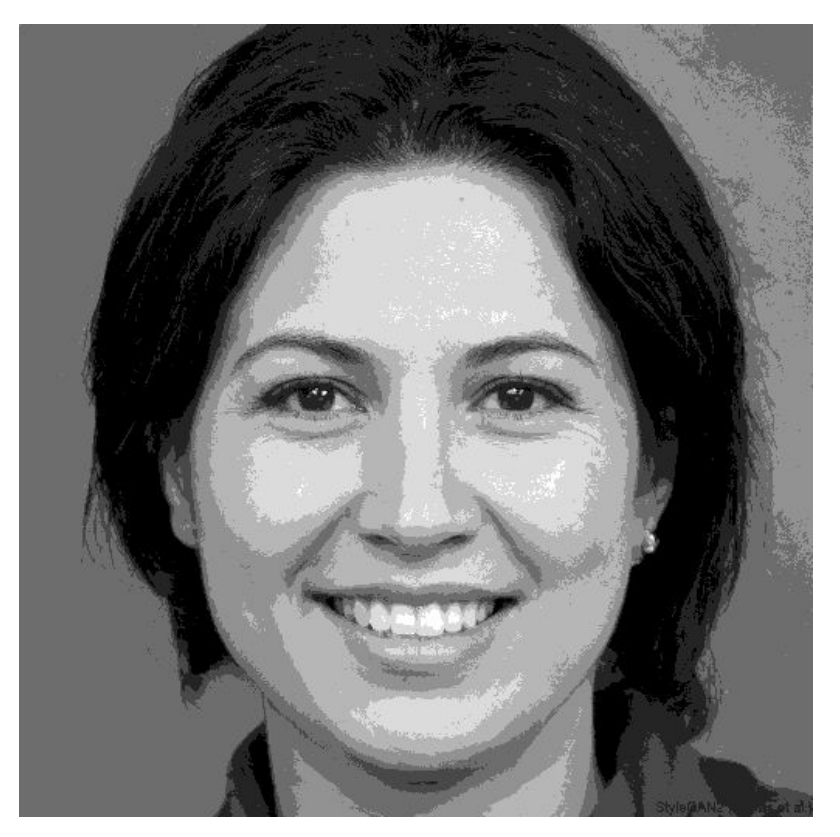

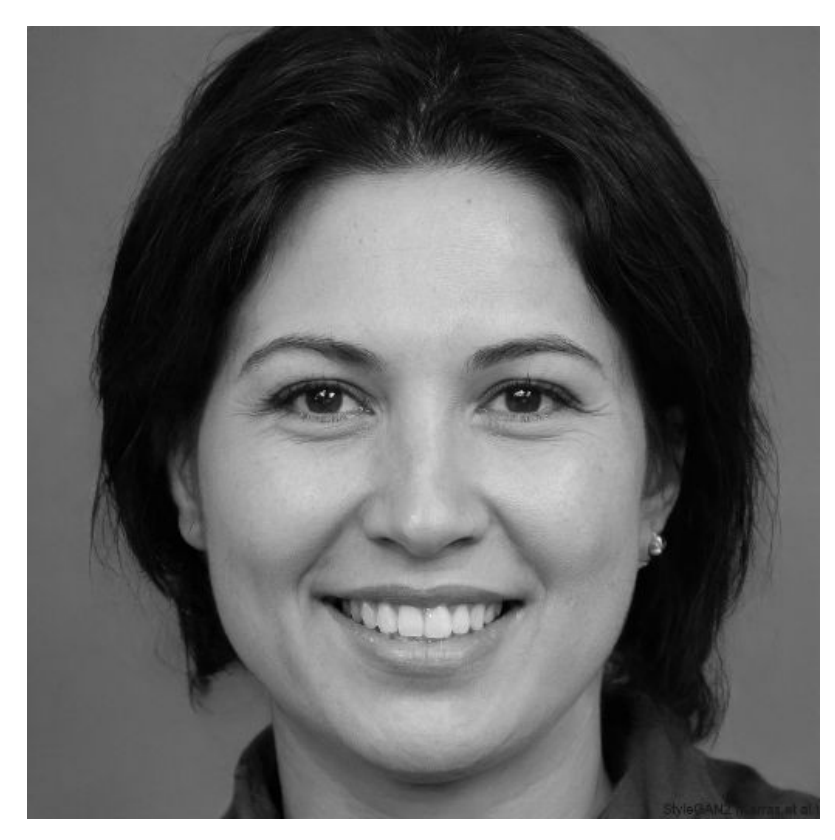

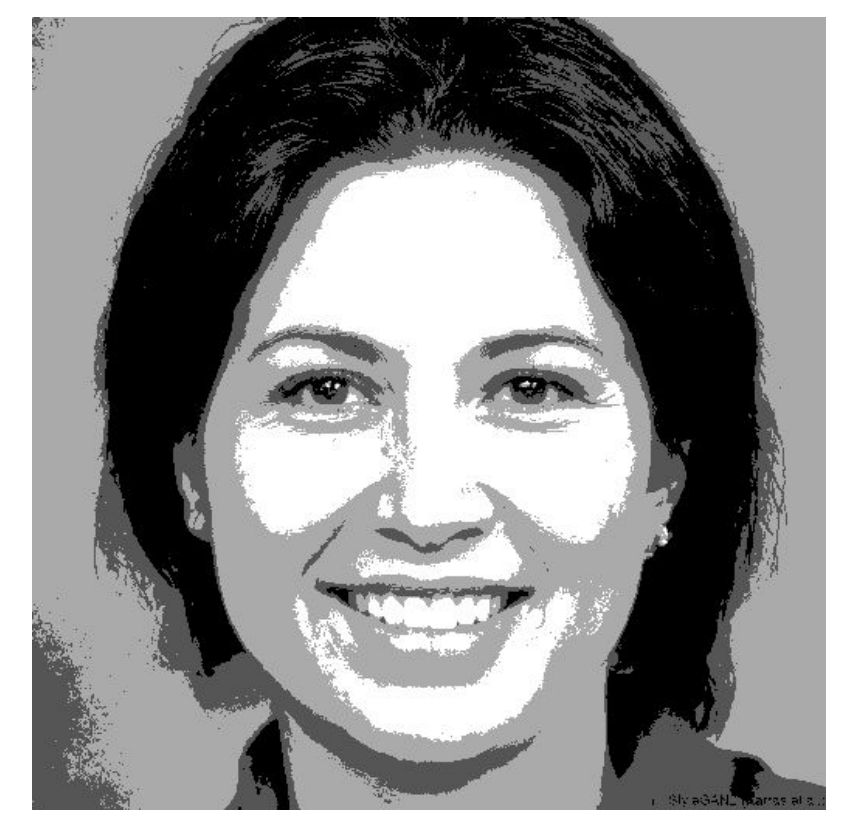

8 bits 2 bits 2 bits

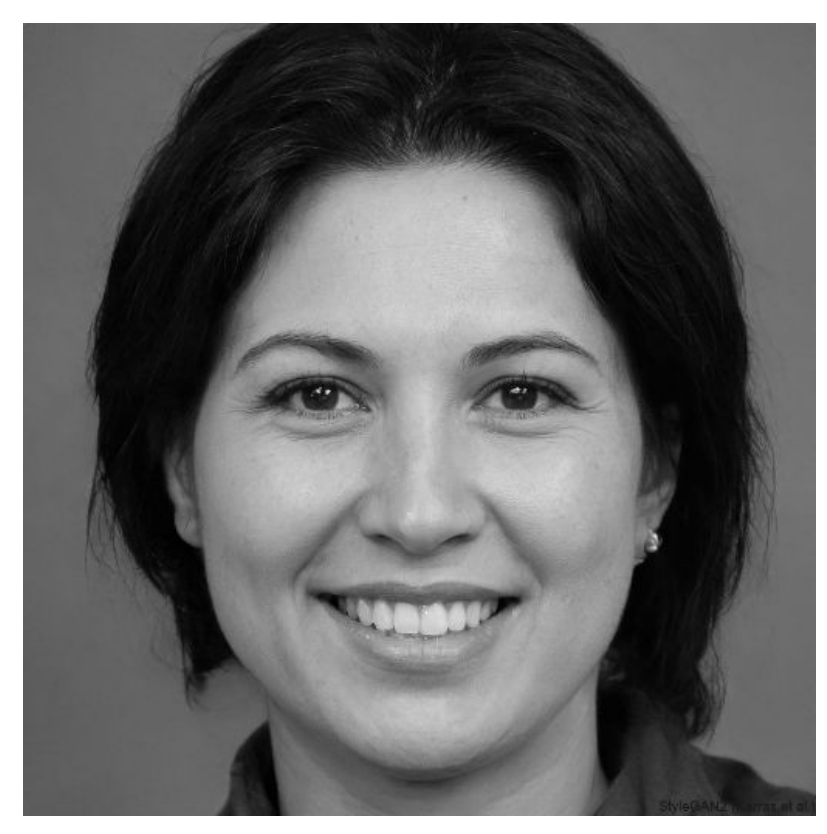

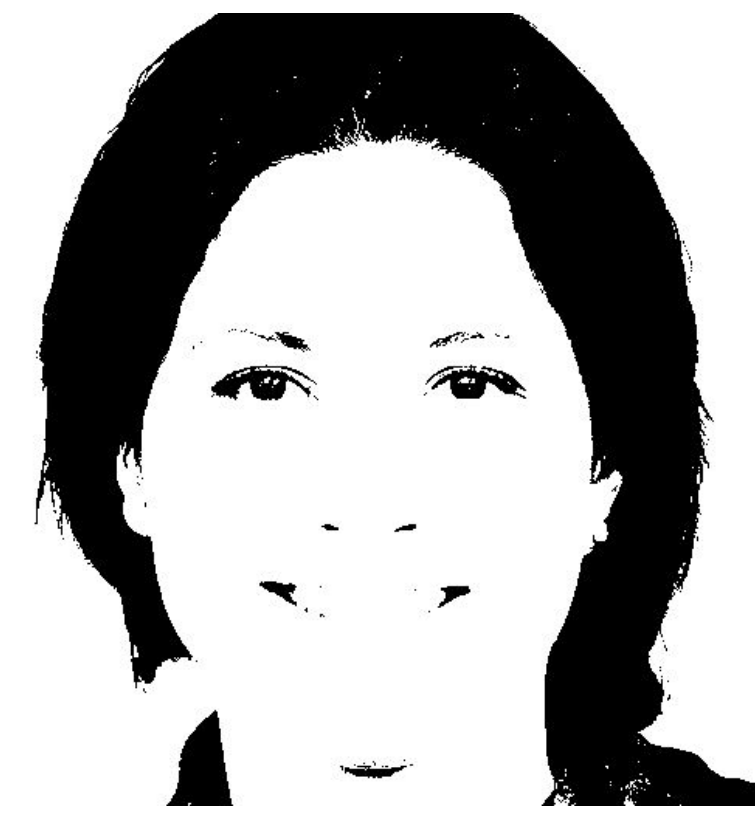

8 bits 1 bits 1 bits 1 bits 1 bits 1 bits 1 bits 1 bits 1 bits 1 bits 1 bits 1 bits 1 bits 1 bits 1 bits 1 bits 1 bits 1  $\sim$  1 bits 1 bits 1 bits 1 bits 1 bits 1 bits 1 bits 1 bits 1 bits 1 bits 1 bits 1 bits 1 bits 1 bit

## Convolutional neural network (CNN)

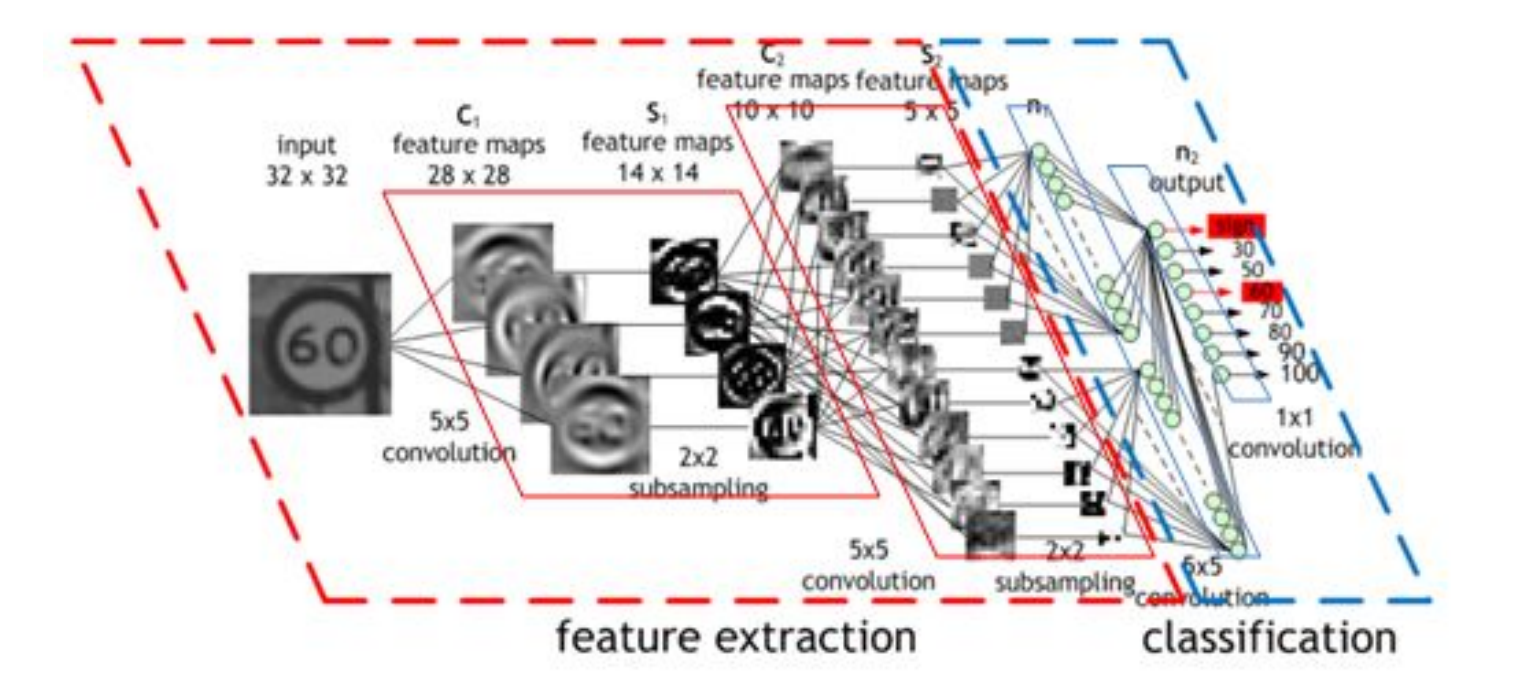

Uma CNN simples para classificar placas de limite de velocidade

## **Alex Net - 2012**

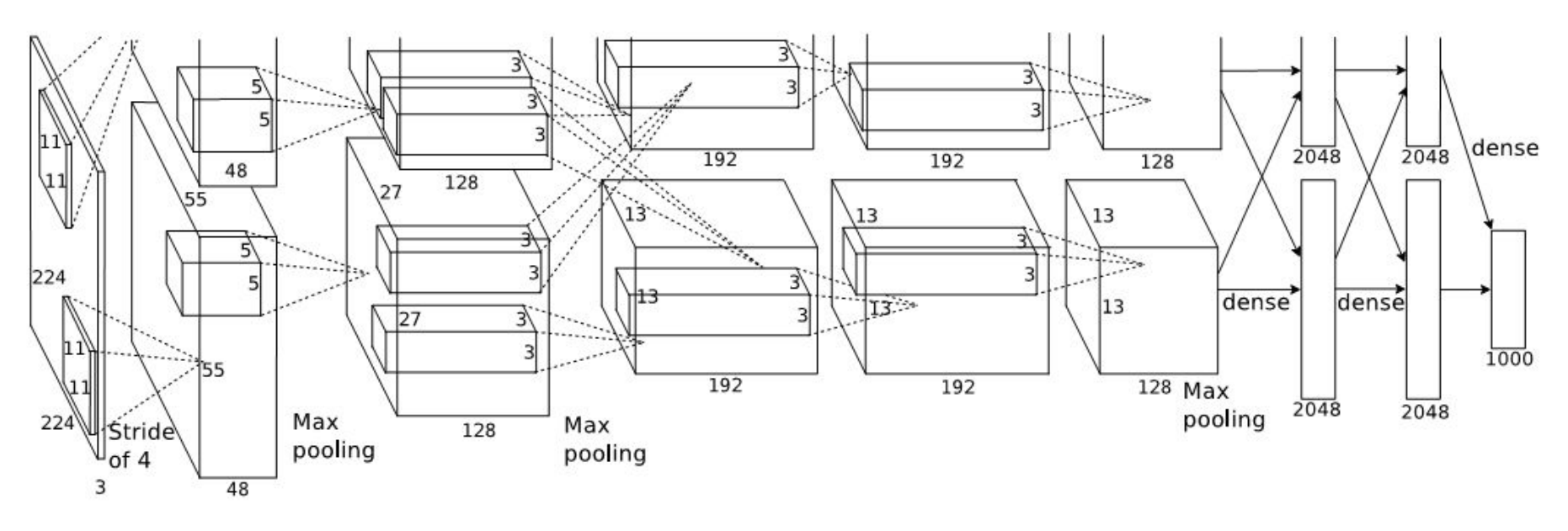

- Primeira rede CNN a ganhar a competição ImageNet ( > 14 milhões de imagens, 20k categorias)
- Cinco camadas convolucionais + três camadas completamente conectadas + classificador softmax (generalização da regressão logística);
- Função de ativação ReLU, "dropout" e aumentação de dados;
- 61 milhões de parâmetros, 650 mil neurônios

#### **Aumentação de dados**

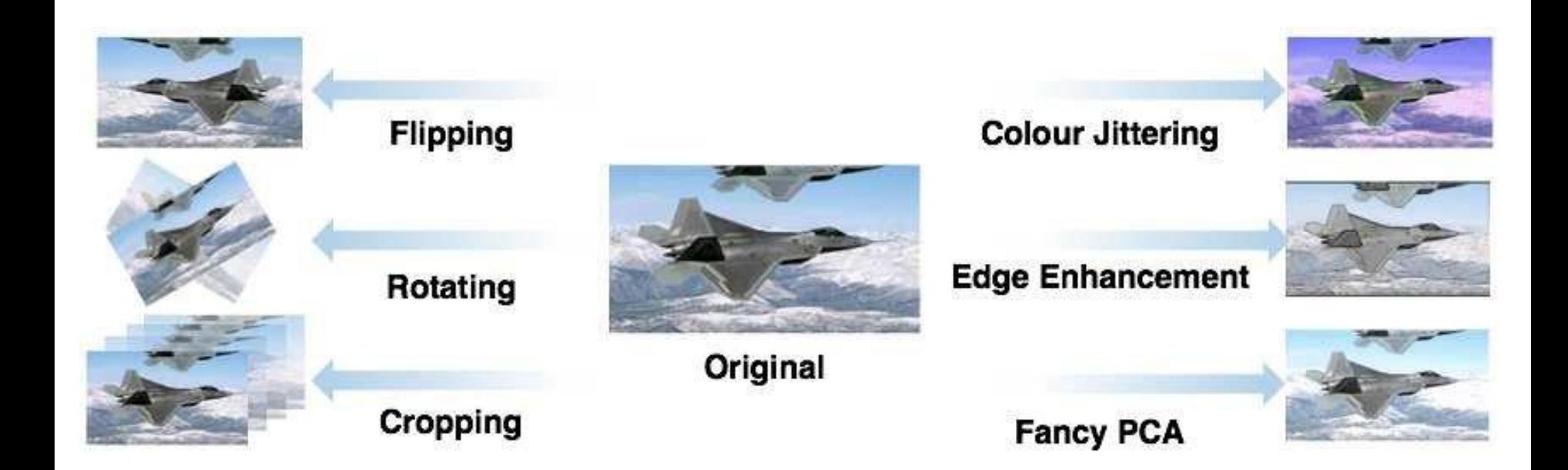

Fonte: Improving Deep Learning using Generic Data Augmentation - [Luke Taylor](https://arxiv.org/search/cs?searchtype=author&query=Taylor%2C+L), [Geoff Nitschke](https://arxiv.org/search/cs?searchtype=author&query=Nitschke%2C+G)

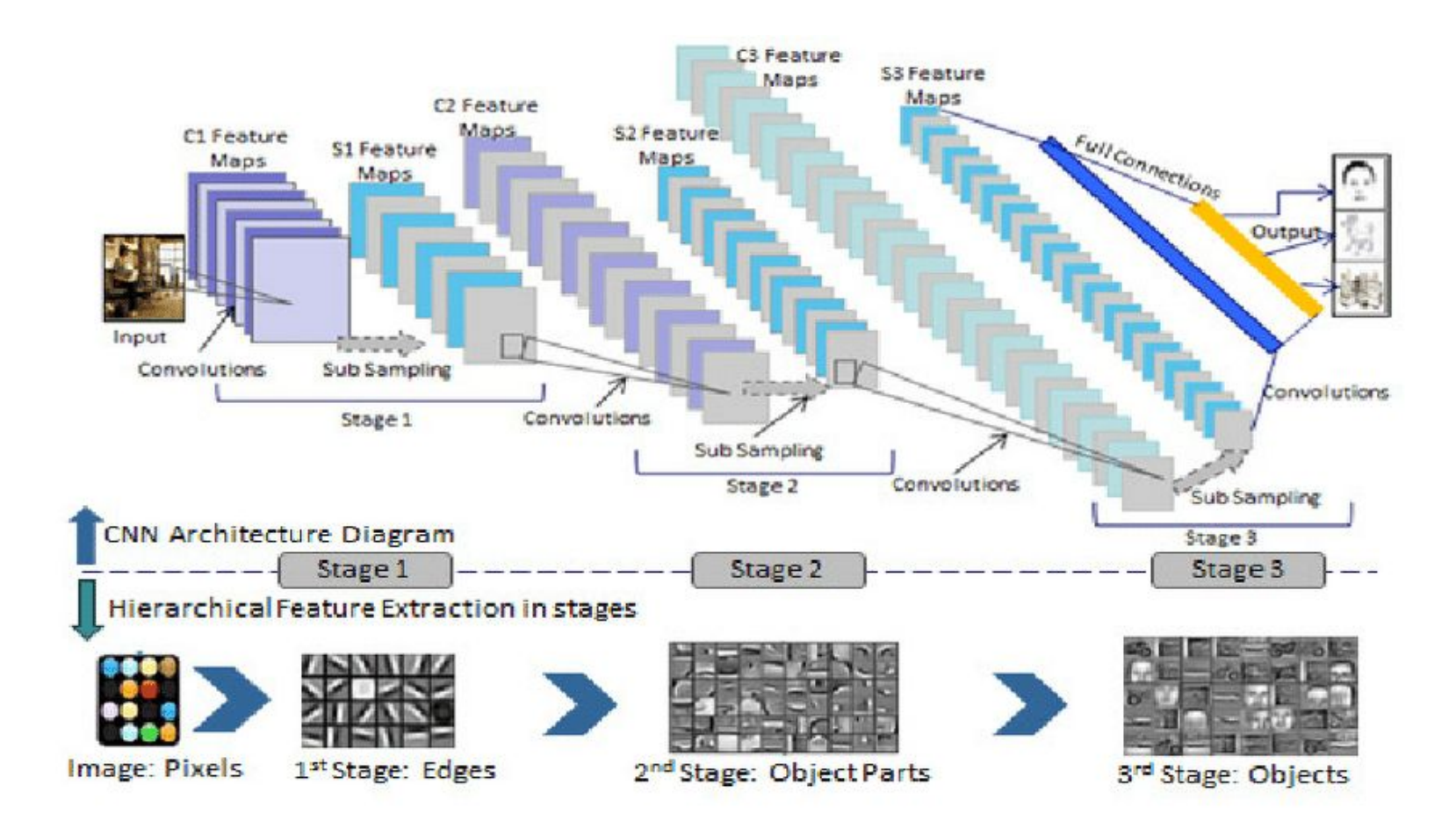

Imagem de uma CNN feita por [Mynepalli](https://www.researchgate.net/figure/Learning-hierarchy-of-visual-features-in-CNN-architecture_fig1_281607765)

## **VGG Net - 2014**

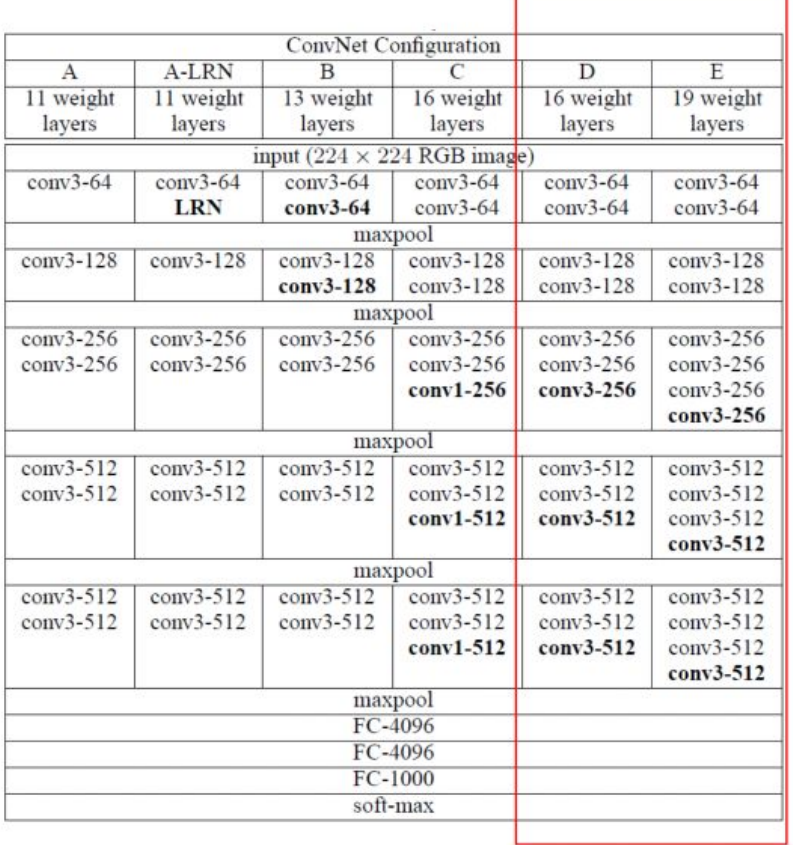

 $\mathbf{r}$ 

Aumenta o número de camadas de 8 para 11 até 19

Diminui o tamanho das máscaras de convolução

As versões D e E são usadas para muitas tarefas e são conhecidas como VGG 16 e VGG 19

A VGG 16 tem aproximadamente 138 milhões de parâmetros e a VGG 19 quase 143 milhões

Fonte da tabela: Very Deep Convolutional Networks for Large-Scale Image Recognition - K. Simonyan e A. Zisserman

#### **ResNet - 2015**

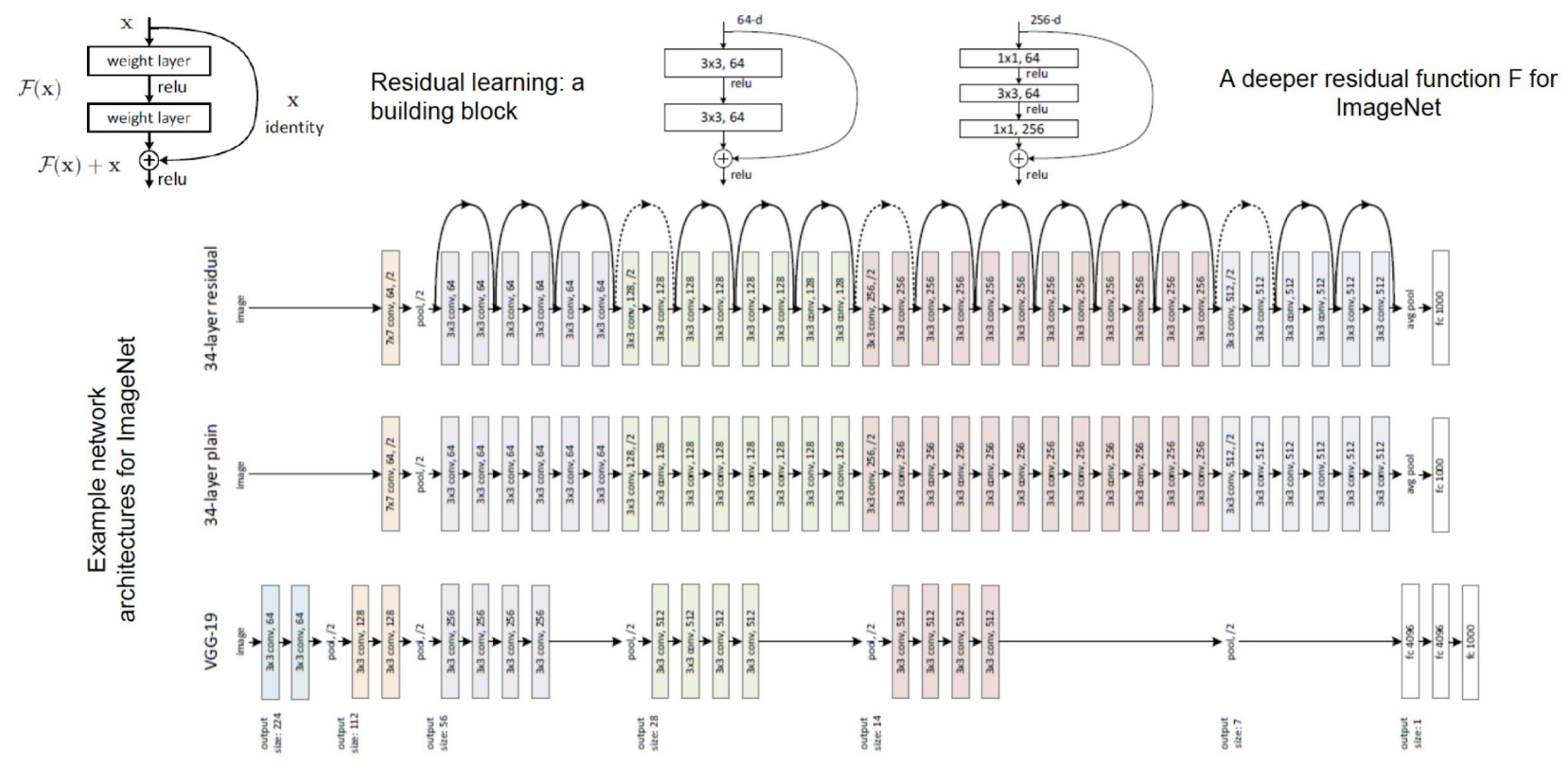

Diferenciais: Atinge o patamar humano para classificação no ImageNet; usa a ideia de conexões residuais; > de 1000 camadas. Fonte: Atlas Wang

## Uma miríade de arquiteturas em 2016!

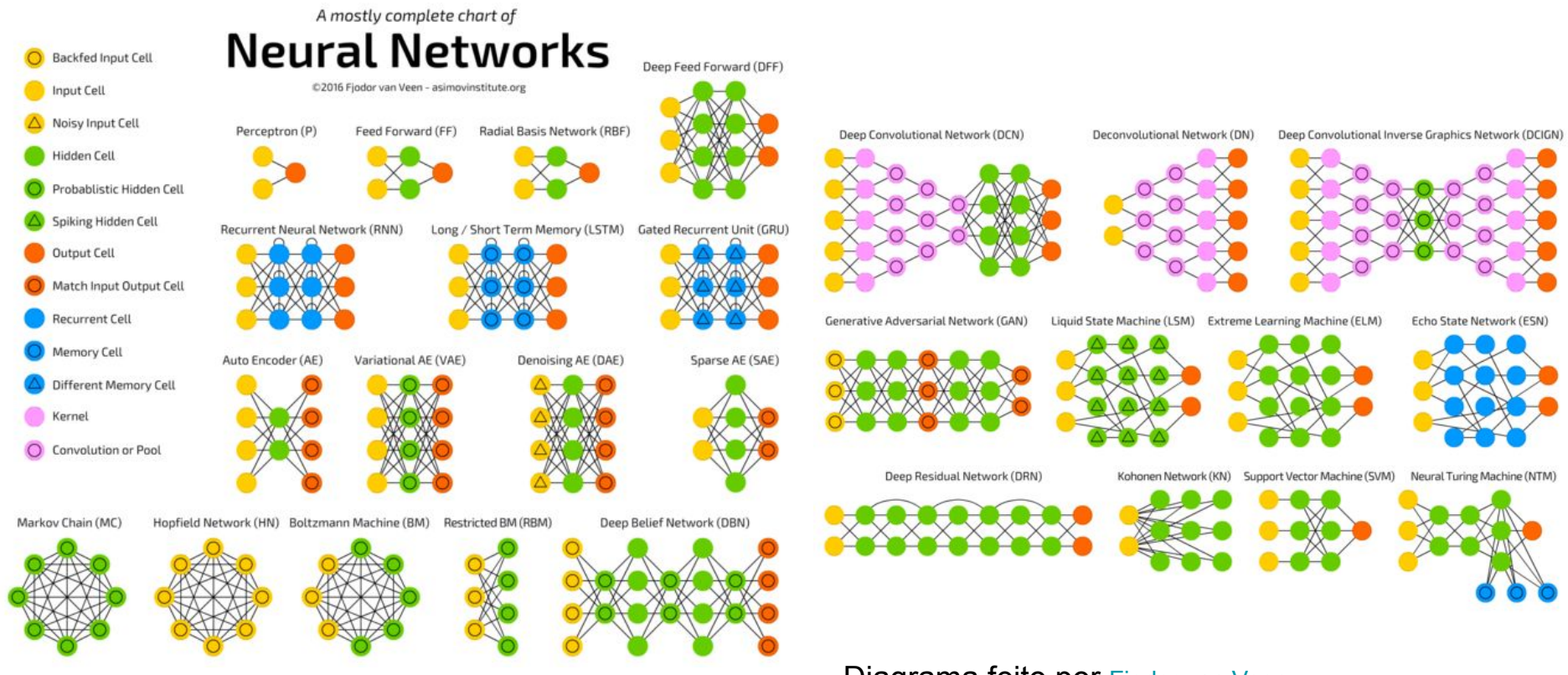

Diagrama feito por [Fjodor van Veen](https://www.asimovinstitute.org/neural-network-zoo;)

## **You only look once - YOLO - 2016**

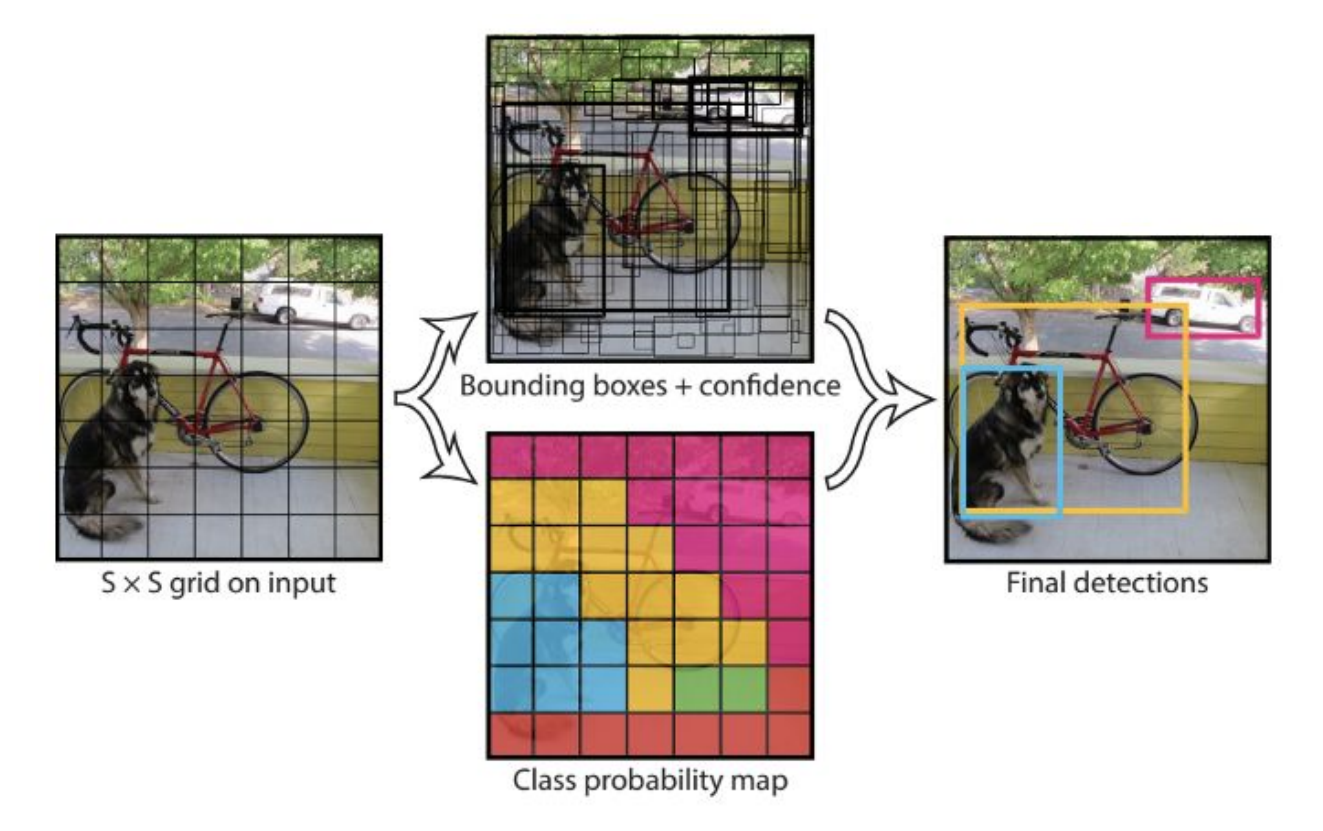

Fonte: Redmon et al: [https://arxiv.org/pdf/](https://arxiv.org/pdf/1311.2524.pdf)1506.02640v5.pdf

## **YOLO v3**

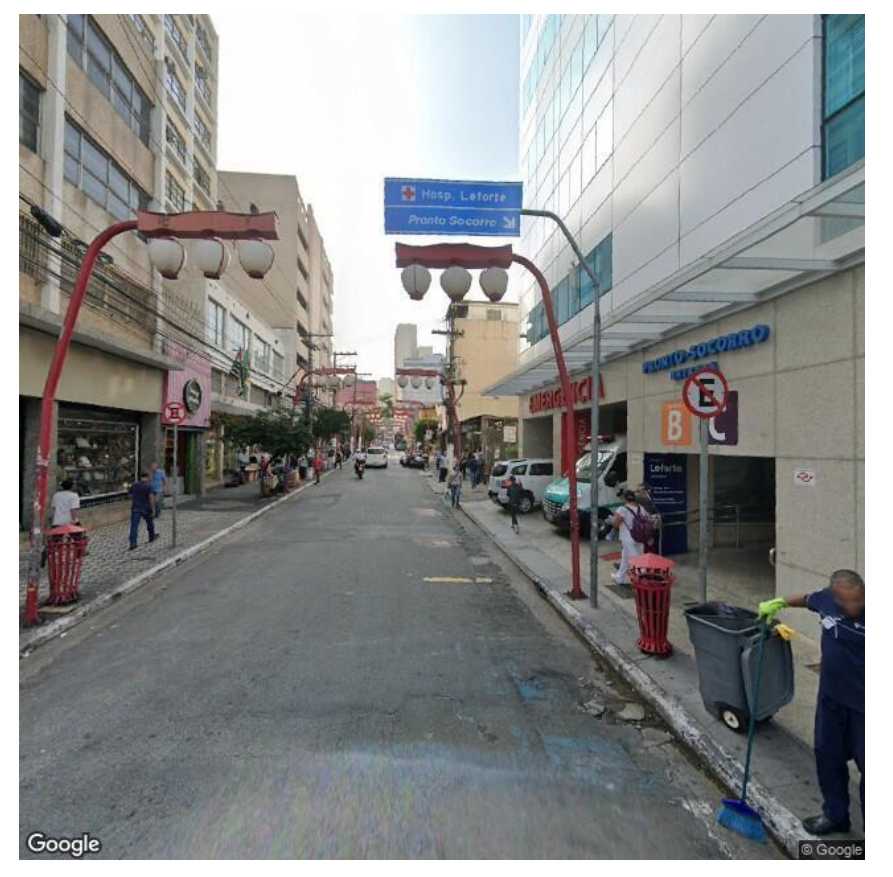

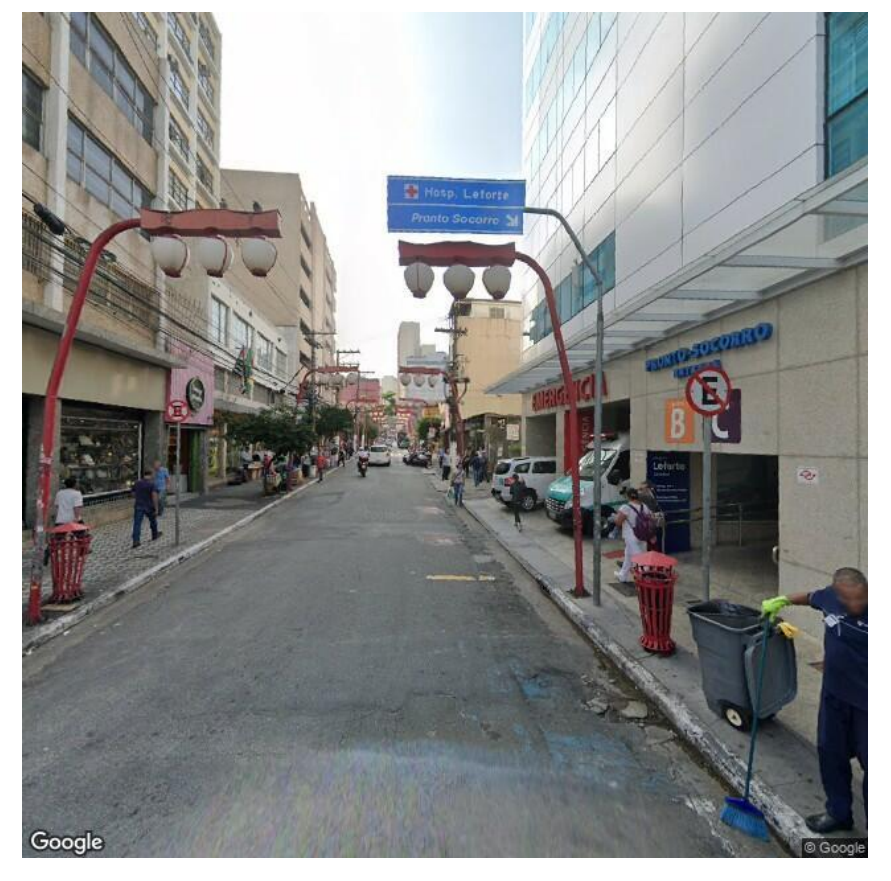

Software: https://pjreddie.com/darknet/yolo/

## **YOLO v3**

GalvaoBueno.jpeg: Predicted in 27.216096 s

motorbike: 81% person: 79% car: 93% car: 80% car: 61% person: 100% person: 99% person: 95% person: 83% person: 82% person: 73% person: 67% person: 58% person: 57%

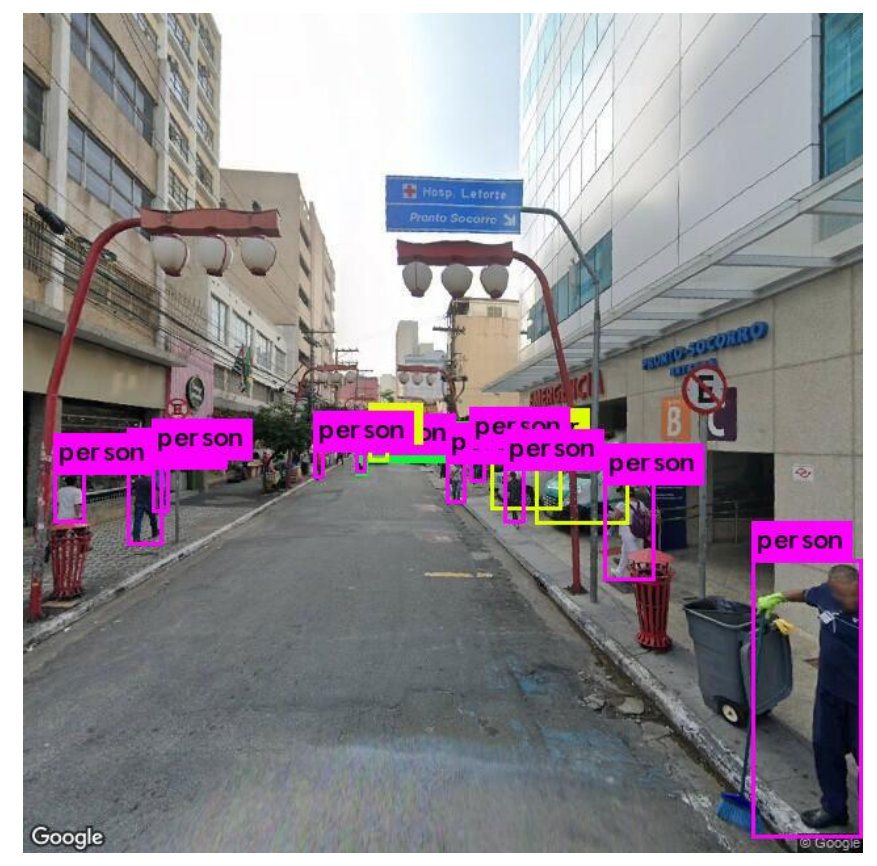

#### **Tarefa: localização e reconhecimento de objetos**

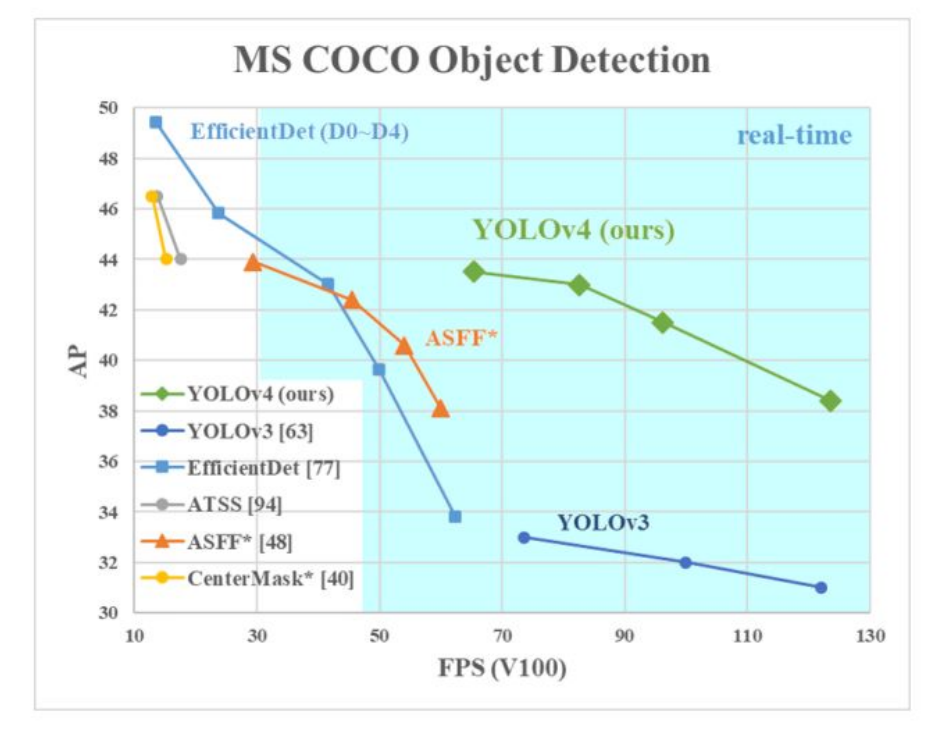

![](_page_271_Picture_2.jpeg)

YOLO v5 e variantes - max 140 FPS

Fonte: <https://blog.roboflow.ai/yolov5-is-here/>

<https://blog.roboflow.ai/yolov5-improvements-and-evaluation/>

#### **Generative Adversarial Networks**

Goodfellow et. al. - NIPS - 2014

#### **GAN Architecture**

![](_page_272_Figure_3.jpeg)

Fonte: <https://mc.ai/learning-generative-adversarial-networks-gans/>

## **Style GAN**

![](_page_273_Picture_1.jpeg)

**Nenhuma destas pessoas existe!!!**

## Vision Transformer (ViT) - 2020/2021

![](_page_274_Picture_1.jpeg)

![](_page_274_Figure_2.jpeg)

14

![](_page_274_Figure_3.jpeg)

## Modelos mistos - VCoder - Jain et. al. - 2023

![](_page_275_Figure_1.jpeg)

Você pode descrever esta imagem?

![](_page_276_Picture_2.jpeg)

chatGPT 4: A imagem parece um close-up de um grupo de ovos brancos. Os ovos parece agrupados e o foco está no ovo central. Os ovos ao redor estão desfocados, dando a impressão de profundidade. O fundo é uniforme, como se eles estivessem numa bandeja. A impressão geral é de simplicidade.

Quantos ovos há na imagem?

![](_page_277_Figure_2.jpeg)

**chatGPT 4: A imagem não é clara o suficiente para contar o número exato de ovos…**

Quantos ovos inteiros há na imagem?

**chatGPT 4: Na imagem, \_eu\_ consigo distinguir no mínimo quatro ovos inteiros que se destacam do fundo. Pode haver mais, mas estão fora de foco, ou apenas parcialmente visíveis.**

Esta é uma imagem melhor. Você pode descrever esta imagem?

![](_page_278_Picture_2.jpeg)

chatGPT 4: A imagem melhor que mostra um certo número de ovos brancos. Eles estão agrupados e, deste ângulo, você pode ver mais ovos e seu arranjo, sugerindo que eles estão numa bandeja. Há sombras na bandeja, o que ajuda a distinguir os ovos individualmente.

Quantos ovos há na imagem?

![](_page_279_Picture_2.jpeg)

**chatGPT 4: Nesta imagem, eu posso ver seis ovos…**

**vcoder: Há seis ovos na imagem**

**vcoder: Há oito ovos na imagem**

![](_page_279_Picture_6.jpeg)

**+**

![](_page_279_Picture_7.jpeg)

### Razões do sucesso

- GPU
- Python
- Grande quantidade de dados rotulados
- Competições
- Software Livre

### GPU – CG a serviço dos jogos

![](_page_281_Picture_1.jpeg)

![](_page_281_Picture_2.jpeg)

**NVIDIA – GeForce 256 - 1999**

**Considerada a primeira GPU - 256MB!**

**10 milhões de polígonos por segundo!**

# GPGPU – a serviço dos jogos e ciência

![](_page_282_Picture_1.jpeg)

#### **NVIDIA – GeForce GT 8800 – 2007 – 256M/512M/1024M**

**4 anos de desenvolvimento, quase US\$500M, 800M transistores**

**Melhoramentos significativos na arquitetura – 128 processadores**

#### GPU – a serviço do aprendizado

![](_page_283_Picture_1.jpeg)

#### **NVIDIA – GeForce Titan X – 2015 – 12GB**

**3072 processadores de Stream, 96 renderizadores**

**192 texturizadores, 24 tesseladores, 6 rasterizadores**

## **NVIDIA A100 GPU**

![](_page_284_Picture_1.jpeg)

#### 54 bilhões de transistores!!!

8 GPCs, 8 TPCs/GPC, 2 SMs/TPC, 16 SMs/GPC, 128 SMs per full GPU 64 FP32 CUDA Cores/SM, 8192 FP32 CUDA Cores per full GPU 4 Third-generation Tensor Cores/SM, 512 Third-generation Tensor Cores per full GPU

6 HBM2 stacks, 12 512-bit Memory Controllers Fonte: nvidia-ampere-architecture-whitepaper.pdf

![](_page_284_Figure_5.jpeg)

#### UNIFIED AI ACCELERATION

me resusce in Financial Comparation of the Training phase, uses PyTorch including (2/3) Phase1 with Seq Len 128 and (1/3) Phase 2 with Seq Len 512,<br>Viol is DGX1 Server with BxV100, A100 is DGX 1400 Server with BxA100, A100

### Python - xkcd

![](_page_285_Picture_1.jpeg)

### Python - xkcd

![](_page_286_Figure_1.jpeg)

## าon

```
class SimpleCNN(nn.Module):
def __init__(self, data_size, input var, output size):
    super(SimpleCNN, self). init ()
    self.conv1 = nn.Conv2d(data size[0], 6, kernel size=5)self.pool = nn.MaxPool2d(2, 2)self.comv2 = nn.Conv2d(6, 10, kernel size=5)self.fc1 = nn.Linear(10*((data size[1]-4)//2-4)//2*((data size[2]-4)//2-4)//2,100)
    self.drop1 = nn.Dropout(0.5)self.fc2 = nn.Linear(100, output size) def forward(self, x):
    x = self.pool(F.relu(self.comv1(x)))x = self.pool(F.relu(self.comv2(x)))x = x.\text{view}(x.\text{size}(0), -1)x = F.relu(self.fc1(x))x = self.drop1(x)x = self.fc2(x) return F.log_softmax(x, dim=1)
```
## **Competições**

- Várias conferências têm feito competições
	- NIPS
	- CVPR
	- ICDAR
	- ICIP, etc
- Hackatons de ML
- Kaggle

## Kaggle

- Wikipedia's Participation Challenge US\$ 10000
- Predicting a Biological Response US\$ 20000
- Heritage Health Prize US\$ 500000
- MasterCard Data Cleansing Competition US\$ 100000
- Galaxy Zoo The Galaxy Challenge US\$ 16000
- Diabetic Retinopathy Detection US\$ 100000
- Planet: Understanding the Amazon from Space US\$ 60000
- Passenger Screening Algorithm Challenge US\$ 1500000
- Zillow Prize: Zillow's Home Value Prediction (Zestimate) US\$ 1200000

# Reflexões e Perspectivas

Roberto Marcondes C. Jr

## [É um longo caminho ao topo](https://www.youtube.com/watch?v=g-qkY2yj4_A)

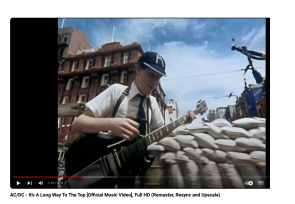

tack the experience here S'u. Ano At x. Au intends of Su. And S'u. Au , it wall thin he dean that if the Municistor Moniculated between comes could appearant.<br>to the Decemination , the feastern time people approaches<br>buttonst limit to O . But as it is I Jou as partyon motions times impression with (Da) ? annual by a companion took (DW) .<br>- like : I took only to took see the object of the companion .<br>- least I do took practice . the fact days action .<br>- Where is the proof that . But supert to the Read . . Segue 156 : (line 9 from the top) : as Crimbe Contact Roint . . ... this state." quite clean) leduced-

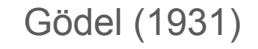

### Über formal unentscheidbare Sätze der Principia Mathematica und verwandter Systeme I<sup>1</sup>). Von Kurt Gödel in Wien.

 $\mathbf{L}$ 

Die Entwicklung der Mathematik in der Richtung zu größerer Exaktheit hat bekanntlich dazu geführt, daß weite Gebiete von ihr formalisiert wurden, in der Art, daß das Beweisen nach einigen wenigen mechanischen Regeln vollzogen werden kann. Die umfassendsten derzeit aufgestellten formalen Systeme sind das System der Principia Mathematica (PM)<sup>2</sup>) einerseits, das Zermelo-Fraenkelsche (von J. v. Neumann weiter ausgebildete) Axiomensystem der Mengenlehre<sup>3</sup>) andererseits. Diese beiden Systeme sind so weit, daß alle haute in der Mathematik angewendeten Reweismethoden in ihnen

Es gelten folgende Sätze:

I. Jede aus rekursiven Funktionen (Relationen) durch Einsetzung rekursiver Funktionen an Stelle der Variablen entstehende Funktion (Relation) ist rekursiv: ebenso jede Funktion, die aus rekursiven Funktionen durch rekursive Definition nach dem Schema (2) entsteht.

II. Wenn R und S rekursive Relationen sind, dann auch  $R, R \vee S$  (daher auch  $R \& S$ ).

III. Wenn die Funktionen  $\varphi(t), \psi(0)$  rekursiv sind, dann

auch die Relation:  $\varphi(y) = \psi(y) \varphi(y)$  reatisiv sinu, dann<br>
IV. Wenn die Funktion  $\varphi(y) = \psi(y) \varphi(y)$  und die Relation  $R(x, y)$ <br>
rekursiv sind, dann auch die Relationen S,T

 $S(r, \mathfrak{y}) \infty (Ex)$   $[x \leq \varphi(r) \& R(x, \mathfrak{y})]$  $T\left(\mathbf{r},\mathbf{u}\right)\infty\left(x\right)\left[x\leq\mathbf{p}\left(\mathbf{r}\right)\to R\left(x,\mathbf{u}\right)\right]$ sowie die Funktion &

 $\psi(\mathfrak{X},\mathfrak{y})=\varepsilon x\,[x\leq\varphi(\mathfrak{X})\&R\,(x,\mathfrak{y})],$ 

wobei z  $x F(x)$  bedeutet: Die kleinste Zahl x, für welche  $F(x)$  gilt und 0, falls es keine solche Zahl gibt.

Satz I folgt unmittelbar aus der Definition von "rekursiv" Satz II und III beruhen darauf, daß die den  $-\sqrt{2}$ ,  $-\sqrt{2}$  entsprechenden zahlentheoretischen Fu

> $\overset{\sim}{\alpha}(x), \overset{\sim}{\beta}(x,y), \overset{\sim}{\gamma}(x,y)$  $\alpha(0) = 1$ ;  $\alpha(x) = 0$  für  $x \neq 0$

### $\beta(0, x) = \beta(x, 0) = 0$ ;  $\beta(x, y) = 1$ , wenn x, y

nämlich:

ON COMPUTABLE NUMBERS, WITH AN APPLICATION TO THE ENTSCHEIDUNGSPROBLEM

By A. M. TURING

### [Received 28 May, 1936.-Read 12 November, 1936.]

The "computable" numbers may be described briefly as the real numbers whose expressions as a decimal are calculable by finite means. Although the subject of this paper is ostensibly the computable numbers, it is almost equally easy to define and investigate computable functions of an integral variable or a real or computable variable, computable predicates, and so forth. The fundamental problems involved are,

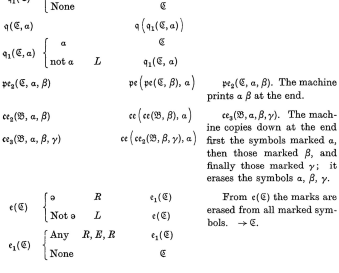

A computable sequence which computes  $\gamma$ . Thus by the table on p. 234, and,

5. Enumer

### Ada Lovelace (1840) Gödel (1931) Turing (1936) HBL 2015<br>
Ther formal unentscheidbare Sätze der Princinia on contituate numeres with an application on REVIEW

fel:10.1038/na

### Deep learning

Yann LeCun<sup>13</sup>, Yoshua Bengio<sup>3</sup> & Geoffrey Hinton<sup>4</sup>

Deep bestrijgt alleer oorgenistiesten bescheid naak en kommende of multiplijk recoesing bevrou het in teraproontielisered data van de staat en kommende of the staat en kommende ook data van de staat en kommende ook data v

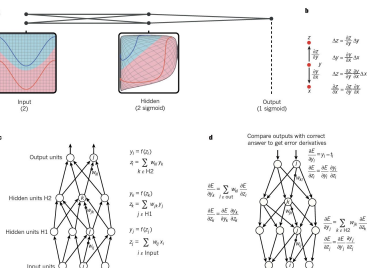

Floure 11 Multilayer neural networks and backgronagation. a. A multi regular a protocomic (shown by the connected dots) can distort the input<br>layer neural network (shown by the connected dots) can distort the input<br>space to make the classes of data (examples of which are on the red and<br>blue

which one can backpropagate gradients. At each layer, we first comput when one can ossay oppoper grounds are costumed the total input 2 to each unit, which is a weighted sum of the outputs of<br>the units in the layer below. Then a non-linear function f(.) is applied to z to get the output of the unit. For simplicity, we have omitted bia

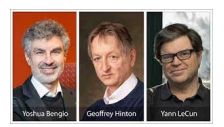

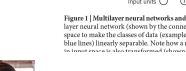

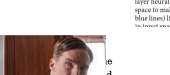

 $i$ t

are

## Considerações finais

- Longo caminho de pesquisa fundamental e tecnológica
- Desenvolvimento e Futuro da IA
- **Ética da IA**
- Impacto da IA no mercado de trabalho
- Aprendendo sobre IA

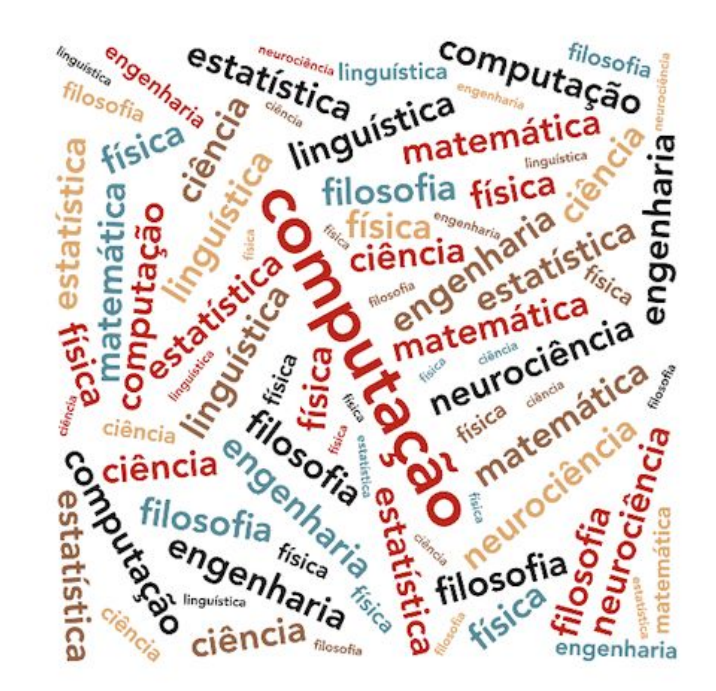

# Lembretes finais

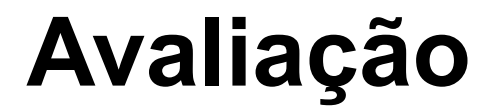

Questões de múltipla escolha disponíveis a partir de segunda-feira: link para formulário na página do curso

<https://cursosextensao.usp.br/course/view.php?id=3867>

⇒ submissão até 12 de abril

⇒ nota mínima 7 para ser aprovado no curso e receber certificado

# **Bate-papos de IA**

Atividade extra: bate-papos diários com pesquisadores renomados de IA da USP

- $\Rightarrow$  8 a 12 de abril, das 14 às 15h
- ⇒ Sala virtual do Google Meet:

<https://meet.google.com/mnw-qotv-vzo>

(usuários aceitos até o limite da sala)

## Curso de extensão em **Inteligência Artificial**

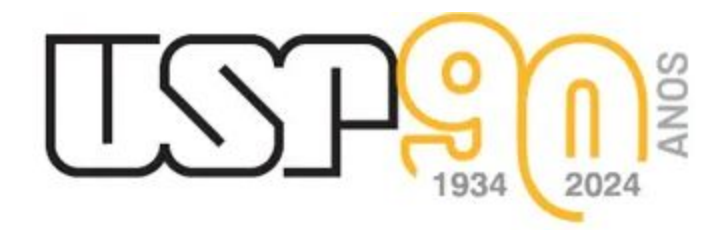

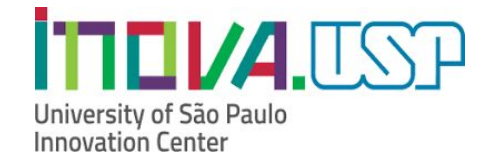

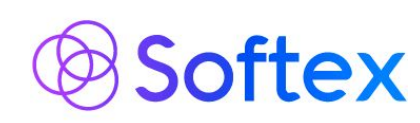

MINISTÉRIO DA CIÊNCIA, TECNOLOGIA E INOVAÇÃO

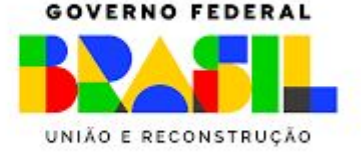

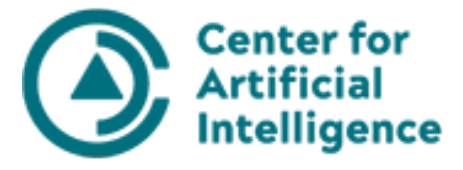

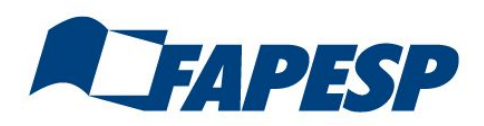

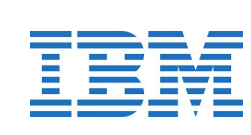

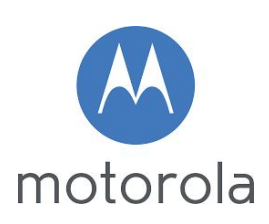